# **ursgal Documentation**

*Release 0.6.9*

**Lukas P. M. Kremer, Purevdulam Oyunchimeg, Johannes Barth, Stefan Schulze and Christian Fufezan**

**May 14, 2021**

# **Contents**

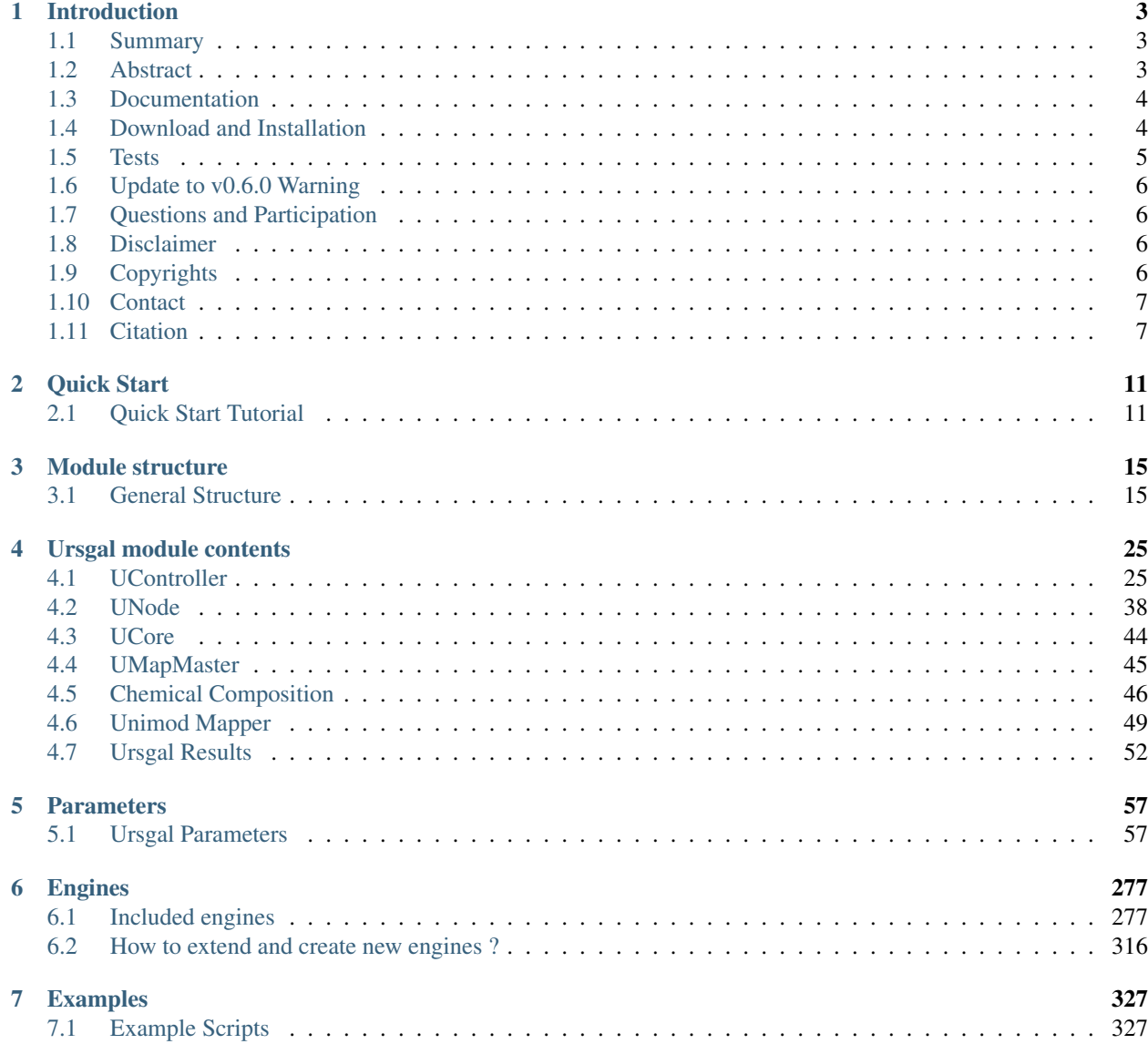

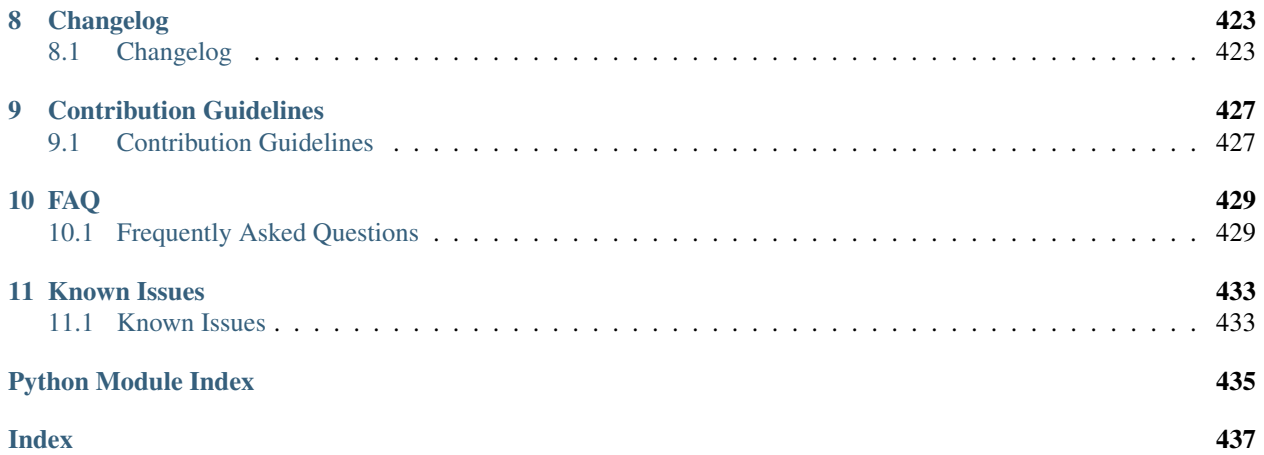

The latest Documentation was generated on: May 14, 2021

# CHAPTER 1

# Introduction

<span id="page-6-0"></span>*Ursgal - Universal Python Module Combining Common Bottom-Up Proteomics Tools for Large-Scale Analysis*

# <span id="page-6-1"></span>**1.1 Summary**

Ursgal is a Python module that offers a generalized interface to common bottom-up proteomics tools, e.g.

- a) Peptide spectrum matching with up to eight different search engines (some available in multiple versions), including four open modification search engines
- b) Evaluation and post processing of search results with up to two different engines for protein database searches as well as two engines for the post processing of mass difference results from open modification engines
- c) Integration of search results from different search engines
- d) De novo sequencing with up to four different search engines
- e) Miscellaneous tools including the creation of a target decoy database as well as filtering, sanitizing and visualizing of results

# <span id="page-6-2"></span>**1.2 Abstract**

Proteomics data integration has become a broad field with a variety of programs offering innovative algorithms to analyze increasing amounts of data. Unfortunately, this software diversity leads to many problems as soon as the data is analyzed using more than one algorithm for the same task. Although it was shown that the combination of multiple peptide identification algorithms yields more robust results (Nahnsen et al. 2011, Vaudel et al. 2015, Kwon et al. 2011), it is only recently that unified approaches are emerging (Vaudel et al. 2011, Wen et al. 2015); however, workflows that, for example, aim to optimize search parameters or that employ cascaded style searches (Kertesz-Farkas et al. 2015) can only be made accessible if data analysis becomes not only unified but also and most importantly scriptable. Here we introduce Ursgal, a Python interface to many commonly used bottom-up proteomics tools and to additional auxiliary programs. Complex workflows can thus be composed using the Python scripting language using a few lines of code. Ursgal is easily extensible, and we have made several database search engines (X!Tandem (Craig and Beavis 2004), OMSSA (Geer et al. 2004), MS-GF+ (Kim et al. 2010), Myrimatch (Tabb et al. 2008), MS Amanda (Dorfer et al. 2014)), statistical postprocessing algorithms (qvality (Käll et al. 2009), Percolator (Käll et al. 2008)), and one algorithm that combines statistically postprocessed outputs from multiple search engines ("combined FDR" (Jones et al. 2009)) accessible as an interface in Python. Furthermore, we have implemented a new algorithm ("combined PEP") that combines multiple search engines employing elements of "combined FDR" (Jones et al. 2009), PeptideShaker (Vaudel et al. 2015), and Bayes' theorem.

*Kremer, L. P. M., Leufken, J., Oyunchimeg, P., Schulze, S. and Fufezan, C. (2015): [Ursgal, Universal Python Module](http://dx.doi.org/10.1021/acs.jproteome.5b00860) [Combining Common Bottom-Up Proteomics Tools for Large-Scale Analysis](http://dx.doi.org/10.1021/acs.jproteome.5b00860) , Journal of Proteome research, 15, 788-. DOI:10.1021/acs.jproteome.5b00860*

# <span id="page-7-0"></span>**1.3 Documentation**

The complete Documentation can be found at [Read the Docs](http://ursgal.readthedocs.org/)

Besides the [Download and Installation](https://ursgal.readthedocs.io/en/latest/intro.html#installation) steps, this includes a [Quick Start Tutorial](https://ursgal.readthedocs.io/en/latest/quick_start.html) detailed documentation of the [Mod](https://ursgal.readthedocs.io/en/latest/index.html#module-structure)[ules](https://ursgal.readthedocs.io/en/latest/index.html#module-structure) and [Available Engines](https://ursgal.readthedocs.io/en/latest/index.html#engines) as well as a broad set of [Example Scripts](https://ursgal.readthedocs.io/en/latest/example_scripts.html) and many more.

# <span id="page-7-1"></span>**1.4 Download and Installation**

Ursgal requires [Python](https://www.python.org/downloads/) 3.5 or higher. If you want to run Ursgal on a Windows system, Python 3.6 or higher is recommended.

There are two recommended ways for installing Ursgal:

- Installation via pip
- Installation from the source (GitHub)

# **1.4.1 Installation via pip**

Execute the following command from your command line:

user@localhost:~\$ pip install ursgal

This installs Python into your Python site-packages.

To download the executables, which we are allowed to distribute run:

user@localhost:~\$ ursgal-install-resources

You can now use it with all engines that we have built or that we are allowed to distribute. For all other third-party engines, a manual download from the respective homepage is required (see also: [How to install third party engines\)](https://ursgal.readthedocs.io/en/latest/faq.html#q-how-do-i-add-an-engine-that-is-not-installed-via-install-resources-py)

Note: Pip is included in Python 3.4 and higher. However, it might not be included in in your system's PATH environment variable. If this is the case, you can either add the Python scripts directory to your PATH env variable or use the path to the pip.exe directly for the installation, e.g.: ~/Python34/Scripts/pip.exe install ursgal

Note: On Mac it may be neccesary to use Python3.6, since it comes with its own OpenSSL now. This may avoid problems when using pip.

# **1.4.2 Installation from source**

- 1. Download Ursgal using [GitHub](https://github.com/ursgal/ursgal) or the zip file:
- GitHub version: Starting from your command line, the easiest way is to clone the GitHub repo.:

user@localhost:~\$ git clone https://github.com/ursgal/ursgal.git

- ZIP version: Alternatively, download and extract the [ursgal zip file](https://github.com/ursgal/ursgal/archive/master.zip)
- 2. Next, navigate into the Ursgal folder and install the requirements:

```
user@localhost:~$ cd ursgal
user@localhost:~/ursgal$ pip install -r requirements.txt
```
Note: Pip is included in Python 3.4 and higher. However, it might not be included in in your system's PATH environment variable. If this is the case, you can either add the Python scripts directory to your PATH env variable or use the path to the pip.exe directly for the installation, e.g.: ~/Python34/Scripts/pip.exe install -r requirements.txt

Note: On Mac it may be neccesary to use Python3.6, since it comes with its own OpenSSL now. This may avoid problems when using pip.

3. Finally, use setup.py to download third-party engines (those that we are allowed to distribute) and to install Ursgal into the Python site-packages:

user@localhost:~/ursgal\$ python setup.py install

If you want to install the third-party engines without installing Ursgal into the Python site-packages you can use:

user@localhost:~/ursgal\$ python setup.py install\_resources

Note: Since we are not allowed to distribute all third party engines, you might need to download and install them on your own. See FAQ [\(How to install third party engines\)](https://ursgal.readthedocs.io/en/latest/faq.html#q-how-do-i-add-an-engine-that-is-not-installed-via-install-resources-py) and the respective engine documentation for more information.

Note: Under Linux, it may be required to change the permission in the python site-package folder so that all files are executable

(You might need administrator privileges to write in the Python site-package folder. On Linux or OS X, use `sudo python setup.py install` or write into a user folder by using this command `python setup. py install --user`. On Windows, you have to start the command line with administrator privileges.)

# <span id="page-8-0"></span>**1.5 Tests**

Run tox in root folder. You might need to install [tox](https://tox.readthedocs.io/en/latest/) for Python3 first although it is in the requirements\_dev.txt (above) thus pip install -r requirements\_dev.txt should have installed it already. Then just execute:

user@localhost:~/ursgal\$ tox

In case you only want to test one python version (e.g because you only have one installed), run for e.g. python3.5:

user@localhost:~/ursgal\$ tox -e py35

For other environments to run, check out the tox.ini file to test the package.

# <span id="page-9-0"></span>**1.6 Update to v0.6.0 Warning**

Please note that, due to significant reorganization of UController functions as well as some uparams, compatibility of v0.6.0 with previous versions is not given in all cases. Most likely, your previous results will not be recognized, i.e. previously executed runs will be executed again. Please consider this before updating to v0.6.0, check the Changelog or ask us if you have any doubts. We are sorry for the inconvenience but changes were necessary for further development. If you want to continue using (and modifying) v0.5.0 you can use the branch v0.5.0.

# <span id="page-9-1"></span>**1.7 Questions and Participation**

If you encounter any problems you can open up issues at GitHub, join the conversation at Gitter, or write an email to [ursgal.team@gmail.com.](mailto:ursgal.team@gmail.com) Please also check the [Frequently Asked Questions.](https://ursgal.readthedocs.io/en/latest/faq.html#frequently-asked-questions)

For any contributions, fork us at <https://github.com/ursgal/ursgal> and open up pull requests! Please also check the *Contribution Guidelines*. Thanks!

# <span id="page-9-2"></span>**1.8 Disclaimer**

Ursgal is beta and thus still contains bugs. Verify your results manually and as common practice in science, never trust a blackbox :)

# <span id="page-9-3"></span>**1.9 Copyrights**

Copyright 2014-2020 by authors and contributors in alphabetical order

- Christian Fufezan
- Aime B. Igiraneza
- Manuel Koesters
- Lukas P. M. Kremer
- Johannes Leufken
- Purevdulam Oyunchimeg
- Stefan Schulze
- Lukas Vaut
- David Yang
- Fengchao Yu

# <span id="page-10-0"></span>**1.10 Contact**

Dr. Christian Fufezan Institute of Pharmacy and Molecular Biotechnology Heidelberg University Germany eMail: [christian@fufezan.net](mailto:christian@fufezan.net)

# <span id="page-10-1"></span>**1.11 Citation**

In an academic world, citations are the only credit that one can hope for ;) Therefore, please do not forget to cite us if you use Ursgal:

Schulze, S., Igiraneza, A. B., Kösters, M., Leufken, J., Leidel, S. A., Garcia, B. A., Fufezan, C., and Pohlschroder, M. (2021) [Enhancing Open Modification Searches via a Combined Approach Facilitated by Ursgal](https://doi.org/10.1021/acs.jproteome.0c00799) Journal of Proteome Research, DOI:10.1021/acs.jproteome.0c00799

Kremer, L. P. M., Leufken, J., Oyunchimeg, P., Schulze, S., and Fufezan, C. (2016) [Ursgal, Universal Python Mod](http://dx.doi.org/10.1021/acs.jproteome.5b00860)[ule Combining Common Bottom-Up Proteomics Tools for Large-Scale Analysis](http://dx.doi.org/10.1021/acs.jproteome.5b00860) Journal of Proteome Research 15, 788–794, DOI:10.1021/acs.jproteome.5b00860

Note: Please also cite every tool you use in Ursgal. During runtime the references of the tools you are using are shown.

Full list of tools with proper citations that are integrated into Ursgal are:

- Craig, R.; Beavis, R. C. TANDEM: matching proteins with tandem mass spectra. Bioinformatics 2004, 20 (9), 1466–1467.
- Dorfer, V.; Pichler, P.; Stranzl, T.; Stadlmann, J.; Taus, T.; Winkler, S.; Mechtler, K. MS Amanda, a Universal Identification Algorithm Optimised for High Accuracy Tandem Mass Spectra. J. Proteome Res. 2014.
- Frank, A. M.; Savitski, M. M.; Nielsen, M. L.; Zubarev, R. A. and Pevzner, P. A. De Novo Peptide Sequencing and Identification with Precision Mass Spectrometry. J. Proteome Res. 2007 6:114-123.',
- Geer, L. Y.; Markey, S. P.; Kowalak, J. A.; Wagner, L.; Xu, M.; Maynard, D. M.; Yang, X.; Shi, W.; Bryant, S. H. Open Mass Spectrometry Search Algorithm. J. Proteome res. 2004, 3 (5), 958–964.
- Hoopmann, M. R.; Zelter, A.; Johnson, R. S.; Riffle, M.; Maccoss, M. J.; Davis, T. N.; Moritz, R. L. Kojak: Efficient analysis of chemically cross-linked protein complexes. J Proteome Res 2015, 14, 2190-198
- Jones, A. R.; Siepen, J. a.; Hubbard, S. J.; Paton, N. W. Improving sensitivity in proteome studies by analysis of false discovery rates for multiple search engines. Proteomics 2009, 9 (5), 1220–1229.
- Kim, S.; Mischerikow, N.; Bandeira, N.; Navarro, J. D.; Wich, L.; Mohammed, S.; Heck, A. J. R.; Pevzner, P. A. The generating function of CID, ETD, and CID/ETD pairs of tandem mass spectra: applications to database search. MCP 2010, 2840–2852.
- Käll, L.; Canterbury, J. D.; Weston, J.; Noble, W. S.; MacCoss, M. J. Semi-supervised learning for peptide identification from shotgun proteomics datasets. Nature methods 2007, 4 (11), 923–925.
- Käll, L.; Storey, J. D.; Noble, W. S. Qvality: Non-parametric estimation of q-values and posterior error probabilities. Bioinformatics 2009, 25 (7), 964–966.
- Kong, A. T., Leprevost, F. V, Avtonomov, D. M., Mellacheruvu, D., and Nesvizhskii, A. I. MSFragger: ultrafast and comprehensive peptide identification in mass spectrometry–based proteomics. Nature methods 2017, 14, 513–520
- Leufken J, Niehues A, Sarin LP, Wessel F, Hippler M, Leidel SA, Fufezan C. pyQms enables universal and accurate quantification of mass spectrometry data. Mol Cell Proteomics 2017, 16, 1736-1745
- Ma, B. Novor: real-time peptide de novo sequencing software. J Am Soc Mass Spectrom. 2015 Nov;26(11):1885-94
- Na S, Bandeira N, Paek E. Fast multi-blind modification search through tandem mass spectrometry. Mol Cell Proteomics 2012, 11
- Reisinger, F.; Krishna, R.; Ghali, F.; Ríos, D.; Hermjakob, H.; Antonio Vizcaíno, J.; Jones, A. R. JmzIdentML API: A Java interface to the mzIdentML standard for peptide and protein identification data. Proteomics 2012, 12 (6), 790–794.
- Tabb, D. L.; Fernando, C. G.; Chambers, M. C. MyriMatch: highly accurate tandem mass spectral peptide identification by multivariate hypergeometric analysis. J Proteome Res. 2008, 6 (2), 654–661.
- Yu, F., Li, N., Yu, W. PIPI: PTM-Invariant Peptide Identification Using Coding Method. J Prot Res 2016, 15
- Barsnes, H., Vaudel, M., Colaert, N., Helsens, K., Sickmann, A., Berven, F. S., and Martens, L. (2011) compomics-utilities: an open-source Java library for computational proteomics. BMC Bioinformatics 12, 70
- Leufken, J., Niehues, A., Sarin, L. P., Wessel, F., Hippler, M., Leidel, S. A., and Fufezan, C. (2017) pyQms enables universal and accurate quantification of mass spectrometry data. Mol. Cell. Proteomics 16, 1736–1745
- Jaeger, D., Barth, J., Niehues, A., and Fufezan, C. (2014) pyGCluster, a novel hierarchical clustering approach. Bioinformatics 30, 896–898
- Bald, T., Barth, J., Niehues, A., Specht, M., Hippler, M., and Fufezan, C. (2012) pymzML–Python module for high-throughput bioinformatics on mass spectrometry data. Bioinformatics 28, 1052–1053
- Kösters, M., Leufken, J., Schulze, S., Sugimoto, K., Klein, J., Zahedi, R. P., Hippler, M., Leidel, S. A., and Fufezan, C. (2018) pymzML v2.0: introducing a highly compressed and seekable gzip format. Bioinformatics 34, 2513-2514
- Liu, M.Q.; Zeng, W.F.; Fang, P.; Cao, W.Q.; Liu, C.; Yan, G.Q.; Zhang, Y.; Peng, C.; Wu, J.Q.;
- Zhang, X.J.; Tu, H.J.; Chi, H.; Sun, R.X.; Cao, Y.; Dong, M.Q.; Jiang, B.Y.; Huang, J.M.; Shen, H.L.; Wong ,C.C.L.; He, S.M.; Yang, P.Y. (2017) pGlyco 2.0 enables precision N-glycoproteomics with comprehensive quality control and one-step mass spectrometry for intact glycopeptide identification. Nat Commun 8(1)
- Yuan, Z.F.; Liu, C.; Wang, H.P.; Sun, R.X.; Fu, Y.; Zhang, J.F.; Wang, L.H.; Chi, H.; Li, Y.; Xiu, L.Y.; Wang, W.P.; He, S.M. (2012) pParse: a method for accurate determination of monoisotopic peaks in high-resolution mass spectra. Proteomics 12(2)
- Hulstaert, N.; Sachsenberg, T.; Walzer, M.; Barsnes, H.; Martens, L. and Perez-Riverol, Y. (2019) ThermoRaw-FileParser: modular, scalable and cross-platform RAW file conversion. bioRxiv <https://doi.org/10.1101/622852>
- Tran, N.H.; Zhang, X.; Xin, L.; Shan, B.; Li, M. (2017) De novo peptide sequencing by deep learning. PNAS 114 (31)
- Devabhaktuni, A.; Lin, S.; Zhang, L.; Swaminathan, K.; Gonzalez, CG.; Olsson, N.; Pearlman, SM.; Rawson, K.; Elias, JE. (2019) TagGraph reveals vast protein modification landscapes from large tandem mass spectrometry datasets. Nat Biotechnol. 37(4)
- Yang, H; Chi, H; Zhou, W; Zeng, WF; He, K; Liu, C; Sun, RX; He, SM. (2017) Open-pNovo: De Novo Peptide Sequencing with Thousands of Protein Modifications. J Proteome Res. 16(2)
- Polasky, DA; Yu, F; Teo, GC; Nesvizhskii, AI (2020) Fast and comprehensive N- and O-glycoproteomics analysis with MSFragger-Glyco. Nat Methods 17 (11)
- Geiszler, DJ; Kong, AT; Avtonomov, DM; Yu, F; Leprevost, FV; Nesvizhskii, AI (2020) PTM-Shepherd: analysis and summarization of post-translational and chemical modifications from open search results. bioRxiv doi: <https://doi.org/10.1101/2020.07.08.192583>
- An, Z; Zhai, L; Ying, W; Qian, X; Gong, F; Tan, M; Fu, Y. (2019) PTMiner: Localization and Quality Control of Protein Modifications Detected in an Open Search and Its Application to Comprehensive Post-translational Modification Characterization in Human Proteome. Mol Cell Proteomics 18 (2)
- Schulze, S; Oltmanns, A; Fufezan, C; Krägenbring, J; Mormann, M; Pohlschröder, M; Hippler, M (2020). SugarPy facilitates the universal, discovery-driven analysis of intact glycopeptides. Bioinformatics

# CHAPTER 2

# Quick Start

# <span id="page-14-1"></span><span id="page-14-0"></span>**2.1 Quick Start Tutorial**

This tutorial will explain the basic usage of Ursgal using simple examples. To get started, make sure you have *[installed](#page-7-1) [Ursgal](#page-7-1)*.

# **2.1.1 1. Getting Started**

Once you installed Ursgal, you should be able to import it in your Python3 scripts like this:

```
import ursgal
```
To get an overview over the engines that are available on your computer, initialize the Ursgal UController class. This should print a list of engines to your screen, sorted by category:

uc = ursgal.UController()

The UController controls, manages and executes the tools that are available in Ursgal. These tools are called UNodes. Some UNodes (especially search engines) require binary executable files, which are not included in Ursgal by default. If the UController overview shows a lot of missing search engines, you probably have not executed the script 'install\_resources.py' in the Ursgal directory (see: *[Installation](#page-7-1)*). This script automatically downloads third-party tools. 'install\_resources.py' should be executed before 'setup.py'. If you did it the other way around, you have to re-run 'setup.py' once again.

# **2.1.2 2. Running a Simple Search**

One of the key features of Ursgal is peptide spectrum matching with up to five search engines. To perform a search, you need:

- a peptide database (.fasta) that will be searched
- one or more mass spectrometer output files (.mzML or .mgf)

Once you have these files, you are ready to execute a full search with Ursgal:

```
import ursgal
uc = ursgal.UController(
   params = {'database': 'my_database.fasta'}
)
search_result = uc.search(
    input_file = 'my_mass_spec_file.mzML',
    engine = 'omssa',)
```
This will produce a .csv file containing the peptide-spectrum-matches (PSMs) found by the specified search engine. The above example uses the search engine [OMSSA.](http://www.ncbi.nlm.nih.gov/pubmed/15473683) To use a different search engine, simply replace the engine keyword argument 'omssa' of *[UController.search\(\)](#page-36-0)* with the name of a different engine (see: *[Available Engines](#page-280-2)*).

Note: Several engines have their own requirements, e.g. Java based engines like MS-GF+ or MSFragger require the 'Java Runtime Environment [<http://www.oracle.com/technetwork/java/javase/downloads/jre8-downloads-2133155.](http://www.oracle.com/technetwork/java/javase/downloads/jre8-downloads-2133155.html) [html>](http://www.oracle.com/technetwork/java/javase/downloads/jre8-downloads-2133155.html)'. Please make sure, all required software is installed.

# **2.1.3 3. Adjusting Parameters**

If you used OMSSA or any other search engine before, you will know that there are a lot of search parameters and settings that can be defined. For instance, depending on the mass spectrometer that was used, you might want to set the fragment mass tolerance unit to Dalton or ppm. In Ursgal, there are two ways to adjust such parameters:

```
# 1) define parameters at UController initialization:
uc = ursgal.UController(
   params = {
        'database': 'my database.fasta',
        'frag_mass_tolerance': 0.5,
        'frag_mass_tolerance_unit': 'da',
    }
)
# 2) change parameters after UController is already initialized:
uc.params['database'] = 'my_other_database.fasta'
uc.params['frag_mass_tolerance'] = 15
uc.params['frag_mass_tolerance_unit'] = 'ppm'
```
The second method allows you to re-adjust parameters at different points of your Python script.

For a list of available ursgal parameters, see *[Parameters](#page-60-1)*. Ursgal also includes pre-defined sets of parameters for different mass spectrometers. These are called profiles. Currently, three profiles are available: 'LTQ XL low res', 'LTQ XL high res' and 'QExactive+'. Profiles can be used like this:

```
uc = ursgal.UController(
   params = {'database': 'my_database.fasta'},
   profile = 'QExactive+'
)
```
# **2.1.4 4. Available Workflow Functions**

You have already seen the [UController.search\(\)](#page-36-0) function in section 2. UController.search() is only one of many UController functions that you can use to define custom workflows. A commonly used procedure is to post-process search engine results with tools such as [Percolator](http://www.per-colator.com/) or [qvality.](http://noble.gs.washington.edu/proj/qvality/) These tools can be accessed using the  $UController. \textit{validate}$  () function. In this example, we use Percolator to discriminate correct from incorrect peptide-spectrum matches and calculate posterior error probabilities:

```
search_result = uc.search(
    input_file = 'my_mass_spec_file.mzML',
    engine = 'omssa',)
validated_result = uc.validate(
    input_file = search_result,
    engine = 'percolator_2_08',
)
```
Currently, the following UController workflow functions are available:

- **[UController.combine\\_search\\_results\(\)](#page-28-2)** Statistical integration of search results from multiple engines
- **[UController.convert\(\)](#page-29-0)** Conversion from and into different file formats (*[Converter Engines](#page-294-0)*)
- **[UController.execute\\_misc\\_engine\(\)](#page-31-0)** Can be used to execute any available engine (*[Misc En](#page-303-0)[gines](#page-303-0)*)
- **[UController.fetch\\_file\(\)](#page-32-0)** Downloads files (HTTP or FTP)
- **[UController.quantify\(\)](#page-36-1)** Quantification of identified molecules.
- **[UController.search\(\)](#page-36-0)** Peptide spectrum matching
- *UController.* validate() Statistical post-processing of search results to calculate the falsediscovery rate (FDR, q-value) and/or posterior error probability (PEP) (*[Validation Engines](#page-315-0)*)
- **[UController.visualize\(\)](#page-40-0)** Visualization of results (*[Visualizer](#page-318-0)*)

# **2.1.5 5. Building Custom workflows**

The above functions can be used in conjunction with standard Python control flow tools such as loops and if-statements. This makes it possible to define complex and highly customizable workflows. For instance, imagine you have multiple mzML files and you want to use all available search engines with them:

```
spec_files = ['fileA.mzML', 'fileB.mzML']
search_engines = ['omssa_2_1_9', 'xtandem_alanine', 'msgfplus_v2017_01_27',
                  'msamanda_2_0_0_9695', 'myrimatch_2_1_138']
```
This task can be easily achieved with the power of nested for-loops:

```
results = []
for spec_file in spec_files:
    for search_engine in search_engines:
        result = uc.setarch(input_file = spec_file,
            engine = search_engine,
        )
        results.append( result )
```
The above script will generate ten output files (search results of two mzML files per engine):

```
>>> print( results )
['fileA_omssa_2_1_9_unified.csv', 'fileB_omssa_2_1_9_unified.csv',
 'fileA_xtandem_alanine_unified.csv', 'fileB_xtandem_alanine_unified.csv',
 'fileA_msgfplus_v2017_01_27_unified.csv', 'fileB_msgfplus_v2017_01_27_unified.csv',
 'fileA_msamanda_2_0_0_9695_unified.csv', 'fileB_msamanda_2_0_0_9695_unified.csv',
 'fileA_myrimatch_2_1_138_unified.csv', 'fileB_myrimatch_2_1_138_unified.csv']
```
# **2.1.6 6. JSONs, Force and File Names**

If you execute the same Ursgal script twice, you will notice that the UNodes are not executed in the second run. This is because Ursgal notes down the input file (md5) and relevant parameters of each UNode execution. If these factors did not change, re-running your script will not execute the UNode again. This makes it possible to cancel Ursgal scripts and resume them later without losing progress, for instance to add an additional search engine. Information about each run is stored in files ending with .u.json. Since the JSON format is human-readable, these files also act as log files that contain all relevant parameters and file paths.

If you want to force UNodes to re-run each time, you can use the force keyword argument. force = True will ignore all JSON files and re-run the UNode even if the parameters did not change. Another useful keyword argument is 'output\_file\_name', which allows you to define the name of the UNodes' output file. If you don't specify this argument, Ursgal will automatically generate an appropriate output file name (recommended).

```
search_result = uc.search(
   input_file = 'my_mass_spec_file.mzML',
   engine = 'omssa',
   force = True,
   output_file_name = 'my_omssa_result.csv'
)
```
# **2.1.7 7. Example Scripts**

Now that we covered all the basics of Ursgal, you should be able to write a basic Ursgal script. Make sure to check out the *[example scripts](#page-330-1)* folder ("ursgal/example\_scripts") which contains a variety of basic and advanced Ursgal scripts that are ready to execute. Example scripts will automatically download the required files before execution.

These example scripts are a good starting point:

- *[simple\\_example\\_search.py](#page-330-2)*
- *[target\\_decoy\\_generation\\_example.py](#page-337-0)*
- *[do\\_it\\_all\\_folder\\_wide.py](#page-344-0)*

# CHAPTER 3

# Module structure

# <span id="page-18-1"></span><span id="page-18-0"></span>**3.1 General Structure**

Each UNode requires a resource and a wrapper file to be declared properly. Additionally, the Unode parameters have to be declared in the ursgal/**uparams.py** file, which holds the grouped and universal ursgal parameters including specific translations to the different engine parameters, their description, default values and value types (see schematic overview A below).

# **3.1.1 Schematic Overview**

# **3.1.2 Resources**

The resources/ directory contains the main code for each UNode, e.g.:

- 1. executables (i.e. .exe or .jar)
- 2. standalone Python scripts
- 3. any additional files that are required by the engine

Compared to the original standalone applications, the folder structure is unchanged. Integration of standalone applications into Ursgal is achieved by Python wrappers around the executables ("wrappers", see below) and entries in the general ursgal/uparams.py file.

The resources directory path depends on the platform dependencies of the UNode:

- 1. <installation path of ursgal>/resources/<platform>/<architecture> Whereas platform is darwin (OS X), linux or win32 (Windows (and yes even if you have windows 64 bit . . . ))
- 2. Architecture independent engines, like Python scripts or Java packages can be placed in <installation path of ursgal>/resources/platform\_independent/arc\_independent/
- 3. Each UNode has to have its own folder following Python class name conventions, but all lowercase. For more details in the naming convention see [PEP 3131.](https://www.python.org/dev/peps/pep-3131/)

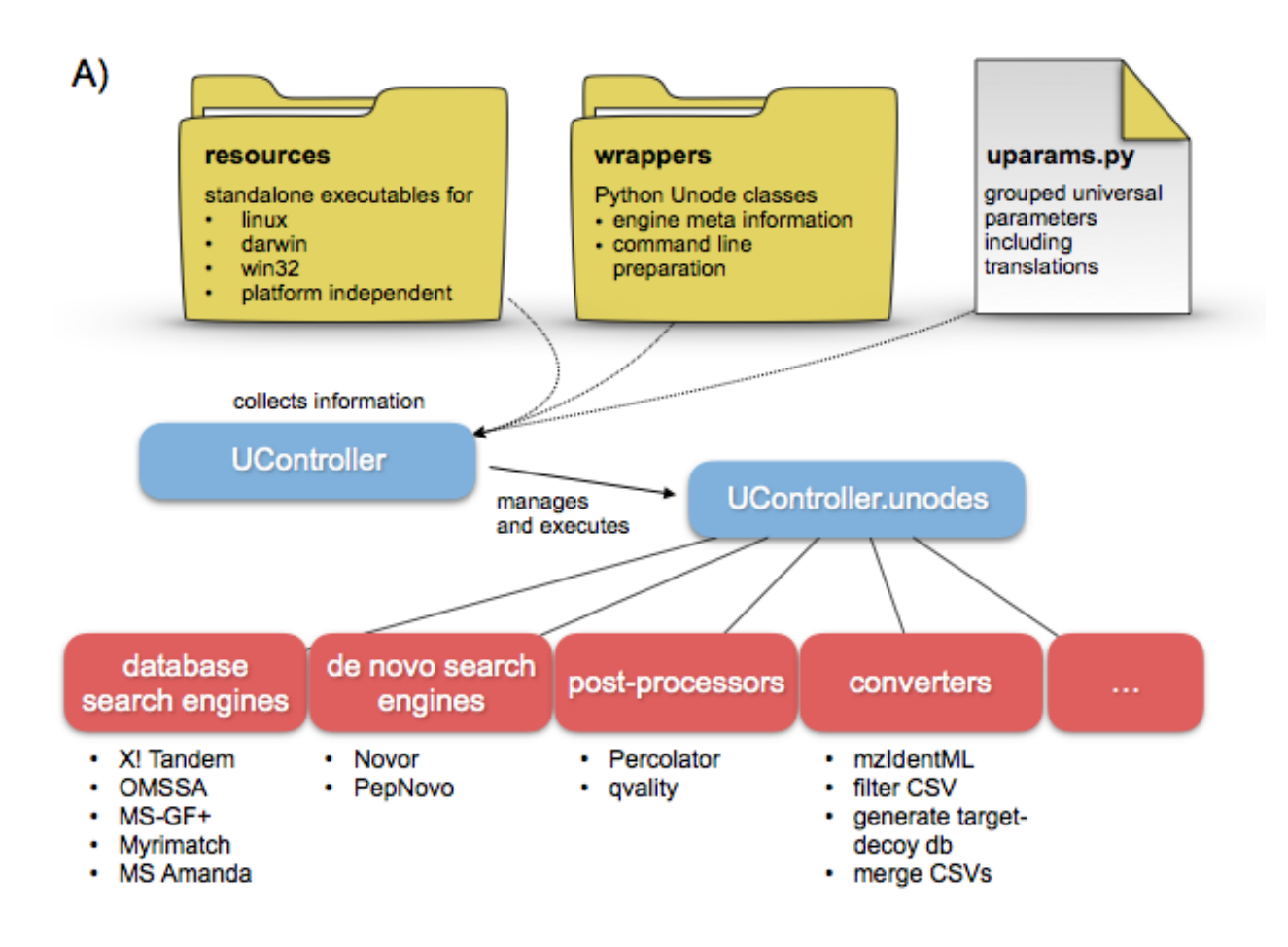

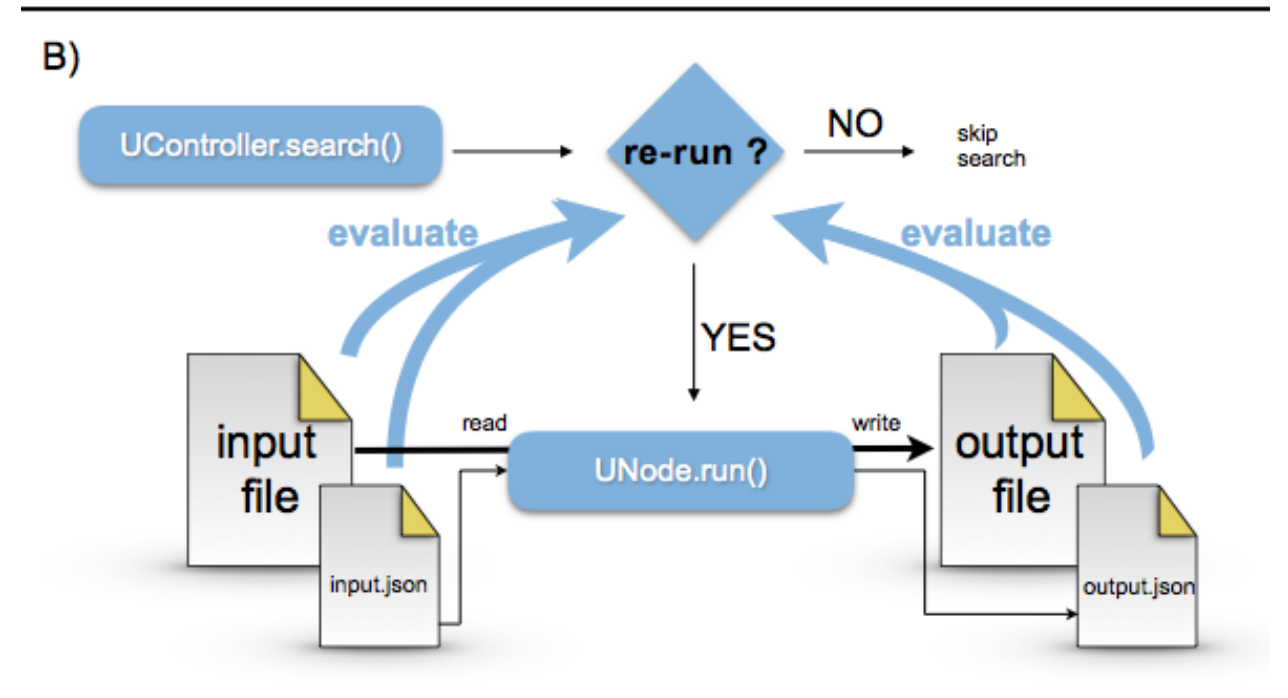

# **3.1.3 Wrapper Python class**

The wrapper inherits from ursgal.UNode. During the instantiation, the default parameters are injected into the class. The default parameters are collected using the umapmaster class, which parses the grouped parameters listed in ursgal.uparams. Therefore, it is imperative that all parameters are listed in the uparams.py file (see below).

The default structure of a wrapper is:

```
#!/usr/bin/env python
import ursgal
class xtandem_alanine( ursgal.UNode ):
    "''"''"''"X!Tandem UNode
    Parameter options at http://www.thegpm.org/TANDEM/api/
    Reference:
    Craig R, Beavis RC. (2004) TANDEM: matching proteins with tandem mass spectra.
    "''"''"''"META_INFO = { ... }def __init__(self, *args, **kwargs):
        super(xtandem_alanine, self).__init__(*args, **kwargs)
    def preflight(self):
        # code that should be run before the UNode is executed
        # e.g. writing a config file
        # Note: not mandatory
        return
    def postflight(self):
        # code that should be run after the UNode is executed
        # e.g. formatting the output file
        # Note: not mandatory
        return
```
It is important that the super class is called with the wrapper's name. Default parameters are collected from uparams.py using this name (see below). The special methods *preflight()* and *postflight()* are automatically called by Ursgal's UController when a UNode is launched.

# **The META INFO**

The META\_INFO class attributed is most important for proper function. The META\_INFO entries are described below; for more examples, please refer to the wrapper folder.

## **Edit Version**

This number is used to determine the most recent version of the wrapper on different work stations. Therefore, it should be updated everytime a change in the wrapper is made.

```
META_INFO = {
   ...
   'edit_version' : 1.00,
   ...
}
```
## **Name, Version and Release Date**

The original name of the engine, it's version number and the release date of this version (if available).

```
META_INFO = {
      ...
      \begin{array}{ccc}\n\texttt{'name'} & & \texttt{': 'X!Tandem',}\n\\
\texttt{'version'} & & \texttt{': 'ALANINE',}\n\end{array}'version' : 'ALANINE',
       'release_date' : '2017-02-01',
      ...
}
```
# **Engine Type**

Engine Type will define were the engine is grouped into. The groups are shown after ucontroller instantiation. Additionally, the wrapper registers the engines to certain controller functionality, e.g. engine\_type['search\_engine'] : True will allow ucontroller.search(engine='omssa\_2\_1\_9') to be executed. The engine types and corresponding ucontroller functions are also listed in ukb.ENGINE\_TYPES

```
META_INFO = {
  'engine_type' : {
     'controller' : False,
     'converter' : False,
     'fetcher' : False,
     'meta_engine' : False,
     'misc_engine' : False,
      'cross_link_search_engine' : False,
      'de_novo_search_engine' : False,
     'protein_database_search_engine': True,
     'quantification_engine' : False,
     'validation_engine' : False,
     'visualizer' : False,
  },
   ...
}
```
# **Citation**

Please enter the proper citation for each engine you are wrapping so users can be reminded to cite the proper work. In an academic world, this is the only credit that one can hope for ;) For example.

```
META_INFO = {
    ...
    'citation' : \
       'Craig R, Beavis RC. (2004) TANDEM: matching proteins with tandem '\
       'mass spectra.',
    ...
}
```
## **Input Extensions**

List of file extensions that can be used as input files for the engine. For example.

META\_INFO = { ... 'input\_extensions' : ['.mgf', '.gaml', '.dta', '.pkl', '.mzData', '.mzXML'], ... }

## **Output Extensions**

List of file extensions generated by the engine. They are required to auto-generate the output file name and to check if an output file was produced. For example:

```
META_INFO = {
    ...
    'output_extensions' : ['.csv'],
    ...
}
```
## **Create own folder**

This option allows all files and results for this engine to be placed in its own folder. The engine will define the folder name, here omssa\_2\_1\_9. The master switch for all unodes to create their folder (if it is specified in the META\_INFO) is the ucontroler param engines\_create\_folders)

```
META_INFO = {
   ...
    'create_own_folder' : True,
    ...
}
```
## **In Development**

In development flag will hide the wrapper from the controller overview, however the node will be instantiated during start and is therefore nevertheless available.

```
META_INFO = {...
    'in_development' : False,
    ...
}
```
# **Include in GIT**

The standalone executable can be distributed via the ursgal git.

Note: Big executables are distributed via the ./install\_resources.py script, thus refrain overloading ursgal.git too much :)

```
META_INFO = {...
   'include in qit' : False,
   ...
}
```
# **Distributable**

This is True if the coresponding standalone executable can be distributed via the ./install\_resources.py and False if the standalone executable needs to be downloaded manually.

```
META_INFO = {...
   'include_in_git' : False,
    ...
}
```
## **UTranslation Style**

Since ursgal translates the general ursgal parameters to engine specific parameters and multiple versions of one engines can be available in ursgal (see e.g. 4+ X! Tandem versions), we define translation styles. Therefore all X! Tandem versions share (up to now) all parameter translation rules, defined as xtandem\_style\_1. Which translation style is used for which wrapper is defined by this entry in the META info.

```
META_INFO = {
    ...
    'utranslation_style' : 'omssa_style_1',
    ...
}
```
## **Download information**

The download information is required for the install\_resources.py script to function.

```
META_INFO = {...
   ### Below are the download information ###
   'engine': {
       'darwin' : {
          '64bit' : {
              'exe' : 'omssacl',
              'url' : 'ftp://ftp.ncbi.nih.gov/pub/lewisg/omssa/2.1.9/
˓→omssa-2.1.9.macos.tar.gz',
              'zip_md5' : '9cb92a98c4d96c34cc925b9336cbaec7',
              'additional_exe' : ['makeblastdb'],
          },
       },
       'linux' : {
          '64bit' : {
              'exe' : 'omssacl',
              'url' : 'ftp://ftp.ncbi.nih.gov/pub/lewisg/omssa/2.1.9/
˓→omssa-2.1.9.linux.tar.gz',
```
(continues on next page)

(continued from previous page)

```
'zip_md5' : '921e01df9cd2a99d21e9a336b5b862c1',
              'additional_exe' : ['makeblastdb'],
          },
       },
       'win32' : {
          '64bit' : {
              'exe' : 'omssacl.exe',
              'url' : 'ftp://ftp.ncbi.nih.gov/pub/lewisg/omssa/2.1.9/
˓→omssa-2.1.9.win32.exe',
              'zip_md5' : 'b9d9a8aec3cfe77c48ce0f5752aba8f9',
              'additional_exe' : ['makeblastdb'],
          },
           '32bit' : {
              'exe' : 'omssacl.exe',
              'url' : 'ftp://ftp.ncbi.nih.gov/pub/lewisg/omssa/2.1.9/
˓→omssa-2.1.9.win32.exe',
              'zip_md5' : 'a05a5cdd45fd8abcfc75b1236f8a2390',
              'additional_exe' : ['makeblastdb'],
          },
      },
   },
   ...
}
```
# **3.1.4 Grouped parameters - uparams.py**

The ursgal/uparams.py file holds all parameter information available in ursgal. All default parameters for all nodes are stored there, can be accessed and modified. This file contains one Python dictionary with keys representing the ursgal parameter.

Note: The entries 'uvalue\_option' and 'edit\_version' will be removed with ursgal version 0.7.0. Let us know if and why you require them.

Entries:

- 'available\_in\_unode' Defines which nodes use this parameter. Complete engine names are given.
- 'default value' Defines the default value for this parameter. Please note that these can be adjusted via parameters or profiles.
- 'description' Provides a short explanatory text for the parameter.
- 'edit\_version' This number is used to determine the most recent version of the uparam on different work stations. Therefore, it should be updated everytime a change in the wrapper is made.
- 'trigger rerun' Defines if a change in this parameter will cause the unode to be executed, independently if there are already result files present. Since not all parameter changes require re-execution, this ensures minimal total runtime for pipelines.
- 'ukey\_translation' Defines how the ursgal parameter name is translated into the name in the corresponding engine. The unified parameter name in ursgal helps the user to group the parameter names from different engines and simplifies the parameter handling for the user.
- 'utag' Helps to sort and group parameters.
- 'uvalue translation' Defines how the ursgal parameter value is translated into the value of the corresponding engines. Please note that the value type can change when its translated, in order to be functional for the engine.
- 'uvalue\_type' Defines the uvalue type of this parameter.
- 'uvalue option' Provides informations for parameter settings in the GU, e.g. possible parameter value ranges and step sizes. The required informations depend on the uvalue type and are listed in the following.

uvalue\_option entries for different uvalue\_types:

- 'bool': no uvalue\_options are required
- 'float'/'int':

'none\_val': This value will be set to None (since None cannot be entered in the GUI)

'max': maximal value to be entered

'min': minimal value to be entered

'f-point': number ob decimal points (not available/needed for uvalue\_type 'int')

'updownval': step size of user control arrows/slider

'unit': unit of the uvalue

• 'str':

'none val': This value will be set to None (since None cannot be entered in the GUI)

**'multiple line':** True, if the user should be allowed to enter multiple lines

• 'list':

'none\_val': This value will be set to None (since None cannot be entered in the GUI)

**'item\_title':** generic title for the items in the list

'item\_type': type of items in the list,

'custom\_val\_max': maximum number of entries (?)

Please note: depending on the item\_type, additional options are required, e.g. multiple\_line if the item\_type is 'str'

• 'dict':

'none\_val': This value will be set to None (since None cannot be entered in the GUI)

'multiple\_line': True, if the user should be allowed to enter multiple lines (given for each key in the dict)

**'item titles':** generic titles for the keys and values in the dict (given in the same structure as the dict)

'value types': types of values for each key in the dict

Please note: depending on the value\_types, additional options are required, e.g. max/min/fpoint/updownval/unit if the item\_type is 'float'

• 'select':

'select\_type': type of selection from available\_values, e.g. 'combo\_box' if combinations of multiple values can be selected, 'radio\_button' if only one value can be selected

'available values': list of available values to be selected

'custom\_val\_max': maximum number of entries (?)

The following example shows the parameter dict for the 'frag\_mass\_tolerance' parameter.

```
ursqal_params = \{'frag_mass_tolerance' : {
        'edit_version' : 1.00,
        'available_in_unode' : [
            'moda_v1_51',
            'msamanda_1_0_0_5242',
            'msamanda_1_0_0_5243',
            'msamanda_1_0_0_6299',
            'msamanda_1_0_0_6300',
            'msamanda_1_0_0_7503',
            'msamanda_1_0_0_7504',
            'msfragger_20170103',
            'myrimatch_2_1_138',
            'myrimatch_2_2_140',
            'novor_1_1beta',
            'omssa_2_1_9',
            'pepnovo_3_1',
            'pipi_1_4_5',
            'pipi_1_4_6',
            'xtandem_cyclone_2010',
            'xtandem_jackhammer',
            'xtandem_piledriver',
            'xtandem_sledgehammer',
            'xtandem_vengeance',
            'xtandem_alanine',
        \frac{1}{2}'triggers_rerun' : True,
        'ukey_translation' : {
             'moda_style_1' : 'FragTolerance',
             'msamanda_style_1' : 'ms2_tol',
            'msfragger_style_1' : 'fragment_mass_tolerance',
            'myrimatch_style_1' : 'FragmentMzTolerance',
            'novor_style_1' : 'fragmentIonErrorTol',<br>'omssa_style_1' : '-to',
            'omssa_style_1'
            'pepnovo_style_1' : '-fragment_tolerance',
             'pipi_style_1' : 'ms2_tolerance',
             'xtandem_style_1' : 'spectrum, fragment monoisotopic mass error',
        },
        'utag' : [
            'fragment',
        \frac{1}{2},
        'uvalue_translation' : {
        },
        'uvalue_type' : 'int',
        'uvalue_option' : {
            'none_val' : None,
             'max' : 100000,
             'min' : 0,
            'updownval' : 1,
            'unit' : ''
        },
        'default_value' : 20,
        'description' : \
            'Mass tolerance of measured and calculated fragment ions',
    },
    ...
}
```
# CHAPTER 4

# Ursgal module contents

# <span id="page-28-1"></span><span id="page-28-0"></span>**4.1 UController**

**class** ursgal.ucontroller.**UController**(*\*args*, *\*\*kwargs*) ursgal main class

## Keyword Arguments

- **params** (dict) params that are used for all further analyses, overriding default values from ursgal/uparams.py
- **profile** (str) Profiles key for faster parameter selection. This idea is adapted from MS-GF+ and translated to all search engines.

Currently available profiles are:

- 'QExactive+'
- 'LTQ XL high res'
- 'LTQ XL low res'

Example:

```
>>> us = ursgal.UController(
... profile = 'LTQ XL low res',
... params = { 'database': 'BSA.fasta' }
...)
```
<span id="page-28-2"></span>**combine\_search\_results**(*input\_files*, *engine=None*, *force=None*, *output\_file\_name=None*) The ucontroller combine\_search\_results function combines search result .csv files that were generated by different search engines.

### Keyword Arguments

• **input\_files** (*list*) – A list containing the complete paths to two or more input files. Input files have to be unified result .csv files that were produced by different engines.

- **engine**  $(str)$  The name of the desired search result combiner. Can also be a shortened version if it is unambigous.
- **force**  $(boo1) (Re)$ do the analysis, even if output file already exists.
- **output\_file\_name** (str or None) Desired output file name excluding path (optional). If None, output file name will be auto-generated.

Example:

```
>>> uc=ursgal.UController()
>>> unified_merged_results = [
... 'BSA_xtandem_piledriver_unified_merged.csv',
... 'BSA_msgfplus_unified_merged.csv',
... 'BSA_omssa_unified_merged.csv'
...]
>>> uc.combine_search_results(
... input_files = unified_merged_results,
\ldots engine = 'combine FDR 0 1'
...)
```
Note: If you have multiple result files from the same engine, you can merge them with  $merge\_cross()$ .

Returns Path of the output file

### Return type str

<span id="page-29-0"></span>**convert**(*input\_file*, *engine=None*, *force=None*, *output\_file\_name=None*, *guess\_engine=False*)

The UController convert function converts the given input\_file into another format as defined by the specified engine.

#### Keyword Arguments

- **input\_file** (str) The complete path to the input file.
- **engine** (str) The name of the desired converter engine. Can also be a shortened version if it is unambigous.
- **force**  $(boo1) (Re)$ do the analysis, even if output file already exists.
- **output\_file\_name** (str or None) Desired output file name excluding path (optional). If None, output file name will be auto-generated.
- **guess\_engine** (bool) The converter engine is guessed based on the input file. This works so far for mzml2mgf conversion and conversion of search\_engine result files to csv.

#### Example:

```
>>> uc=ursgal.UController()
>>> unified_merged_results = 'BSA_msgfplus_unified_merged.csv',
>>> uc.convert_file(
... input_file = unified_merged_results,
... engine = 'csv2ssl_1_0_0'
...)
```
Returns Path of the output file

Return type str

**convert\_results\_to\_csv**(*input\_file*, *force=None*, *output\_file\_name=None*) The ucontroller convert\_results\_to\_csv function

Note: uses the Java mzidentml library (Reisinger et al., 2012)

#### Keyword Arguments

- **input file**  $(str)$  The complete path to the input, input file currently has to be an identification engine result file
- **force**  $(bool)$  (re)do the analysis if output files already exists
- **output\_file\_name** (str or None) Desired output file name excluding path (optional). If None, output file name will be auto-generated.

Example:

```
>>> us=ursgal.UController( profile='LTQ XL high res' )
>>> us.convert_results_to_csv(
... input_file = 'my_result.xml',
...)
```
Returns Path of the output file

#### Return type str

Notes: internal function, use convert () instead

**convert\_to\_mgf\_and\_update\_rt\_lookup**(*input\_file*, *force=None*, *output\_file\_name=None*)

Converts the mzML to mgf and updates the scanID to retention time lookup. The looukp is needed for the unifying of the .csv files.

Parameters *input\_file* (str) – mzML input file name

Returns name of the output mgf file

#### Return type str

Notes: internal function, use convert () instead

#### **determine\_availability\_of\_unodes**()

The ucontroller determine availability of unodes function

Note: internal function

Checks for engines in ursgal/resources/<platform>/<architecture> and expects the executable to be in the corresponding folder.

#### **distinguish\_multi\_and\_single\_input**(*in\_input*)

Finds out whether the input is a single file or a list of files and returns a bool indicating so, as well as the input file(s)

## **download\_resources**(*resources=None*)

Function to download all executable from the specified http url

**Keyword Arguments resources**  $(iist)$  – list of specific resources that should be downloaded. If left to None, all possible resources are downloaded.

## **dump\_multi\_json**(*fpath*, *fdicts*)

For UNodes that take multiple input files. Generates a json for the multi-input helper file. This json allows ursgal to check whether input changed or not, to determine if a node has to be re-run or not.

#### **engine\_sanity\_check**(*short\_engine*)

The ucontroller engine\_sanity\_check function

Takes input and name and tries to guess the full engine name, e.g. including the version number. omssa as inpout will yield omssa $2_1 9$  if there is only one omssa engine installed, i.e. the mapping (<stored\_fulle\_engine\_name>.startswith( <input> ) has to be unique and defined.

Additionally, sanity check also validates if engine is available on the system.

Note: internal function, since assertion error is called.

**Parameters short\_engine** (str) – engine short name or tag

calls *self.guess\_engine\_name()*

Returns Full name of the engine or None.

Return type str

**eval\_if\_run\_needs\_to\_be\_executed**(*engine=None*, *force=None*)

Returns the reason why self.run needs to be executed or None if there is no need

<span id="page-31-0"></span>**execute\_misc\_engine**(*input\_file*, *engine=None*, *force=None*, *output\_file\_name=None*, *merge\_duplicates=False*) The UController execute\_misc\_engine function

This function can be used to execute any misc engine by only giving the input\_file and engine name.

#### Keyword Arguments

- **input\_file** (str) The complete path to the input, a unified (and possibly merged) search result .csv.
- **engine**  $(str)$  the name of the validation engine which should be run, can also be a short version if this name is unambigous
- **force**  $(boo1) (Re)$ do the analysis, even if output file already exists.
- **output\_file\_name** (str or None) Desired output file name excluding path (optional). If None, output file name will be auto-generated.
- **merge\_duplicates** (bool) If True, the produced output file will be checked for duplicated PSMs, which will be merged into a single line. Caution, the original output file will be overwritten!

**Note:** Input files to [validate\(\)](#page-39-0) must be in unified csv format (i.e. output files of [search\(\)](#page-36-0) or  $unify\_csv()$ ).

Example:

```
>>> my_databases = ['homo_sapiensA.fasta', 'homo_sapiensB.fasta']
>>> uc = ursgal.UController()
>>> new_target_decoy_db = uc.execute_misc_engine(
... input_files = my_databases,
... engine = 'generate_target_decoy_1_0_0',
... output_file_name = 'my_homo_sapiens_target_decoy_db.fasta'
...)
```
Returns Path of the output file

Return type str

**execute\_unode**(*input\_file*, *engine=None*, *force=False*, *output\_file\_name=None*, *dry\_run=False*, *merge\_duplicates=False*)

The UController execute unode function. Executes arbitrary UNodes, as specified by their name.

#### Keyword Arguments

- **input\_file** (str or list of str) The complete path to the input, or a list of paths to the input files.
- **engine**  $(str)$  Engine name one wants to execute
- **force**  $(boo1) (Re)$ do the analysis if output files already exists
- **dry\_run** (bool) Do not execute; only return the output file name

Note: Can also execute UNodes that are tagged as 'in development' in kb (=not shown in UController overview) if their name is specified.

#### <span id="page-32-0"></span>**fetch\_file**(*engine=None*)

The UController fetch\_file function

Downloads files (FTP or HTTP).

Keyword Arguments **engine** (str) – Available options are 'get\_http\_files\_1\_0\_0' and 'get\_ftp\_files\_1\_0\_0'

Example:

```
>>> params = {
... 'ftp url' : 'ftp.peptideatlas.org',
... 'ftp_login' : 'PASS00269',
... 'ftp_password' : 'FI4645a',
... 'ftp_include_ext' : [
... 'JB_FASP_pH8_2-3_28122012.mzML',
... ],
... 'ftp_output_folder' : '/home/Desktop/,
... }
>>> uc = ursgal.UController(
... params = params
... )
>>> uc.fetch_file(
... engine = 'get_ftp_files_1_0_0'
... )
```
Returns Path of the downloaded file

Return type str

**filter\_csv**(*input\_file*, *force=False*, *output\_file\_name=None*)

[ WARNING ] This function is not supported anymore! Please use  $execute\_misc\_engine()$  instead

The UController filter\_csv function

Filters .csv files row-wise according to user-defined rules.

## Keyword Arguments

• **input\_file** (str) – The complete path to the input, input file has currently to be a .csv file.

- **force** (bool) (Re)do the analysis, even if output file already exists.
- **output\_file\_name** (str or None) Desired output file name excluding path (optional). If None, output file name will be auto-generated.

The filter rules have to be defined in the params. See the engine documentation for further information ( filter  $csv$  1 0 0. execute() ).

# **Example**

```
>>> # Only columns with these attributes will be retained:
>>> # a) 'PEP' column value must be lower than or equal to 0.01
>>> # b) 'Is decoy' column value must equal 'false'
>>> uc.params['csv_filter_rules'] = [
... ['PEP', 'lte', 0.01 ],
... ['Is decoy', 'equals', 'false']
... ]
>>> uc.filter_csv( 'my_results.csv' )
```
## **generate\_multi\_file\_dicts**(*input\_files*)

generates a file\_dict for access in the UNode classes. in the UNode classes, a file\_dict can be found for each input file under self.params["input\_file\_dicts"]. also adds some "quick-access" entries to the file\_dicts. these file dicts contain the input/output file dicts for that file, as well as quick-access information (i.e. "last\_engine")

## **generate\_multi\_helper\_file**(*input\_files*)

for UNodes that take multiple input files. generates a temporary single input helper file, which acts as the input file so that all the routines (set io, write history) work normally with multiple files.

**generate\_target\_decoy**(*input\_files=None*, *engine=None*, *force=False*, *output\_file\_name=None*)

[ WARNING ] This function is not supported anymore! Please use  $execute\_misc\_engine()$  instead

The ucontroller function for target decoy database generation.

### Keyword Arguments

- **input\_files** (*list*) List with complete paths to one or more fasta databases.
- **engine** (str) name of the database generator which should be run, can also be a short version if this name is unambigous
- **force**  $(boo1)$  (re)do the analysis if ouput files already exists
- **output\_file\_name** (str or None) Desired output file name excluding path (optional). If None, output file name will be auto-generated.

Example:

```
>>> my_databases = ['homo_sapiensA.fasta', 'homo_sapiensB.fasta']
>>> uc = ursgal.UController()
>>> new_target_decoy_db = uc.generate_target_decoy(
... input_files = my_databases,
... engine = 'generate_target_decoy_1_0_0',
... output_file_name = 'my_homo_sapiens_target_decoy_db.fasta'
...)
```
The returned database can then be set as the new database for searches.

Example:

**>>>** uc.params['database'] = new\_target\_decoy\_db

Returns Name/path of the output file

Return type str

#### **get\_mzml\_that\_corresponds\_to\_mgf**(*mgf\_path*)

Checks the history of a MGF file to determine which mzML is stems from. Returns the path to that mzML.

## **guess\_engine\_name**(*short\_engine*)

The ucontroller function for guessing the right engine name from a short name. For example 'omssa' is translated into omssa\_2\_1\_9 which is the only available version of omssa in ursgal. If you use an ambigous name or if a engine has multiple version, it is required to name the engine unambigously. Instead of myrimatch use myrimatch\_2\_1\_138.

Parameters **short\_engine** (str) – engine short name or tag

Iterates over *self.unodes.keys()* and checks if:

- the keys start with the short engine
- that the match is unique

Notes: internal function

### Returns

## Full name of engine or *None* if short\_engine has multiple hits

## Return type str

**input\_file\_sanity\_check**(*input\_file*, *engine=None*, *extensions=None*, *multi=False*, *cus-*

*tom\_str=None*) The ucontroller input\_file\_sanity\_check function

Asserts that input files exist, can be read, have the right file type and file extension etc. Raises an AssertionError if any criterion is violated.

#### Keyword Arguments

- **input\_file** (str or list) input file path to be checked, or a list of input file paths in the case of multi-nodes
- **engine** (str) the name of the engine, file extension requirements will be looked up in engine/kb (optional)
- **extensions**  $(list)$  a list of permitted file extensions (optional)
- **multi**  $(boo1)$  whether the UNode accepts multiple input files or not

#### Note: Internal Function

#### Returns None

**map\_peptides\_to\_fasta**(*input\_file*, *force=False*, *output\_file\_name=None*)

[ WARNING ] This function is not supported anymore! Please use execute misc engine() instead

The ucontroller function to call the upeptide mapper node.

Note: Different converter versions can be used (see parameter 'peptide\_mapper\_converter\_version') as well as different classes inside the converter node (see parameter 'peptide\_mapper\_class\_version')

#### Available converter nodes

• upeptide\_mapper\_1\_0\_0

## Available converter classes of upeptide\_mapper\_1\_0\_0

- UPeptideMapper\_v3 (default)
- UPeptideMapper\_v4 (no buffering and enhanced speed to v3)
- UPeptideMapper v2

### Keyword Arguments

- **input**  $\mathbf{file}(str)$  The complete path to the input, input file has currently to be a .csv file.
- **force**  $(boo1) (Re)$ do the analysis, even if output file already exists.
- **output\_file\_name** (str or None) Desired output file name excluding path (optional). If None, output file name will be auto-generated.

Returns Path of the output file

## Return type str

```
merge_csvs(input_files, force=None, output_file_name=None, merge_duplicates=False)
     The ucontroller merge_csvs function
```
Merges unified .csv files generated by the same search engine into a single .csv file. This is needed if you want to validate search results from the same identification engine on multiple mzML files. For example if multiple fraction of the original sample for LS-MS/MS analysis were measured and represent a sample/analysis entity.

## Keyword Arguments

- **input**  $files$  ( $list$ ) A list containing the complete paths to two or more input files. Input files have to be .csv files.
- **force**  $(bool)$  (re)do the analysis if output file already exists
- **output file name** (str or None) Desired output file name excluding path (optional). If None, output file name will be auto-generated.

## Example:

```
>>> us = ursgal.UController()
>>> xtandem_results = [
        ... 'BSA_1_xtandem_sledgehammer_unified.csv',
... 'BSA_2_xtandem_sledgehammer_unified.csv',
... 'BSA_3_xtandem_sledgehammer_unified.csv'
... ]
>>> us.merge_csvs( input_files = xtandem_results )
```
Returns Path of the output file
#### Return type str

**quantify**(*input\_file*, *engine*, *force=None*, *output\_file\_name=None*, *multi=False*) The ucontroller quantify function

Performs a peptide/protein quantification using the specified quantification engine and mzML/ident file file. Produces a CSV file with peptide/protein quants in the unified Ursgal CSV format. see: *[List of](#page-280-0) [available engines](#page-280-0)*

#### Keyword Arguments

- **input\_file** (str) The complete path to the mzML file.
- **engine**  $(str)$  The name of the quantification engine which should be used, can also be a short version if this name is unambigous.
- **force** (bool) (Re)do the analysis, even if output file already exists.
- **output\_file\_name** (str or None) Desired output file name excluding path (optional). If None, output file name will be auto-generated.

Example:

```
>>> uc = ursgal.UController(
... profile = 'LTQ XL high res',
... params = {'evidence': 'BSA_idents.csv'}
... )
>>> uc.quantify(
... input_file = 'BSA.mzML',
... engine = 'pyQms_0_0_1'
... )
```
Returns Path of the output file (unified CSV format)

Return type str

```
run_unode_if_required(force, engine_name, answer, merge_duplicates=False, his-
                           tory_addon=None)
    The ucontroller run_unode_if_required function
```
Note: internal function

Executes a UNode if required. Otherwise prints why the run was not required. If the UNode is executed, the corresponding json is dumped and the history is updated.

#### Keyword Arguments

- **force**  $(boo1) (re)$ do the analysis if output files already exists
- **engine\_name**  $(str)$  name of the engine to be executed (after verifying with engine\_sanity\_check )
- **answer** (str or None) The answer of prepare\_unode\_run(). Can be None if no re-run is required, or a string indicating the reason for re-run

#### <span id="page-36-0"></span>**sanitize\_userdefined\_output\_filename**(*user\_fname*, *engine*)

If the user defined a node output file name, we remove all path info from it (not supported) and throw a warning; possibly add a prefix; possibly add the correct file extension (if user didn't already include it)

**search**(*input\_file*, *engine=None*, *force=None*, *output\_file\_name=None*, *multi=False*) The ucontroller search function

Performs a peptide search using the specified search engine and mzML file. Produces a CSV file with peptide spectrum matches in the unified Ursgal CSV format. see: *[List of available engines](#page-280-0)*

#### Keyword Arguments

- **input\_file** (str) The complete path to the mzML file, or an MGF file that was converted from mzML.
- **engine** (str) The name of the identification engine which should be used, can also be a short version if this name is unambigous.
- **force**  $(boo1) (Re)$ do the analysis, even if output file already exists.
- **output\_file\_name** (str or None) Desired output file name excluding path (optional). If None, output file name will be auto-generated.

#### Example::

```
>>> uc = ursgal.UController(
      ... profile = 'LTQ XL high res',
... params = {'database': 'BSA.fasta'}
... )
>>> uc.search(
... input_file = 'BSA.mzML',
... engine = 'omssa'
... )
```
Returns Path of the output file (unified CSV format)

Return type str

Note: Some search engines require a lot of RAM (up to 14GB, depending on your input files). If you don't have a lot of RAM, some engines might crash. Consider using X!Tandem or OMSSA in these cases, since they are less demanding.

Note: This function calls five search-related ursgal functions in succession, all of which can also be called individually:

- convert () (mzml to mgf, if required, using the mzml2mgf engine)
- search mgf()
- convert () (raw search results to csv, if required)
- [execute\\_misc\\_engine\(\)](#page-31-0) (peptide\_mapper)
- [execute\\_misc\\_engine\(\)](#page-31-0)(unify\_csv)

# <span id="page-37-0"></span>**search\_mgf**(*input\_file*, *engine=None*, *force=None*, *output\_file\_name=None*, *multi=False*)

The UController search\_mgf function

Does the main peptide identification search with the specified identification engine. This function is called with every mzML and every search which should be used. The function uses  $UNode$ . run() to execute a single search engine. For example to execute X!Tandem via command line.

#### Keyword Arguments

- **input\_file**  $(str)$  The complete path to the input, input file has to be a .MGF file (but .mzML files can be converted to .MGF with Ursgal)
- **engine** (str) the name of the identification engine which should be run, can also be a short version if this name is unambigous.
- **force**  $(boo1) (Re)$ do the analysis, even if output file already exists.
- **output\_file\_name** (str or None) Desired output file name excluding path (optional). If None, output file name will be auto-generated.

Example:

```
>>> uc = ursgal.UController(
... profile ='LTQ XL high res',
... params = {'database': 'BSA.fasta'}
... )
>>> uc.search_mgf(
... input_file = 'BSA.mgf',
... engine = 'xtandem_piledriver'
... )
```
Returns Path of the output file

#### Return type str

Note: Consider using  $search()$  instead.  $search()$  automatically converts mzML to MGF and produces a unified CSV output file.

- **set\_file\_info\_dict**(*in\_file*) Splits ext and path and so on
- **set\_profile**(*profile*, *dev\_mode=False*) The ucontroller set\_profile function

Note: internal function

Parameters **profile** (str) – Profile speficied to use for all searches.

Available profiles:

- 'QExactive+'
- 'LTQ XL high res'
- 'LTQ XL low res'

Sets self.params according to profile name defined in ursgal.kb.profiles

Example:

```
>>>'LTQ XL low res' : {
... # MS 1 orbitrap & MSn iontrap
... 'frag_mass_tolerance' : 0.5,
... 'frag_mass_tolerance_unit' : 'da',
```
(continues on next page)

(continued from previous page)

```
... 'instrument' : 'low_res_LTQ',
... 'frag_method' : 'cid'
...}
```
Own profiles can easily be defined in profiles.py in ursgal/kb according to the need parameters or machine specifications.

#### **show\_unode\_overview**()

The ucontroller show\_unode\_overview function

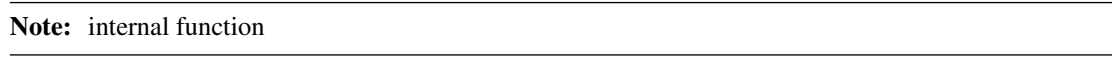

Prints the overview of all available nodes. The overview includes the category, name and availability of each node. Available nodes are highlighted. Here also the correct functionality of the engine avaibility and installation is verified.

#### <span id="page-39-1"></span>**unify\_csv**(*input\_file*, *force=False*, *output\_file\_name=None*)

[ WARNING ] This function is not supported anymore! Please use  $execute\_misc\_engine$  () instead

The ucontroller unify\_csv function

Unifies the .csv files which were converted by the mzidentml library. The corrections for each engine are listed in the node under ursgal/resources/arc\_independent/unify\_csv\_1\_0\_0

#### Keyword Arguments

- **input\_file** (str) The complete path to the input, input file has currently to be a .csv file.
- **force**  $(boo1) (Re)$ do the analysis, even if output file already exists.
- **output\_file\_name** (str or None) Desired output file name excluding path (optional). If None, output file name will be auto-generated.

Example:

```
>>> uc=ursgal.UController(
... profile = 'LTQ XL low res',
... params = {'database': 'BSA.fasta'}
... )
>>> xtandem_result_xml = uc.search_mgf(
... input_file = 'BSA.mzML',
... engine = 'xtandem',
... )
>>> xtandem_result_csv = uc.convert_results_to_csv(
... input_file = xtandem_result_xml
... )
>>> unified_csv = uc.unify_csv(
... input_file = xtandem_result_csv
... )
```
Returns Path of the output file

<span id="page-39-0"></span>Return type str

**validate**(*input\_file*, *engine=None*, *force=None*, *output\_file\_name=None*) The UController validate function

Does statistical post-processing of unified search result .csv files with the specified validation engine.

Depending on the validation method a posterior error probability (PEP) and/or a q-value will be available in the final results.

#### Keyword Arguments

- **input\_file** (str) The complete path to the input, a unified (and possibly merged) search result .csv.
- **engine**  $(str)$  the name of the validation engine which should be run, can also be a short version if this name is unambigous
- **force**  $(boo1) (Re)$ do the analysis, even if output file already exists.
- **output\_file\_name** (str or None) Desired output file name excluding path (optional). If None, output file name will be auto-generated.

Note: Input files to validate () must be in unified csv format (i.e. output files of [search\(\)](#page-36-0) or  $unify\_csv()$ ).

#### Example:

```
>>> uc = ursgal.UController(
... profile = 'LTQ XL low res',
... params = {'database': 'BSA.fasta'}
... )
>>> xtandem_result_csv = uc.search(
... input_file = 'BSA.mzML',
... engine = 'xtandem_piledriver'
... )
>>> validated_csv = uc.validate(
... input_file = xtandem_result_csv,
... engine = 'percolator_2_08'
... )
```
Returns Path of the output file

#### Return type str

```
verify_engine_produced_an_output_file(expected_fpath, engine_name)
```
Since not all engines raise an exception when they fail, we check if the output file was successfully produced or not to throw a proper exception in case the engine crashed.

```
visualize(input_files, engine=None, force=None, output_file_name=None, multi=True)
     The ucontroller function for visualization
```
Does graphical visualization of result .csv files.

#### Keyword Arguments

- **input\_files** (list) list with complete paths of .csv files
- **engine**  $(str)$  the name of the visualizer which should be run, can also be a short version if this name is unambigous
- **force**  $(boo1) (Re)$ do the analysis, even if output file already exists.

• **output file name** (str or None) – Desired output file name excluding path (optional). If None, output file name will be auto-generated.

Example:

```
>>> uc = ursgal.UController( profile='LTQ XL high res' )
>>> xtandem result csv = uc.search(
... input_file = 'BSA.mzML',
... engine = 'xtandem_piledriver',
... )
>>> omssa_result_csv = uc.search(
... input_file = 'BSA.mzML',
... engine = 'omssa',
... )
>>> uc.visualize(
... input_files = [xtandem_result_csv, omssa_result_csv],
... engine = 'venndiagram',
... )
```
Note: For detailed information about the VennDiagram UNode, see venndiagram  $1_0$  0. [\\_execute\(\)](#page-318-0).

Returns Path of the output file

Return type str

# **4.2 UNode**

**class** ursgal.**UNode**(*\*args*, *\*\*kwargs*)

ursgal class

**\_\_init\_\_**(*\*args*, *\*\*kwargs*) Initialize self. See help(type(self)) for accurate signature.

#### **\_\_weakref\_\_**

list of weak references to the object (if defined)

**\_execute**()

The \_execute unode function

Executes the unode executable via shell.

Note: internal function Unodes that do not require execution via shell redefine the execute() function in their engine class.

Returns None

**\_group\_psms**(*input\_file*, *validation\_score\_field=None*, *bigger\_scores\_better=None*) Reads an input csv and returns a defaultdict with the spectrum title mapping to a sorted list of tuples containing each a) score (from validation\_score\_field) and b) the whole line dict

#### Keyword Arguments

• **validation\_score\_field** (str) – fieldname of the column that should be used as validation score for sorting of PSMs. If None, get\_last\_search\_engine is used to get the validation\_score\_field defined for the last used search engine.

• **bigger** scores better  $(b \circ o1)$  – defines if in the validation score are increasing (True) or decreasing (False) with their quality. If None, get\_last\_search\_engine is used to get bigger\_scores\_better defined for the last used search engine.

#### **abs\_paths\_for\_specific\_keys**(*params*, *param\_keys=None*)

Absolute paths for specific keys from the params dict are determined

Returns params with paths in abspath version

Return type dict

**calc\_md5**(*input\_file*)

Calculated MD5 for input\_file

Parameters *input\_file* (str) – Path to file

Returns MD5 of input file

Return type str

Thanks Raymond :) <http://stackoverflow.com/questions/7829499/using-hashlib-to-compute-md5-digest-of-a-file-in-python-3>

#### **collect\_and\_translate\_params**(*params*)

Translates ursgal parameters into uNode specific syntax.

- 1) Each unode.USED\_SEARCH\_PARAMS contains params that have to be passed to the uNode.
- 2) params values are not translated is they [] or {}
- 3) params values are translated using:

```
uNode.USEARCH_PARAM_VALUE_TRANSLATIONS
> translating only values, regardless of key
uNode.USEARCH_PARAM_KEY_VALUE_TRANSLATOR
 translating only key: value pairs to key: newValue
```
Those lookups are found in kb/{engine}.py

#### TAG:

•  $v0.4$ 

**compare\_json\_and\_local\_ursgal\_version**(*history*, *json\_path*) Print a warning if the history is a from a different version number

**determine\_common\_name**(*input\_files*, *mode=None*)

The unode function determines for a list of input files a basic common name

Keyword Arguments **mode** – head or tail for first or last part of the filename, respectively

**Parameters input\_files** (*list*) – list with input file names

Returns common file name

Return type str

**determine\_common\_top\_level\_folder**(*input\_files=None*)

The unode function determines for a list of input files a common top level folder they all belong to

**Keyword Arguments input\_files**  $(llist)$  – list with input files

Returns The common top level folder

Return type str

**dump\_json\_and\_calc\_md5**(*stats=None*, *params=None*, *calc\_md5=True*) Dumps json with params and stats and calcs md5 for output

Deletes all entries that are defined in params['del\_from\_params\_before\_json\_dump'] or keys that start with ' '

- **fix\_md5\_and\_file\_in\_json**(*ifile=None*, *json\_path=None*) Fixes supplementary output json
- **flatten\_list**(*multi\_list=[]*)

The unode get\_last\_engine function

Reduces a multidimensional list of lists to a flat list including all elements

**get\_last\_engine**(*history=None*, *engine\_types=None*, *multiple\_engines=False*)

The unode get\_last\_engine function

Note: returns None if the specified engine type was not used yet.

#### Keyword Arguments

- **history**  $(llist) A$  list of path unodes, timestamps and parameters that were used. This function can be used on the history loaded from a file .json, to find out which search engine was used on that file. If not specified, this information is taken from the unode class itself, and not a specific file.
- **engine\_types** (*list*) the engine type(s) for which the last used engine should be identified
- **multiple\_engines** (bool) if muliple engines have been used, this can be set to True. Then reports a list of used engines.

#### **Examples**

```
>>> fpaths = self.generate_basic_file_info( "14N_xtandem.csv" )
>>> file_info, __ = self.load_json( fpaths=fpaths, mode='input')
>>> last_engine = self.get_last_engine(
       history = file_info["history"],
       engine_types = ["protein_database_search_engine"]
   )
>>> print( last_engine )
"xtandem_sledgehammer"
```
Returns The name of the last engine that was used.

Return type str

#### **get\_last\_engine\_type**(*history=None*)

The unode get\_last\_engine\_type function

**Keyword Arguments history**  $(llist) - A$  list of path unodes, timestamps and parameters that were used. This function can be used on the history loaded from a file .json, to find out which search engine was used on that file. If not specified, this information is taken from the unode class itself, and not a specific file.

#### **Examples**

```
>>> fpaths = self.generate_basic_file_info( "14N_xtandem.csv" )
>>> file_info, __ = self.load_json( fpaths=fpaths, mode='input')
>>> last_engine_type = self.get_last_engine_type(
       history = file_info["history"],
   )
>>> print( last_engine_type )
"protein_database_search_engine"
```
Returns The type of the last engine that was used. Returns None if the engine\_type cannot be specified or if no engine was previously executed on this file.

#### Return type str

```
get_last_search_engine(history=None, multiple_engines=False)
    The unode get_last_search_engine function
```
Note: returns None if no search engine was not used yet.

#### Keyword Arguments

- **history**  $(llist) A$  list of path unodes, timestamps and parameters that were used. This function can be used on the history loaded from a file .json, to find out which search engine was used on that file. If not specified, this information is taken from the unode class itself, and not a specific file.
- **multiple\_engines** (bool) if muliple engines have been used, this can be set to True. Then reports a list of used engines.

#### **Examples**

```
>>> fpaths = self.generate_basic_file_info( "14N_xtandem.csv" )
>>> file_info, __ = self.load_json( fpaths=fpaths, mode='input')
>>> last_engine = self.get_last_search_engine(
        history = file_info["history"]
    )
>>> print( last_engine )
"xtandem_sledgehammer"
```
Returns The name of the last search engine that was used. Returns None if no search engine was used yet.

#### Return type str

```
import_engine_as_python_function(function_name=None)
```
The unode import\_engine\_as\_python\_function function

Imports the main function from a unodes "executable". For unodes that are written completely in python and can be executed by importing them instead of using the command line.

#### **Examples**

```
>>> us = ursgal.UController()
>>> cFDR_unode = us.unodes["combine_FDR_0_1"]["class"]
>>> cFDR main = cFDR unode.import engine as python function()
>>> cFDR_main(
   input_file_list = ['1.csv", "2.csv"],
   directory = "/tmp/",
)
```
Returns The function called "main" that is specified in the engines python script.

Return type function

Note: Assertion exception if the executable is not a python script, or has no main function.

#### **map\_mods**()

Maps modifications defined in params["modification"] using unimod.

#### **Examples**

```
>>> [
... "M, opt, any, Oxidation", # Met oxidation
... "C,fix,any,Carbamidomethyl", # Carbamidomethylation
... "*,opt,Prot-N-term,Acetyl" # N-Acteylation
... ]
```
**peptide\_regex**(*database*, *protein\_id*, *peptide*)

Note: This function is not longer used at the moment.

The unode peptide\_regex function

#### Parameters

- **database** (str) Name of the used fasta database
- **protein\_id** (str) protein ID of the processed protein
- **peptide**  $(str)$  peptide which should be mapped on the protein ID's sequence

This function takes a peptide sequence and maps it to its according proteins sequence, returning the start and stop position in the sequence as well as the amino acid before and after the peptide sequence in the full protein sequence. If the peptide sequence contains known amino acid substitutions like U (Selenocystein) or J (Leucin or Isoleucin) this amino acid is replaced by a regex wildcard '.' in order to be matchable on the fasta database (this is defined in kb.unify csv  $1\,0\,0.$ py). This is especially needed if the original sequence contains a 'X' and the search engine guesses/determines the amino acid at this position.

If the protein ID is ambigous, the peptide is matched against all protein candidates and the positions, preand post aminoacids in the matching sequence as well as the full protein ID as named in the fasta database is returned. This is especially needed for MS Amanda results where protein IDs are returned truncated and become ambigous for some databases.

If the peptide occurs several times in the protein, all occurences are returned.

The function uses a buffer to perform the regex only once for (peptide, protein, database) tuples. All fasta sequences are also buffered in *self.lookups['fasta\_dbs']* with the name of the database as key and then all protein IDs and sequnces as key, value pairs.

Pre and post amino acids are required for e.g. percolator input files.

Note: The regex and peptide to protein ID mapping may take a while, if a large file has to be processed.

Returns list of tuples [( peptide\_start, peptide\_stop, aa\_before\_peptide, aa\_after\_peptide, protein\_id )]

Return type list

#### **postflight**()

This can be/is overwritten by the engine uNode class

#### **preflight**()

This can be/is overwritten by the engine uNode class

#### <span id="page-46-0"></span>**run**(*json\_path=None*)

The general run function.

Runs engine/uNode child with given params on defined input\_file. This function is automatically called by all ucontroller functions that take an input file and produce a single output file (i.e. ucontroller.search() and ucontroller.validate() )

#### Keyword Arguments

- **json\_path**  $(str)$  path to input file json, dumped by a controller
- **input\_file** (#) path to the input file
- **fpaths** (#) dictionary containing file path information.
- **If None, this is generated using unode. generate\_basic\_file\_info** (#) –
- **force**  $(\#)$  (re)do the analysis if ouput files already exists

Returns Report of the run.

Return type dict

Note: Internal function. This function executes the preflight, postflight and \_execute functions, if defined in the engine python script.

#### **time\_point**(*tag=None*, *diff=True*, *format\_time=False*, *stop=False*)

Stores time\_points in self.stats['time\_points'] given a tag. returns time since tag was inserted if tag already exists.

```
update_output_json()
```
Updates self.io['output']['params'] with self.io['input']['params']

Although re-run might not be triggered, we need to update the output\_json.

#### **update\_params\_with\_io\_data**()

Generates a flat structure in params combining io.['input']['finfo'] & io.['output']['finfo']

# **4.3 UCore**

ursgal.ucore.**calculate\_mass**(*mz*, *charge*) Calculate mass function

#### Keyword Arguments

- **mz** (float) mz of molecule/peak
- **charge**  $(int)$  charge for calculating mass

Returns calculated mass

#### Return type float

ursgal.ucore.**calculate\_mz**(*mass*, *charge*) Calculate m/z function

#### Keyword Arguments

- **mass** (float) mass for calculating m/z
- **charge**  $(int)$  charge for calculating m/z

Returns calculated m/z

#### Return type float

ursgal.ucore.**convert\_dalton\_to\_ppm**(*da\_value*, *base\_mz=1000.0*) Convert the precision in Dalton to ppm

#### Keyword Arguments

- **da\_value** (float) Dalton value to transform
- **base\_mz** (float) factor for transformation

Returns value in ppm

Return type float

ursgal.ucore.**convert\_ppm\_to\_dalton**(*ppm\_value*, *base\_mz=1000.0*) Normalize the precision in ppm to 1000 Dalton

## Keyword Arguments

- **ppm\_value** (float) parts per million value to transform
- **base**  $mz$  ( $f$ loat) factor for transformation

Returns value in Dalton

#### Return type float

ursgal.ucore.**count\_distinct\_psms**(*csv\_file\_path=None*, *psm\_defining\_colnames=None*) Returns a counter based on PSM-defining column names (i.e spectrum & peptide, but also score field because sometimes the same PSMs are reported with different scores...).

ursgal.ucore.**digest**(*sequence*, *enzyme*, *count\_missed\_cleavages=None*,

*no\_missed\_cleavages=False*) Amino acid digest function

## Keyword Arguments

• **sequence**  $(str)$  – amino acid sequence to digest

- **enzyme** (*tuple*) enzyme properties used for cleavage ('aminoacid(s)', 'N/C(terminus)') e.g. ('KR','C') for trypsin
- **count\_missed\_cleavages** (int) number of miss cleavages allowed

Returns list of digested peptides

Return type list

ursgal.ucore.**merge\_duplicate\_psm\_rows**(*csv\_file\_path=None*, *psm\_counter=None*, *psm\_defining\_colnames=None*,

*psm\_colnames\_to\_merge\_multiple\_values={}*,

*joinchar='<|>'*, *overwrite\_file=True*)

Rows describing the same PSM (e.g. when two proteins share the same peptide) are merged to one row.

ursgal.ucore.**merge\_rowdicts**(*list\_of\_rowdicts*, *psm\_colnames\_to\_merge\_multiple\_values*, *joinchar='<|>'*)

Merges CSV rows. If the column values are conflicting, they are joined with a character (joinchar).

```
ursgal.ucore.parse_fasta(io)
```
Small function to efficiently parse a file in fasta format.

**Keyword Arguments io**  $(\overline{obj})$  – openend file obj (fasta file)

Yields *tuple* – fasta\_id and sequence

ursgal.ucore.**print\_current\_params**(*params*, *old\_params=None*) Function to print current params

**Keyword Arguments params**  $(dict)$  – parameter dict to print

ursgal.ucore.**reformat\_peptide**(*regex\_pattern*, *unimod\_name*, *peptide*) reformats the MQ and Novor peptide string to ursgal format (ac)SSSLM(ox)RPGPSR –> SSSLMRPG-PSR#Acetyl:0;Oxidation:5

```
ursgal.ucore.terminal_supports_color()
```
Returns True if the running system's terminal supports color, and False otherwise. Source: [https://github.com/](https://github.com/django/django/blob/master/django/core/management/color.py) [django/django/blob/master/django/core/management/color.py](https://github.com/django/django/blob/master/django/core/management/color.py)

# **4.4 UMapMaster**

Mapping classes of Ursgal

## **4.4.1 UParamMapper**

```
class ursgal.umapmaster.UParamMapper(*args, **kwargs)
     UParamMapper class offers interface to ursgal.uparams
```
By default, the ursgal.uparams are parsed and the UParamMapper class is set with the ursgal\_params dictionary.

```
get_masked_params(mask=None)
```
Lists all uparams and the fields specified in the mask

For example:

```
upapa.get_masked_params( mask = ['uvalue_type']) will return::
    {
        '-xmx' : {
```
(continues on next page)

(continued from previous page)

```
'uvalue_type' : "str",
    },
    'aa_exception_dict' : {
        'uvalue_type' : "dict",
    },
    ...
}
```
**group\_styles**(*engine=None*)

Parses self.items() and build up lookups. Consistency check (to guarantee that each engine is mapping only on one style) is no longer performed here, but in ucontroller.\_collect\_all\_unode\_wrappers() instead. engine\_2\_style and style\_2\_engine translations are also not built here anymore, but collected from the wrappers (just setting placeholders here).

The lookup build and returned looks like:

```
lookup = {
    'style_2_engine' : {
        'xtandem_style_1' : [
            'xtandem_sledgehamer',
            'xtandem_cylone',
            ...
        ],
        'omssa_style_1' ...
    },
    # This is done during uNode initializations
    # each unode will register its style with umapmaster
    #
    'engine_2_style' : {
        'xtandem_sledgehamer' : 'xtandem_style_1', ...
    },
    'engine_2_params' : {
        'xtandem_sledgehamer' : [ uparam1, uparam2, ...], ...
    },
    'style_2_params' : {
        'xtandem_style_1' : [ uparam1, uparam2, ... ], ...
    },
    'params_triggering_rerun' : {
        'xtandem_style_1' : [ uparam1, uparam2 .... ]
    }
}
```
**mapping\_dicts**(*engine\_or\_engine\_style*, *ext\_lookup={}*) yields all mapping dicts

# **4.5 Chemical Composition**

```
class ursgal.ChemicalComposition(sequence=None, aa_compositions=None,
                                      isotopic_distributions=None, monosaccha-
                                      ride_compositions=None)
    Chemical composition class. The actual sequence or formula can be reset using the add function.
```
#### Keyword Arguments

• **sequence**  $(str)$  – Peptide or chemical formula sequence

- **aa** compositions (Optional [dict]) amino acid compositions
- **isotopic\_distributions** (Optional[dict]) isotopic distributions

Keyword argument examples:

```
sequence - Currently this can for example be:: [ +H2O2H2-OH', +{0}'.format('H2O'),
   '{peptide}'.format(pepitde='ELVISLIVES'), '{peptide}+{0}'.format('PO3', pep-
   tide='ELVISLIVES'), '{peptide}#{unimod}:{pos}'.format( peptide = 'ELVISLIVES',
   unimod = 'Oxidation', pos = 1) ]
```
Examples::

```
>>> c = ursgal.ChemicalComposition()
>>> c.use("ELVISLIVES#Acetyl:1")
>>> c.hill_notation()
'C52H90N10O18'
>>> c.hill_notation_unimod()
'C(52)H(90)N(10)O(18)'
>>> c
{'O': 18, 'H': 90, 'C': 52, 'N': 10}
>>> c.composition_of_mod_at_pos[1]
defaultdict(<class 'int'>, {'O': 1, 'H': 2, 'C': 2})
>>> c.composition_of_aa_at_pos[1]
{'O': 3, 'H': 7, 'C': 5, 'N': 1}
>>> c.composition_at_pos[1]
defaultdict(<class 'int'>, {'O': 4, 'H': 9, 'C': 7, 'N': 1})
```

```
>>> c = ursgal.ChemicalComposition('+H2O2H2')
>>> c
{'O': 2, 'H': 4}
>>> c.subtract_chemical_formula('H3')
>>> c
{'O': 2, 'H': 1}
```
Note: We did not include mass calculation, since pyQms will calculate masses much more accurately using unimod and other element enrichments.

```
add_chemical_formula(chemical_formula, factor=1)
    Adds chemical formula to the instance
```
**Parameters chemical\_formula** (str) – chemical composition given as Hill notation

Keyword Arguments **factor** (int) – multiplication factor to add the same chemical formula multiple times

```
add_glycan(glycan)
```
Adds a glycan to the instance.

**Parameters glycan** (str) – sequence of monosaccharides given in unimod format, e.g.: HexNAc(2)Hex(3)dHex(1)Pent(1), available monosaccharides are listed in chemical composition kb

```
add_peptide(peptide)
```
Adds peptide sequence to the instance

**clear**()

Resets all lookup dictionaries and self

One class instance can be used analysing a series of sequences, thereby avoiding class instantiation overhead

#### **composition\_at\_pos = None**

chemical composition at given peptide position incl modifications (if peptide sequence was used as input or using the *use* function)

Note: Numbering starts at position 1, since all PSM search engines use this nomenclature.

Type dict

#### **composition\_of\_aa\_at\_pos = None**

chemical composition of amino acid at given peptide position (if peptide sequence was used as input or using the *use* function)

Note: Numbering starts at position 1, since all PSM search engines use this nomenclature.

Type dict

#### **composition\_of\_mod\_at\_pos = None**

chemical composition of unimod modifications at given position (if peptide sequence was used as input or using the *use* function)

Note: Numbering starts at position 1, since all PSM search engines use this nomenclature.

Type dict

**hill\_notation**(*include\_ones=False*, *cc=None*)

Formats chemical composition into [Hill notation](https://en.wikipedia.org/wiki/Hill_system) string.

Parameters **cc** (dict, optional) – can format other element dicts as well.

Returns

Hill notation format of self.

For examples:: C50H88N10O17

Return type str

**hill\_notation\_unimod**(*cc=None*)

Formats chemical composition into [Hill notation](https://en.wikipedia.org/wiki/Hill_system) string adding [unimod](http://www.unimod.org/fields.html) features.

Parameters **cc** (dict, optional) – can format other element dicts as well.

Returns

Hill notation format including unimod format rules of self.

For example:: C(50)H(88)N(10)O(17)

Return type str

**subtract\_chemical\_formula**(*chemical\_formula*, *factor=1*) Subtract chemical formula from instance

**Parameters chemical formula** (str) – chemical composition given as Hill notation

Keyword Arguments **factor** (int) – multiplication factor to add the same chemical formula multiple times

```
subtract_peptide(peptide)
```
Subtract peptide from instance

#### **use**(*sequence*)

Re-initialize the class with a new sequence

This is helpful if one wants to use the same class instance for multiple sequence since it remove class instantiation overhead.

**Parameters sequence**  $(str)$  – See top for possible input formats.

# **4.6 Unimod Mapper**

#### **class** ursgal.**UnimodMapper**

UnimodMapper class that creates lookup to the unimod.xml and userdefined\_unimod.xml found located in ursgal/kb/ext and offers several helper methods described below :

```
appMass2element_list(mass, decimal_places=2)
```
Creates a list of element composition dicts for a given approximate mass

```
Parameters mass (fload) –
```
Keyword Arguments **decimal\_places** (int) – Precision with which the masses in the Unimod is compared to the input, i.e. round( mass, decimal\_places )

Returns Dicts of elements

Return type list

#### Examples::

```
>>> import ursgal
>>> U = ursgal.UnimodMapper()
>>> U.appMass2element_list(18, decimal_places=0)
[{'F': 1, 'H': -1}, {'13C': 1, 'H': -1, '2H': 3},
    \{ 'H': -2, 'C': -1, 'S': 1 \}, \{ 'H': 2, 'C': 4, 'O': -2 \},{'}H': -2, 'C': -1, 'O': 2}]
```
#### **appMass2id\_list**(*mass*, *decimal\_places=2*)

Creates a list of unimod ids for a given approximate mass

```
Parameters mass (fload) –
```
Keyword Arguments **decimal\_places** (int) – Precision with which the masses in the Unimod is compared to the input, i.e. round( mass, decimal\_places )

Returns Unimod IDs

Return type list

Examples::

```
>>> import ursgal
>>> U = ursgal.UnimodMapper()
>>> U.appMass2id_list(18, decimal_places=0)
['127', '329', '608', '1079', '1167']
```
**appMass2name\_list**(*mass*, *decimal\_places=2*)

Creates a list of unimod names for a given approximate mass

```
Parameters mass (fload) –
```
**Keyword Arguments decimal places** (int) – Precision with which the masses in the Unimod is compared to the input, i.e. round( mass, decimal\_places )

Returns Unimod names

Return type list

Examples::

```
>>> import ursgal
>>> U = ursgal.UnimodMapper()
>>> U.appMass2name_list(18, decimal_places=0)
['Fluoro', 'Methyl:2H(3)13C(1)', 'Xle->Met', 'Glu->Phe', 'Pro->Asp']
```
**composition2id\_list**(*composition*)

Converts unimod composition to unimod name list, since a given composition can map to mutiple entries in the XML.

Parameters **composition** (dict) –

Returns Unimod IDs

Return type list

**composition2mass**(*composition*)

Converts unimod composition to unimod monoisotopic mass,

Parameters composition (float) -

Returns monoisotopic mass

Return type float

**composition2name\_list**(*composition*)

Converts unimod composition to unimod name list, since a given composition can map to mutiple entries in the XML.

Parameters **composition** (dict) –

Returns Unimod names

Return type list

```
id2composition(unimod_id)
```
Converts unimod id to unimod composition

Parameters unimod\_id(int)-

Returns Unimod elemental composition

Return type dict

**id2mass**(*unimod\_id*) Converts unimodID to unimod mass

```
Parameters unimod_id(int)-
```
Returns Unimod mono isotopic mass

Return type float

**id2name**(*unimod\_id*) Converts unimodID to unimod name

Parameters unimod\_id(int)-

Returns Unimod name

Return type str

**mass2composition\_list**(*mass*)

Converts unimod mass to unimod element composition list, since a given mass can map to mutiple entries in the XML.

Parameters mass (float) -

Returns Unimod elemental compositions

Return type list

```
mass2id_list(mass)
```
Converts unimod mass to unimod name list, since a given mass can map to mutiple entries in the XML.

Parameters mass  $(fload)$  –

Returns Unimod IDs

Return type list

**mass2name\_list**(*mass*)

Converts unimod mass to unimod name list, since a given mass can map to mutiple entries in the XML.

Parameters mass (float) -

Returns Unimod names

Return type list

**name2composition**(*unimod\_name*) Converts unimod name to unimod composition

Parameters unimod\_name  $(str)$  -

Returns Unimod elemental composition

Return type dict

**name2id**(*unimod\_name*) Converts unimod name to unimodID

Parameters unimod\_name  $(str)$  –

Returns Unimod id

#### Return type int

**name2mass**(*unimod\_name*)

Converts unimod name to unimod mono isotopic mass

Parameters unimod\_name  $(str)$  –

Returns Unimod mono isotopic mass

#### Return type float

**writeXML**(*modification\_dict*, *xmlFile=None*)

Writes a unimod-style userdefined\_unimod.xml file in ursal/resources/platform\_independent/arc\_independent/ext

#### Parameters

- **modification\_dict** (dict) dictionary containing at least
- **'mass'** (mass of the modification) –
- **'name'** (name of the modificaton) –
- **'composition'** (chmical composition of the modification as a Hill notation) –

# **4.7 Ursgal Results**

The main Ursgal result file format is a comma separated value file (CSV). This is a table format that can be easily viewed and further processed. In general, each row contains a PSM and each column contains distinct properties of that PSM. The number of columns can vary depending on the engines (unodes) that have been run, but the most unified columns and other common columns are briefly described here.

## **4.7.1 Raw data location**

Location and file name of the file (.mgf or .mzML) that contains the MS information leading to the identification of the PSM

## **4.7.2 Spectrum ID**

ID of the mass spectrum leading to the identification of the PSM

## **4.7.3 Spectrum Title**

Information about the spectrum leading to the identification of the PSM in the format '<file\_name>.<spectrum\_id>.<spectrum\_id>.<charge>'

## **4.7.4 Retention Time (s)**

Retention time corresponding to the mass spectrum leading to the identification of the PSM

## **4.7.5 Sequence**

Peptide sequence matched to the spectrum

## **4.7.6 Protein ID**

Protein ID corresponding to the peptide sequence matched to the spectrum. If multiple Protein IDs correspond to the same peptide sequence, they are separated by '< $\triangleright$ '

## **4.7.7 Sequence Start**

Start of the peptide sequence in the corresponding protein sequence. Counting starts at 1 (not 0). Multiple start points are separated by ';' and start points of multiple corresponding proteins are separated by '< $\langle \rangle$ '

## **4.7.8 Sequence Stop**

Stop of the peptide sequence in the corresponding protein sequence. Multiple stop points are separated by "; and stop points of multiple corresponding proteins are separated by  $\langle \langle \rangle \rangle$ "

## **4.7.9 Sequence Pre AA**

Amino acid before the start of the peptide sequence in the corresponding protein sequence. If a pre aa does not exist (start of the protein), this is indicated by '-'. Multiple pre aa are separated by ';' and pre aa of multiple corresponding proteins are separated by '<|>'

## **4.7.10 Sequence Post AA**

Amino acid after the end of the peptide sequence in the corresponding protein sequence. If a post aa does not exist (end of the protein), this is indicated by '-'. Multiple post aa are separated by ';' and post aa of multiple corresponding proteins are separated by  $\le$   $\ge$ 

## **4.7.11 Charge**

Charge of the (precursor) ion leading to the identification of the PSM.

## **4.7.12 Exp m/z**

Experimental m/z of the (precursor) ion leading to the identification of the PSM.

## **4.7.13 uCalc m/z**

Theoretical m/z of the peptide (including modifications) calculated by Ursgal. This can vary from the 'Calc m/z' which is reported by the engine corresponding to the PSM.

## **4.7.14 uCalc mass**

Theoretical mass of the peptide (including modifications) calculated by Ursgal.

## **4.7.15 Accuracy (ppm)**

Accuracy of the PSM based on the 'uCalc m/z' and 'Exp m/z'

## **4.7.16 Modifications**

Modifications of the peptide sequence given in the following format: '<modification\_name>:<position>' The modification name is given as PSI-MS name, the position corresponds to the position of the modification in the peptide. Position 0 corresponds to N-terminal modifications, position peptide\_length+1 corresponds to C-terminal modifications. Multiple modifications within the same peptide sequence are separated by ";"

## **4.7.17 Mass Difference**

Mass Difference (between the matched peptide and the precursor mass) as reported by open modification search engines. Multiple modifications within the same peptide sequence are separated by ';'

## **4.7.18 Mass Difference Annotations**

Annotations of mass differences as reported by engines processing mass differences from open modification search engines. Multiple annotations within the same peptide sequence are separated by ';'

## **4.7.19 Complies search criteria**

True or False, indicating if any conflicts with specified search parameters were identified. Conflicts are repoted in the column 'Conflicting uparam'

## **4.7.20 Enzyme Specificity**

Indicated whether the matched peptide sequence originated from full enzymatic cleavage, semienzymatic cleave or nonspecific cleavage.

## **4.7.21 Is decoy**

True or False, indicating whether the protein sequence corresponding to the PSM is a decoy sequence.

## **4.7.22 PEP**

Posterior error probability of the PSM as determined by engines performing statistical post-processing.

## **4.7.23 q-value**

q-value of the PSM as determined by engines performing statistical post-processing.

# **4.7.24 combined PEP**

Combined PEP reported by the combined PEP approach used to combine results from multiple search engines. The basis for the combined PEP is the Bayes PEP which is calculated from the PEPs of each PSM reported by individual search engines.

# **4.7.25 Search Engine**

Indicates which engine(s) reported the PSM.

# CHAPTER 5

# **Parameters**

# **5.1 Ursgal Parameters**

A Dash script has been built in order to make it easier to explore uparams. It allows for searching for specific uparams, filtering by UNodes (i.e. engines), and filtering by utags. To install Dash, follow the instructions on

<https://dash.plot.ly/>

Afterwards, just go to the docs folder and execute the script:

user@localhost:~/ursgal/docs\$ python uparams\_to\_dash.py

A local server will be created and you can view the interactive page:

<http://127.0.0.1:8050/>

Besides this, all uparams are still listed here as part of the documentation.

Note: This sphinx source file was **auto-generated** using ursgal/docs/source/conf.py, which parses ursgal/ursgal/uparams.py Please do not modify this file directly, but commit changes to ursgal.uparams.

## **5.1.1 -xmx**

Set maximum Java heap size (used RAM)

Default value 13312m

type str

triggers rerun False

## **Available in unodes**

- msgfplus2csv\_v2016\_09\_16
- msgfplus2csv\_v2017\_01\_27
- msgfplus\_v2016\_09\_16
- msgfplus\_v2017\_01\_27
- msgfplus\_v2018\_01\_30
- msgfplus\_v2018\_06\_28
- msgfplus\_v2018\_09\_12
- msgfplus\_v2019\_01\_22
- msgfplus\_v2019\_04\_18
- msgfplus\_v2019\_07\_03
- msgfplus\_v9979
- mzidentml\_lib\_1\_6\_10
- mzidentml\_lib\_1\_6\_11
- mzidentml\_lib\_1\_7
- msfragger\_20170103
- msfragger\_20171106
- msfragger\_20190222
- msfragger\_20190628
- msfragger\_2\_3
- msfragger\_3\_0
- pipi\_1\_4\_5
- pipi\_1\_4\_6
- ptmshepherd\_0\_3\_5

## **Ursgal key translations for** *-xmx*

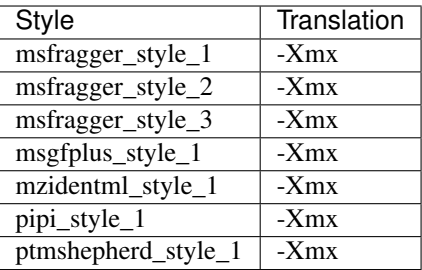

## **5.1.2 aa\_exception\_dict**

Unusual aminoacids that are not accepted (e.g. by unify\_csv\_1\_0\_0), but reported by some engines. Given as a dictionary mapping on he original\_aa as well as the unimod modification name. U is now accepted as regular amino acid (2017/03/30).In Tag Graph this can be used to define amino acids other thanthe standard 20 to be included in the search.For those, chemical composition, monoisotopic mass and avg massas well as name and 3-letter code need to be given.

Default value ['J', 'O']

type dict

triggers rerun True

## **Available in unodes**

- unify\_csv\_ $1_0$ \_0
- upeptide\_mapper\_1\_0\_0
- compomics\_utilities\_4\_11\_5
- tag\_graph\_1\_8\_0

#### **Ursgal key translations for** *aa\_exception\_dict*

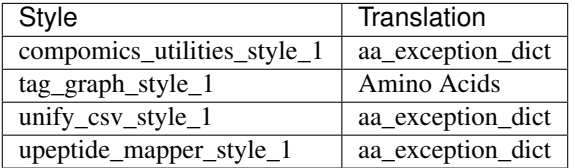

## **5.1.3 accept\_conflicting\_psms**

If True, multiple PSMs for one spectrum can be reported if their score difference is below the threshold. If False, all PSMs for one spectrum are removed if the score difference between the best and secondbest PSM is not above the threshold, i.e. if there are conflicting PSMs with similar scores.

Default value False

type bool

triggers rerun True

## **Available in unodes**

• sanitize\_csv\_1\_0\_0

#### **Ursgal key translations for** *accept\_conflicting\_psms*

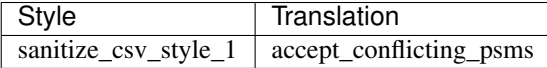

# **5.1.4 add\_contaminants**

Contaminants are added automatically to the database by the search engine. PIPI uses the same contaminants database as MaxQuant

Default value False

type bool

triggers rerun True

## **Available in unodes**

- pipi\_1\_4\_5
- pipi $146$

## **Ursgal key translations for** *add\_contaminants*

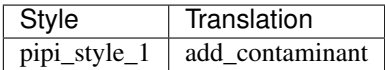

## **Ursgal value translations**

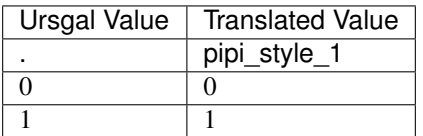

## **5.1.5 allow\_multiple\_variable\_mods\_on\_residue**

Static mods are not considered

Default value False

type bool

triggers rerun True

- msfragger\_20170103
- msfragger\_20171106
- msfragger\_20190222
- msfragger\_20190628
- msfragger\_2\_3
- msfragger\_3\_0

## **Ursgal key translations for** *allow\_multiple\_variable\_mods\_on\_residue*

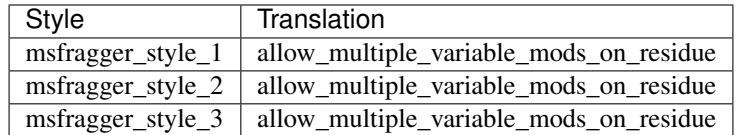

## **Ursgal value translations**

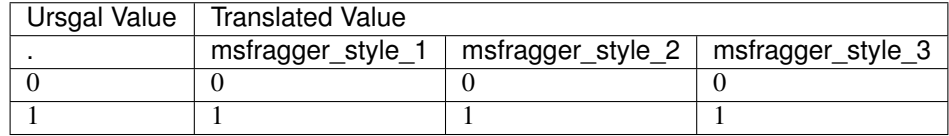

## **5.1.6 base\_mz**

m/z value that is used as basis for the conversion from ppm to Da

Default value 1000

type int

triggers rerun True

- moda\_v $1_51$
- moda\_v1\_61
- moda\_v1\_62
- novor\_1\_05
- omssa\_2\_1\_9
- pepnovo\_3\_1
- pipi\_1\_4\_5
- pipi\_1\_4\_6
- pyqms\_1\_0\_0
- sugarpy\_run\_1\_0\_0
- sugarpy\_plot\_1\_0\_0
- deepnovo\_0\_0\_1
- deepnovo\_pointnovo
- tag\_graph\_1\_8\_0
- glycopeptide\_fragmentor\_1\_0\_0
- ptmshepherd\_0\_3\_5

## **Ursgal key translations for** *base\_mz*

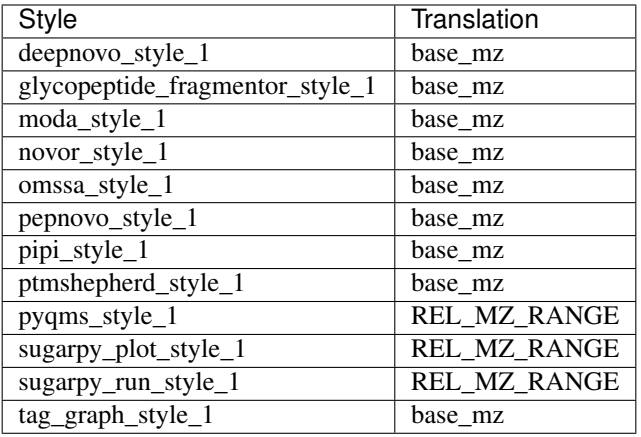

# **5.1.7 batch\_size**

Sets the number of sequences loaded in as a batch from the database file

Default value 100000

type int

triggers rerun False

- myrimatch\_2\_1\_138
- myrimatch\_2\_2\_140
- xtandem\_cyclone\_2010
- xtandem\_jackhammer
- xtandem\_piledriver
- xtandem\_sledgehammer
- xtandem\_vengeance
- xtandem\_alanine
- msamanda\_2\_0\_0\_9706
- msamanda\_2\_0\_0\_9695
- msamanda\_2\_0\_0\_10695
- msamanda\_2\_0\_0\_11219
- msamanda\_2\_0\_0\_13723
- msamanda\_2\_0\_0\_14665

## **Ursgal key translations for** *batch\_size*

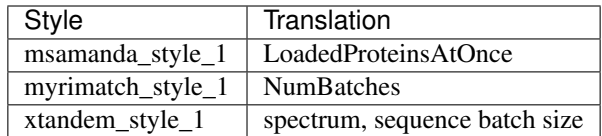

## **5.1.8 batch\_size\_spectra**

sets the number of spectra loaded into memory as a batch

Default value 2000

type int

triggers rerun False

## **Available in unodes**

- msamanda\_2\_0\_0\_9706
- msamanda\_2\_0\_0\_9695
- msamanda\_2\_0\_0\_10695
- msamanda\_2\_0\_0\_11219
- msamanda\_2\_0\_0\_13723
- msamanda\_2\_0\_0\_14665
- deepnovo\_0\_0\_1

## **Ursgal key translations for** *batch\_size\_spectra*

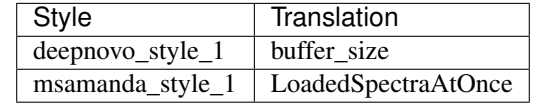

## **5.1.9 bayesian\_fold\_change**

Perform Bayesian protein fold change analysis

Default value False

type bool

triggers rerun True

## **Available in unodes**

• flash\_lfq\_1\_1\_1

## **Ursgal key translations for** *bayesian\_fold\_change*

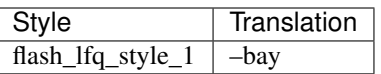

# **5.1.10 bayesian\_fold\_change\_control\_condition**

Control condition for bayesian fold change analysis

Default value False

type bool

triggers rerun True

## **Available in unodes**

• flash\_lfq\_1\_1\_1

#### **Ursgal key translations for** *bayesian\_fold\_change\_control\_condition*

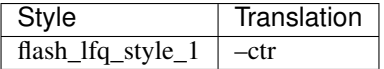

## **5.1.11 bigger\_scores\_better**

Defines if bigger scores are better (or the other way round), for scores that should be validated (see validation\_score\_field) e.g. by percolator, qvality

Default value None

type select

triggers rerun True

- add\_estimated\_fdr\_1\_0\_0
- percolator\_2\_08
- percolator\_3\_2\_1
- percolator\_3\_4\_0
- qvality\_2\_02
- sanitize\_csv\_1\_0\_0
- svm\_1\_0\_0
- ptminer\_1\_0

# **Ursgal key translations for** *bigger\_scores\_better*

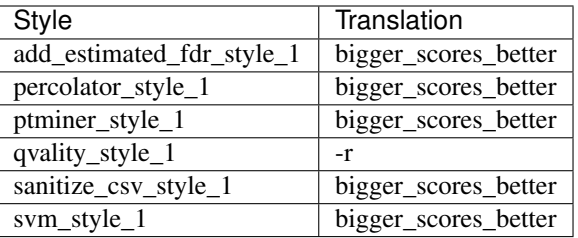

# **Ursgal value translations**

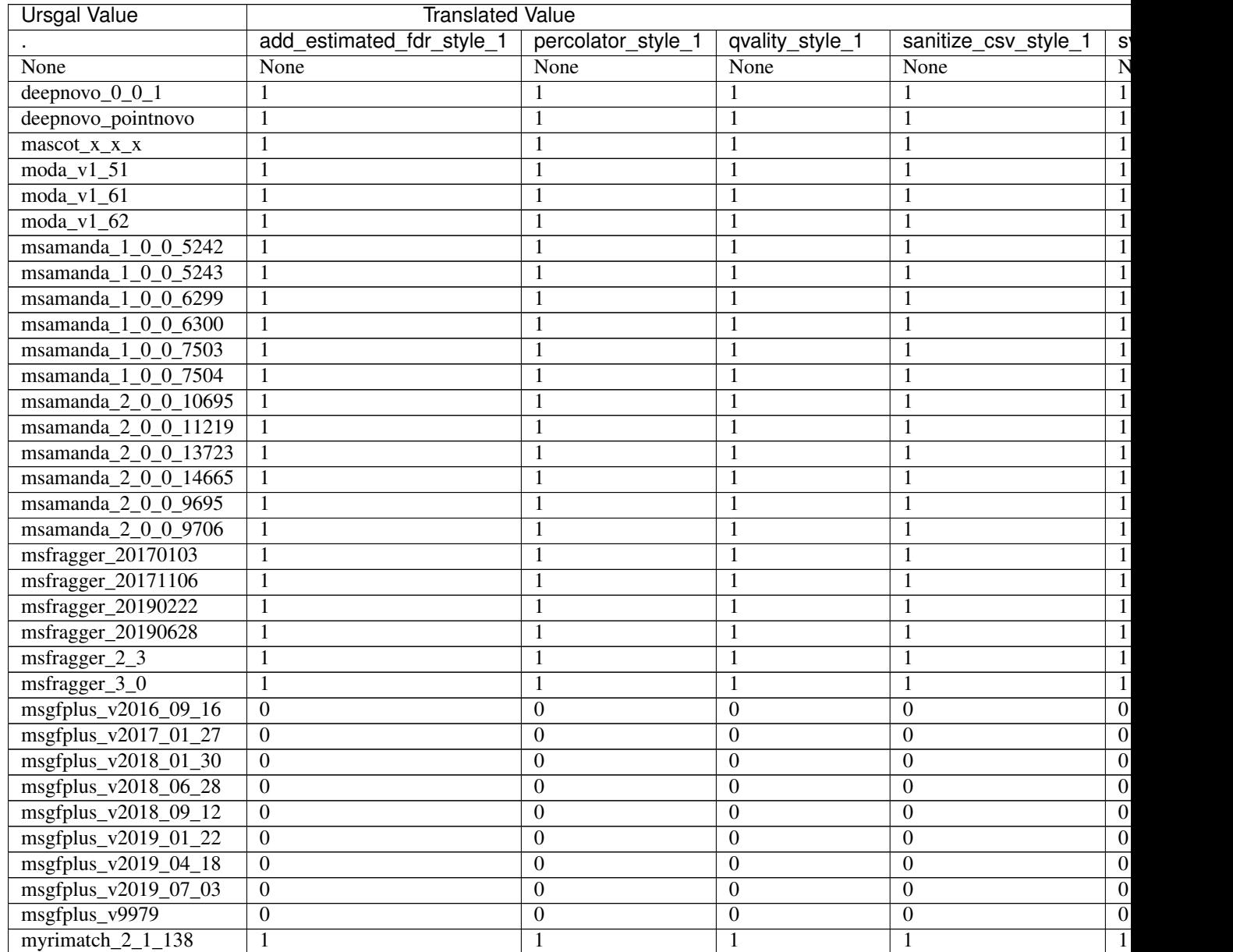

Continued on

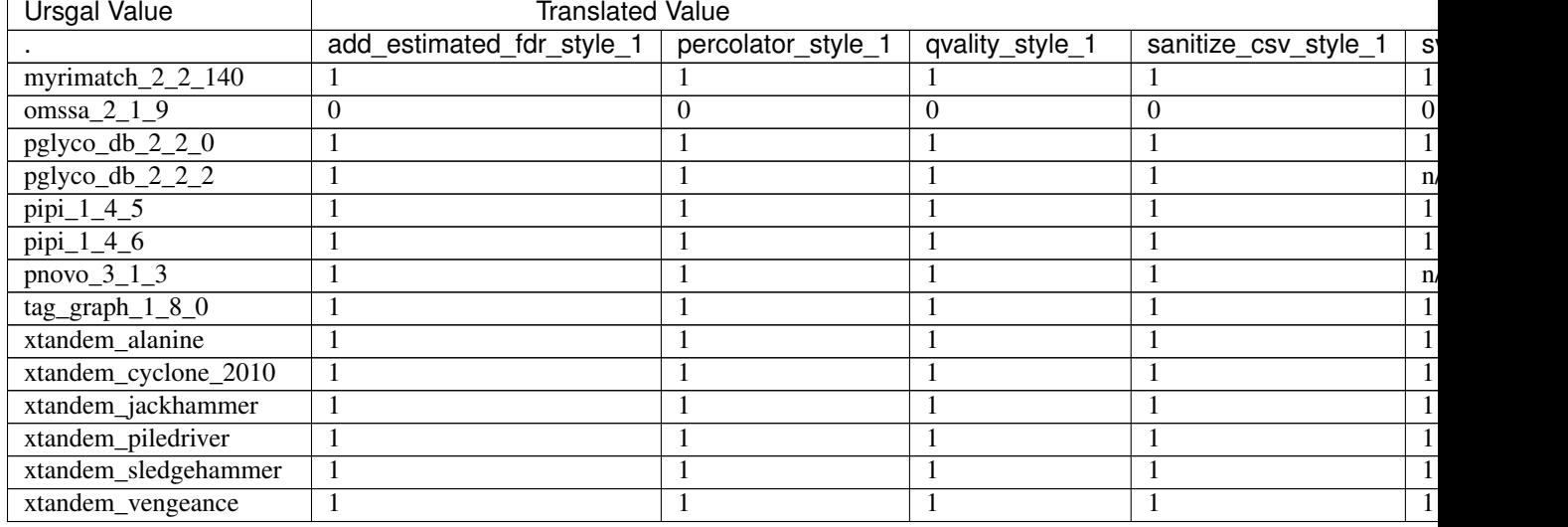

## Table 1 – continued from previous page

# **5.1.12 build\_pyqms\_result\_index**

Build index for faster access

Default value True

type bool

triggers rerun True

## **Available in unodes**

- pyqms\_1\_0\_0
- sugarpy\_run\_1\_0\_0
- sugarpy\_plot\_1\_0\_0

## **Ursgal key translations for** *build\_pyqms\_result\_index*

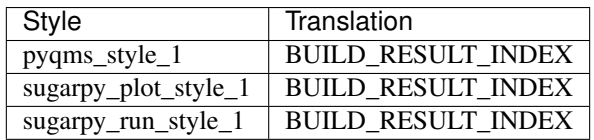

# **5.1.13 calibrate\_mass**

Perform mass calibration

## Default value False

type bool

## triggers rerun True

## **Available in unodes**

- msfragger\_20190628
- msfragger\_2\_3
- msfragger\_3\_0

## **Ursgal key translations for** *calibrate\_mass*

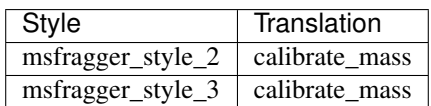

## **Ursgal value translations**

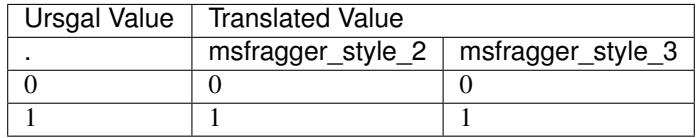

## **5.1.14 cleavage\_cterm\_mass\_change**

The mass added to the peptide C-terminus by protein cleavage

Default value 17.00305

type float

triggers rerun True

## **Available in unodes**

- xtandem\_cyclone\_2010
- xtandem\_jackhammer
- xtandem\_piledriver
- xtandem\_sledgehammer
- xtandem\_vengeance
- xtandem\_alanine

## **Ursgal key translations for** *cleavage\_cterm\_mass\_change*

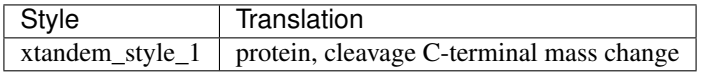

# **5.1.15 cleavage\_nterm\_mass\_change**

The mass added to the peptide N-terminus by protein cleavage

Default value 1.00794

type float

triggers rerun True

## **Available in unodes**

- xtandem\_cyclone\_2010
- xtandem\_jackhammer
- xtandem\_piledriver
- xtandem\_sledgehammer
- xtandem\_vengeance
- xtandem\_alanine

#### **Ursgal key translations for** *cleavage\_nterm\_mass\_change*

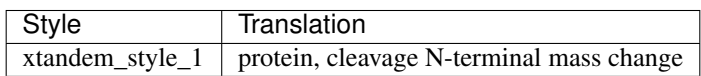

# **5.1.16 clip\_nterm\_m**

Specifies the trimming of a protein N-terminal methionine as a variable modification

- Default value False type bool
- triggers rerun True

- msfragger\_20170103
- msfragger\_20171106
- msfragger\_20190222
- msfragger\_20190628
- msfragger\_2\_3
- msfragger\_3\_0
### **Ursgal key translations for** *clip\_nterm\_m*

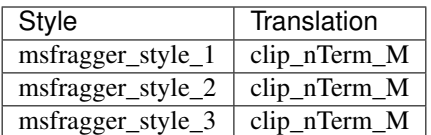

### **Ursgal value translations**

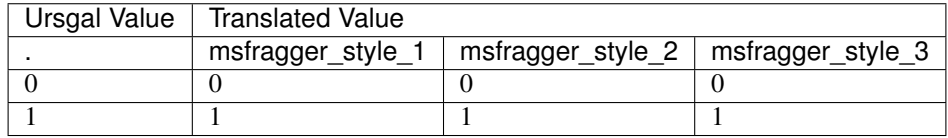

# **5.1.17 compensate\_small\_fasta**

Compensate for very small database files.

Default value False

type bool

triggers rerun True

### **Available in unodes**

- xtandem\_cyclone\_2010
- xtandem\_jackhammer
- xtandem\_piledriver
- xtandem\_sledgehammer
- xtandem\_vengeance
- xtandem\_alanine

### **Ursgal key translations for** *compensate\_small\_fasta*

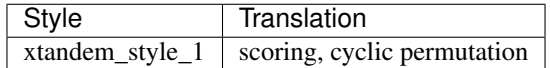

### **Ursgal value translations**

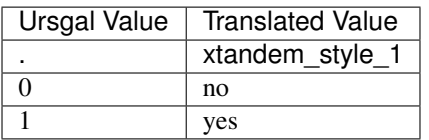

## **5.1.18 compomics\_utility\_name**

Default value accesses the PeptideMapper tool, other tools are not implemented/covered yet

Default value com.compomics.util.experiment.identification.protein\_inference.executable.PeptideMapping

type str

triggers rerun True

### **Available in unodes**

• compomics\_utilities\_4\_11\_5

#### **Ursgal key translations for** *compomics\_utility\_name*

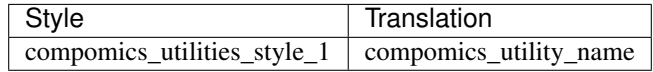

### **5.1.19 compomics\_version**

Defines the compomics version to use

Default value compomics\_utilities\_4\_11\_5

type str

triggers rerun True

### **Available in unodes**

• ucontroller

#### **Ursgal key translations for** *compomics\_version*

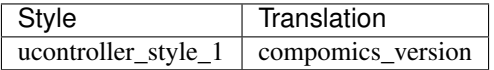

## **5.1.20 compress\_raw\_search\_results\_if\_possible**

Compress raw search result to .gz: True or False

Default value True

type bool

triggers rerun True

### **Available in unodes**

• ucontroller

# **Ursgal key translations for** *compress\_raw\_search\_results\_if\_possible*

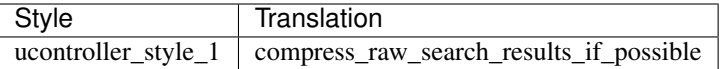

# **Ursgal value translations**

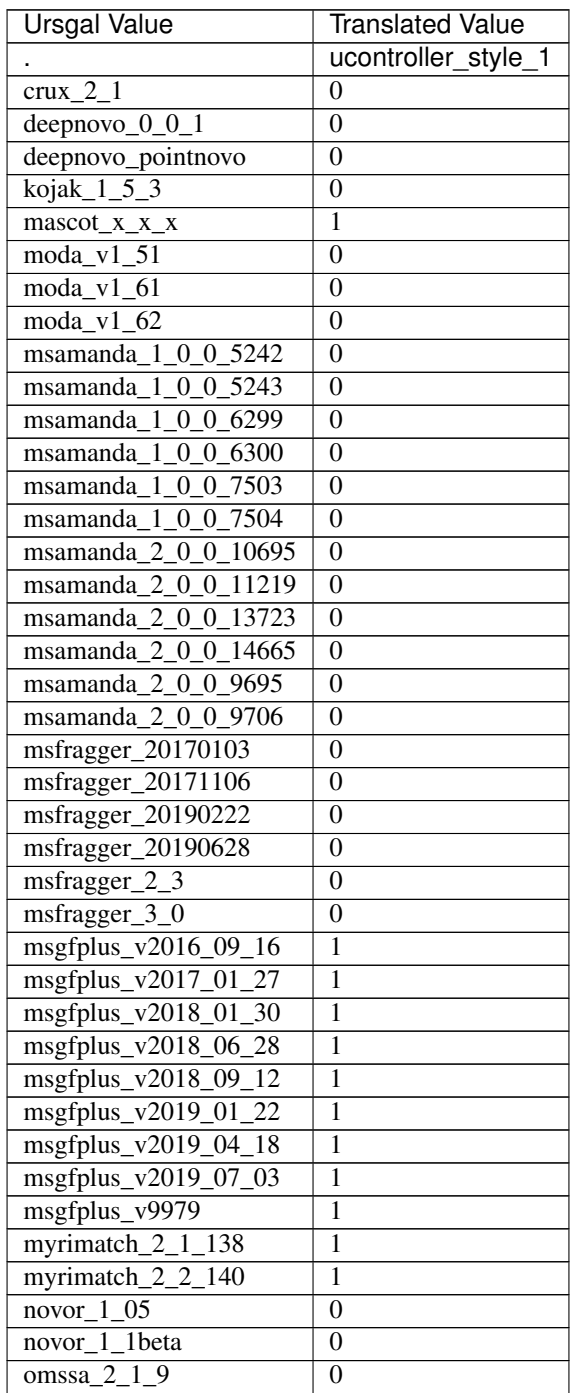

Continued on next page

| Ursgal Value            | <b>Translated Value</b> |
|-------------------------|-------------------------|
|                         | ucontroller_style_1     |
| $pepnovo_3_1$           |                         |
| pglyco_db_2_2_0         | $\mathbf{0}$            |
| pglyco_db_2_2_2         | $\mathbf{0}$            |
| $pipi_1_4_5$            | $\mathbf{\Omega}$       |
| $\overline{pipi}_1_4_6$ | $\Omega$                |
| xtandem_alanine         |                         |
| xtandem_cyclone_2010    |                         |
| xtandem_jackhammer      |                         |
| xtandem_piledriver      |                         |
| xtandem_sledgehammer    |                         |
| xtandem_vengeance       |                         |

Table 2 – continued from previous page

# **5.1.21 compute\_xcorr**

Compute xcorr

Default value False

type bool

triggers rerun True

### **Available in unodes**

- myrimatch\_2\_1\_138
- myrimatch\_2\_2\_140

### **Ursgal key translations for** *compute\_xcorr*

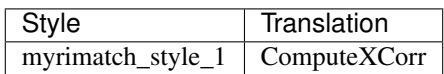

### **Ursgal value translations**

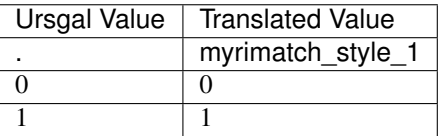

# **5.1.22 consecutive\_ion\_prob**

Probability of consecutive ion (used in correlation correction)

### Default value 0.5

type float

triggers rerun True

#### **Available in unodes**

• omssa 2 1 9

**Ursgal key translations for** *consecutive\_ion\_prob*

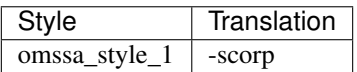

### **5.1.23 convert\_aa\_in\_motif**

Convert a single aminoacid in a sequence motif into another characeter using a string "new\_aa,motif,position\_to\_be\_replaced" where new\_aa is the new character, motif is the regular expression that identifies the sequenc motif and position\_to\_be\_replaced is the position in the motif that should be replaced (e.g. use "J,N[^P][ST],0" to convert N-X-S/T into J-X-S/T

Default value None

type str

triggers rerun True

#### **Available in unodes**

• generate\_target\_decoy\_1\_0\_0

#### **Ursgal key translations for** *convert\_aa\_in\_motif*

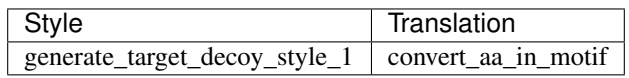

### **5.1.24 convert\_to\_sfinx**

If True, the header of the identifier column is "rownames". If False, the joined identifier header name will be used

Default value False

type bool

triggers rerun True

#### **Available in unodes**

• csv2counted\_results\_1\_0\_0

### **Ursgal key translations for** *convert\_to\_sfinx*

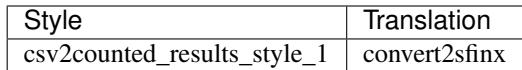

# **5.1.25 count\_by\_file**

the number of unique hits for each identifier is given in separate columns for each raw file (file name as defiened in Spectrum Title)

Default value True

type bool

triggers rerun True

### **Available in unodes**

• csv2counted\_results\_1\_0\_0

### **Ursgal key translations for** *count\_by\_file*

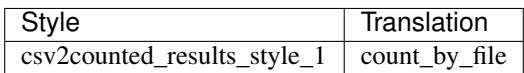

## **5.1.26 count\_column\_names**

List of column headers which are used for counting. The combination of these headers creates the unique countable element.

Default value ['Sequence', 'Modifications']

type list

triggers rerun True

### **Available in unodes**

• csv2counted\_results\_1\_0\_0

### **Ursgal key translations for** *count\_column\_names*

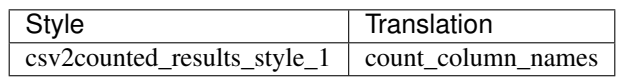

# **5.1.27 cpus**

Number of used cpus/threads

 $-1$  : 'max  $-1$ ' > 0 : cpu num

Default value -1

type int \_uevaluation\_req

triggers rerun False

### **Available in unodes**

- kojak $1_5_3$
- moda\_v $1_61$
- moda\_v $1_62$
- msgfplus\_v2016\_09\_16
- msgfplus\_v2017\_01\_27
- msgfplus\_v2018\_01\_30
- msgfplus\_v2018\_06\_28
- msgfplus\_v2018\_09\_12
- msgfplus\_v2019\_01\_22
- msgfplus\_v2019\_04\_18
- msgfplus\_v2019\_07\_03
- msgfplus\_v9979
- myrimatch\_2\_1\_138
- myrimatch\_2\_2\_140
- omssa\_2\_1\_9
- ucontroller
- xtandem\_cyclone\_2010
- xtandem\_jackhammer
- xtandem\_piledriver
- xtandem\_sledgehammer
- xtandem\_vengeance
- xtandem\_alanine
- msfragger\_20170103
- msfragger\_20171106
- msfragger\_20190222
- msfragger\_20190628
- msfragger\_2\_3
- msfragger\_3\_0
- pipi\_1\_4\_5
- pipi\_1\_4\_6
- moda\_v1\_62
- moda\_v1\_61
- pglyco\_db\_2\_2\_0
- pglyco\_db\_2\_2\_2
- $pnovo_3_1_3$
- flash\_lfq\_1\_1\_1
- ptmshepherd\_0\_3\_5

## **Ursgal key translations for** *cpus*

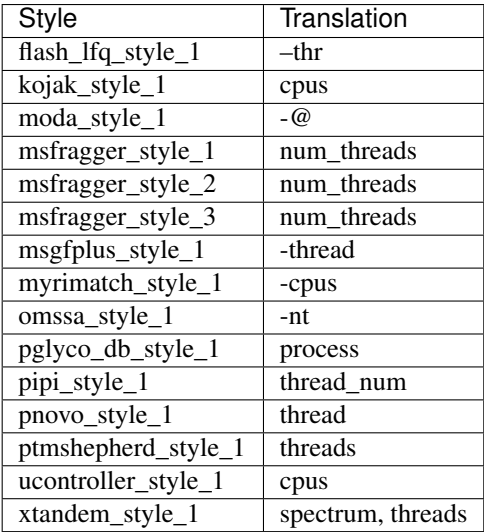

### **Ursgal value translations**

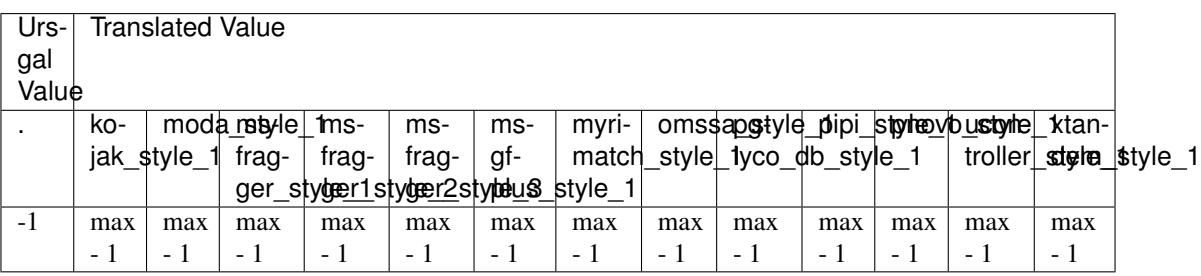

# **5.1.28 cross\_link\_definition**

Cross-link and mono-link masses allowed. May have more than one of each parameter. Format for cross\_link is:

[amino acids] [amino acids] [mass mod] [identifier]

One or more amino acids (uppercase only!!) can be specified for each linkage moiety. Use lowercase 'n' or 'c' to indicate protein N-terminus or C-terminus

Default value nK nK 138.0680742 BS3

type str

triggers rerun True

### **Available in unodes**

• kojak $1_5_3$ 

### **Ursgal key translations for** *cross\_link\_definition*

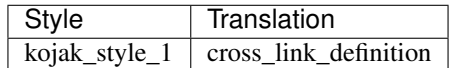

## **5.1.29 csv\_filter\_rules**

Rules are defined as list of lists with three elements:

- 1. the column name/csv fieldname,
- 2. the rule,
- 3. the value which should be compared

e.g.: ['Is decoy', 'equals', 'false']

Default value None

type list

triggers rerun True

### **Available in unodes**

• filter\_csv\_ $1_0$ \_0

#### **Ursgal key translations for** *csv\_filter\_rules*

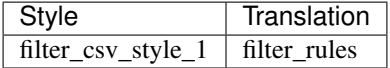

#### **Ursgal value translations**

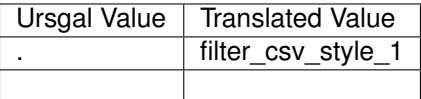

## **5.1.30 database**

Path to database file containing protein sequences in fasta format.

Default value None

type str

triggers rerun True

### **Available in unodes**

- kojak $1\overline{5}3$
- moda\_v1\_51
- moda\_v $1_61$
- moda\_v $1_62$
- msamanda\_1\_0\_0\_5242
- msamanda\_1\_0\_0\_5243
- msamanda\_1\_0\_0\_6299
- msamanda\_1\_0\_0\_6300
- msamanda\_1\_0\_0\_7503
- msamanda\_1\_0\_0\_7504
- msamanda\_2\_0\_0\_9706
- msamanda\_2\_0\_0\_9695
- msamanda\_2\_0\_0\_10695
- msamanda\_2\_0\_0\_11219
- msamanda\_2\_0\_0\_13723
- msamanda\_2\_0\_0\_14665
- msgfplus\_v2016\_09\_16
- msgfplus\_v2017\_01\_27
- msgfplus\_v2018\_01\_30
- msgfplus\_v2018\_06\_28
- msgfplus\_v2018\_09\_12
- msgfplus\_v2019\_01\_22
- msgfplus\_v2019\_04\_18
- msgfplus\_v2019\_07\_03
- msgfplus\_v9979
- myrimatch\_2\_1\_138
- myrimatch\_2\_2\_140
- omssa\_2\_1\_9
- unify\_csv\_ $1_0$ \_0
- xtandem\_cyclone\_2010
- xtandem\_jackhammer
- xtandem\_piledriver
- xtandem\_sledgehammer
- xtandem\_vengeance
- xtandem\_alanine
- upeptide\_mapper\_1\_0\_0
- compomics\_utilities\_4\_11\_5
- msfragger\_20170103
- msfragger\_20171106
- msfragger\_20190222
- msfragger\_20190628
- msfragger\_2\_3
- msfragger\_3\_0
- pipi\_1\_4\_5
- pipi\_1\_4\_6
- pglyco\_db\_2\_2\_0
- pglyco\_db\_2\_2\_2
- deepnovo\_0\_0\_1
- tag\_graph\_1\_8\_0
- ptminer\_1\_0

### **Ursgal key translations for** *database*

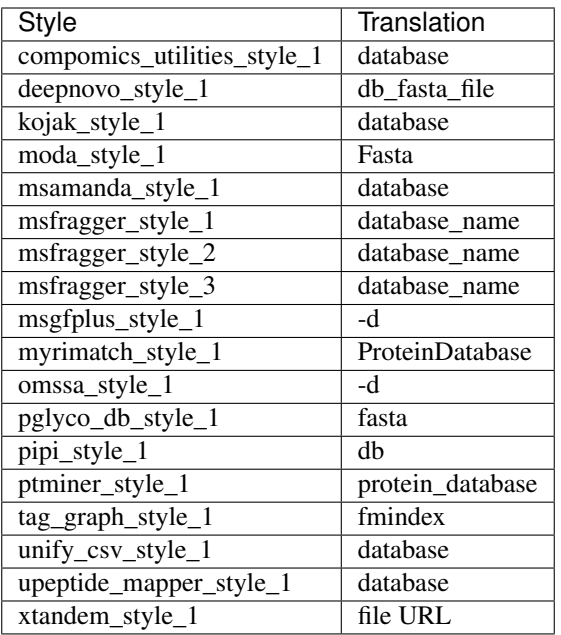

# **5.1.31 database\_taxonomy**

If a taxonomy ID is specified, only the corresponding protein sequences from the fasta database are included in the search.

Default value all

type str

triggers rerun True

### **Available in unodes**

- xtandem\_cyclone\_2010
- xtandem\_jackhammer
- xtandem\_piledriver
- xtandem\_sledgehammer
- xtandem\_vengeance
- xtandem\_alanine

### **Ursgal key translations for** *database\_taxonomy*

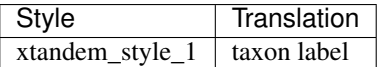

### **Ursgal value translations**

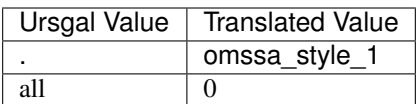

## **5.1.32 de\_novo\_results**

Path to the unified de novo results used as input for TagGraph

Default value None

type str

triggers rerun True

### **Available in unodes**

• tag\_graph\_1\_8\_0

### **Ursgal key translations for** *de\_novo\_results*

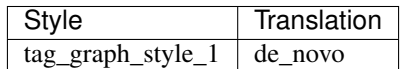

## **5.1.33 decoy\_generation\_mode**

Decoy database: creates a target decoy database based on shuffling of peptides (shuffle\_peptide) or complete reversing the protein sequence (reverse\_protein).

Default value shuffle\_peptide

type select

triggers rerun True

### **Available in unodes**

• generate\_target\_decoy\_1\_0\_0

### **Ursgal key translations for** *decoy\_generation\_mode*

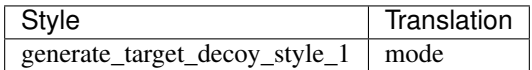

# **5.1.34 decoy\_tag**

decoy-specific tag to differentiate between targets and decoys

Default value decoy\_

type str

triggers rerun True

### **Available in unodes**

- generate\_target\_decoy\_1\_0\_0
- kojak\_1\_5\_3
- myrimatch\_2\_1\_138
- myrimatch\_2\_2\_140
- mzidentml\_lib\_1\_6\_10
- mzidentml\_lib\_1\_6\_11
- mzidentml\_lib\_1\_7
- unify\_csv\_1\_0\_0
- xtandem2csv\_1\_0\_0
- upeptide\_mapper\_1\_0\_0
- percolator\_3\_2\_1
- ptminer\_1\_0
- percolator\_3\_4\_0
- msfragger\_20190628
- msfragger\_2\_3
- msfragger\_3\_0

# **Ursgal key translations for** *decoy\_tag*

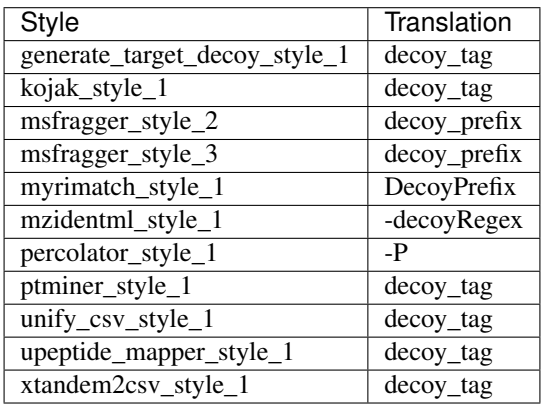

# **5.1.35 deepnovo\_beam\_search**

DeepNovo builds beam search

Default value True

type bool

triggers rerun True

### **Available in unodes**

 $\bullet$  deepnovo $\_0_0$ 

#### **Ursgal key translations for** *deepnovo\_beam\_search*

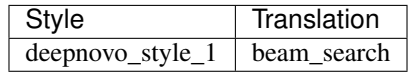

# **5.1.36 deepnovo\_beam\_size**

Number of optimal paths to search during decoding

Default value 5

type int

triggers rerun True

### **Available in unodes**

- deepnovo\_0\_0\_1
- deepnovo\_pointnovo

#### **Ursgal key translations for** *deepnovo\_beam\_size*

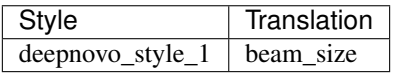

## **5.1.37 deepnovo\_build\_knapsack**

DeepNovo builds the knapsack matrix

Default value False

type bool

triggers rerun True

### **Available in unodes**

• deepnovo\_0\_0\_1

**Ursgal key translations for** *deepnovo\_build\_knapsack*

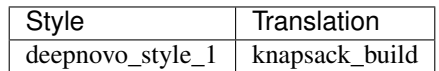

## **5.1.38 deepnovo\_direction**

Defines the direction for DeepNovo

Default value bi\_directional

type select

triggers rerun True

### **Available in unodes**

• deepnovo\_0\_0\_1

#### **Ursgal key translations for** *deepnovo\_direction*

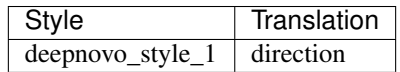

### **Ursgal value translations**

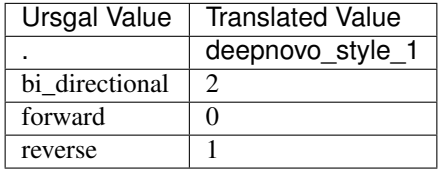

# **5.1.39 deepnovo\_knapsack\_file**

Path to the knapsack matrix for DeepNovo. Use "default" for the default file location in the resources

Default value default

type str

triggers rerun True

### **Available in unodes**

- deepnovo\_0\_0\_1
- deepnovo\_pointnovo

### **Ursgal key translations for** *deepnovo\_knapsack\_file*

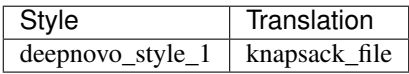

# **5.1.40 deepnovo\_mode**

Defines the search mode for DeepNovo

Default value search\_denovo

type select

triggers rerun True

### **Available in unodes**

- deepnovo\_0\_0\_1
- deepnovo\_pointnovo

### **Ursgal key translations for** *deepnovo\_mode*

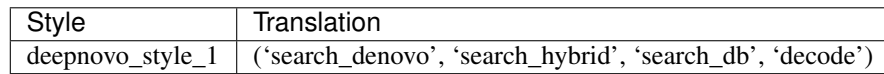

# **5.1.41 deepnovo\_shared\_weights**

DeepNovo uses shared weights

Default value True

type bool

triggers rerun True

### **Available in unodes**

 $\bullet$  deepnovo $_0$ <sub>0</sub> $_1$ 

### **Ursgal key translations for** *deepnovo\_shared\_weights*

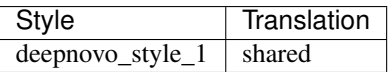

# **5.1.42 deepnovo\_use\_intensity**

DeepNovo uses intensity

Default value True

type bool

triggers rerun True

### **Available in unodes**

 $\bullet$  deepnovo $\underline{0}\underline{0}\underline{1}$ 

#### **Ursgal key translations for** *deepnovo\_use\_intensity*

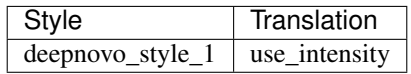

## **5.1.43 deepnovo\_use\_lstm**

DeepNovo uses lstm

Default value False

type bool

triggers rerun True

### **Available in unodes**

- deepnovo\_0\_0\_1
- deepnovo\_pointnovo

### **Ursgal key translations for** *deepnovo\_use\_lstm*

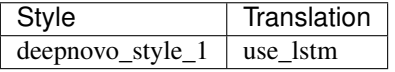

### **5.1.44 deisotope\_spec**

Perform Deisotoping for MS2 spectra. Options are: "none", "deisotope\_with\_singleton\_charge\_one", "perform\_deisotoping"

Default value deisotope\_with\_singleton\_charge\_one

type select

triggers rerun True

### **Available in unodes**

- msamanda\_2\_0\_0\_9695
- msamanda\_2\_0\_0\_9706
- msamanda\_2\_0\_0\_10695
- msamanda\_2\_0\_0\_11219
- msamanda\_2\_0\_0\_13723
- msamanda\_2\_0\_0\_14665
- msfragger\_3\_0

### **Ursgal key translations for** *deisotope\_spec*

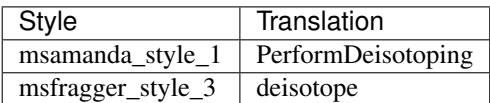

### **Ursgal value translations**

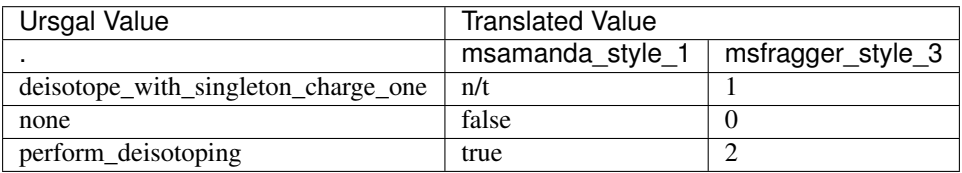

# **5.1.45 del\_from\_params\_before\_json\_dump**

List of parameters that are deleted before .json is dumped (to not overload the .json with unimportant informations)

Default value ['grouped\_psms']

type list

triggers rerun True

#### **Available in unodes**

• ucontroller

### **Ursgal key translations for** *del\_from\_params\_before\_json\_dump*

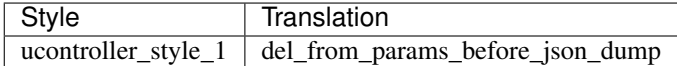

## **5.1.46 delta\_mass\_exclude\_range**

The given mass range is excluded from searching for shifted ions.

Default value [0.0, 0.0]

type list

triggers rerun True

#### **Available in unodes**

• msfragger\_3\_0

#### **Ursgal key translations for** *delta\_mass\_exclude\_range*

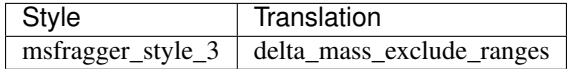

# **5.1.47 deltamass\_allowed\_residues**

Only used in MSFragger labile mode, specifies which amino acids are allowed to contain a labile modification

Default value

type str

triggers rerun True

### **Available in unodes**

• msfragger\_3\_0

#### **Ursgal key translations for** *deltamass\_allowed\_residues*

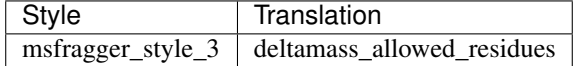

#### **Ursgal value translations**

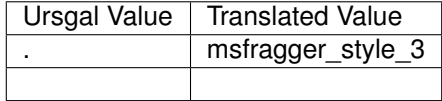

## **5.1.48 denovo\_model**

PepNovo model used for de novo sequencing. Based on the enzyme and fragmentation type. Currently only CID\_IT\_TRYP available.

Default value cid\_trypsin

type select

triggers rerun True

#### **Available in unodes**

• pepnovo\_3\_1

#### **Ursgal key translations for** *denovo\_model*

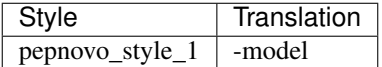

#### **Ursgal value translations**

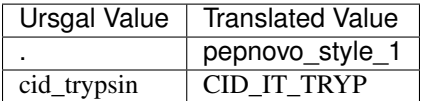

### **5.1.49 denovo\_model\_dir**

Directory containing the model files de novo sequencing. Use "default" for the default folder of the engine (DeepNovo: <deepnovo\_resources>/train.example; PepNovo: resources/<platform>/<architecture>/pepnovo\_3\_1)

Default value default

type str

triggers rerun True

### **Available in unodes**

- pepnovo\_3\_1
- deepnovo\_0\_0\_1
- deepnovo\_pointnovo

#### **Ursgal key translations for** *denovo\_model\_dir*

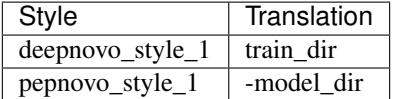

### **Ursgal value translations**

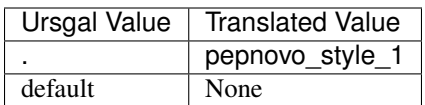

# **5.1.50 determine\_localization**

specifying whether positions for mass shifts should be determined or not

Default value True

type bool

triggers rerun True

#### **Available in unodes**

• ptminer\_1\_0

#### **Ursgal key translations for** *determine\_localization*

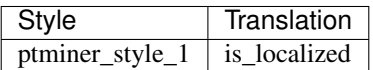

**Ursgal value translations**

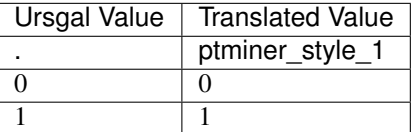

# **5.1.51 determine\_unimod\_annotation**

specifying whether mass shifts should be annotated or not

Default value True

type bool

triggers rerun True

## **Available in unodes**

• ptminer\_1\_0

#### **Ursgal key translations for** *determine\_unimod\_annotation*

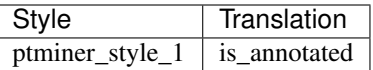

#### **Ursgal value translations**

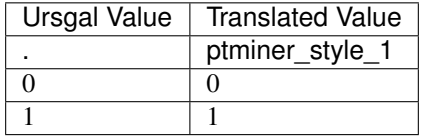

# **5.1.52 diagnostic\_fragments**

Specify molecules (or masses) that will be used as diagnostic fragments in the search. Assuming a charge of 1, the mass of a proton is added to all molecules (and masses). Specify as a dictionary with the keys "chemical\_formulas", "unimods", "glycans", "masses", and lists with the corresponding molecules as values.

Default value ['chemical\_formulas', 'glycans', 'masses', 'unimods']

type dict

triggers rerun True

#### **Available in unodes**

• msfragger\_3\_0

#### **Ursgal key translations for** *diagnostic\_fragments*

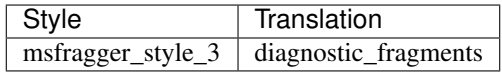

# **5.1.53 engine\_internal\_decoy\_generation**

Engine creates an own decoy database. Not recommended, because a target decoy database should be generated independently from the search engine, e.g. by using the uNode generate\_target\_decoy\_1\_0\_0

Default value False

type bool

triggers rerun True

#### **Available in unodes**

- msamanda\_1\_0\_0\_5242
- msamanda 1 0 0 5243
- msamanda\_1\_0\_0\_6299
- msamanda\_1\_0\_0\_6300
- msamanda\_1\_0\_0\_7503
- msamanda\_1\_0\_0\_7504
- msamanda\_2\_0\_0\_9706
- msamanda\_2\_0\_0\_9695
- msamanda\_2\_0\_0\_10695
- msamanda\_2\_0\_0\_11219
- msamanda\_2\_0\_0\_13723
- msamanda\_2\_0\_0\_14665
- msgfplus\_v2016\_09\_16
- msgfplus\_v2017\_01\_27
- msgfplus\_v2018\_01\_30
- msgfplus\_v2018\_06\_28
- msgfplus\_v2018\_09\_12
- msgfplus\_v2019\_01\_22
- msgfplus\_v2019\_04\_18
- msgfplus\_v2019\_07\_03
- msgfplus\_v9979
- xtandem\_cyclone\_2010
- xtandem\_jackhammer
- xtandem\_piledriver
- xtandem\_sledgehammer
- xtandem\_vengeance
- xtandem\_alanine
- pipi\_1\_4\_5
- $pipi_1_4_6$

#### **Ursgal key translations for** *engine\_internal\_decoy\_generation*

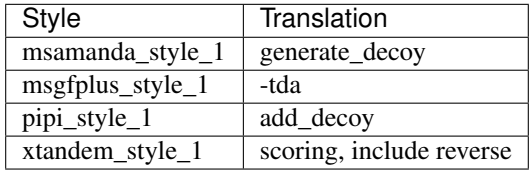

### **Ursgal value translations**

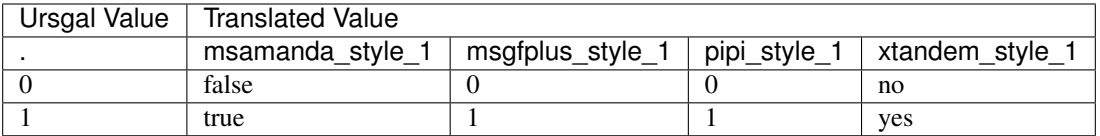

# **5.1.54 engines\_create\_folders**

Create folders for the output of engines that allow this option in their META\_INFO ('create\_own\_folder' : True). True or False

Default value True

type bool

triggers rerun True

### **Available in unodes**

• ucontroller

### **Ursgal key translations for** *engines\_create\_folders*

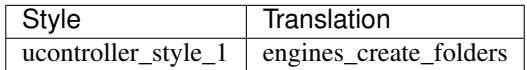

## **5.1.55 enzyme**

Enzyme: Rule of protein cleavagePossible cleavages are :  $\arg c > [R][P]$  aspn  $\geq [X][D]$  aspn\_gluc chymotrypsin -> [FMWY]|{P} chymotrypsin\_p -> [FMWY]|[X] cnbr -> [M]|{P} elastase -> [AGILV]|{P} formic\_acid - > [D]|{P} gluc lysc lysc\_p lysn no\_cleavage nonspecific pepsina semi\_chymotrypsin semi\_gluc semi\_tryptic thermolysin\_p top\_down trypsin trypsin\_chymotrypsin trypsin\_cnbr trypsin\_p lysc\_gluc

Default value trypsin

type select

triggers rerun True

### **Available in unodes**

- generate\_target\_decoy\_1\_0\_0
- kojak\_1\_5\_3
- moda\_v1\_51
- moda\_v1\_61
- moda\_v1\_62
- msamanda\_1\_0\_0\_5242
- msamanda\_1\_0\_0\_5243
- msamanda\_1\_0\_0\_6299
- msamanda\_1\_0\_0\_6300
- msamanda\_1\_0\_0\_7503
- msamanda\_1\_0\_0\_7504
- msamanda\_2\_0\_0\_9706
- msamanda\_2\_0\_0\_9695
- msamanda\_2\_0\_0\_10695
- msamanda\_2\_0\_0\_11219
- msamanda\_2\_0\_0\_13723
- msamanda\_2\_0\_0\_14665
- msgfplus\_v2016\_09\_16
- msgfplus\_v2017\_01\_27
- msgfplus\_v2018\_01\_30
- msgfplus\_v2018\_06\_28
- msgfplus\_v2018\_09\_12
- msgfplus\_v2019\_01\_22
- msgfplus\_v2019\_04\_18
- msgfplus\_v2019\_07\_03
- msgfplus\_v9979
- myrimatch\_2\_1\_138
- myrimatch\_2\_2\_140
- novor\_1\_1beta
- novor $1_0$ 5
- omssa\_2\_1\_9
- pepnovo\_3\_1
- percolator\_2\_08
- percolator\_3\_2\_1
- percolator\_3\_4\_0
- unify\_csv\_1\_0\_0
- xtandem\_cyclone\_2010
- xtandem\_jackhammer
- xtandem\_piledriver
- xtandem\_sledgehammer
- xtandem\_vengeance
- xtandem\_alanine
- msfragger\_20170103
- msfragger\_20171106
- msfragger\_20190222
- msfragger\_20190628
- msfragger\_2\_3
- msfragger\_3\_0
- pipi\_1\_4\_5
- pipi\_1\_4\_6
- pglyco\_db\_2\_2\_0
- pglyco\_db\_2\_2\_2
- deepnovo\_0\_0\_1
- deepnovo\_pointnovo
- $pnovo_3_1_3$
- tag\_graph\_1\_8\_0

### **Ursgal key translations for** *enzyme*

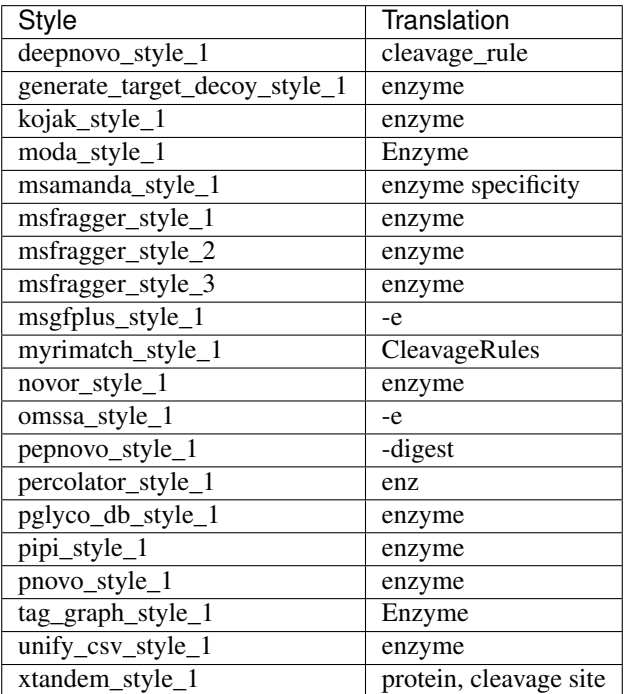

### **Ursgal value translations**

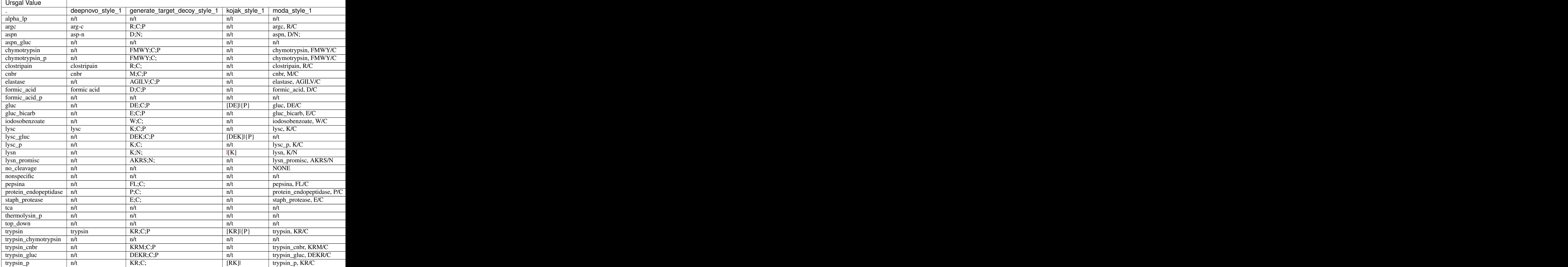

# **5.1.56 evidence\_score\_field**

Field which is used for scoring in pyqms\_1\_0\_0

Default value PEP

type str

triggers rerun True

### **Available in unodes**

• pyqms\_1\_0\_0

**Ursgal key translations for** *evidence\_score\_field*

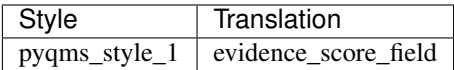

### **5.1.57 experiment\_setup**

Default value []

type list

triggers rerun True

### **Available in unodes**

• flash\_lfq\_ $1_1_1$ 

#### **Ursgal key translations for** *experiment\_setup*

flash\_lfq\_style\_1 experiment\_setup

Format: {"1": {"FileName": <filename as in identifile>, "Condition":<str>, "Biorep": <int>, "Fraction": <int>, "Techrep": <int>}, "2": .... }

## **5.1.58 extract\_venndiagram\_file**

The user can retrieve a csv file containing results from the venn diagram

Default value False

type bool

triggers rerun True

#### **Available in unodes**

- venndiagram\_1\_0\_0
- venndiagram\_1\_1\_0

### **Ursgal key translations for** *extract\_venndiagram\_file*

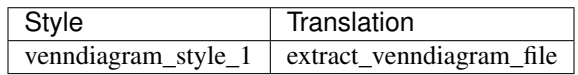

# **5.1.59 fdr\_cutoff**

Target PSMs with a lower FDR than this threshold will be used as a positive training set for SVM post-processing

Default value 0.01

type float

triggers rerun True

### **Available in unodes**

• svm\_ $1_0$ \_0

### **Ursgal key translations for** *fdr\_cutoff*

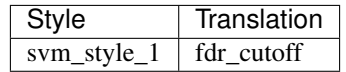

# **5.1.60 fdr\_method**

specifying the fdr method to use

Default value transferred

type str

triggers rerun True

### **Available in unodes**

• ptminer\_1\_0

#### **Ursgal key translations for** *fdr\_method*

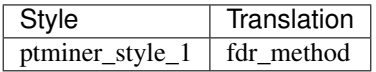

### **Ursgal value translations**

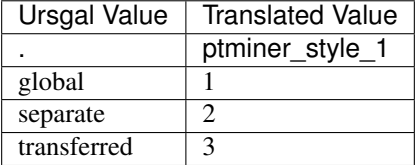

# **5.1.61 fixed\_label\_isotope\_enrichment\_levels**

Enrichment of labeled elements in labeled chemical used

Default value ['13C', '15N', '2H'] type dict

triggers rerun True

### **Available in unodes**

- $p$ yqms\_1\_0\_0
- sugarpy\_run\_1\_0\_0
- sugarpy\_plot\_1\_0\_0

### **Ursgal key translations for** *fixed\_label\_isotope\_enrichment\_levels*

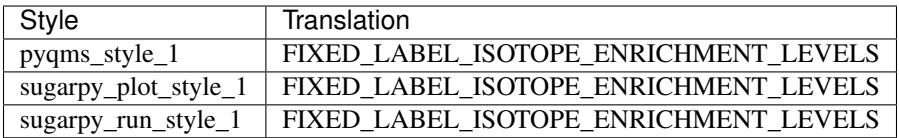

# **5.1.62 fold\_change\_cutoff**

fold-change cutoff for Bayesian protein fold-change analysis

Default value 0.1

type float

triggers rerun True

### **Available in unodes**

• flash\_lfq\_1\_1\_1

**Ursgal key translations for** *fold\_change\_cutoff*

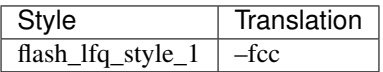

## **5.1.63 forbidden\_cterm\_mods**

List of modifications (unimod name) that are not allowed to occur at the C-terminus of a peptide, e.g. ['GG']

Default value [] type list triggers rerun True

### **Available in unodes**

- xtandem\_vengeance
- xtandem\_alanine

#### **Ursgal key translations for** *forbidden\_cterm\_mods*

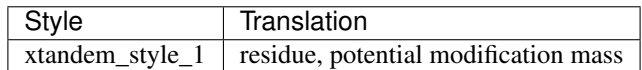

# **5.1.64 forbidden\_residues**

Aminoacids that are not allowed during/taken into account during denovo searches. Given as a string of comma seperated aminoacids (single letter code)

Default value I,U

type str

triggers rerun True

### **Available in unodes**

- novor\_1\_1beta
- novor\_1\_05

### **Ursgal key translations for** *forbidden\_residues*

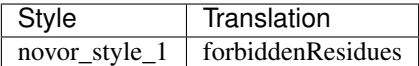

# **5.1.65 force**

If set 'True', engines are forced to re-run although no node-related parameters have changed

Default value False

type bool

triggers rerun True

### **Available in unodes**

• ucontroller

**Ursgal key translations for** *force*

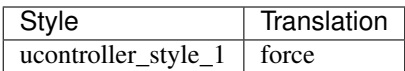

## **5.1.66 frag\_clear\_mz\_range**

Removes peaks in this m/z range prior to matching. Given as list [min\_clear\_mz, max\_clear\_mz]. Useful for iTRAQ/TMT experiments, i.e. [0.0, 150.0].

Default value [0.0, 0.0]

type list

triggers rerun True

### **Available in unodes**

- msfragger\_20170103
- msfragger\_20171106
- msfragger\_20190222
- msfragger\_20190628
- msfragger\_2\_3
- msfragger\_3\_0
- pipi\_1\_4\_5
- pipi\_1\_4\_6

### **Ursgal key translations for** *frag\_clear\_mz\_range*

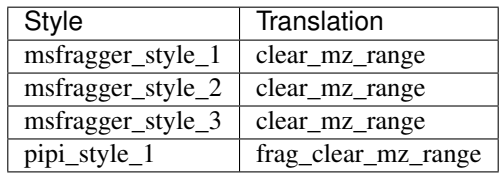

# **5.1.67 frag\_mass\_tolerance**

Mass tolerance of measured and calculated fragment ions

Default value 20

type int

triggers rerun True

### **Available in unodes**

- moda\_v1\_51
- moda\_v1\_61
- moda\_v1\_62
- msamanda\_1\_0\_0\_5242
- msamanda\_1\_0\_0\_5243
- msamanda\_1\_0\_0\_6299
- msamanda\_1\_0\_0\_6300
- msamanda\_1\_0\_0\_7503
- msamanda\_1\_0\_0\_7504
- msamanda\_2\_0\_0\_9706
- msamanda\_2\_0\_0\_9695
- msamanda\_2\_0\_0\_10695
- msamanda\_2\_0\_0\_11219
- msamanda\_2\_0\_0\_13723
- msamanda\_2\_0\_0\_14665
- myrimatch\_2\_1\_138
- myrimatch\_2\_2\_140
- novor\_1\_1beta
- novor\_1\_05
- omssa\_2\_1\_9
- pepnovo\_3\_1
- xtandem\_cyclone\_2010
- xtandem\_jackhammer
- xtandem\_piledriver
- xtandem\_sledgehammer
- xtandem\_vengeance
- xtandem\_alanine
- msfragger\_20170103
- msfragger\_20171106
- msfragger\_20190222
- msfragger\_20190628
- msfragger\_2\_3
- msfragger\_3\_0
- pipi\_1\_4\_5
- pipi\_1\_4\_6
- pyqms\_1\_0\_0
- sugarpy\_run\_1\_0\_0
- sugarpy\_plot\_1\_0\_0
- pglyco\_db\_2\_2\_0
- ptminer\_1\_0
- pglyco\_db\_2\_2\_2
- pnovo\_3\_1\_3
- tag\_graph\_1\_8\_0
- deepnovo\_pointnovo
- glycopeptide\_fragmentor\_1\_0\_0
- ptmshepherd\_0\_3\_5

### **Ursgal key translations for** *frag\_mass\_tolerance*

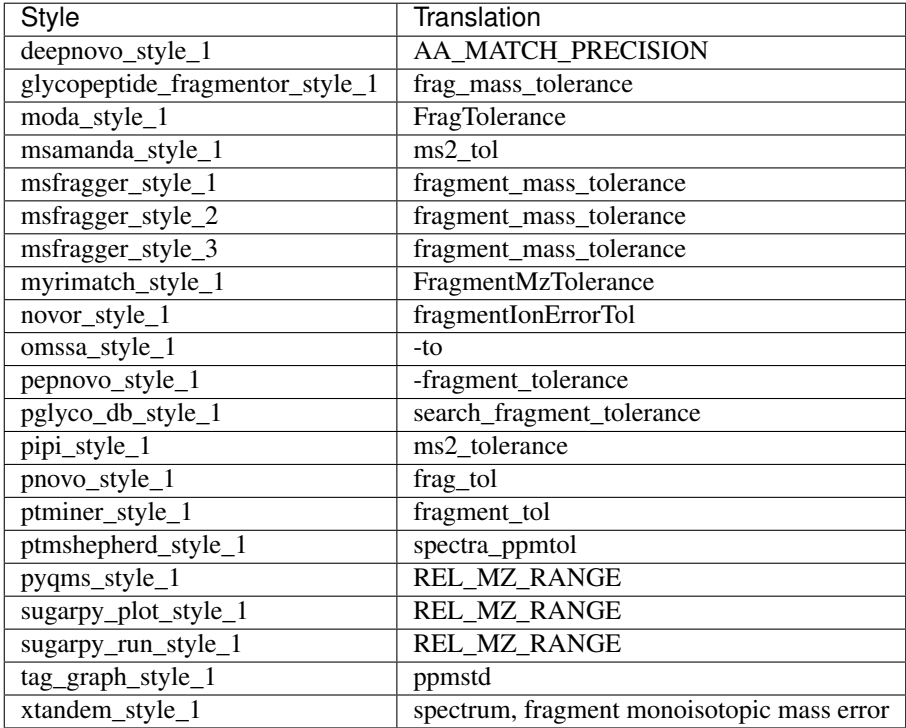

# **5.1.68 frag\_mass\_tolerance\_unit**

Fragment mass tolerance unit: available in ppm (parts-per-millon), da (Dalton) or mmu (Milli mass unit)

Default value ppm type select triggers rerun True

### **Available in unodes**

- moda\_v1\_51
- moda\_v1\_61
- moda\_v1\_62
- msamanda\_1\_0\_0\_5242
- msamanda\_1\_0\_0\_5243
- msamanda\_1\_0\_0\_6299
- msamanda\_1\_0\_0\_6300
- msamanda\_1\_0\_0\_7503
- msamanda\_1\_0\_0\_7504
- msamanda\_2\_0\_0\_9706
- msamanda\_2\_0\_0\_9695
- msamanda\_2\_0\_0\_10695
- msamanda\_2\_0\_0\_11219
- msamanda\_2\_0\_0\_13723
- msamanda\_2\_0\_0\_14665
- myrimatch\_2\_1\_138
- myrimatch\_2\_2\_140
- novor\_1\_1beta
- novor\_1\_05
- omssa\_2\_1\_9
- pepnovo\_3\_1
- xtandem\_cyclone\_2010
- xtandem\_jackhammer
- xtandem\_piledriver
- xtandem\_sledgehammer
- xtandem\_vengeance
- xtandem\_alanine
- msfragger\_20170103
- msfragger\_20171106
- msfragger\_20190222
- msfragger\_20190628
- msfragger\_2\_3
- msfragger\_3\_0
- pipi\_1\_4\_5
- pipi\_1\_4\_6
- pyqms\_1\_0\_0
- sugarpy\_run\_1\_0\_0
- sugarpy\_plot\_1\_0\_0
- pglyco\_db\_2\_2\_0
- ptminer\_1\_0
- pglyco\_db\_2\_2\_2
- $pnovo_3_1_3$
- tag\_graph\_1\_8\_0
- deepnovo\_pointnovo
- glycopeptide\_fragmentor\_1\_0\_0
- ptmshepherd\_0\_3\_5

### **Ursgal key translations for** *frag\_mass\_tolerance\_unit*

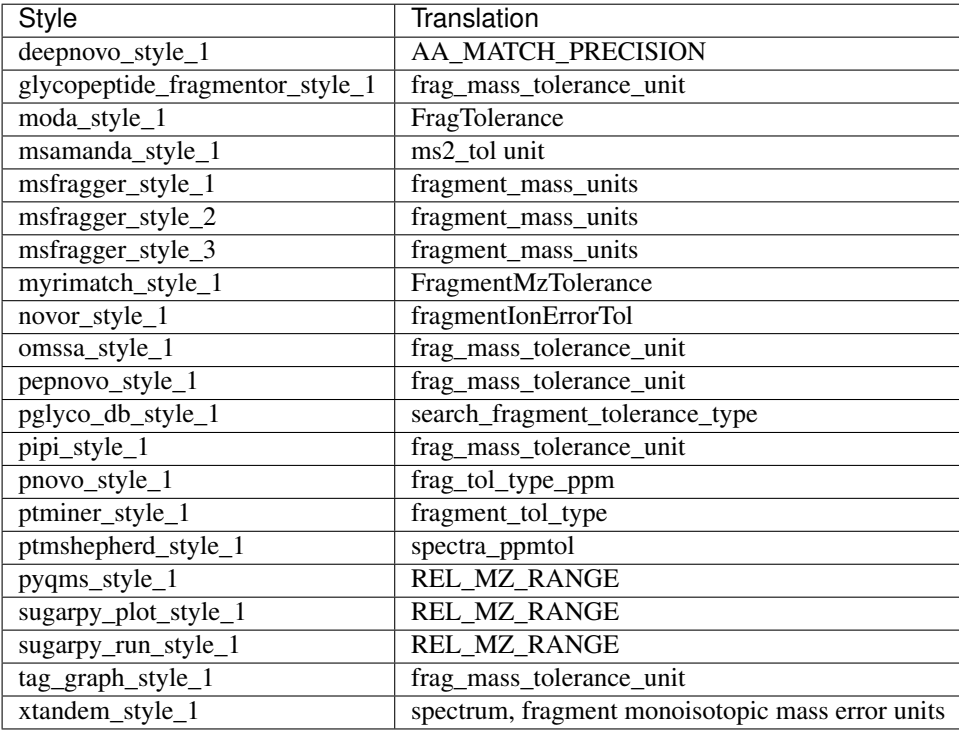

### **Ursgal value translations**

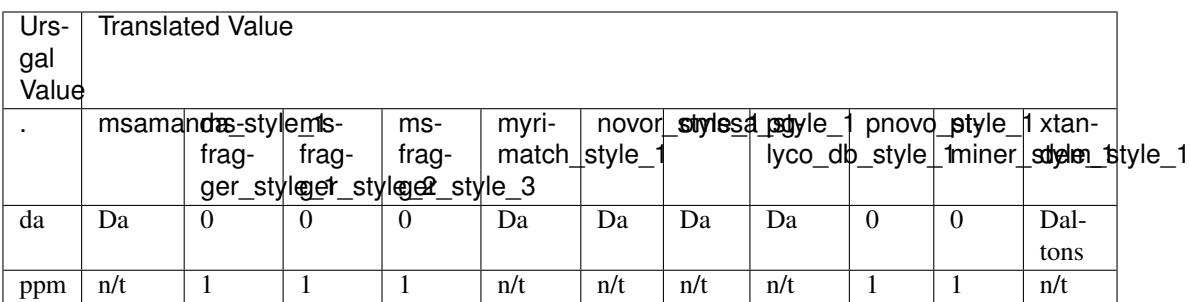

# **5.1.69 frag\_mass\_type**

Fragment mass type: monoisotopic or average

Default value monoisotopic

type select

triggers rerun True

## **Available in unodes**

- omssa\_2\_1\_9
- xtandem\_cyclone\_2010
- xtandem\_jackhammer
- xtandem\_piledriver
- xtandem\_sledgehammer
- xtandem\_vengeance
- xtandem\_alanine

## **Ursgal key translations for** *frag\_mass\_type*

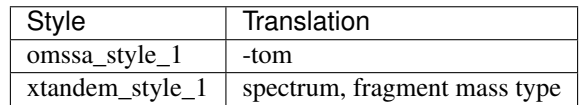

### **Ursgal value translations**

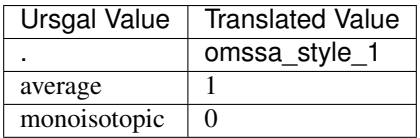

## **5.1.70 frag\_max\_charge**

Maximum fragment ion charge to search.

Default value 4

type int

triggers rerun True

### **Available in unodes**

- omssa $2$  $1$  $9$
- msfragger\_20170103
- msfragger\_20171106
- msfragger\_20190222
- msfragger\_20190628
- msfragger\_2\_3
- msfragger\_3\_0

#### **Ursgal key translations for** *frag\_max\_charge*

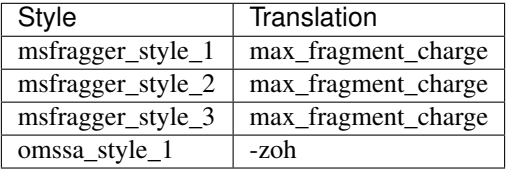

# **5.1.71 frag\_method**

Used fragmentation method, e.g. collision-induced dissociation (cid), electron-capture dissociation (ecd), electrontransfer dissociation (etd), Higher-energy C-trap dissociation (hcd)

Default value hcd

type select

triggers rerun True

### **Available in unodes**

- msgfplus\_v2016\_09\_16
- msgfplus\_v2017\_01\_27
- msgfplus\_v2018\_01\_30
- msgfplus\_v2018\_06\_28
- msgfplus\_v2018\_09\_12
- msgfplus\_v2019\_01\_22
- msgfplus\_v2019\_04\_18
- msgfplus\_v2019\_07\_03
- msgfplus\_v9979
- novor\_1\_1beta
- novor\_1\_05
- pnovo\_3\_1\_3

### **Ursgal key translations for** *frag\_method*

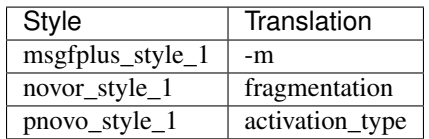

### **Ursgal value translations**

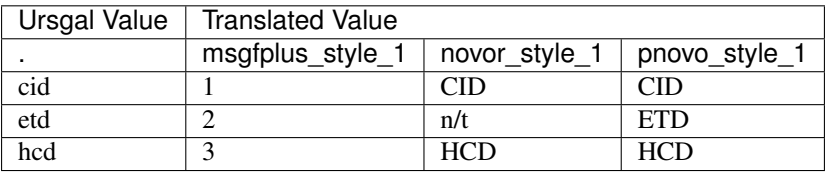

# **5.1.72 frag\_min\_mz**

Minimal considered fragment ion m/z

Default value 150

type int

triggers rerun True

### **Available in unodes**

- xtandem\_cyclone\_2010
- xtandem\_jackhammer
- xtandem\_piledriver
- xtandem\_sledgehammer
- xtandem\_vengeance
- xtandem\_alanine

**Ursgal key translations for** *frag\_min\_mz*

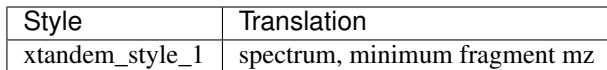

# **5.1.73 ftp\_blocksize**

Blocksize for ftp download

Default value 1024

type int

triggers rerun True

### **Available in unodes**

• get\_ftp\_files\_1\_0\_0

### **Ursgal key translations for** *ftp\_blocksize*

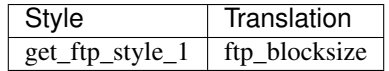

# **5.1.74 ftp\_folder**

ftp folder that should be downloaded

Default value None

type str

triggers rerun True

## **Available in unodes**

• get\_ftp\_files\_ $1_0$ 

### **Ursgal key translations for** *ftp\_folder*

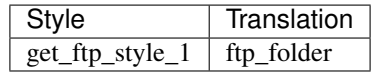

# **5.1.75 ftp\_include\_ext**

Only files with the defined file extension are downloaded with ftp download

Default value None

type str

triggers rerun True

### **Available in unodes**

• get\_ftp\_files\_ $1_0$ 

### **Ursgal key translations for** *ftp\_include\_ext*

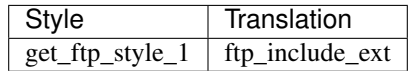

# **5.1.76 ftp\_login**

Login name/user for the ftp server e.g. "PASS00269" in peptideatlas.orgftp download '': None

Default value None

type str

triggers rerun True

### **Available in unodes**

• get\_ftp\_files\_1\_0\_0

#### **Ursgal key translations for** *ftp\_login*

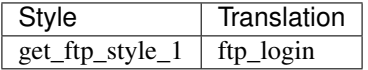

## **5.1.77 ftp\_max\_number\_of\_files**

### Maximum number of files that will be downloaded 0 : No Limitation

Default value None

type int

triggers rerun True

### **Available in unodes**

• get\_ftp\_files\_1\_0\_0

## **Ursgal key translations for** *ftp\_max\_number\_of\_files*

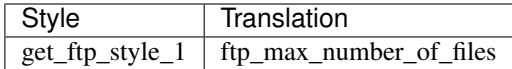

# **5.1.78 ftp\_output\_folder**

Default ftp download path '' : None

Default value None

type str

triggers rerun True

### **Available in unodes**

• get\_ftp\_files\_1\_0\_0

### **Ursgal key translations for** *ftp\_output\_folder*

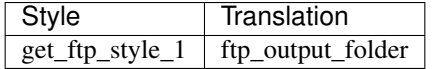

# **5.1.79 ftp\_password**

ftp download password '' : None

Default value None

type str\_password

triggers rerun True

### **Available in unodes**

• get\_ftp\_files\_ $1_0$ 

### **Ursgal key translations for** *ftp\_password*

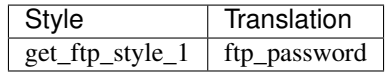

## **5.1.80 ftp\_url**

ftp download URL, will fail if it is not set by the user '' : None

Default value None

type str

triggers rerun True

### **Available in unodes**

• get\_ftp\_files\_ $1_0$ 

### **Ursgal key translations for** *ftp\_url*

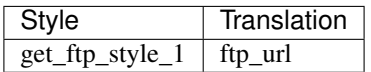

## **5.1.81 glycans\_incl\_as\_mods**

List of Unimod PSI-MS names corresponding to glycans that were included in the database search as modification (will be removed from the peptidoform by SugarPy).

```
Default value ['HexNAc', 'HexNAc(2)']
```
type list

triggers rerun True

### **Available in unodes**

- sugarpy\_run\_1\_0\_0
- sugarpy\_plot\_1\_0\_0

### **Ursgal key translations for** *glycans\_incl\_as\_mods*

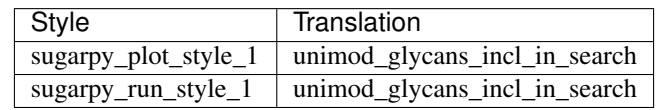

## **5.1.82 header\_translations**

Translate output headers into Ursgal unify\_csv style headers 'None' : None

Default value None type str triggers rerun True

### **Available in unodes**

- kojak\_percolator\_2\_08
- msamanda\_1\_0\_0\_5242
- msamanda\_1\_0\_0\_5243
- msamanda\_1\_0\_0\_6299
- msamanda\_1\_0\_0\_6300
- msamanda\_1\_0\_0\_7503
- msamanda\_1\_0\_0\_7504
- msamanda\_2\_0\_0\_9706
- msamanda\_2\_0\_0\_9695
- msamanda\_2\_0\_0\_10695
- msamanda\_2\_0\_0\_11219
- msamanda\_2\_0\_0\_13723
- msamanda\_2\_0\_0\_14665
- msgfplus2csv\_v2016\_09\_16
- msgfplus2csv\_v2017\_01\_27
- novor\_1\_1beta
- novor\_1\_05
- omssa\_2\_1\_9
- pepnovo\_3\_1
- msfragger\_20170103
- msfragger\_20171106
- msfragger\_20190222
- msfragger\_20190628
- msfragger\_2\_3
- msfragger\_3\_0
- msgfplus2csv\_v2017\_07\_04
- msgfplus2csv\_v1\_2\_0
- msgfplus2csv\_v1\_2\_1
- pipi\_1\_4\_5
- $pipi_1_4_6$
- pglyco\_db\_2\_2\_0
- pglyco\_db\_2\_2\_2
- pglyco\_fdr\_2\_2\_0
- pglyco\_fdr\_2\_2\_2
- deepnovo\_0\_0\_1
- deepnovo\_pointnovo
- tag\_graph\_1\_8\_0
- flash\_lfq\_1\_1\_1\_1

## **Ursgal key translations for** *header\_translations*

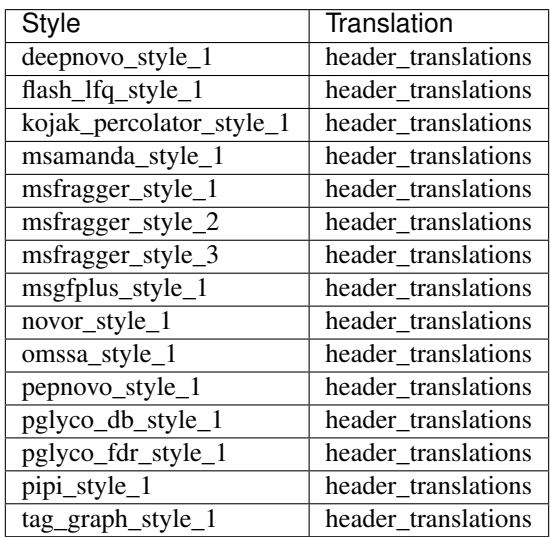

# **Ursgal value translations**

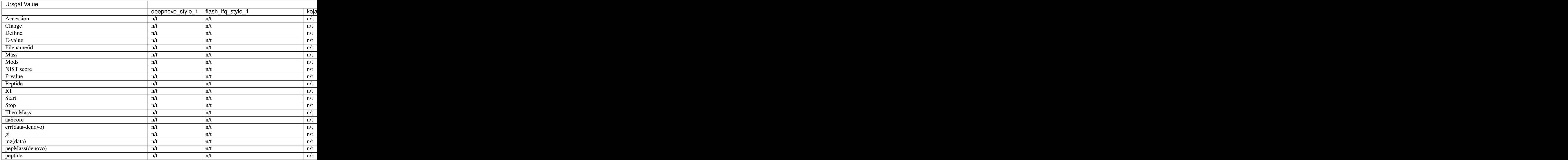

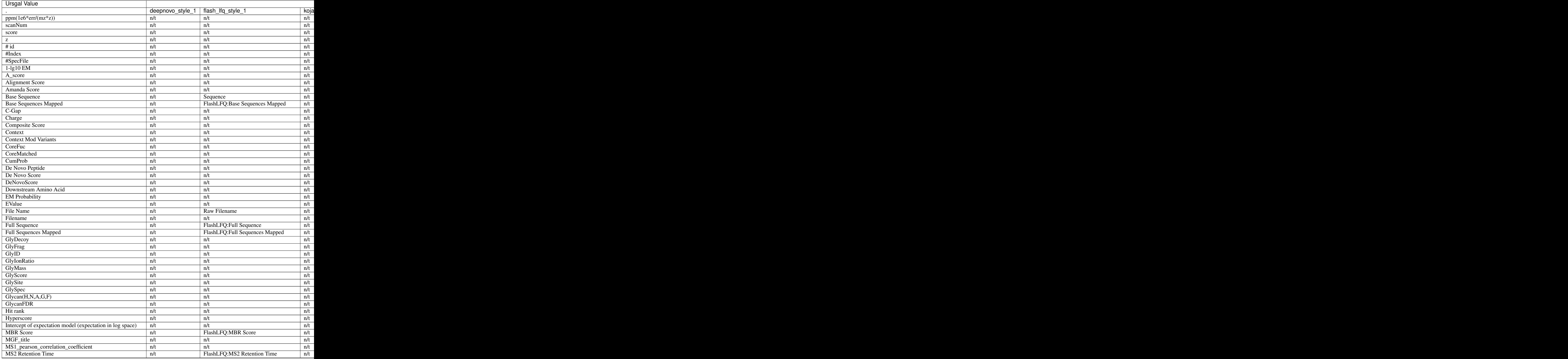

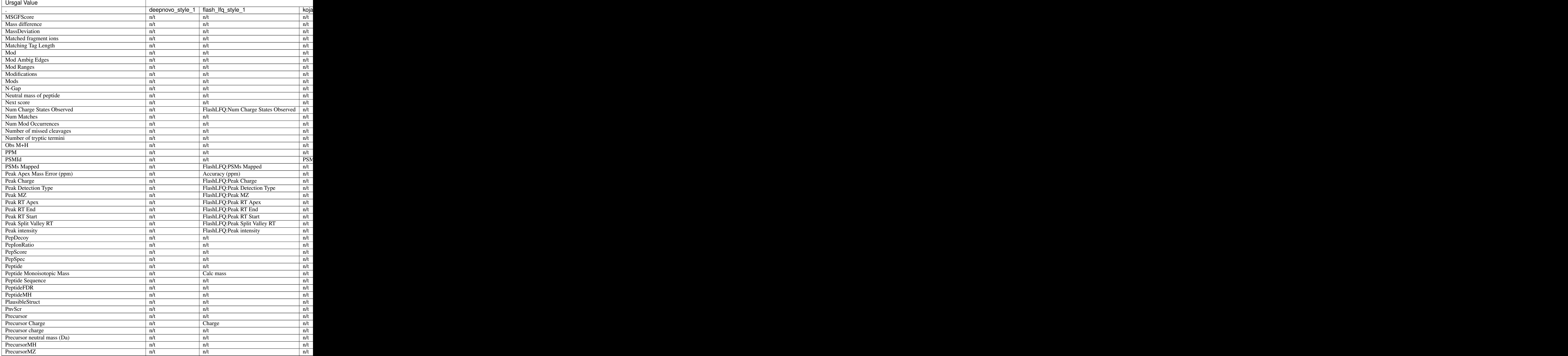

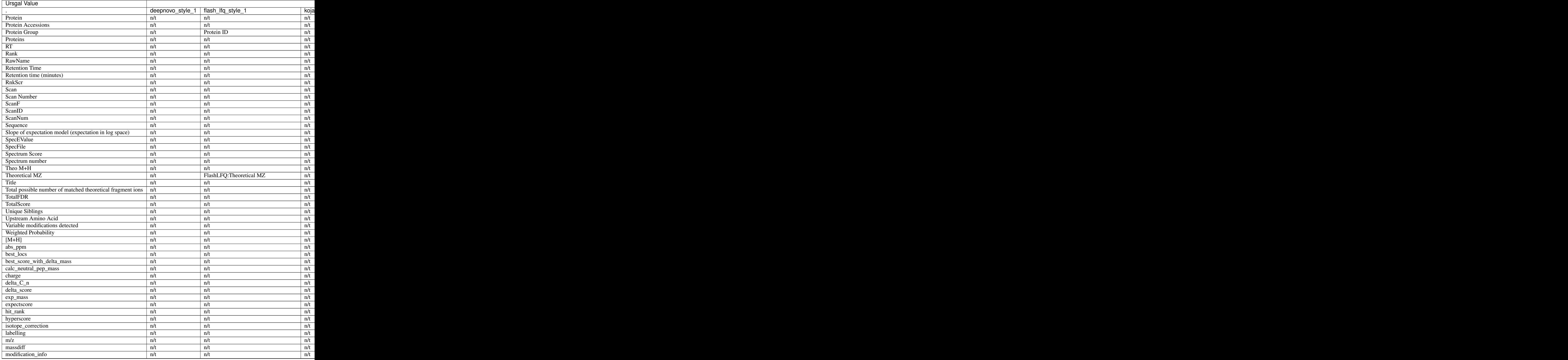

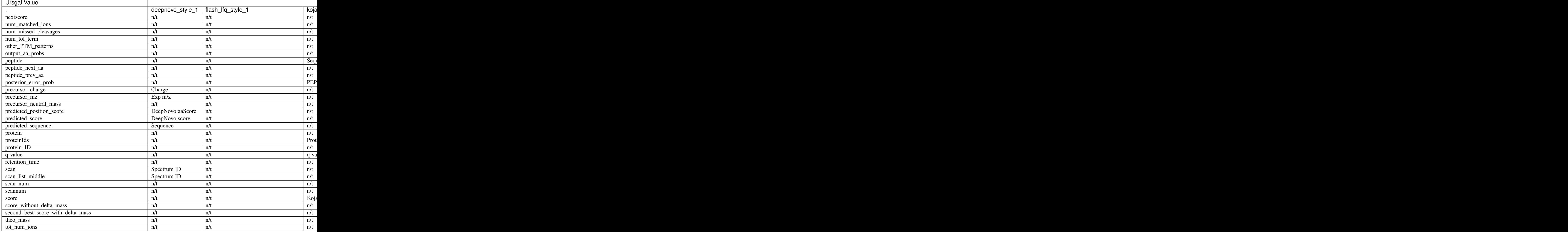

# **5.1.83 heatmap\_annotation\_field\_name**

The name of the annotation to plot in the heatmap

Default value Protein

type str

triggers rerun True

## **Available in unodes**

• plot\_pygcluster\_heatmap\_from\_csv\_1\_0\_0

### **Ursgal key translations for** *heatmap\_annotation\_field\_name*

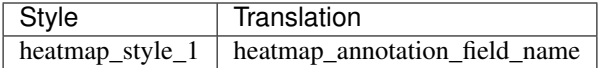

# **5.1.84 heatmap\_box\_style**

Box style for the heatmap

Default value classic

type str

triggers rerun True

### **Available in unodes**

• plot\_pygcluster\_heatmap\_from\_csv\_1\_0\_0

## **Ursgal key translations for** *heatmap\_box\_style*

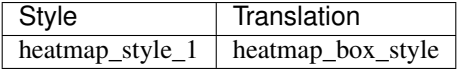

# **5.1.85 heatmap\_color\_gradient**

Color gradient for the heatmap

Default value Spectral

type str

triggers rerun True

### **Available in unodes**

• plot\_pygcluster\_heatmap\_from\_csv\_1\_0\_0

### **Ursgal key translations for** *heatmap\_color\_gradient*

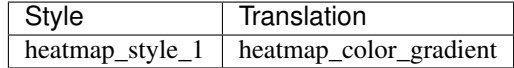

## **5.1.86 heatmap\_column\_positions**

The position of each column in the heatmap is given as a dict with keys corresponding to the position and values correspondingto the column name, e.g: {"0" : "Ratio1\_2", "1" : "Ratio2\_3"}

Default value []

type dict

triggers rerun True

### **Available in unodes**

• plot\_pygcluster\_heatmap\_from\_csv\_1\_0\_0

### **Ursgal key translations for** *heatmap\_column\_positions*

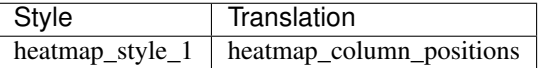

## **5.1.87 heatmap\_error\_suffix**

The suffix to identify the value error holding columns

Default value \_std

type str

triggers rerun True

### **Available in unodes**

• plot\_pygcluster\_heatmap\_from\_csv\_1\_0\_0

### **Ursgal key translations for** *heatmap\_error\_suffix*

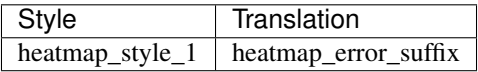

# **5.1.88 heatmap\_identifier\_field\_name**

The name of the identifier to plot in the heatmap

Default value Protein

type str

triggers rerun True

## **Available in unodes**

• plot\_pygcluster\_heatmap\_from\_csv\_1\_0\_0

**Ursgal key translations for** *heatmap\_identifier\_field\_name*

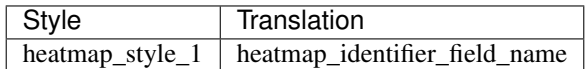

## **5.1.89 heatmap\_max\_value**

Maximum value for the color gradient

Default value 3

type int

triggers rerun True

### **Available in unodes**

• plot\_pygcluster\_heatmap\_from\_csv\_1\_0\_0

#### **Ursgal key translations for** *heatmap\_max\_value*

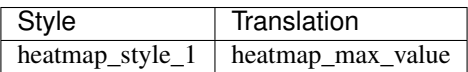

## **5.1.90 heatmap\_min\_value**

Minimum vaue for the color gradient

Default value -3

type int

triggers rerun True

### **Available in unodes**

• plot\_pygcluster\_heatmap\_from\_csv\_1\_0\_0

#### **Ursgal key translations for** *heatmap\_min\_value*

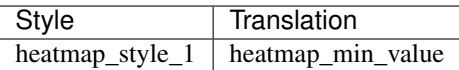

## **5.1.91 heatmap\_value\_suffix**

The suffix to identify the value columns, which should be plotted

Default value \_mean

type str

triggers rerun True

### **Available in unodes**

• plot\_pygcluster\_heatmap\_from\_csv\_1\_0\_0

### **Ursgal key translations for** *heatmap\_value\_suffix*

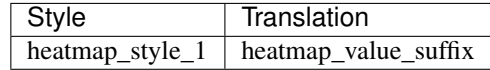

# **5.1.92 helper\_extension**

Exension for helper files

Default value .u.json

type str

triggers rerun True

### **Available in unodes**

• ucontroller

#### **Ursgal key translations for** *helper\_extension*

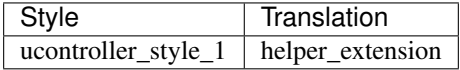

## **5.1.93 http\_output\_folder**

Default http download path '' : None

Default value None

type str

triggers rerun True

### **Available in unodes**

• get\_http\_files\_1\_0\_0

### **Ursgal key translations for** *http\_output\_folder*

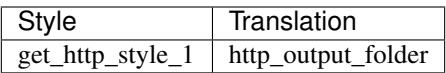

## **5.1.94 http\_url**

http download URL, will fail if it is not set by the user  $\cdot$  : None

Default value None

type str

triggers rerun True

#### **Available in unodes**

• get\_http\_files\_1\_0\_0

### **Ursgal key translations for** *http\_url*

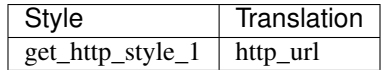

## **5.1.95 identifier\_column\_names**

The (combination of) specified csv column name(s) are used as identifiers. E.g. to count the number of peptides for these identifiers. The parameter "count\_column\_names" defines the countable elements.

Default value ['Protein ID']

type list

triggers rerun True

### **Available in unodes**

• csv2counted\_results\_1\_0\_0

#### **Ursgal key translations for** *identifier\_column\_names*

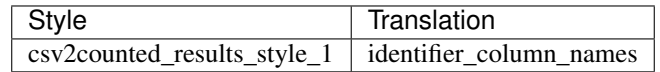

## **5.1.96 infer\_proteins**

Use the picked-protein algorithm to infer protein PEP and FDR in Percolator

Default value False

type bool

triggers rerun True

### **Available in unodes**

- percolator\_2\_08
- percolator\_3\_2\_1
- percolator\_3\_4\_0

### **Ursgal key translations for** *infer\_proteins*

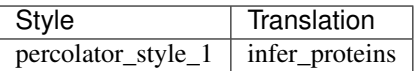

## **5.1.97 instrument**

Type of mass spectrometer (used to determine the scoring model)

Default value q\_exactive

type select

triggers rerun True

### **Available in unodes**

- kojak $1_5_3$
- moda\_v1\_51
- moda\_v $1_61$
- moda\_v $1_62$
- msgfplus\_v2016\_09\_16
- msgfplus\_v2017\_01\_27
- msgfplus\_v2018\_01\_30
- msgfplus\_v2018\_06\_28
- msgfplus\_v2018\_09\_12
- msgfplus\_v2019\_01\_22
- msgfplus\_v2019\_04\_18
- msgfplus\_v2019\_07\_03
- msgfplus\_v9979
- novor\_1\_1beta
- novor\_1\_05

### **Ursgal key translations for** *instrument*

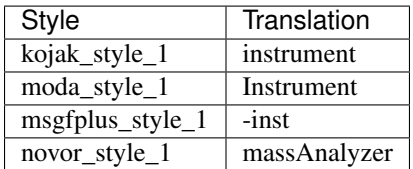

### **Ursgal value translations**

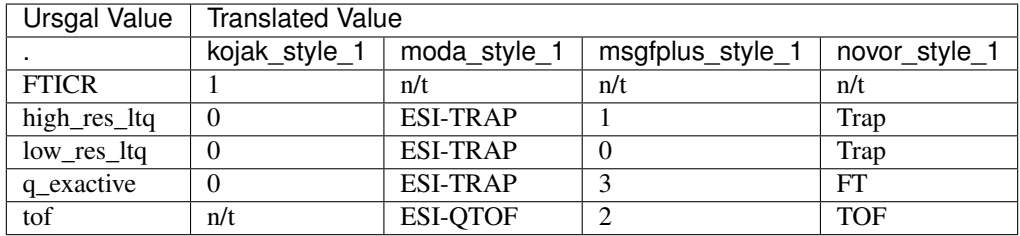

## **5.1.98 integrate\_peak\_areas**

integrate peak areas

Default value False

type bool

triggers rerun True

## **Available in unodes**

• flash\_lfq\_1\_1\_1

### **Ursgal key translations for** *integrate\_peak\_areas*

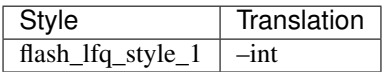

# **5.1.99 intensity\_cutoff**

Low intensity cutoff as a fraction of max peak

Default value 0.0

type float

triggers rerun True

### **Available in unodes**

- omssa\_2\_1\_9
- msfragger\_20170103
- msfragger\_20171106
- msfragger\_20190222
- msfragger\_20190628
- msfragger\_2\_3
- msfragger\_3\_0
- ptmshepherd\_0\_3\_5

### **Ursgal key translations for** *intensity\_cutoff*

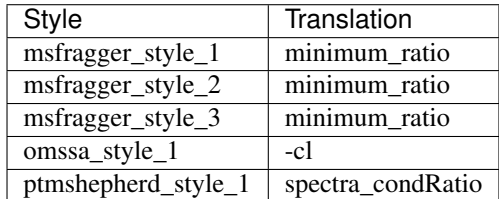

# **5.1.100 intensity\_cutoff\_diagnostic\_ions**

Minimum relative intensity (relative to base peak height) for the sum of all diagnostic fragment ion intensities

Default value 0.0

type float

triggers rerun True

### **Available in unodes**

• msfragger\_3\_0

**Ursgal key translations for** *intensity\_cutoff\_diagnostic\_ions*

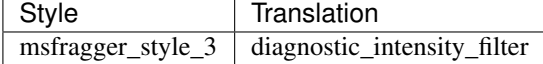

# **5.1.101 intensity\_transformation\_factor**

Tranform intensity by this factor for quantification

Default value 100000.0

type float

### triggers rerun True

## **Available in unodes**

- pyqms\_1\_0\_0
- sugarpy\_run\_1\_0\_0
- sugarpy\_plot\_1\_0\_0

#### **Ursgal key translations for** *intensity\_transformation\_factor*

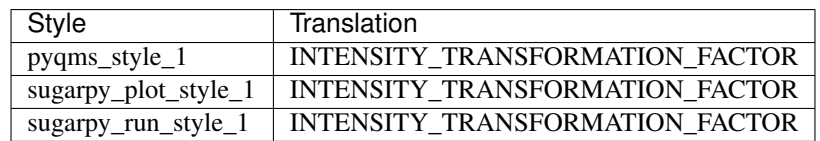

# **5.1.102 internal\_precision**

Float to int conversion precision

Default value 1000.0

type float

triggers rerun True

### **Available in unodes**

- pyqms\_1\_0\_0
- sugarpy\_run\_1\_0\_0
- sugarpy\_plot\_1\_0\_0
- glycopeptide\_fragmentor\_1\_0\_0

#### **Ursgal key translations for** *internal\_precision*

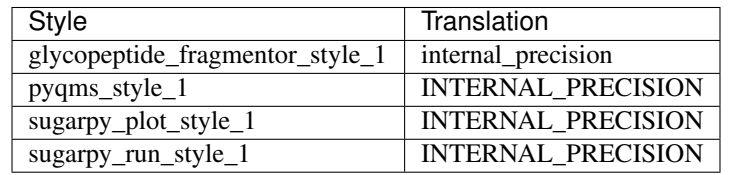

## **5.1.103 ion\_mode**

The ion mode that has been used for acquiring mass spectra (positive or negative)

#### Default value positive

type select

triggers rerun True

### **Available in unodes**

• mzml2mgf\_2\_0\_0

## **Ursgal key translations for** *ion\_mode*

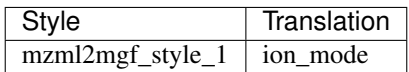

### **Ursgal value translations**

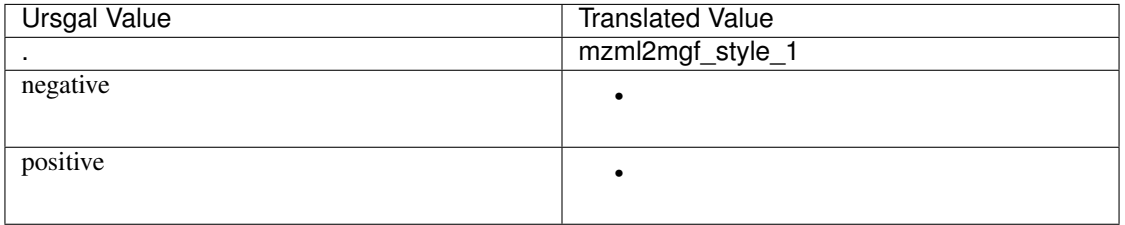

# **5.1.104 is\_open\_search**

specifying whether this is an open search or not

Default value True

type bool

triggers rerun True

## **Available in unodes**

• ptminer\_1\_0

## **Ursgal key translations for** *is\_open\_search*

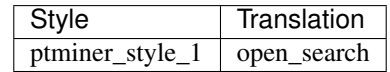

### **Ursgal value translations**

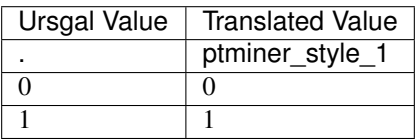

# **5.1.105 isotopic\_distribution\_tolerance**

isotopic distribution tolerance in ppm

Default value 5

type float

triggers rerun True

### **Available in unodes**

• flash\_lfq\_ $1_1_1$ 

### **Ursgal key translations for** *isotopic\_distribution\_tolerance*

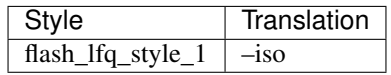

## **5.1.106 json\_extension**

Exension for .json files

Default value .u.json

type str

triggers rerun True

### **Available in unodes**

• ucontroller

### **Ursgal key translations for** *json\_extension*

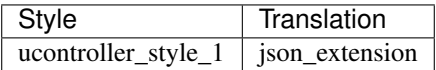

## **5.1.107 keep\_asp\_pro\_broken\_peps**

X!tandem searches for peptides broken between Asp (D) and Pro (P) for every enzyme. Therefore, it reports peptides that are not enzymatically cleaved. Specify, if those should be kept during unify\_csv or removed.

Default value True

type bool

triggers rerun True

### **Available in unodes**

• unify\_csv\_ $1_0$ \_0

**Ursgal key translations for** *keep\_asp\_pro\_broken\_peps*

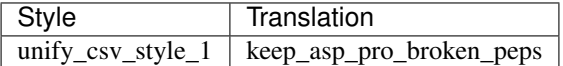

### **5.1.108 keep\_column\_names**

List of column headers which are are not used as identifiers but kept in the output, e.g. when counting ["Sequence", "Modifications"] the column ["Protein ID"] could be specified here. Multiple entries for one identifier (e.g. when identifier\_column\_names = ["Potein ID"] and keep\_column\_names = ["Sequence"]) are seperated by " $\langle 2 \rangle$ ".

Default value ['Protein ID']

type list

triggers rerun True

#### **Available in unodes**

• csv2counted\_results\_1\_0\_0

#### **Ursgal key translations for** *keep\_column\_names*

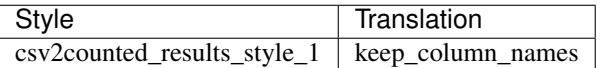

## **5.1.109 kernel**

The kernel function of the support vector machine used for PSM post-processing ('rbf', 'linear', 'poly' or 'sigmoid')

Default value rbf

type select

triggers rerun True

### **Available in unodes**

• svm\_1\_0\_0

#### **Ursgal key translations for** *kernel*

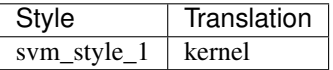

# **5.1.110 kojak\_diff\_mods\_on\_xl**

To search differential modifications on cross-linked peptides: diff\_mods\_on\_xl = 1

Default value 0

type int

triggers rerun True

### **Available in unodes**

• kojak $1\overline{5}3$ 

### **Ursgal key translations for** *kojak\_diff\_mods\_on\_xl*

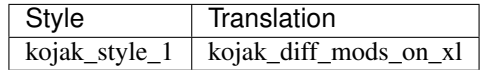

# **5.1.111 kojak\_enrichment**

Values between 0 and 1 to describe 18O APE For example, 0.25 equals 25 APE

Default value 0

type float

triggers rerun True

### **Available in unodes**

• kojak $1_{5}$  $3$ 

#### **Ursgal key translations for** *kojak\_enrichment*

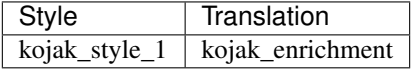

## **5.1.112 kojak\_export\_pepxml**

Activate (True) or deactivate (False) output as pepXML

Default value False

type bool

triggers rerun True

### **Available in unodes**

• kojak $1_{5}$  $3$ 

## **Ursgal key translations for** *kojak\_export\_pepxml*

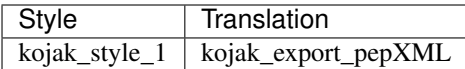

### **Ursgal value translations**

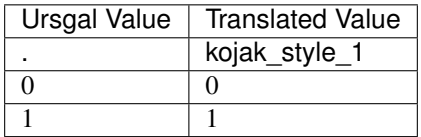

# **5.1.113 kojak\_export\_percolator**

Activate (True) or deactivate (False) output for percolator

Default value True

type bool

triggers rerun True

### **Available in unodes**

• kojak $1_{5}$  $3$ 

#### **Ursgal key translations for** *kojak\_export\_percolator*

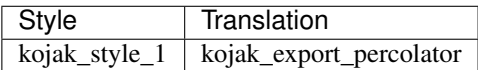

#### **Ursgal value translations**

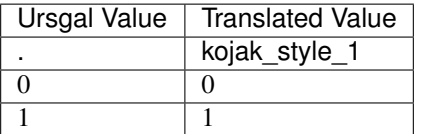

## **5.1.114 kojak\_fragment\_bin\_offset**

fragment\_bin\_offset and fragment\_bin\_size influence algorithm precision and memory usage. They should be set appropriately for the data analyzed. For ion trap ms/ms: 1.0005 size, 0.4 offset For high res ms/ms: 0.03 size, 0.0 offset

#### Default value 0.0

type float

### triggers rerun True

### **Available in unodes**

• kojak $1\overline{5}3$ 

### **Ursgal key translations for** *kojak\_fragment\_bin\_offset*

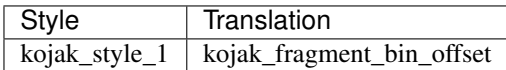

## **5.1.115 kojak\_fragment\_bin\_size**

fragment\_bin\_offset and fragment\_bin\_size influence algorithm precision and memory usage. They should be set appropriately for the data analyzed. For ion trap ms/ms: 1.0005 size, 0.4 offset For high res ms/ms: 0.03 size, 0.0 offset

Default value 0.03

type float

triggers rerun True

### **Available in unodes**

• kojak $1\overline{5}3$ 

### **Ursgal key translations for** *kojak\_fragment\_bin\_size*

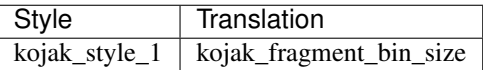

## **5.1.116 kojak\_mono\_links\_on\_xl**

To search for mono-linked cross-linker on cross-linked peptides: mono\_links\_on\_xl =  $1$ 

Default value 0 type int triggers rerun True

## **Available in unodes**

• kojak $1_5_3$ 

**Ursgal key translations for** *kojak\_mono\_links\_on\_xl*

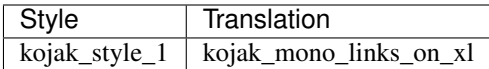

# **5.1.117 kojak\_percolator\_version**

Defines the output format of Kojak for Percolator

Default value 2.08

type str

triggers rerun True

#### **Available in unodes**

• kojak\_1\_5\_3

#### **Ursgal key translations for** *kojak\_percolator\_version*

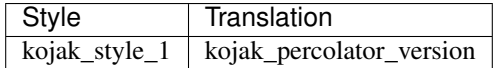

## **5.1.118 kojak\_prefer\_precursor\_pred**

prefer precursor mono mass predicted by instrument software. Available values:

ignore\_previous: previous predictions are ignored

only\_previous: only previous predictions are used

supplement: predictions are supplemented with additional analysis

Default value supplement

type select

triggers rerun True

### **Available in unodes**

• kojak $1_5_3$ 

#### **Ursgal key translations for** *kojak\_prefer\_precursor\_pred*

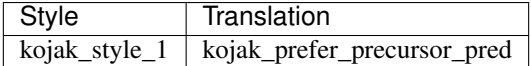

### **Ursgal value translations**

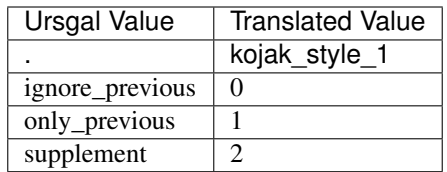

# **5.1.119 kojak\_spectrum\_processing**

True, if spectrum should be processed by kojak

Default value False

type bool

triggers rerun True

## **Available in unodes**

• kojak\_1\_5\_3

### **Ursgal key translations for** *kojak\_spectrum\_processing*

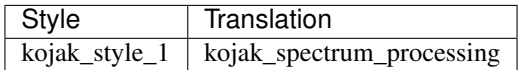

### **Ursgal value translations**

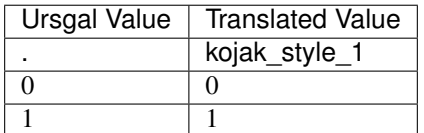

# **5.1.120 kojak\_top\_count**

number of top scoring single peptides to combine in relaxed analysis

Default value 300

type int

triggers rerun True

## **Available in unodes**

• kojak\_1\_5\_3

## **Ursgal key translations for** *kojak\_top\_count*

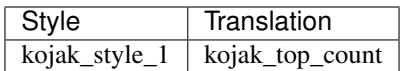

# **5.1.121 kojak\_turbo\_button**

Generally speeds up analysis. Special cases cause reverse effect, thus this is allowed to be disabled. True if it should be used.

Default value False

type bool

triggers rerun True

#### **Available in unodes**

• kojak\_1\_5\_3

#### **Ursgal key translations for** *kojak\_turbo\_button*

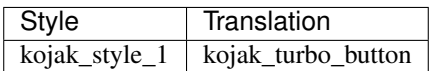

### **Ursgal value translations**

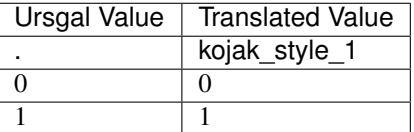

## **5.1.122 label**

15N if the corresponding amino acid labeling was applied

Default value 14N

type select

triggers rerun True

## **Available in unodes**

- moda\_v $1_51$
- moda\_v1\_61
- moda\_v1\_62
- msamanda\_1\_0\_0\_5242
- msamanda\_1\_0\_0\_5243
- msamanda\_1\_0\_0\_6299
- msamanda\_1\_0\_0\_6300
- msamanda\_1\_0\_0\_7503
- msamanda\_1\_0\_0\_7504
- msamanda\_2\_0\_0\_9706
- msamanda\_2\_0\_0\_9695
- msamanda\_2\_0\_0\_10695
- msamanda\_2\_0\_0\_11219
- msamanda\_2\_0\_0\_13723
- msamanda\_2\_0\_0\_14665
- msgfplus\_v2016\_09\_16
- msgfplus\_v2017\_01\_27
- msgfplus\_v2018\_01\_30
- msgfplus\_v2018\_06\_28
- msgfplus\_v2018\_09\_12
- msgfplus\_v2019\_01\_22
- msgfplus\_v2019\_04\_18
- msgfplus\_v2019\_07\_03
- msgfplus\_v9979
- myrimatch $2_1$ <sub>1</sub>38
- myrimatch\_2\_2\_140
- omssa\_2\_1\_9
- xtandem\_cyclone\_2010
- xtandem\_jackhammer
- xtandem\_piledriver
- xtandem\_sledgehammer
- xtandem\_vengeance
- xtandem\_alanine
- msfragger\_20170103
- msfragger\_20171106
- msfragger\_20190222
- msfragger\_20190628
- msfragger\_2\_3
- msfragger\_3\_0
- pipi\_1\_4\_5
- pipi\_1\_4\_6
- pyqms\_1\_0\_0

### **Ursgal key translations for** *label*

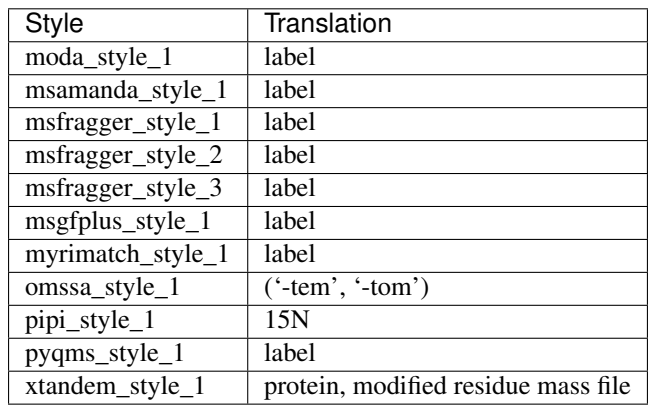

### **Ursgal value translations**

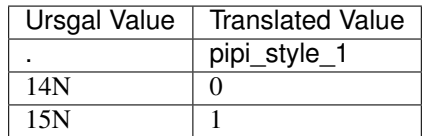

# **5.1.123 label\_percentile**

Enrichment level of the label

Default value [0.0]

type list

triggers rerun True

## **Available in unodes**

• pyqms\_1\_0\_0

### **Ursgal key translations for** *label\_percentile*

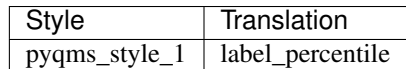

# **5.1.124 label\_percentile\_format\_string**

Defines the standard format string when formatting labeling percentile float

Default value {0:.3f}

type str

triggers rerun True

### **Available in unodes**

- pyqms $1_0$
- sugarpy\_run\_1\_0\_0
- sugarpy\_plot\_1\_0\_0

### **Ursgal key translations for** *label\_percentile\_format\_string*

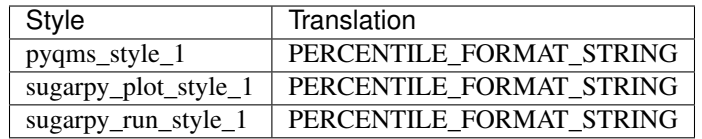

## **5.1.125 localize\_delta\_mass**

Generate and use mass difference fragment index in addition to the regular fragment index for search. This allows shifted fragment ions - fragment ions with mass increased by the calculated mass difference, to be included in scoring.

Default value True

type bool

triggers rerun True

### **Available in unodes**

- msfragger\_20190628
- msfragger\_2\_3
- msfragger\_3\_0

### **Ursgal key translations for** *localize\_delta\_mass*

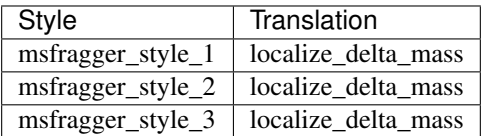

### **Ursgal value translations**

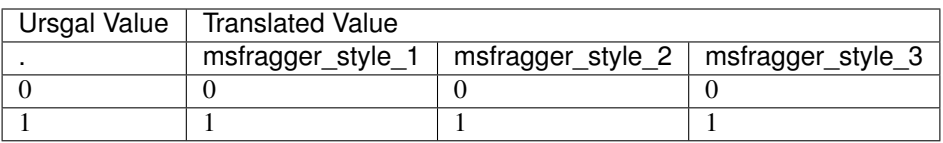

# **5.1.126 lower\_mz\_limit**

lowest considered mz for quantification

Default value 150

type float

triggers rerun True

### **Available in unodes**

- pyqms\_1\_0\_0
- sugarpy\_run\_1\_0\_0
- sugarpy\_plot\_1\_0\_0

### **Ursgal key translations for** *lower\_mz\_limit*

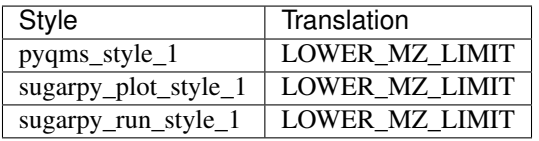

# **5.1.127 m\_score\_cutoff**

minimum required pyQms m\_score for a quant event to be evaluated

Default value 0.7

type float

triggers rerun True

## **Available in unodes**

- pyqms\_1\_0\_0
- sugarpy\_run\_1\_0\_0
- sugarpy\_plot\_1\_0\_0
### **Ursgal key translations for** *m\_score\_cutoff*

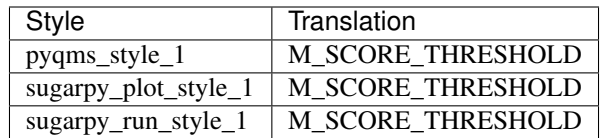

## **5.1.128 machine\_offset\_in\_ppm**

Machine offset, m/z values will be corected/shifted by the given value.

Default value 0.0

type float

triggers rerun True

### **Available in unodes**

- mzml $2$ mgf $_1$  $_0$  $_0$
- mzml2mgf\_2\_0\_0
- pyqms\_1\_0\_0
- sugarpy\_run\_1\_0\_0
- sugarpy\_plot\_1\_0\_0

**Ursgal key translations for** *machine\_offset\_in\_ppm*

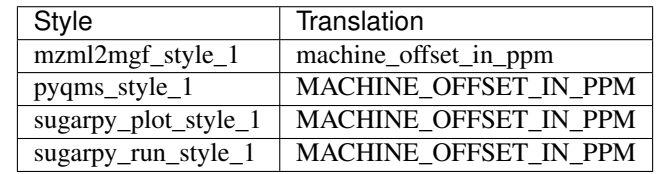

## **5.1.129 markov\_chain\_burn\_in\_iterations**

number of markov-chain monte carlo burn in iterations for the Bayesian protein fold-change analysis

Default value 1000

type int

triggers rerun True

#### **Available in unodes**

• flash\_lfq\_ $1_1_1$ 

**Ursgal key translations for** *markov\_chain\_burn\_in\_iterations*

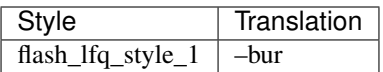

# **5.1.130 markov\_chain\_iterations**

number of markov-chain monte carlo iterations for the Bayesian protein fold-change analysis

Default value 3000

type int

triggers rerun True

#### **Available in unodes**

• flash\_lfq\_1\_1\_1

#### **Ursgal key translations for** *markov\_chain\_iterations*

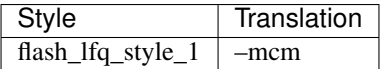

## **5.1.131 mass\_diff\_bin\_size**

Number of bins per dalton to be used for mass shift binning. That means 5000 bins correspond to a bin size of 0.0002 Da

Default value 5000

type int

triggers rerun True

#### **Available in unodes**

• ptmshepherd\_0\_3\_5

#### **Ursgal key translations for** *mass\_diff\_bin\_size*

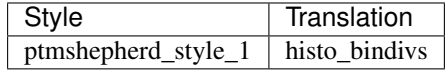

# **5.1.132 mass\_offset\_list**

List of mass offsets at which modification peaks will be checked for (e.g. [0, 79.9663])

Default value []

type list

triggers rerun True

#### **Available in unodes**

• ptmshepherd\_0\_3\_5

#### **Ursgal key translations for** *mass\_offset\_list*

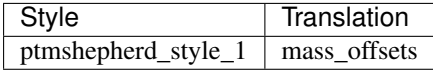

### **5.1.133 match\_between\_runs**

Quantify PSMs identified in other runs

Default value False

type bool

triggers rerun True

#### **Available in unodes**

• flash\_lfq\_ $1_1_1$ 

### **Ursgal key translations for** *match\_between\_runs*

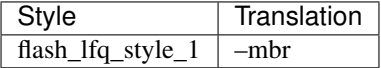

### **5.1.134 match\_between\_runs\_RT\_window**

Max RT differenence in minutes of peptides to be considered for MBR

Default value 1

type float

triggers rerun True

#### **Available in unodes**

• flash\_lfq\_ $1_1_1$ 

### **Ursgal key translations for** *match\_between\_runs\_RT\_window*

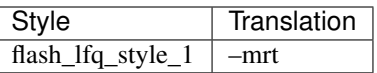

# **5.1.135 max\_accounted\_observed\_peaks**

Maximum number of peaks from a spectrum used.

Default value 150 type int

triggers rerun True

- kojak\_1\_5\_3
- myrimatch\_2\_1\_138
- myrimatch\_2\_2\_140
- xtandem\_cyclone\_2010
- xtandem\_jackhammer
- xtandem\_piledriver
- xtandem\_sledgehammer
- xtandem\_vengeance
- xtandem\_alanine
- msfragger\_20170103
- msfragger\_20171106
- msfragger\_20190222
- msfragger\_20190628
- msfragger\_2\_3
- msfragger\_3\_0
- deepnovo\_pointnovo
- ptmshepherd\_0\_3\_5

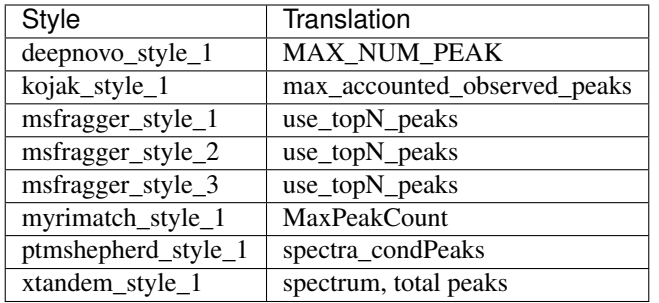

### **Ursgal key translations for** *max\_accounted\_observed\_peaks*

## **5.1.136 max\_glycan\_length**

Maximum number of monosaccharides per glycan

Default value 15

type int

triggers rerun False

## **Available in unodes**

- sugarpy\_run\_ $1_0$ \_0
- sugarpy\_plot\_1\_0\_0

#### **Ursgal key translations for** *max\_glycan\_length*

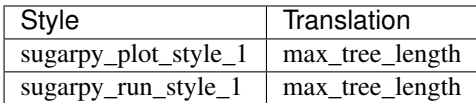

# **5.1.137 max\_missed\_cleavages**

Maximum number of missed cleavages per peptide

Default value 2

type int

triggers rerun True

- kojak $1_{5}$  $3$
- moda\_v $1_51$
- moda\_v1\_61
- moda\_v1\_62
- msamanda\_1\_0\_0\_5242
- msamanda\_1\_0\_0\_5243
- msamanda\_1\_0\_0\_6299
- msamanda\_1\_0\_0\_6300
- msamanda\_1\_0\_0\_7503
- msamanda\_1\_0\_0\_7504
- msamanda\_2\_0\_0\_9706
- msamanda\_2\_0\_0\_9695
- msamanda\_2\_0\_0\_10695
- msamanda\_2\_0\_0\_11219
- msamanda\_2\_0\_0\_13723
- msamanda\_2\_0\_0\_14665
- myrimatch\_2\_1\_138
- myrimatch\_2\_2\_140
- omssa\_2\_1\_9
- unify\_csv\_ $1_0$ \_0
- upeptide\_mapper\_1\_0\_0
- xtandem\_cyclone\_2010
- xtandem\_jackhammer
- xtandem\_piledriver
- xtandem\_sledgehammer
- xtandem\_vengeance
- xtandem\_alanine
- msfragger\_20170103
- msfragger\_20171106
- msfragger\_20190222
- msfragger\_20190628
- msfragger\_2\_3
- msfragger\_3\_0
- pipi\_1\_4\_5
- pipi\_1\_4\_6
- msgfplus\_v2018\_06\_28
- msgfplus\_v2018\_09\_12
- msgfplus\_v2019\_01\_22
- msgfplus\_v2019\_04\_18
- msgfplus\_v2019\_07\_03
- pglyco\_db\_2\_2\_0
- pglyco\_db\_2\_2\_2
- deepnovo\_0\_0\_1

#### **Ursgal key translations for** *max\_missed\_cleavages*

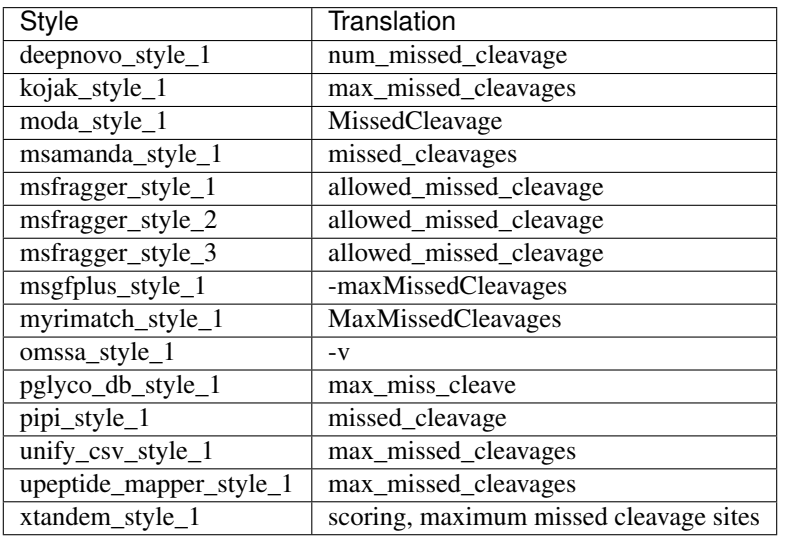

# **5.1.138 max\_mod\_alternatives**

Maximal number of variable modification alternatives, given as C in 2^C

Default value 6

type int

triggers rerun True

## **Available in unodes**

- xtandem\_vengeance
- xtandem\_alanine

#### **Ursgal key translations for** *max\_mod\_alternatives*

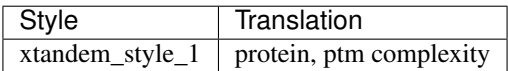

### **5.1.139 max\_mod\_size**

Maximum modification size to consider (in Da)

Default value 200

type int

triggers rerun True

## **Available in unodes**

- moda\_v $1_51$
- moda\_v $1_61$
- moda\_v $1_62$
- pipi\_1\_4\_5
- pipi\_1\_4\_6
- ptminer\_1\_0

### **Ursgal key translations for** *max\_mod\_size*

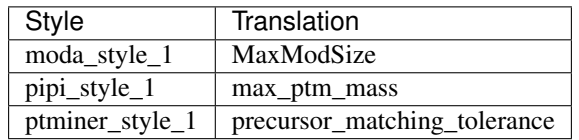

# **5.1.140 max\_molecules\_per\_match\_bin**

Max number of molecules in one matching bin.

Default value 5000

type int

triggers rerun True

# **Available in unodes**

- pyqms\_1\_0\_0
- sugarpy\_run\_1\_0\_0
- sugarpy\_plot\_1\_0\_0

### **Ursgal key translations for** *max\_molecules\_per\_match\_bin*

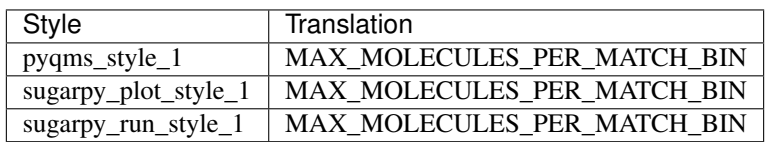

# **5.1.141 max\_num\_mod\_sites**

Maximum number of potential modification sites for a specific modification per peptide. Peptides with a higher number are discarded, due to a too high complexity.

Default value 6

type int

triggers rerun True

#### **Available in unodes**

- msamanda\_2\_0\_0\_9706
- msamanda\_2\_0\_0\_9695
- msamanda\_2\_0\_0\_10695
- msamanda\_2\_0\_0\_11219
- msamanda\_2\_0\_0\_13723
- msamanda\_2\_0\_0\_14665

#### **Ursgal key translations for** *max\_num\_mod\_sites*

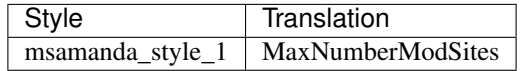

## **5.1.142 max\_num\_mods**

Maximal number of modifications per peptide

Default value 3

type int

triggers rerun True

- kojak $1_{5}$  $3$
- msgfplus\_v2016\_09\_16
- msgfplus\_v2017\_01\_27
- msgfplus\_v2018\_01\_30
- msgfplus\_v2018\_06\_28
- msgfplus\_v2018\_09\_12
- msgfplus\_v2019\_01\_22
- msgfplus\_v2019\_04\_18
- msgfplus\_v2019\_07\_03
- msgfplus\_v9979
- myrimatch\_2\_1\_138
- myrimatch\_2\_2\_140
- msamanda\_2\_0\_0\_9695
- msamanda\_2\_0\_0\_9706
- msamanda\_2\_0\_0\_10695
- msamanda\_2\_0\_0\_11219
- msamanda\_2\_0\_0\_13723
- msamanda\_2\_0\_0\_14665
- pglyco\_db\_2\_2\_0
- pglyco\_db\_2\_2\_2

#### **Ursgal key translations for** *max\_num\_mods*

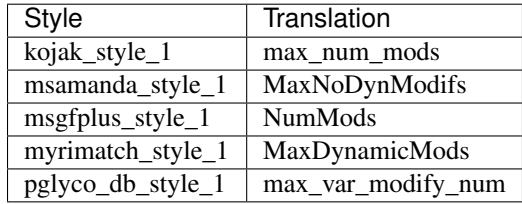

# **5.1.143 max\_num\_neutral\_loss**

Maximum number of same neutral losses per peptide regarding water and ammonia losses.

Default value 1

type int

triggers rerun True

- msamanda\_2\_0\_0\_9706
- msamanda\_2\_0\_0\_9695
- msamanda\_2\_0\_0\_10695
- msamanda\_2\_0\_0\_11219
- msamanda\_2\_0\_0\_13723
- msamanda\_2\_0\_0\_14665

### **Ursgal key translations for** *max\_num\_neutral\_loss*

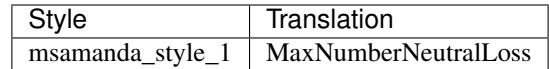

# **5.1.144 max\_num\_neutral\_loss\_mod**

Maximum number of same neutral losses per peptide regarding modification specific losses.

Default value 2

type int

triggers rerun True

#### **Available in unodes**

- msamanda\_2\_0\_0\_9706
- msamanda\_2\_0\_0\_9695
- msamanda\_2\_0\_0\_10695
- msamanda\_2\_0\_0\_11219
- msamanda\_2\_0\_0\_13723
- msamanda\_2\_0\_0\_14665

#### **Ursgal key translations for** *max\_num\_neutral\_loss\_mod*

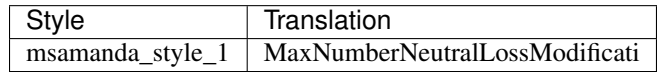

# **5.1.145 max\_num\_of\_ions\_per\_series\_to\_search**

Max number of ions in each series being searched 0 : all

Default value 0

type int

triggers rerun True

### **Available in unodes**

• omssa\_2\_1\_9

**Ursgal key translations for** *max\_num\_of\_ions\_per\_series\_to\_search*

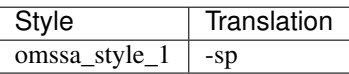

#### **Ursgal value translations**

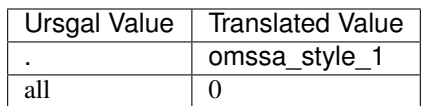

## **5.1.146 max\_num\_per\_mod**

Maximum number of residues that can be occupied by each variable modification (maximum of 5)

Default value 3

type int

triggers rerun True

### **Available in unodes**

- msfragger\_20170103
- msfragger\_20171106
- msfragger\_20190222
- msfragger\_20190628
- msfragger\_2\_3
- msfragger\_3\_0
- msamanda\_2\_0\_0\_9706
- msamanda\_2\_0\_0\_9695
- msamanda\_2\_0\_0\_10695
- msamanda\_2\_0\_0\_11219
- msamanda\_2\_0\_0\_13723
- msamanda\_2\_0\_0\_14665

#### **Ursgal key translations for** *max\_num\_per\_mod*

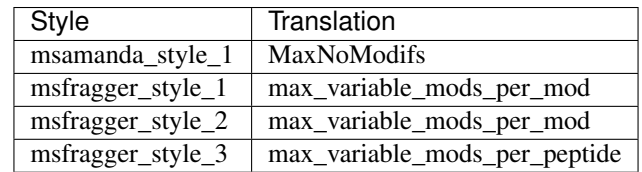

## **5.1.147 max\_num\_per\_mod\_name\_specific**

Maximal number of modification sites per peptide for a specific modification, given as a dictionary: {unimod\_name : number}

Default value []

type dict

triggers rerun True

#### **Available in unodes**

- xtandem\_vengeance
- xtandem\_alanine

#### **Ursgal key translations for** *max\_num\_per\_mod\_name\_specific*

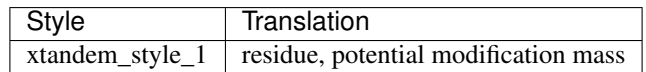

### **5.1.148 max\_num\_psms\_per\_spec**

Maximum number of PSMs retained per spectrum

Default value 30

type int

triggers rerun True

#### **Available in unodes**

- omssa 2 1 9
- sanitize\_csv\_1\_0\_0

#### **Ursgal key translations for** *max\_num\_psms\_per\_spec*

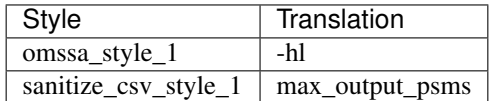

## **5.1.149 max\_num\_substring\_mod\_pep**

Maximum number of times a de novo-produced substring can occur in the protein sequence database for TagGraph to consider it as a modified peptide match

Default value 200

type int

triggers rerun True

#### **Available in unodes**

• tag\_graph\_ $1_8_0$ 

### **Ursgal key translations for** *max\_num\_substring\_mod\_pep*

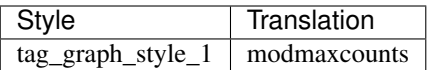

## **5.1.150 max\_num\_substring\_pep**

Maximum number of times a de novo-produced substring can occur in the protein sequence database for TagGraph to consider it as a modified peptide match

Default value 400

type int

triggers rerun True

#### **Available in unodes**

• tag\_graph\_1\_8\_0

#### **Ursgal key translations for** *max\_num\_substring\_pep*

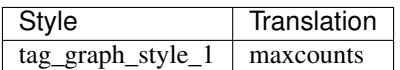

## **5.1.151 max\_output\_e\_value**

Highest e-value for reported peptides

Default value 1.0 type float triggers rerun True

- $omssa_2_1_9$
- xtandem\_cyclone\_2010
- xtandem\_jackhammer
- xtandem\_piledriver
- xtandem\_sledgehammer
- xtandem\_vengeance
- xtandem\_alanine

### **Ursgal key translations for** *max\_output\_e\_value*

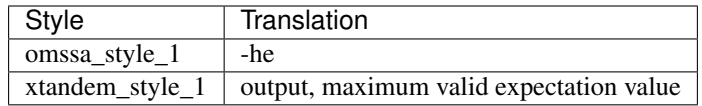

# **5.1.152 max\_pep\_length**

Maximal length of a peptide

Default value 40

type int

triggers rerun True

- msgfplus\_v2016\_09\_16
- msgfplus\_v2017\_01\_27
- msgfplus\_v2018\_01\_30
- msgfplus\_v2018\_06\_28
- msgfplus\_v2018\_09\_12
- msgfplus\_v2019\_01\_22
- msgfplus\_v2019\_04\_18
- msgfplus\_v2019\_07\_03
- msgfplus\_v9979
- myrimatch\_2\_1\_138
- myrimatch\_2\_2\_140
- omssa $2$  $1$  $9$
- msfragger\_20170103
- msfragger\_20171106
- msfragger\_20190222
- msfragger\_20190628
- msfragger\_2\_3
- msfragger\_3\_0
- pipi\_1\_4\_5
- pipi\_1\_4\_6
- pglyco\_db\_2\_2\_0
- pglyco\_db\_2\_2\_2

### **Ursgal key translations for** *max\_pep\_length*

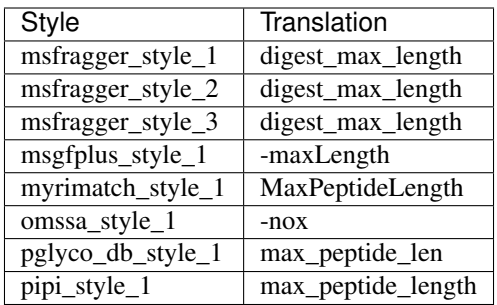

# **5.1.153 max\_pep\_var**

Maximal peptide variants, new default defined by msfragger

Default value 1000

type int

triggers rerun True

## **Available in unodes**

- myrimatch\_2\_1\_138
- myrimatch\_2\_2\_140
- msfragger\_20170103
- msfragger\_20171106
- msfragger\_20190222
- msfragger\_20190628
- msfragger\_2\_3
- msfragger\_3\_0

### **Ursgal key translations for** *max\_pep\_var*

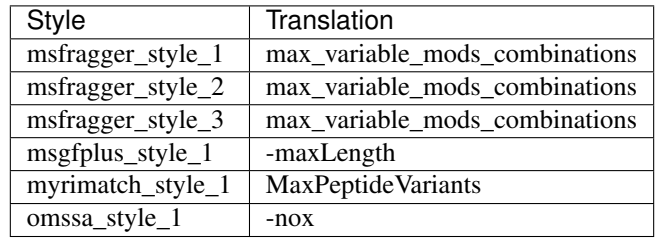

## **5.1.154 max\_protein\_name**

Max protein name for output. For kojak, this defines the number of character (0=off), for TagGraph the number of protein names

Default value 5

type int

triggers rerun True

#### **Available in unodes**

- kojak\_1\_5\_3
- tag\_graph\_ $1_8_0$

#### **Ursgal key translations for** *max\_protein\_name*

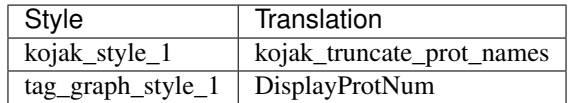

## **5.1.155 max\_trees\_per\_spec**

Max number of glycoforms reported per spectrum for each peptide

Default value 5

type int

triggers rerun True

### **Available in unodes**

- sugarpy\_run\_1\_0\_0
- sugarpy\_plot\_1\_0\_0

#### **Ursgal key translations for** *max\_trees\_per\_spec*

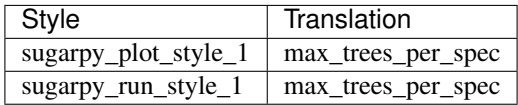

## **5.1.156 mgf\_input\_file**

### Path to input .mgf file ": None

Default value None

type str

triggers rerun True

- deepnovo\_0\_0\_1
- moda\_v $1_51$
- moda\_v1\_61
- moda\_v $1_62$
- msamanda\_1\_0\_0\_5242
- msamanda\_1\_0\_0\_5243
- msamanda\_1\_0\_0\_6299
- msamanda\_1\_0\_0\_6300
- msamanda\_1\_0\_0\_7503
- msamanda\_1\_0\_0\_7504
- msamanda\_2\_0\_0\_9706
- msamanda\_2\_0\_0\_9695
- msamanda\_2\_0\_0\_10695
- msamanda\_2\_0\_0\_11219
- msamanda\_2\_0\_0\_13723
- msamanda\_2\_0\_0\_14665
- msgfplus\_v2016\_09\_16
- msgfplus\_v2017\_01\_27
- msgfplus\_v2018\_01\_30
- msgfplus\_v2018\_06\_28
- msgfplus\_v2018\_09\_12
- msgfplus\_v2019\_01\_22
- msgfplus\_v2019\_04\_18
- msgfplus\_v2019\_07\_03
- msgfplus\_v9979
- novor\_1\_1beta
- novor $1_0$ 5
- omssa\_2\_1\_9
- pepnovo\_3\_1
- pglyco\_db\_2\_2\_0
- pglyco\_db\_2\_2\_2
- $pnovo_3_1_3$
- xtandem\_cyclone\_2010
- xtandem\_jackhammer
- xtandem\_piledriver
- xtandem\_sledgehammer
- xtandem\_vengeance
- xtandem\_alanine

### **Ursgal key translations for** *mgf\_input\_file*

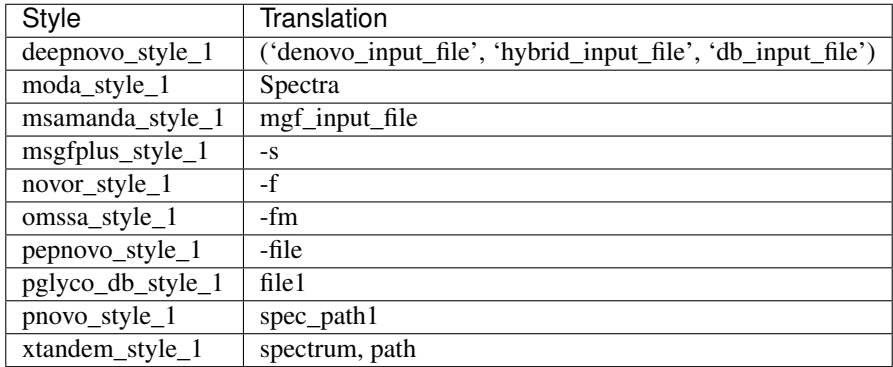

# **5.1.157 mgf\_input\_files\_list**

#### List of paths to input .mgf files ": None

Default value None

type list

triggers rerun True

### **Available in unodes**

• ptminer\_1\_0

#### **Ursgal key translations for** *mgf\_input\_files\_list*

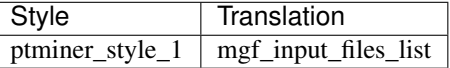

# **5.1.158 min\_element\_abundance**

Set minmal abundance for elements used when building isotopologue library

Default value 0.001

type float

triggers rerun True

## **Available in unodes**

- $p$ yqms\_1\_0\_0
- sugarpy\_run\_1\_0\_0
- sugarpy\_plot\_1\_0\_0

#### **Ursgal key translations for** *min\_element\_abundance*

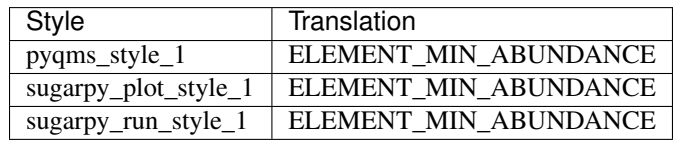

# **5.1.159 min\_glycan\_length**

Minimum number of monosaccharides per glycan

Default value 3

type int

triggers rerun False

### **Available in unodes**

• sugarpy\_run\_1\_0\_0

#### **Ursgal key translations for** *min\_glycan\_length*

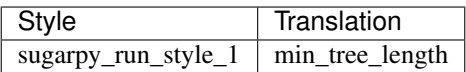

# **5.1.160 min\_mod\_size**

Minimum modification size to consider (in Da)

Default value -200

type int

triggers rerun True

- moda\_v $1_51$
- moda\_v $1_61$
- moda\_v1\_62
- $pipi_1_4_5$
- pipi $146$
- ptminer\_1\_0

#### **Ursgal key translations for** *min\_mod\_size*

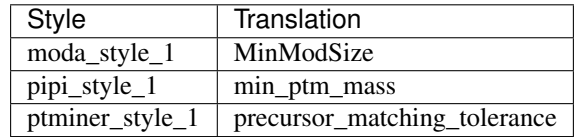

## **5.1.161 min\_num\_mods**

Minimal number of modifications per peptide

Default value 5

type int

triggers rerun True

### **Available in unodes**

• ptminer\_1\_0

**Ursgal key translations for** *min\_num\_mods*

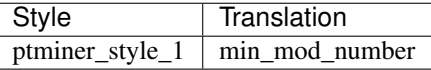

## **5.1.162 min\_number\_of\_matched\_isotopologues**

Min number of matched isotopologues to consider for quantification

Default value 2

type int

triggers rerun True

- pyqms\_1\_0\_0
- sugarpy\_run\_1\_0\_0
- sugarpy\_plot\_1\_0\_0
- flash\_lfq\_ $1_1_1$

### **Ursgal key translations for** *min\_number\_of\_matched\_isotopologues*

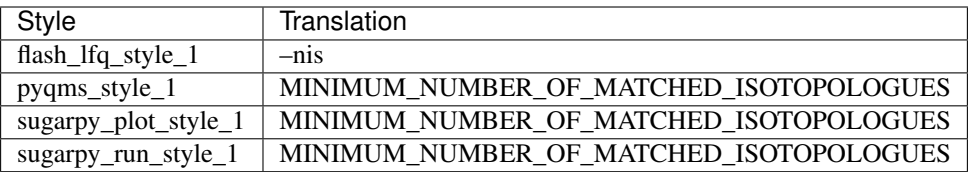

# **5.1.163 min\_number\_of\_spectra**

Min number of spectra in which a molecule needs to be matched in order to consider it for further processing

Default value 2

type int

triggers rerun True

### **Available in unodes**

- sugarpy\_run\_ $1_0$ \_0
- sugarpy\_plot\_1\_0\_0

#### **Ursgal key translations for** *min\_number\_of\_spectra*

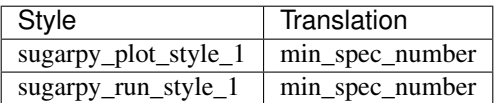

## **5.1.164 min\_output\_score**

Lowest score for reported peptides. If set to  $-1e-10$ ', default values fo each engine will be used.  $-1e-10 = 4$ fault'

Default value -1e-10

type float

triggers rerun True

- myrimatch\_2\_1\_138
- myrimatch\_2\_2\_140
- pepnovo\_3\_1

### **Ursgal key translations for** *min\_output\_score*

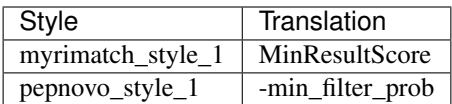

#### **Ursgal value translations**

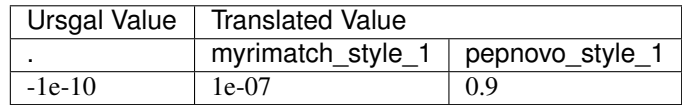

## **5.1.165 min\_oxonium\_ions**

Min number of oxonium ions that need to be matched in an MS/MS spectrum, to be accepted as containing oxonium ions (i.e. considered as glycopeptide)

Default value 3

type int

triggers rerun True

### **Available in unodes**

- sugarpy\_plot\_1\_0\_0
- glycopeptide\_fragmentor\_1\_0\_0

### **Ursgal key translations for** *min\_oxonium\_ions*

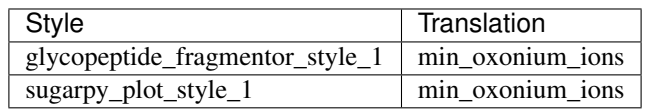

## **5.1.166 min\_pep\_length**

Minimal length of a peptide

Default value 6

type int

triggers rerun True

- msgfplus\_v2016\_09\_16
- msgfplus\_v2017\_01\_27
- msgfplus\_v2018\_01\_30
- msgfplus\_v2018\_06\_28
- msgfplus\_v2018\_09\_12
- msgfplus\_v2019\_01\_22
- msgfplus\_v2019\_04\_18
- msgfplus\_v2019\_07\_03
- msgfplus\_v9979
- myrimatch\_2\_1\_138
- myrimatch\_2\_2\_140
- omssa\_2\_1\_9
- msfragger\_20170103
- msfragger\_20171106
- msfragger\_20190222
- msfragger\_20190628
- msfragger\_2\_3
- msfragger\_3\_0
- msamanda\_2\_0\_0\_9706
- msamanda\_2\_0\_0\_9695
- msamanda\_2\_0\_0\_10695
- msamanda\_2\_0\_0\_11219
- msamanda\_2\_0\_0\_13723
- msamanda\_2\_0\_0\_14665
- pipi\_1\_4\_5
- pipi\_1\_4\_6
- pglyco\_db\_2\_2\_0
- pglyco\_db\_2\_2\_2

## **Ursgal key translations for** *min\_pep\_length*

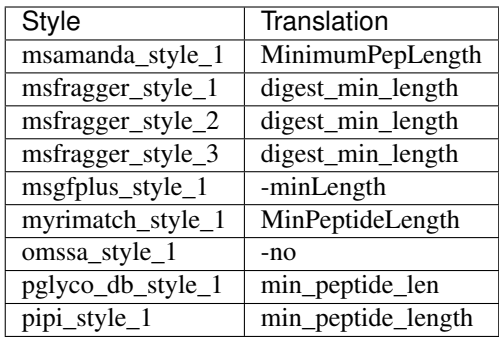

# **5.1.167 min\_precursor\_matches**

Minimum number of precursors that match a spectrum.

Default value 1

type int

triggers rerun True

### **Available in unodes**

• omssa\_2\_1\_9

**Ursgal key translations for** *min\_precursor\_matches*

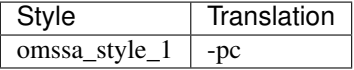

# **5.1.168 min\_required\_matched\_peaks**

Mimimum number of matched ions required for a peptide to be scored, MSFragger default: 4

Default value 4

type int

triggers rerun True

- myrimatch\_2\_1\_138
- myrimatch\_2\_2\_140
- omssa\_2\_1\_9
- xtandem\_cyclone\_2010
- xtandem\_jackhammer
- xtandem\_piledriver
- xtandem\_sledgehammer
- xtandem\_vengeance
- xtandem\_alanine
- msfragger\_20170103
- msfragger\_20171106
- msfragger\_20190222
- msfragger\_20190628
- msfragger\_2\_3
- msfragger\_3\_0

#### **Ursgal key translations for** *min\_required\_matched\_peaks*

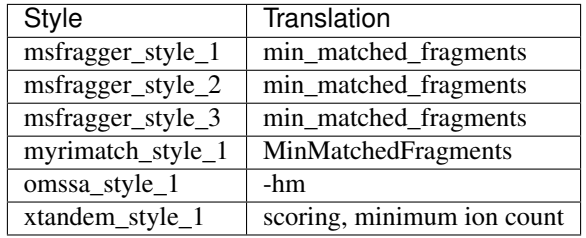

# **5.1.169 min\_required\_observed\_peaks**

Mimimum number of peaks in the spectrum to be considered. MSFragger default: 15

Default value 5

type int

triggers rerun True

- omssa\_2\_1\_9
- xtandem\_cyclone\_2010
- xtandem\_jackhammer
- xtandem\_piledriver
- xtandem\_sledgehammer
- xtandem\_vengeance
- xtandem\_alanine
- msfragger\_20170103
- msfragger\_20171106
- msfragger\_20190222
- msfragger\_20190628
- msfragger\_2\_3
- msfragger\_3\_0

**Ursgal key translations for** *min\_required\_observed\_peaks*

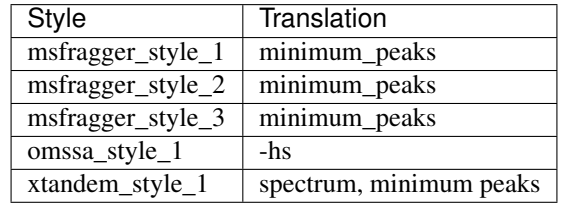

## **5.1.170 min\_subtree\_coverage**

Min subtree coverage to be considered for output

Default value 0.6

type float

triggers rerun True

### **Available in unodes**

- sugarpy\_run\_ $1_0$ \_0
- sugarpy\_plot\_1\_0\_0

### **Ursgal key translations for** *min\_subtree\_coverage*

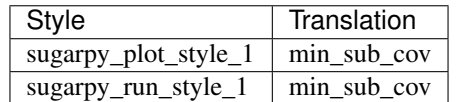

## **5.1.171 min\_sugarpy\_score**

Min SugarPy score to be considered for output

Default value 1.0

type float

triggers rerun True

- sugarpy\_run\_1\_0\_0
- sugarpy\_plot\_1\_0\_0

#### **Ursgal key translations for** *min\_sugarpy\_score*

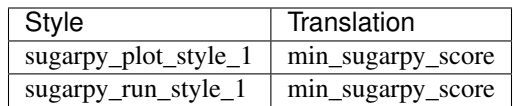

# **5.1.172 min\_y\_ions**

Min number of Y-ions that need to be matched in an MS/MS spectrum, to be accepted as containing Y-ions (i.e. considered as glycopeptide)

Default value 1

type int

triggers rerun True

#### **Available in unodes**

- sugarpy\_plot\_1\_0\_0
- glycopeptide\_fragmentor\_1\_0\_0

#### **Ursgal key translations for** *min\_y\_ions*

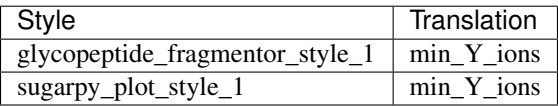

## **5.1.173 moda\_blind\_mode**

Allowed number of modifications per peptide in ModA BlindMode. Available values: no\_modification

one\_modification no\_limit

Default value no\_limit

type select

triggers rerun True

- moda\_v $1_51$
- moda\_v1\_61
- moda\_v $1_62$

### **Ursgal key translations for** *moda\_blind\_mode*

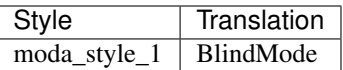

### **Ursgal value translations**

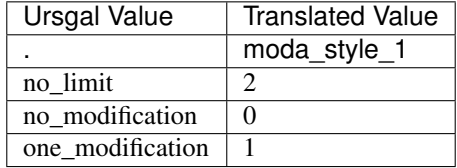

# **5.1.174 moda\_high\_res**

If True, fragment tolerance is set as the same as precursor tolerance, when the peptide mass is significantly small, such that fragment tolerance is larger than precursor tolerance

Default value True

type bool

triggers rerun True

### **Available in unodes**

- moda\_v1\_51
- moda\_v $1_61$
- moda\_v $1_62$

#### **Ursgal key translations for** *moda\_high\_res*

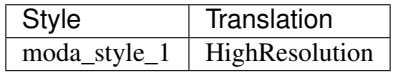

### **Ursgal value translations**

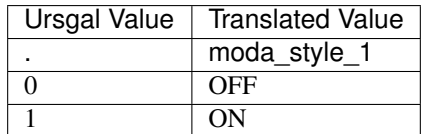

# **5.1.175 moda\_protocol\_id**

MODa specific protocol to enable scoring parameters for labeled samples.

Default value None

type select

triggers rerun True

### **Available in unodes**

- moda\_v $1_51$
- moda\_v1\_61
- moda\_v $1_62$

### **Ursgal key translations for** *moda\_protocol\_id*

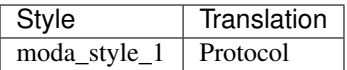

#### **Ursgal value translations**

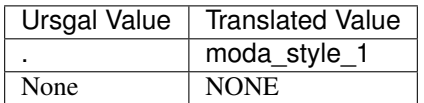

## **5.1.176 modification\_mass\_tolerance**

Maximum absolute deviation (Da) between experimental and database modification mass

Default value 0.1

type float

triggers rerun True

#### **Available in unodes**

• tag\_graph\_1\_8\_0

#### **Ursgal key translations for** *modification\_mass\_tolerance*

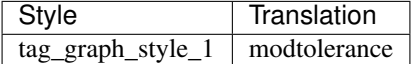

# **5.1.177 modifications**

Modifications are given as a list of strings, each representing the modification of one amino acid. The string consists of four informations seperated by comma:

'amino acid, type, position, unimod name or id'

amino acid : specify the modified amino acid as a single letter, use '\*' if the amino acid is variable type : specify if it is a fixed (fix) or potential (opt) modification position : specify the position within the protein/peptide (Prot-N-term, Prot-C-term), use 'any' if the positon is variable unimod name or id: specify the unimod PSI-MS Name or unimod Accession # (see unimod.org)

Examples:

[ 'M,opt,any,Oxidation' ] - potential oxidation of Met at any position within a peptide [ '\*,opt,Prot-N-term,Acetyl' ] - potential acetylation of any amino acid at the N-terminus of a protein [ 'S,opt,any,Phospho' ] - potential phosphorylation of Serine at any position within a peptide [ 'C,fix,any,Carbamidomethyl', 'N,opt,any,Deamidated', 'Q,opt,any,Deamidated' ] - fixed carbamidomethylation of Cys and potential deamidation of Asn and/or Gln at any position within a peptide

Additionally, userdefined modifications can be given and are written to a userdefined\_unimod.xml in ursgal/kb/ext. Userdefined modifications need to have a unique name instead of the unimod name the chemical composition needs to be given as a Hill notation on the fifth position in the string

Example:

[ 'S,opt,any,New\_mod,C2H5N1O3' ]

Default value ['\*,opt,Prot-N-term,Acetyl', 'M,opt,any,Oxidation']

type list

triggers rerun True

- kojak 1 5 3
- moda\_v $1\_51$
- moda\_v1\_61
- moda v1 62
- msamanda 1 0 0 5242
- msamanda\_1\_0\_0\_5243
- msamanda\_1\_0\_0\_6299
- msamanda\_1\_0\_0\_6300
- msamanda\_1\_0\_0\_7503
- msamanda\_1\_0\_0\_7504
- msamanda\_2\_0\_0\_9706
- msamanda\_2\_0\_0\_9695
- msamanda\_2\_0\_0\_10695
- msamanda\_2\_0\_0\_11219
- msamanda\_2\_0\_0\_13723
- msamanda\_2\_0\_0\_14665
- msgfplus\_v2016\_09\_16
- msgfplus\_v2017\_01\_27
- msgfplus\_v2018\_01\_30
- msgfplus\_v2018\_06\_28
- msgfplus\_v2018\_09\_12
- msgfplus\_v2019\_01\_22
- msgfplus\_v2019\_04\_18
- msgfplus\_v2019\_07\_03
- msgfplus\_v9979
- myrimatch\_2\_1\_138
- myrimatch\_2\_2\_140
- novor\_1\_1beta
- novor\_1\_05
- omssa\_2\_1\_9
- pepnovo\_3\_1
- unify\_csv\_ $1_0$ \_0
- xtandem\_cyclone\_2010
- xtandem\_jackhammer
- xtandem\_piledriver
- xtandem\_sledgehammer
- xtandem\_vengeance
- xtandem\_alanine
- msfragger\_20170103
- msfragger\_20171106
- msfragger\_20190222
- msfragger\_20190628
- msfragger\_2\_3
- msfragger\_3\_0
- pipi\_1\_4\_5
- $pipi_1_4_6$
- pyqms $_1_0_0$
- pglyco\_db\_2\_2\_0
- ptminer\_1\_0
- pglyco\_db\_2\_2\_2
- deepnovo\_0\_0\_1
- $pnovo_3_1_3$
- tag\_graph\_1\_8\_0
- flash\_lfq\_1\_1\_1\_1
- ptmshepherd\_0\_3\_5

# **Ursgal key translations for** *modifications*

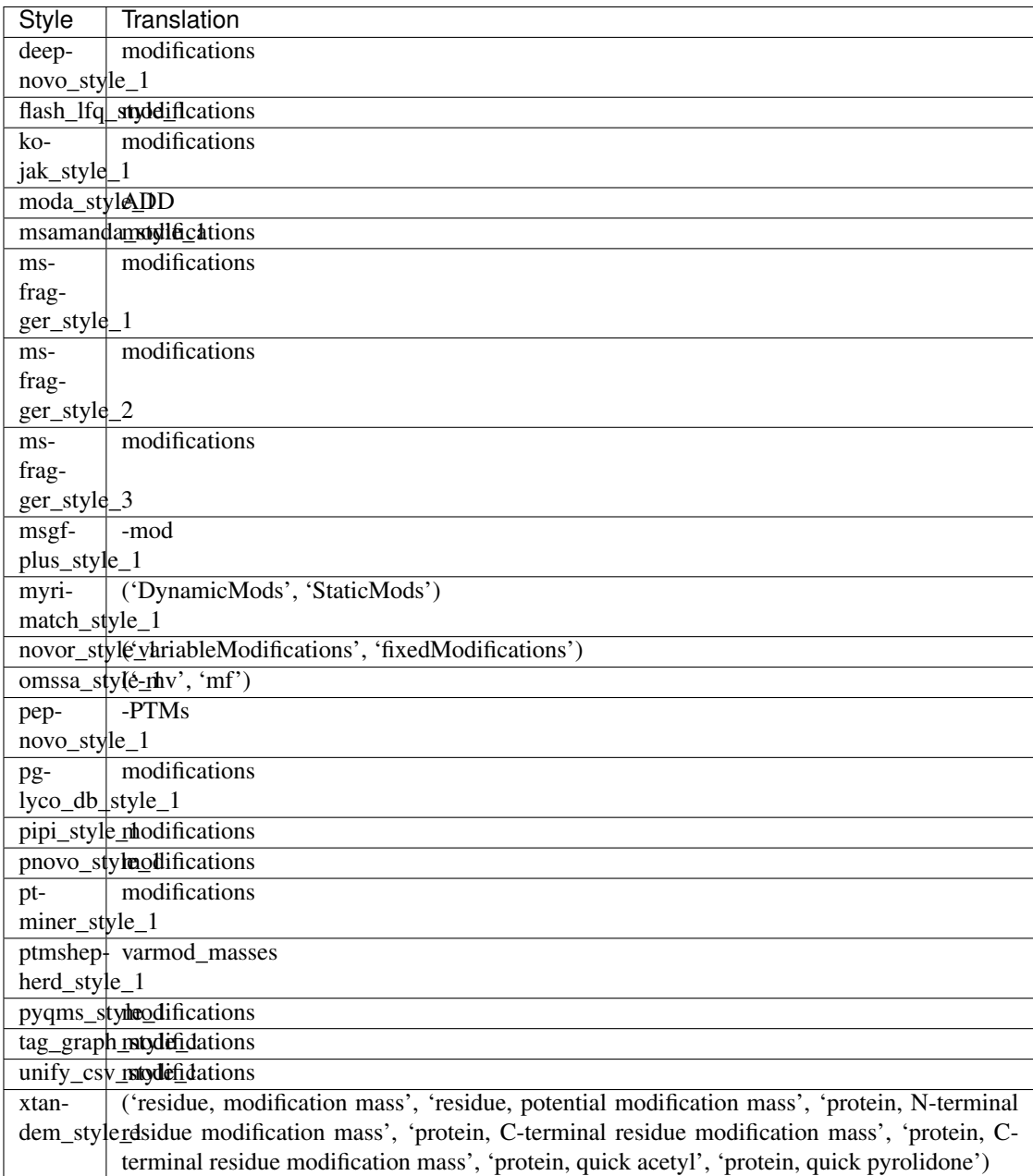

## **5.1.178 modifications\_offsets**

Specify molecules (or masses) that will be used as mass offsets in the search. Specify as a dictionary with the keys "chemical\_formulas", "unimods", "glycans", "masses", and lists with the corresponding molecules as values.

Default value ['chemical\_formulas', 'glycans', 'masses', 'unimods']

type dict

triggers rerun True

#### **Available in unodes**

• msfragger\_3\_0

#### **Ursgal key translations for** *modifications\_offsets*

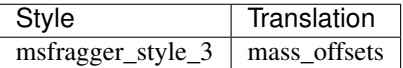

# **5.1.179 modifications\_y\_ion\_offsets**

Specify molecules (or masses) that will be used as mass offsets for Y-ions in the search. Specify as a dictionary with the keys "chemical\_formulas", "unimods", "glycans", "masses", and lists with the corresponding molecules as values.

Default value ['chemical\_formulas', 'glycans', 'masses', 'unimods']

type dict

triggers rerun True

#### **Available in unodes**

• msfragger\_3\_0

### **Ursgal key translations for** *modifications\_y\_ion\_offsets*

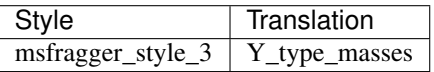

## **5.1.180 molecules\_to\_quantify**

Molecules to quantify. Can be either a list of strings or a csv file

Default value None type list

triggers rerun True

#### **Available in unodes**

•  $p$ yqms\_1\_0\_0

**Ursgal key translations for** *molecules\_to\_quantify*

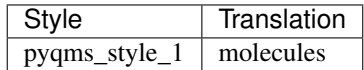

## **5.1.181 mono\_link\_definition**

Cross-link and mono-link masses allowed. May have more than one of each parameter. Format for mono\_link is:

[amino acids] [mass mod]

One or more amino acids (uppercase only!!) can be specified for each linkage moiety. Use lowercase 'n' or 'c' to indicate protein N-terminus or C-terminus

Default value nK 156.0786

type str

triggers rerun True

### **Available in unodes**

• kojak $1_{5}$  $3$ 

**Ursgal key translations for** *mono\_link\_definition*

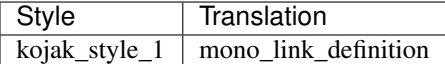

### **5.1.182 monosaccharide\_compositions**

Dictionary defining the chemical formula (hill notation) for each monosaccharide that is used.

Default value ['Hex', 'HexNAc', 'NeuAc', 'Pent', 'dHex']

type dict

triggers rerun True

- sugarpy\_run\_1\_0\_0
- sugarpy\_plot\_1\_0\_0

#### **Ursgal key translations for** *monosaccharide\_compositions*

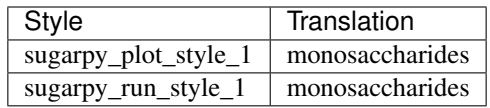

# **5.1.183 ms1\_is\_centroided**

MS1 are centroided data: True or False

Default value False

type bool

triggers rerun True

### **Available in unodes**

• kojak\_1\_5\_3

### **Ursgal key translations for** *ms1\_is\_centroided*

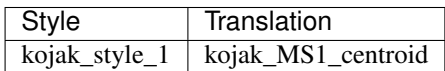

**Ursgal value translations**

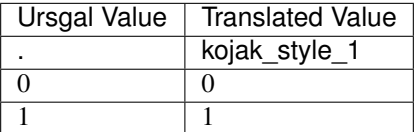

# **5.1.184 ms1\_resolution**

MS1 resolution

Default value 30000

type int

triggers rerun True

## **Available in unodes**

• kojak\_1\_5\_3
## **Ursgal key translations for** *ms1\_resolution*

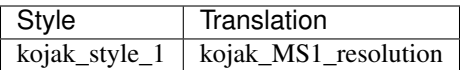

# **5.1.185 ms2\_is\_centroided**

MS2 are centroided data: True or False

Default value True

type bool

triggers rerun True

### **Available in unodes**

• kojak\_1\_5\_3

### **Ursgal key translations for** *ms2\_is\_centroided*

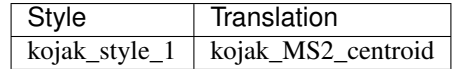

### **Ursgal value translations**

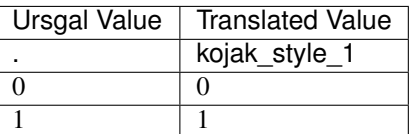

# **5.1.186 ms2\_resolution**

MS2 resolution

Default value 25000

type int

triggers rerun True

## **Available in unodes**

• kojak $1_{5}$  $3$ 

### **Ursgal key translations for** *ms2\_resolution*

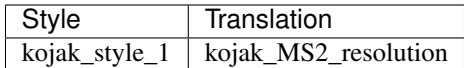

## **5.1.187 ms\_level**

MS level on which that is taken into account, e.g. for spectrum extraction, matching of evidences, etc.

Default value 2

type int

triggers rerun True

#### **Available in unodes**

- pyqms\_1\_0\_0
- mzml $2$ mgf $_1$  $_0$  $_0$
- mzml $2mgf_2_0_0$
- sugarpy\_run\_1\_0\_0
- sugarpy\_plot\_1\_0\_0
- pipi\_1\_4\_5
- pipi\_1\_4\_6

#### **Ursgal key translations for** *ms\_level*

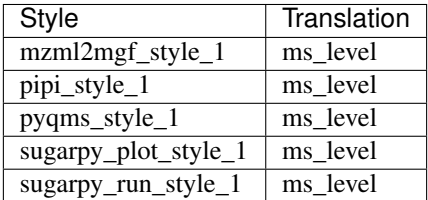

# **5.1.188 msfragger\_add\_topN\_complementary**

Inserts complementary ions corresponding to the top N most intense fragments in each experimental spectrum. Useful for recovery of modified peptides near C-terminal in open search. Should be set to 0 (disabled) otherwise.

Default value False

type bool

triggers rerun True

## **Available in unodes**

- msfragger\_20170103
- msfragger\_20171106
- msfragger\_20190222
- msfragger\_20190628
- msfragger\_2\_3
- msfragger\_3\_0

#### **Ursgal key translations for** *msfragger\_add\_topN\_complementary*

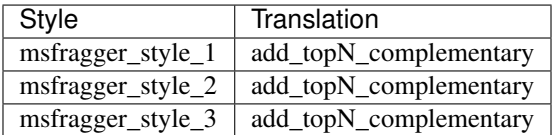

### **Ursgal value translations**

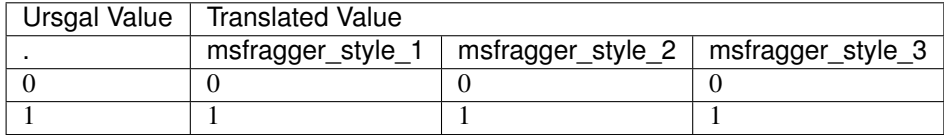

# **5.1.189 msfragger\_labile\_mode**

"off" corresponds to a standard MSFragger search, "labile" allows to specify delta masses that are searched for, and "nglycan" additionally checks for N-glycosylation motifs

Default value off

type select

triggers rerun True

#### **Available in unodes**

• msfragger\_3\_0

### **Ursgal key translations for** *msfragger\_labile\_mode*

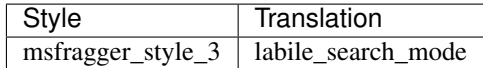

# **5.1.190 msfragger\_min\_fragments\_modelling**

Minimum number of matched peaks in PSM for inclusion in statistical modeling

Default value 2

type int

triggers rerun True

#### **Available in unodes**

- msfragger\_20170103
- msfragger\_20171106
- msfragger\_20190222
- msfragger\_20190628
- msfragger\_2\_3
- msfragger\_3\_0

#### **Ursgal key translations for** *msfragger\_min\_fragments\_modelling*

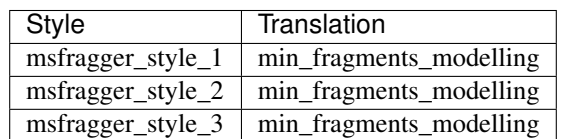

## **5.1.191 msfragger\_output\_max\_expect**

Suppresses reporting of PSM if top hit has expectation greater than this threshold

Default value 50

type int

triggers rerun True

- msfragger\_20170103
- msfragger\_20171106
- msfragger\_20190222
- msfragger\_20190628
- msfragger\_2\_3
- msfragger\_3\_0

### **Ursgal key translations for** *msfragger\_output\_max\_expect*

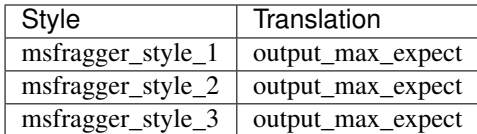

# **5.1.192 msfragger\_track\_zero\_topN**

Track top N unmodified peptide results separately from main results internally for boosting features. Should be set to a number greater than output\_report\_topN if zero bin boosting is desired.

Default value 0

type int

triggers rerun True

## **Available in unodes**

- msfragger\_20170103
- msfragger\_20171106
- msfragger\_20190222
- msfragger\_20190628
- msfragger\_2\_3
- msfragger\_3\_0

## **Ursgal key translations for** *msfragger\_track\_zero\_topN*

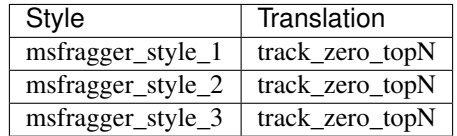

# **5.1.193 msfragger\_zero\_bin\_accept\_expect**

Ranks a zero-bin hit above all non-zero-bin hit if it has expectation less than this value.

Default value 0.0

type float

triggers rerun True

## **Available in unodes**

- msfragger\_20170103
- msfragger\_20171106
- msfragger\_20190222
- msfragger\_20190628
- msfragger\_2\_3
- msfragger\_3\_0

### **Ursgal key translations for** *msfragger\_zero\_bin\_accept\_expect*

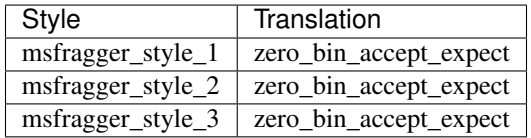

# **5.1.194 msfragger\_zero\_bin\_mult\_expect**

Multiplies expect value of PSMs in the zero-bin during results ordering (set to less than 1 for boosting)

Default value 1.0

type float

triggers rerun True

#### **Available in unodes**

- msfragger\_20170103
- msfragger\_20171106
- msfragger\_20190222
- msfragger\_20190628
- msfragger\_2\_3
- msfragger\_3\_0

#### **Ursgal key translations for** *msfragger\_zero\_bin\_mult\_expect*

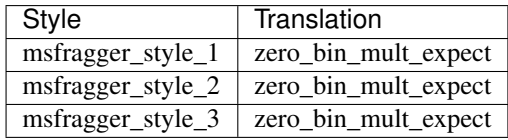

## **5.1.195 msgfplus\_mzid\_converter\_version**

Determines which msgfplus mzid conversion node should be used e.g. "msgfplus2csv\_v2017\_07\_04"

Default value None

type str

triggers rerun True

#### **Available in unodes**

• ucontroller

#### **Ursgal key translations for** *msgfplus\_mzid\_converter\_version*

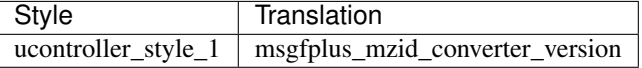

### **Ursgal value translations**

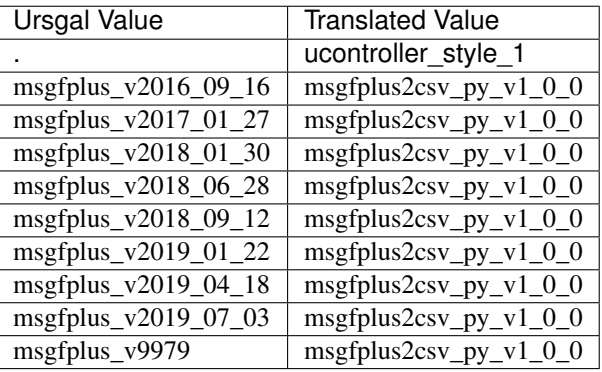

# **5.1.196 msgfplus\_protocol\_id**

MS-GF+ specific protocol identifier. Protocols are used to enable scoring parameters for enriched and/or labeled samples.

Default value 0

type select

triggers rerun True

- msgfplus\_v2016\_09\_16
- msgfplus\_v2017\_01\_27
- msgfplus\_v2018\_01\_30
- msgfplus\_v2018\_06\_28
- msgfplus\_v2018\_09\_12
- msgfplus\_v2019\_01\_22
- msgfplus\_v2019\_04\_18
- msgfplus\_v2019\_07\_03
- msgfplus\_v9979

#### **Ursgal key translations for** *msgfplus\_protocol\_id*

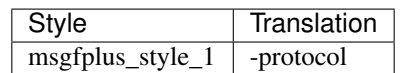

## **Ursgal value translations**

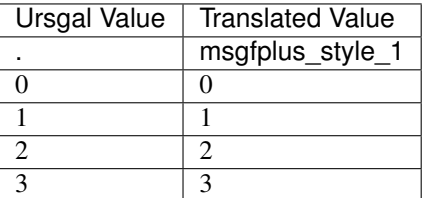

# **5.1.197 myrimatch\_class\_size\_multiplier**

Myrimatch ClassSizeMultiplier

Default value 2

type int

triggers rerun True

## **Available in unodes**

- myrimatch\_2\_1\_138
- myrimatch\_2\_2\_140

#### **Ursgal key translations for** *myrimatch\_class\_size\_multiplier*

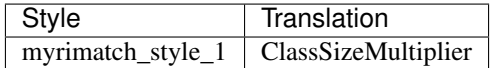

# **5.1.198 myrimatch\_num\_int\_classes**

Myrimatch NumIntensityClasses

Default value 3

type int

triggers rerun True

#### **Available in unodes**

- myrimatch\_2\_1\_138
- myrimatch\_2\_2\_140

**Ursgal key translations for** *myrimatch\_num\_int\_classes*

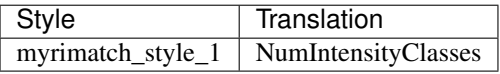

# **5.1.199 myrimatch\_num\_mz\_fidelity\_classes**

Myrimatch NumMzFidelityClasses

Default value 3

type int

triggers rerun True

#### **Available in unodes**

- myrimatch\_2\_1\_138
- myrimatch\_2\_2\_140

**Ursgal key translations for** *myrimatch\_num\_mz\_fidelity\_classes*

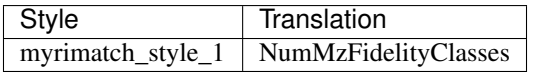

# **5.1.200 myrimatch\_prot\_sampl\_time**

Myrimatch ProteinSamplingTime

Default value 15

type int

triggers rerun True

## **Available in unodes**

- myrimatch\_2\_1\_138
- myrimatch\_2\_2\_140

#### **Ursgal key translations for** *myrimatch\_prot\_sampl\_time*

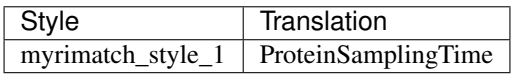

## **5.1.201 myrimatch\_smart\_plus\_three**

Use Myrimatch UseSmartPlusThreeModel

Default value True

type bool

triggers rerun True

#### **Available in unodes**

- myrimatch\_2\_1\_138
- myrimatch\_2\_2\_140

#### **Ursgal key translations for** *myrimatch\_smart\_plus\_three*

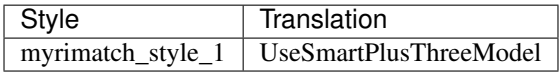

#### **Ursgal value translations**

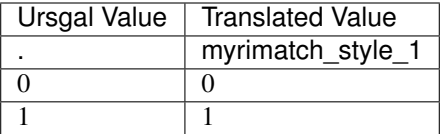

# **5.1.202 myrimatch\_tic\_cutoff**

Myrimatch TicCutoffPercentage

Default value 0.98

type float

triggers rerun True

## **Available in unodes**

- myrimatch\_2\_1\_138
- myrimatch\_2\_2\_140

**Ursgal key translations for** *myrimatch\_tic\_cutoff*

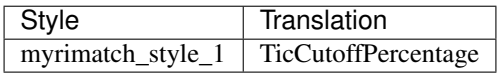

# **5.1.203 mz\_score\_percentile**

weighting factor for pyQms mz score

Default value 0.4

type float

triggers rerun True

### **Available in unodes**

- $p$ yqms\_1\_0\_0
- sugarpy\_run\_1\_0\_0
- sugarpy\_plot\_1\_0\_0

#### **Ursgal key translations for** *mz\_score\_percentile*

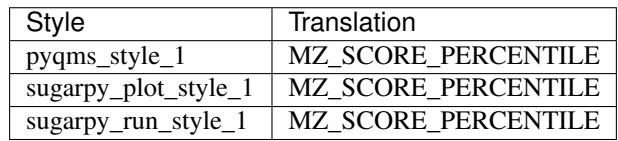

# **5.1.204 mz\_transformation\_factor**

Factor which will be multiplied with mz before conversion to integer

Default value 1000

type float

triggers rerun True

- pyqms\_1\_0\_0
- sugarpy\_run\_1\_0\_0
- sugarpy\_plot\_1\_0\_0

### **Ursgal key translations for** *mz\_transformation\_factor*

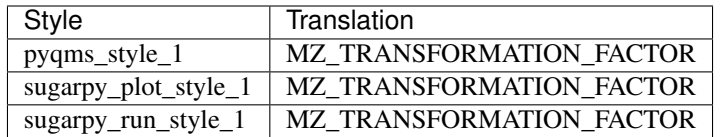

## **5.1.205 mzidentml\_compress**

Compress mzidentml\_lib output files

Default value False

type bool

triggers rerun True

#### **Available in unodes**

- mzidentml\_lib\_1\_6\_10
- mzidentml\_lib\_1\_6\_11
- mzidentml\_lib\_1\_7

#### **Ursgal key translations for** *mzidentml\_compress*

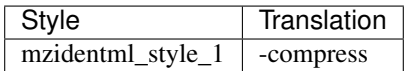

### **Ursgal value translations**

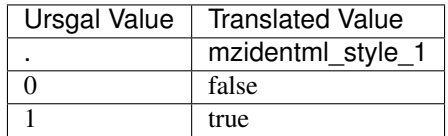

## **5.1.206 mzidentml\_converter\_version**

mzidentml converter version: version name

Default value mzidentml\_lib\_1\_6\_10

type str

triggers rerun True

#### **Available in unodes**

• ucontroller

#### **Ursgal key translations for** *mzidentml\_converter\_version*

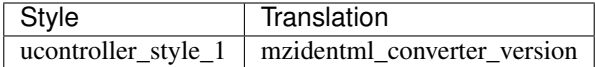

# **5.1.207 mzidentml\_export\_type**

Defines which paramters shoul be exporte by mzidentml\_lib

Default value exportPSMs

type select

triggers rerun True

#### **Available in unodes**

- mzidentml\_lib\_1\_6\_10
- mzidentml\_lib\_1\_6\_11
- mzidentml\_lib\_1\_7

## **Ursgal key translations for** *mzidentml\_export\_type*

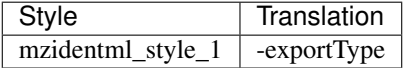

### **5.1.208 mzidentml\_function**

Defines the mzidentml\_lib function to be used. Note: only 'Mzid2Csv' is supported so far

Default value Mzid2Csv

type select

triggers rerun True

#### **Available in unodes**

- mzidentml\_lib\_1\_6\_10
- mzidentml\_lib\_1\_6\_11
- mzidentml\_lib\_1\_7

#### **Ursgal key translations for** *mzidentml\_function*

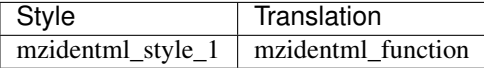

# **5.1.209 mzidentml\_output\_fragmentation**

Include fragmentation in mzidentml\_lib output

Default value False

type bool

triggers rerun True

### **Available in unodes**

- mzidentml\_lib\_1\_6\_10
- mzidentml\_lib\_1\_6\_11
- mzidentml\_lib\_1\_7

#### **Ursgal key translations for** *mzidentml\_output\_fragmentation*

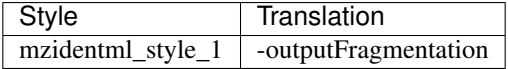

#### **Ursgal value translations**

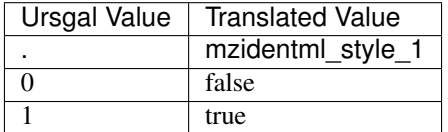

## **5.1.210 mzidentml\_verbose\_output**

Verbose mzidentml\_lib output

Default value False

type bool

triggers rerun True

#### **Available in unodes**

- mzidentml\_lib\_1\_6\_10
- mzidentml\_lib\_1\_6\_11
- mzidentml\_lib\_1\_7

#### **Ursgal key translations for** *mzidentml\_verbose\_output*

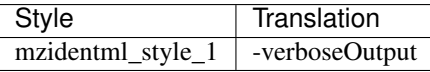

### **Ursgal value translations**

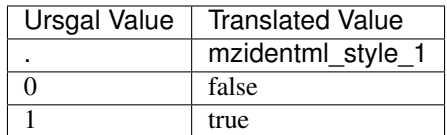

# **5.1.211 mzml2mgf\_converter\_version**

mzml to mgf converter version: version name

Default value mzml2mgf\_2\_0\_0

type str

triggers rerun True

#### **Available in unodes**

• ucontroller

### **Ursgal key translations for** *mzml2mgf\_converter\_version*

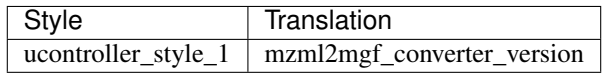

## **5.1.212 mzml\_input\_files**

List of paths to the mzML input files

Default value None

type list

triggers rerun True

- sugarpy\_run\_1\_0\_0
- sugarpy\_plot\_1\_0\_0
- glycopeptide\_fragmentor\_1\_0\_0
- ptmshepherd\_0\_3\_5

### **Ursgal key translations for** *mzml\_input\_files*

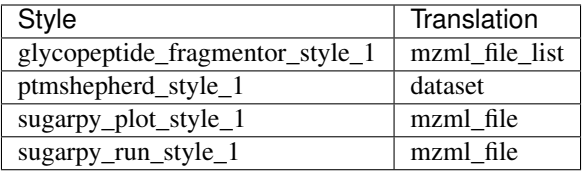

# **5.1.213 neutral\_loss\_enabled**

Neutral losses enabled for spectrum algorithm: set True or False

Default value False

type bool

triggers rerun True

## **Available in unodes**

- xtandem\_cyclone\_2010
- xtandem\_jackhammer
- xtandem\_piledriver
- xtandem\_sledgehammer
- xtandem\_vengeance
- xtandem\_alanine

#### **Ursgal key translations for** *neutral\_loss\_enabled*

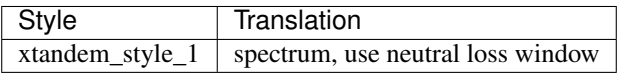

#### **Ursgal value translations**

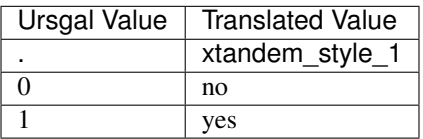

# **5.1.214 neutral\_loss\_mass**

Sets the centre of the window for ignoring neutral molecule losses.

#### Default value 0

type int

#### triggers rerun True

#### **Available in unodes**

- xtandem\_cyclone\_2010
- xtandem\_jackhammer
- xtandem\_piledriver
- xtandem\_sledgehammer
- xtandem\_vengeance
- xtandem\_alanine

## **Ursgal key translations for** *neutral\_loss\_mass*

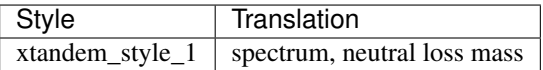

# **5.1.215 neutral\_loss\_window**

Neutral loss window: sets the width of the window for ignoring neutral molecule losses.

Default value 0

type int

triggers rerun True

#### **Available in unodes**

- xtandem\_cyclone\_2010
- xtandem\_jackhammer
- xtandem\_piledriver
- xtandem\_sledgehammer
- xtandem\_vengeance
- xtandem\_alanine

### **Ursgal key translations for** *neutral\_loss\_window*

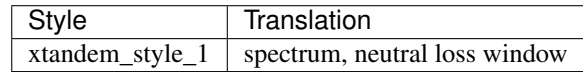

# **5.1.216 noise\_suppression\_enabled**

Used noise suppresssion

Default value False

type bool

triggers rerun True

### **Available in unodes**

- xtandem\_cyclone\_2010
- xtandem\_jackhammer
- xtandem\_piledriver
- xtandem\_sledgehammer

#### **Ursgal key translations for** *noise\_suppression\_enabled*

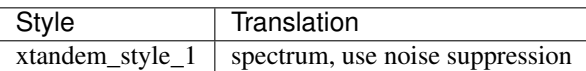

#### **Ursgal value translations**

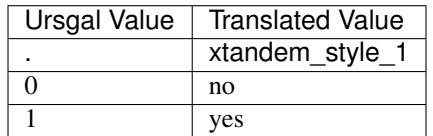

# **5.1.217 normalize\_intensities**

normalize intensity results

Default value False

type bool

triggers rerun True

#### **Available in unodes**

• flash\_lfq\_1\_1\_1

#### **Ursgal key translations for** *normalize\_intensities*

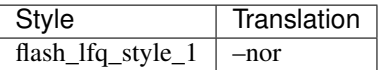

# **5.1.218 num\_bins\_for\_smoothing**

Number of bins on each side of a bin that the weight of the bin is smoothed across. This smoothing traces a normal distribution.

Default value 3

type int

triggers rerun True

#### **Available in unodes**

• ptmshepherd\_0\_3\_5

#### **Ursgal key translations for** *num\_bins\_for\_smoothing*

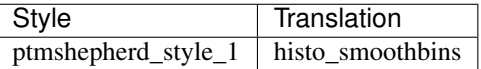

## **5.1.219 num\_compared\_psms**

Maximum number of PSMs (sorted by score, starting with the best scoring PSM) that are compared

Default value 2

type int

triggers rerun True

#### **Available in unodes**

• sanitize\_csv\_1\_0\_0

## **Ursgal key translations for** *num\_compared\_psms*

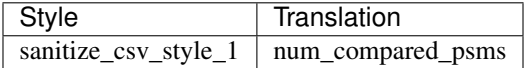

## **5.1.220 num\_i\_decimals**

Number of decimals for intensity (peak)

Default value 7

type int

triggers rerun True

### **Available in unodes**

- mzml $2$ mgf $_1$  $_0$  $_0$
- mzml2mgf\_2\_0\_0

#### **Ursgal key translations for** *num\_i\_decimals*

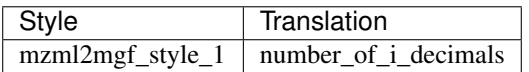

## **5.1.221 num\_match\_spec**

Maximum number of peptide spectrum matches to report for each spectrum

Default value 10

type int

triggers rerun True

- msamanda\_1\_0\_0\_5242
- msamanda\_1\_0\_0\_5243
- msamanda\_1\_0\_0\_6299
- msamanda\_1\_0\_0\_6300
- msamanda\_1\_0\_0\_7503
- msamanda\_1\_0\_0\_7504
- msamanda\_2\_0\_0\_9706
- msamanda\_2\_0\_0\_9695
- msamanda\_2\_0\_0\_10695
- msamanda\_2\_0\_0\_11219
- msamanda\_2\_0\_0\_13723
- msamanda\_2\_0\_0\_14665
- msgfplus\_v2016\_09\_16
- msgfplus\_v2017\_01\_27
- msgfplus\_v2018\_01\_30
- msgfplus\_v2018\_06\_28
- msgfplus\_v2018\_09\_12
- msgfplus\_v2019\_01\_22
- msgfplus\_v2019\_04\_18
- msgfplus\_v2019\_07\_03
- msgfplus\_v9979
- myrimatch\_2\_1\_138
- myrimatch\_2\_2\_140
- $omssa_2_1_9$
- pepnovo\_3\_1
- msfragger\_20170103
- msfragger\_20171106
- msfragger\_20190222
- msfragger\_20190628
- msfragger\_2\_3
- msfragger\_3\_0
- pnovo $3$  $1$  $3$

### **Ursgal key translations for** *num\_match\_spec*

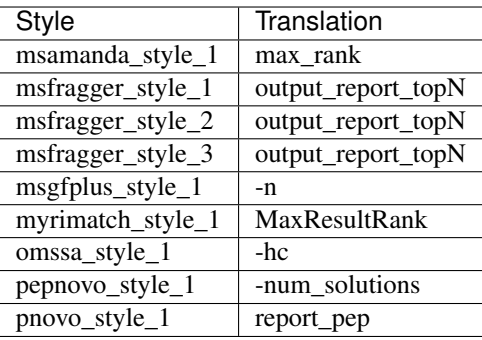

## **5.1.222 num\_mz\_decimals**

Number of decimals for m/z mass

Default value 7

type int

triggers rerun True

- mzml2mgf\_1\_0\_0
- mzml2mgf\_2\_0\_0

### **Ursgal key translations for** *num\_mz\_decimals*

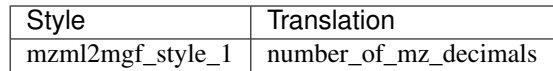

# **5.1.223 omssa\_cp**

Omssa: eliminate charge reduced precursors in spectra

Default value False

type bool

triggers rerun True

### **Available in unodes**

• omssa\_2\_1\_9

#### **Ursgal key translations for** *omssa\_cp*

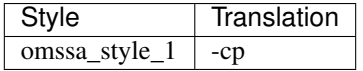

### **Ursgal value translations**

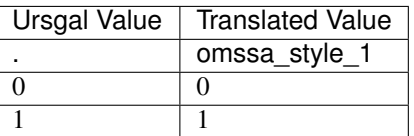

## **5.1.224 omssa\_h1**

Omssa: number of peaks allowed in single charge window

#### Default value 2

type int

triggers rerun True

## **Available in unodes**

• omssa\_2\_1\_9

### **Ursgal key translations for** *omssa\_h1*

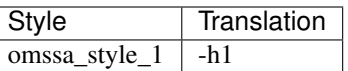

## **5.1.225 omssa\_h2**

Omssa: number of peaks allowed in double charge window

Default value 2

type int

triggers rerun True

### **Available in unodes**

• omssa\_2\_1\_9

#### **Ursgal key translations for** *omssa\_h2*

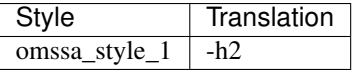

## **5.1.226 omssa\_ht**

Omssa: number of m/z values corresponding to the most intense peaks that must include one match to the theoretical peptide

Default value 6

type int

triggers rerun True

#### **Available in unodes**

•  $omssa_2_1_9$ 

## **Ursgal key translations for** *omssa\_ht*

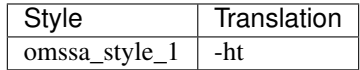

## **5.1.227 omssa\_mm**

Omssa: the maximum number of mass ladders to generate per database peptide

Default value 128

type int

triggers rerun True

#### **Available in unodes**

• omssa $2$ <sub>-1</sub> $9$ 

#### **Ursgal key translations for** *omssa\_mm*

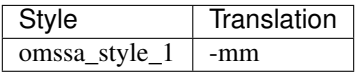

# **5.1.228 omssa\_ta**

Omssa: automatic mass tolerance adjustment fraction

Default value 1.0

type float

triggers rerun True

### **Available in unodes**

•  $omssa_2_1_9$ 

#### **Ursgal key translations for** *omssa\_ta*

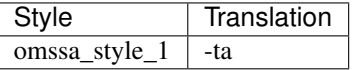

## **5.1.229 omssa\_tex**

Omssa: threshold in Da above which the mass of neutron should be added in exact mass search

Default value 1446.94

type float

triggers rerun True

## **Available in unodes**

• omssa\_2\_1\_9

## **Ursgal key translations for** *omssa\_tex*

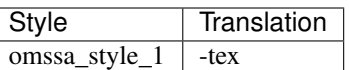

# **5.1.230 omssa\_verbose**

Omssa: verbose info print

Default value False

type bool

triggers rerun True

### **Available in unodes**

• omssa\_2\_1\_9

#### **Ursgal key translations for** *omssa\_verbose*

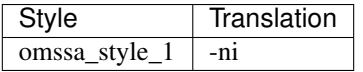

### **Ursgal value translations**

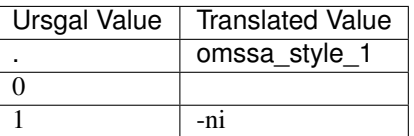

## **5.1.231 omssa\_w1**

Omssa: single charge window in Da

Default value 27

type int

triggers rerun True

## **Available in unodes**

• omssa\_2\_1\_9

### **Ursgal key translations for** *omssa\_w1*

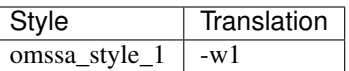

# **5.1.232 omssa\_w2**

Omssa: double charge window in Da

Default value 14

type int

triggers rerun True

### **Available in unodes**

• omssa\_2\_1\_9

#### **Ursgal key translations for** *omssa\_w2*

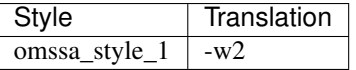

## **5.1.233 omssa\_z1**

Omssa: fraction of peaks below precursor used to determine if spectrum is charge 1

Default value 0.95

type float

triggers rerun True

#### **Available in unodes**

• omssa $2$ <sup>1</sup> $9$ 

### **Ursgal key translations for** *omssa\_z1*

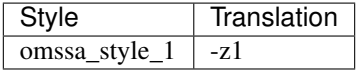

## **5.1.234 omssa\_zc**

Should charge plus one be determined algorithmically?

Default value True

type bool

triggers rerun True

#### **Available in unodes**

• omssa $2$ <sub>-1</sub> $9$ 

#### **Ursgal key translations for** *omssa\_zc*

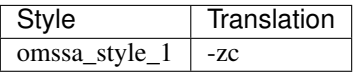

### **Ursgal value translations**

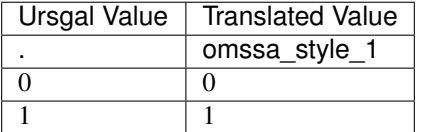

### **5.1.235 omssa\_zcc**

Omssa: how should precursor charges be determined?, use a range

Default value 2

type int

triggers rerun True

#### **Available in unodes**

• omssa\_2\_1\_9

### **Ursgal key translations for** *omssa\_zcc*

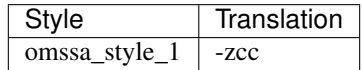

# **5.1.236 omssa\_zt**

Minimum precursor charge to start considering multiply charged products

Default value 3

type int

triggers rerun True

#### **Available in unodes**

• omssa $2$ <sub>-1</sub> $9$ 

#### **Ursgal key translations for** *omssa\_zt*

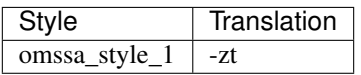

## **5.1.237 only\_precursor\_charge**

use only precursor charge state

Default value False

type bool

triggers rerun True

### **Available in unodes**

• flash\_lfq\_ $1_1_1$ 

#### **Ursgal key translations for** *only\_precursor\_charge*

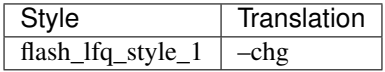

## **5.1.238 output\_aa\_probs**

Output probabilities for each amino acid.

Default value True

type bool

triggers rerun True

### **Available in unodes**

• pepnovo\_3\_1

### **Ursgal key translations for** *output\_aa\_probs*

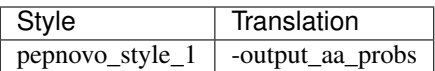

# **5.1.239 output\_add\_features**

Add features to the output of MSGF+

Default value True

type bool

triggers rerun True

#### **Available in unodes**

- msgfplus\_v2016\_09\_16
- msgfplus\_v2017\_01\_27
- msgfplus\_v2018\_01\_30
- msgfplus\_v2018\_06\_28
- msgfplus\_v2018\_09\_12
- msgfplus\_v2019\_01\_22
- msgfplus\_v2019\_04\_18
- msgfplus\_v2019\_07\_03
- msgfplus\_v9979

#### **Ursgal key translations for** *output\_add\_features*

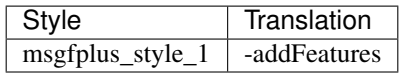

#### **Ursgal value translations**

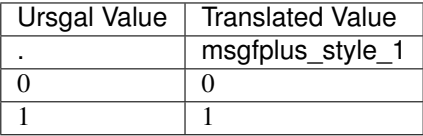

## **5.1.240 output\_cum\_probs**

Output cumulative probabilities.

Default value True

type bool

triggers rerun True

## **Available in unodes**

• pepnovo\_3\_1

## **Ursgal key translations for** *output\_cum\_probs*

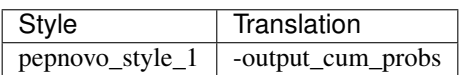

# **5.1.241 output\_file\_incl\_path**

Path to output file 'None' : None

Default value None

type str

triggers rerun True

- generate\_target\_decoy\_1\_0\_0
- merge\_csvs\_1\_0\_0
- moda\_v $1_51$
- moda\_v $1_61$
- moda\_v $1_62$
- msamanda\_1\_0\_0\_5242
- msamanda\_1\_0\_0\_5243
- msamanda\_1\_0\_0\_6299
- msamanda\_1\_0\_0\_6300
- msamanda\_1\_0\_0\_7503
- msamanda\_1\_0\_0\_7504
- msamanda\_2\_0\_0\_9706
- msamanda\_2\_0\_0\_9695
- msamanda\_2\_0\_0\_10695
- msamanda\_2\_0\_0\_11219
- msamanda\_2\_0\_0\_13723
- msamanda\_2\_0\_0\_14665
- msgfplus\_v2016\_09\_16
- msgfplus\_v2017\_01\_27
- msgfplus\_v2018\_01\_30
- msgfplus\_v2018\_06\_28
- msgfplus\_v2018\_09\_12
- msgfplus\_v2019\_01\_22
- msgfplus\_v2019\_04\_18
- msgfplus\_v2019\_07\_03
- msgfplus\_v9979
- myrimatch\_2\_1\_138
- myrimatch\_2\_2\_140
- mzidentml\_lib\_1\_6\_10
- mzidentml\_lib\_1\_6\_11
- mzidentml\_lib\_1\_7
- novor\_1\_1beta
- novor\_1\_05
- omssa\_2\_1\_9
- pepnovo\_3\_1
- percolator\_2\_08
- percolator\_3\_2\_1
- percolator\_3\_4\_0
- qvality\_2\_02
- sugarpy\_run\_1\_0\_0
- sugarpy\_plot\_1\_0\_0
- venndiagram\_1\_0\_0
- venndiagram\_1\_1\_0
- xtandem\_cyclone\_2010
- xtandem\_jackhammer
- xtandem\_piledriver
- xtandem\_sledgehammer
- xtandem\_vengeance
- xtandem\_alanine
- ptminer\_1\_0

## **Ursgal key translations for** *output\_file\_incl\_path*

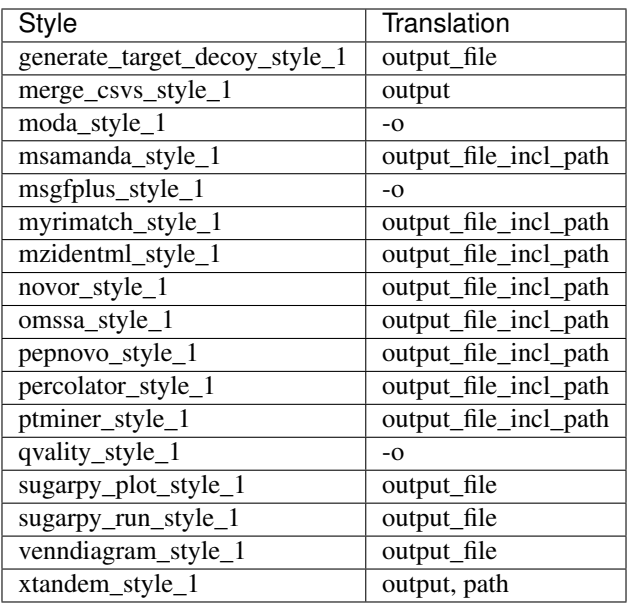

# **5.1.242 output\_file\_type**

Output file type. If set to 'default', default output file tzpes for each engine are used. Note: not every file type is supported by every engine and usin non-default types might cause problems during conversion to .csv.

Default value default type select

triggers rerun True

- omssa\_2\_1\_9
- xtandem\_cyclone\_2010
- xtandem\_jackhammer
- xtandem\_piledriver
- xtandem\_sledgehammer
- xtandem\_vengeance
- xtandem\_alanine
- thermo\_raw\_file\_parser\_1\_1\_2
- tag\_graph\_1\_8\_0

## **Ursgal key translations for** *output\_file\_type*

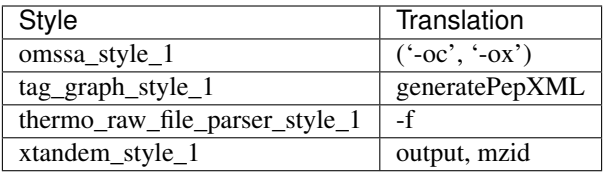

### **Ursgal value translations**

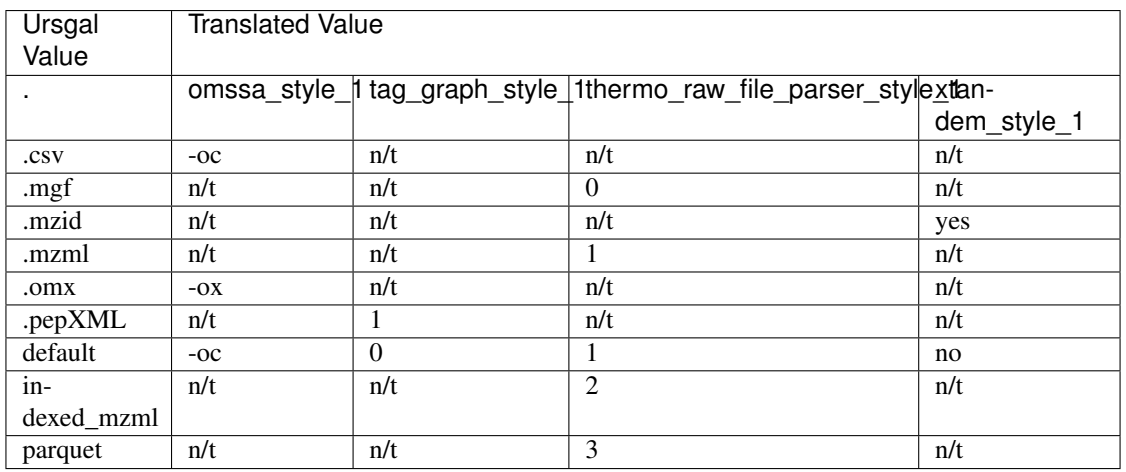

# **5.1.243 output\_prm**

Only print spectrum graph nodes with scores.

Default value False

type bool

triggers rerun True

### **Available in unodes**

• pepnovo\_3\_1

**Ursgal key translations for** *output\_prm*

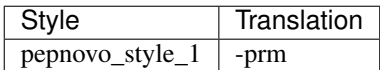

## **5.1.244 output\_prm\_norm**

Prints spectrum graph scores after normalization and removal of negative scores.

Default value False

type bool

triggers rerun True

### **Available in unodes**

• pepnovo\_3\_1

### **Ursgal key translations for** *output\_prm\_norm*

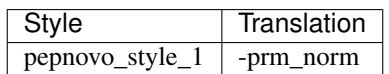

# **5.1.245 output\_q\_values**

Output Q-values

Default value True

type bool

triggers rerun True

#### **Available in unodes**

- msgfplus2csv\_v2016\_09\_16
- msgfplus2csv\_v2017\_01\_27

#### **Ursgal key translations for** *output\_q\_values*

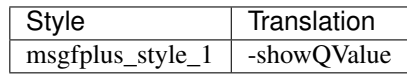

### **Ursgal value translations**

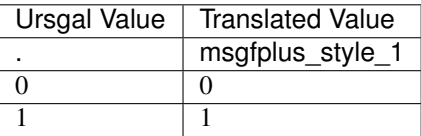

## **5.1.246 peak\_colors**

The dict defines the colors of "matched", "unmatched", "raw" peaks and "labels"

Default value ['labels', 'matched', 'raw', 'unmatched']

type dict

triggers rerun True

### **Available in unodes**

• sugarpy\_plot\_1\_0\_0

#### **Ursgal key translations for** *peak\_colors*

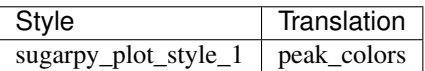

# **5.1.247 pepnovo\_tag\_length**

Returns peptide sequences of the specified length (only lengths 3-6 are allowed) 0 : None

Default value None

type int

triggers rerun True

#### **Available in unodes**

• pepnovo\_3\_1

**Ursgal key translations for** *pepnovo\_tag\_length*

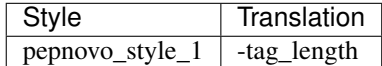

# **5.1.248 peptide\_mapper\_class\_version**

version 3 and 4 are the fastest and most memory efficient class versions, version 2 is the classic approach

Default value UPeptideMapper\_v4

type str

triggers rerun True

## **Available in unodes**

• upeptide\_mapper\_1\_0\_0

### **Ursgal key translations for** *peptide\_mapper\_class\_version*

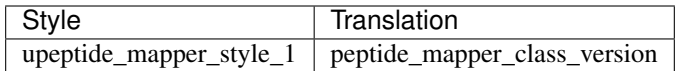

# **5.1.249 peptide\_mapper\_converter\_version**

determines which upeptide mapper node should be used

```
Default value upeptide_mapper_1_0_0
```
type str

triggers rerun True

#### **Available in unodes**

• ucontroller

#### **Ursgal key translations for** *peptide\_mapper\_converter\_version*

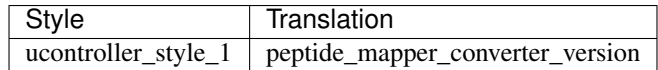

# **5.1.250 percolator\_post\_processing**

Method to assign FDR and PEP to PSMs

Default value tdc

type select

triggers rerun True

#### **Available in unodes**

- percolator $3\overline{2}\overline{2}$
- percolator\_3\_4\_0

### **Ursgal key translations for** *percolator\_post\_processing*

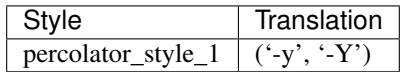
# **5.1.251 pipi\_mz\_bin\_offset**

PIPI mz\_bin\_offset

Default value 0.0

type float

triggers rerun True

### **Available in unodes**

- $pipi_1_4_5$
- pipi\_1\_4\_6

**Ursgal key translations for** *pipi\_mz\_bin\_offset*

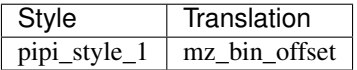

## **5.1.252 plotly\_layout**

The dict defines plotly layout options. Checkout <https://plot.ly/python/reference/#layout> for all available options

Default value []

type dict

triggers rerun True

## **Available in unodes**

#### **Ursgal key translations for** *plotly\_layout*

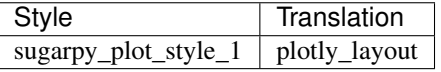

## **5.1.253 pparse\_options**

Dictionary to specify options and their value for pParse. For available options see [http://pfind.ict.ac.cn/software/](http://pfind.ict.ac.cn/software/pParse) [pParse/](http://pfind.ict.ac.cn/software/pParse)#

Default value ['-F', '-m', '-p'] type dict triggers rerun True

<sup>•</sup> sugarpy\_plot\_1\_0\_0

## **Available in unodes**

- pparse\_2\_0
- pparse\_2\_2\_1

**Ursgal key translations for** *pparse\_options*

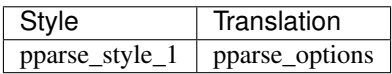

# **5.1.254 precursor\_charge\_dependency**

charge dependency of precursor mass tolerance (none or linear)

Default value linear

type select

triggers rerun True

## **Available in unodes**

• omssa\_2\_1\_9

**Ursgal key translations for** *precursor\_charge\_dependency*

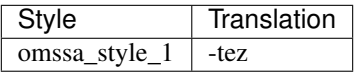

#### **Ursgal value translations**

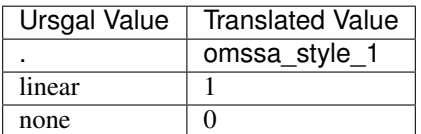

# **5.1.255 precursor\_isotope\_range**

Error range for incorrect carbon isotope parent ion assignment

Default value 0,1

type select

triggers rerun True

- kojak $1_5_3$
- msgfplus\_v2016\_09\_16
- msgfplus\_v2017\_01\_27
- msgfplus\_v2018\_01\_30
- msgfplus\_v2018\_06\_28
- msgfplus\_v2018\_09\_12
- msgfplus\_v2019\_01\_22
- msgfplus\_v2019\_04\_18
- msgfplus\_v2019\_07\_03
- msgfplus\_v9979
- myrimatch\_2\_1\_138
- myrimatch\_2\_2\_140
- omssa\_2\_1\_9
- pepnovo\_3\_1
- unify\_csv\_1\_0\_0
- xtandem\_cyclone\_2010
- xtandem\_jackhammer
- xtandem\_piledriver
- xtandem\_sledgehammer
- xtandem\_vengeance
- xtandem\_alanine
- msfragger\_20170103
- msfragger\_20171106
- msfragger\_20190222
- msfragger\_20190628
- msfragger\_2\_3
- msfragger\_3\_0
- ptmshepherd\_0\_3\_5

## **Ursgal key translations for** *precursor\_isotope\_range*

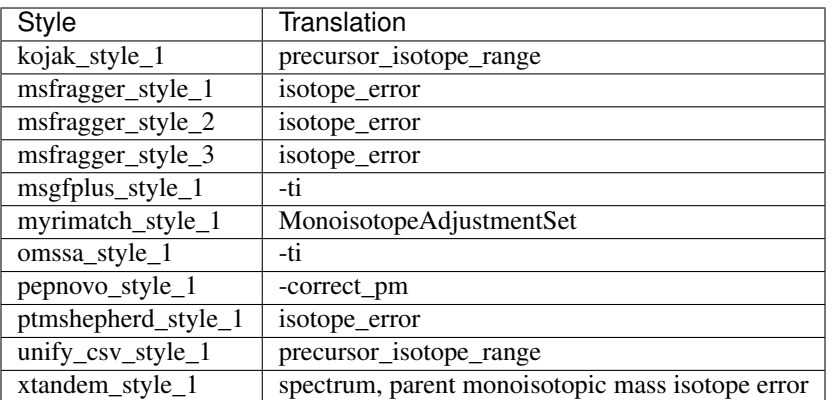

## **Ursgal value translations**

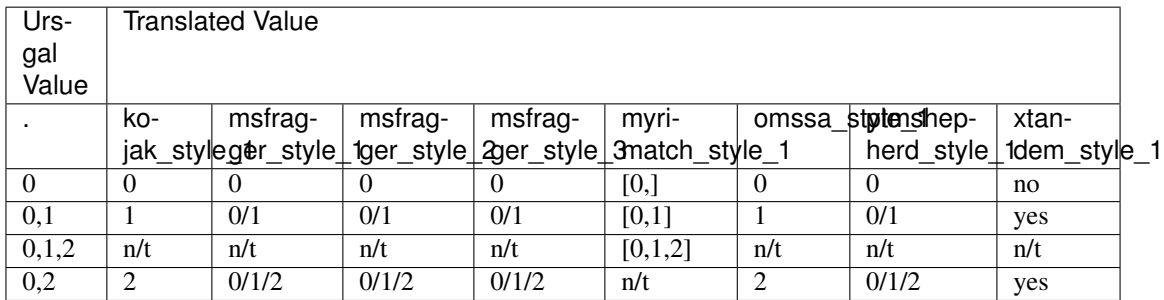

## **5.1.256 precursor\_mass\_tolerance\_minus**

Lower precursor mass tolerance; maximum negative deviation of measured from calculated parent ion mass.

Default value 5

type int

triggers rerun True

- kojak\_1\_5\_3
- moda\_v1\_51
- moda\_v $1_61$
- moda\_v1\_62
- msamanda\_1\_0\_0\_5242
- msamanda\_1\_0\_0\_5243
- msamanda\_1\_0\_0\_6299
- msamanda\_1\_0\_0\_6300
- msamanda\_1\_0\_0\_7503
- msamanda\_1\_0\_0\_7504
- msamanda\_2\_0\_0\_9706
- msamanda\_2\_0\_0\_9695
- msamanda\_2\_0\_0\_10695
- msamanda\_2\_0\_0\_11219
- msamanda\_2\_0\_0\_13723
- msamanda\_2\_0\_0\_14665
- msgfplus\_v2016\_09\_16
- msgfplus\_v2017\_01\_27
- msgfplus\_v2018\_01\_30
- msgfplus\_v2018\_06\_28
- msgfplus\_v2018\_09\_12
- msgfplus\_v2019\_01\_22
- msgfplus\_v2019\_04\_18
- msgfplus\_v2019\_07\_03
- msgfplus\_v9979
- myrimatch\_2\_1\_138
- myrimatch\_2\_2\_140
- novor\_1\_1beta
- novor\_1\_05
- omssa\_2\_1\_9
- pepnovo\_3\_1
- unify\_csv\_ $1_0$ \_0
- xtandem\_cyclone\_2010
- xtandem\_jackhammer
- xtandem\_piledriver
- xtandem\_sledgehammer
- xtandem\_vengeance
- xtandem\_alanine
- msfragger\_20170103
- msfragger\_20171106
- msfragger\_20190222
- msfragger\_20190628
- msfragger\_2\_3
- msfragger\_3\_0
- pipi\_1\_4\_5
- pipi\_1\_4\_6
- pyqms\_1\_0\_0
- sugarpy\_run\_1\_0\_0
- sugarpy\_plot\_1\_0\_0
- pglyco\_db\_2\_2\_0
- ptminer\_1\_0
- pglyco\_db\_2\_2\_2
- deepnovo\_0\_0\_1
- deepnovo\_pointnovo
- pnovo $3\overline{1}3$
- ptmshepherd\_0\_3\_5

#### **Ursgal key translations for** *precursor\_mass\_tolerance\_minus*

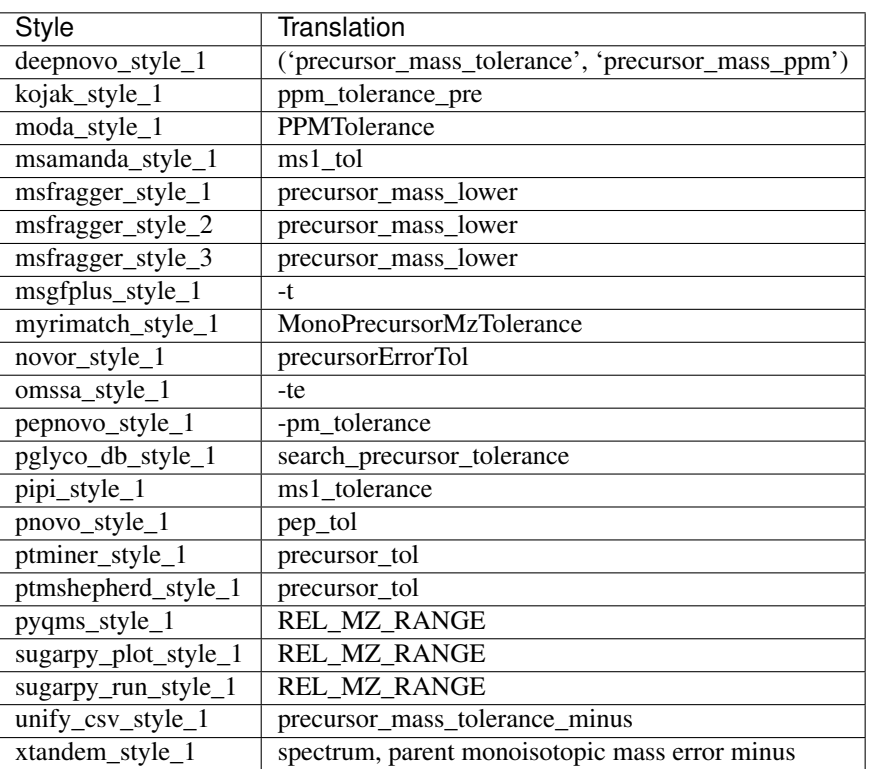

# **5.1.257 precursor\_mass\_tolerance\_plus**

Upper precursor mass tolerance; maximum positive deviation of measured from calculated parent ion mass.

#### Default value 5

type int

triggers rerun True

- kojak\_1\_5\_3
- moda\_v $1_51$
- moda\_v $1_61$
- moda\_v $1_62$
- msamanda\_1\_0\_0\_5242
- msamanda\_1\_0\_0\_5243
- msamanda\_1\_0\_0\_6299
- msamanda\_1\_0\_0\_6300
- msamanda\_1\_0\_0\_7503
- msamanda\_1\_0\_0\_7504
- msamanda\_2\_0\_0\_9706
- msamanda\_2\_0\_0\_9695
- msamanda\_2\_0\_0\_10695
- msamanda\_2\_0\_0\_11219
- msamanda\_2\_0\_0\_13723
- msamanda\_2\_0\_0\_14665
- msgfplus\_v2016\_09\_16
- msgfplus\_v2017\_01\_27
- msgfplus\_v2018\_01\_30
- msgfplus\_v2018\_06\_28
- msgfplus\_v2018\_09\_12
- msgfplus\_v2019\_01\_22
- msgfplus\_v2019\_04\_18
- msgfplus\_v2019\_07\_03
- msgfplus\_v9979
- myrimatch\_2\_1\_138
- myrimatch\_2\_2\_140
- novor\_1\_1beta
- novor\_1\_05
- omssa\_2\_1\_9
- pepnovo\_3\_1
- unify\_csv\_ $1_0$ \_0
- xtandem\_cyclone\_2010
- xtandem\_jackhammer
- xtandem\_piledriver
- xtandem\_sledgehammer
- xtandem\_vengeance
- xtandem\_alanine
- msfragger\_20170103
- msfragger\_20171106
- msfragger\_20190222
- msfragger\_20190628
- msfragger\_2\_3
- msfragger\_3\_0
- pipi\_1\_4\_5
- pipi\_1\_4\_6
- pyqms\_1\_0\_0
- sugarpy\_run\_1\_0\_0
- sugarpy\_plot\_1\_0\_0
- pglyco\_db\_2\_2\_0
- ptminer\_1\_0
- pglyco\_db\_2\_2\_2
- deepnovo\_0\_0\_1
- deepnovo\_pointnovo
- $pnovo_3_1_3$
- flash\_lfq\_1\_1\_1
- ptmshepherd\_0\_3\_5

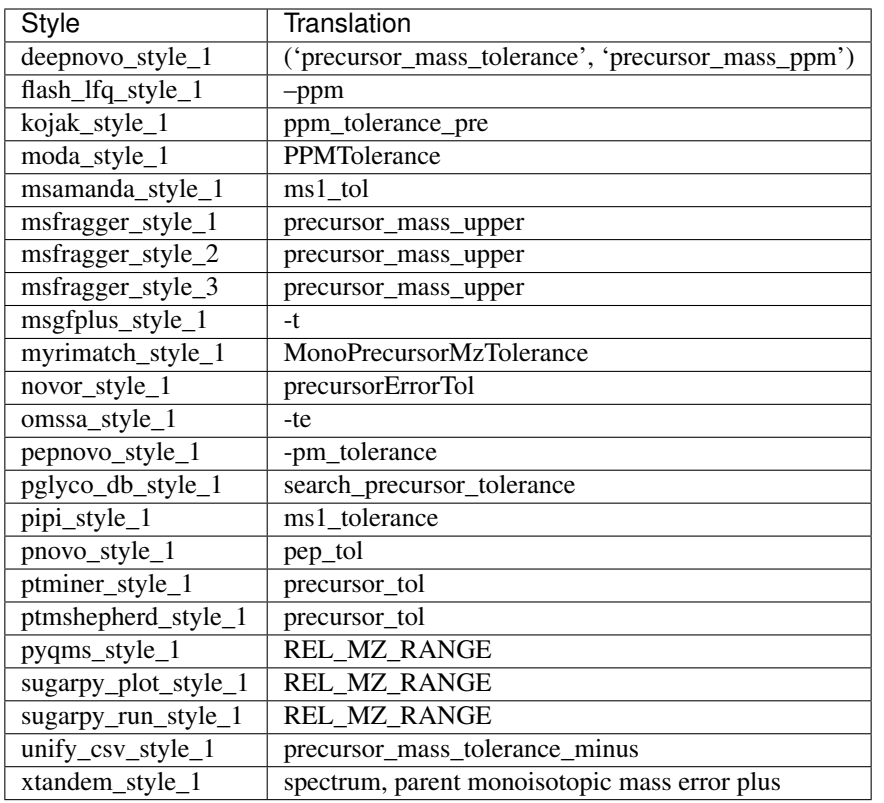

## **Ursgal key translations for** *precursor\_mass\_tolerance\_plus*

## **5.1.258 precursor\_mass\_tolerance\_unit**

Precursor mass tolerance unit: available in ppm (parts-per-millon), da (Dalton) or mmu (Milli mass unit)

Default value ppm

type select

triggers rerun True

- moda\_v $1_51$
- moda\_v $1_61$
- moda\_v $1_62$
- msamanda\_1\_0\_0\_5242
- msamanda\_1\_0\_0\_5243
- msamanda\_1\_0\_0\_6299
- msamanda\_1\_0\_0\_6300
- msamanda\_1\_0\_0\_7503
- msamanda\_1\_0\_0\_7504
- msamanda\_2\_0\_0\_9706
- msamanda\_2\_0\_0\_9695
- msamanda\_2\_0\_0\_10695
- msamanda\_2\_0\_0\_11219
- msamanda\_2\_0\_0\_13723
- msamanda\_2\_0\_0\_14665
- msgfplus\_v2016\_09\_16
- msgfplus\_v2017\_01\_27
- msgfplus\_v2018\_01\_30
- msgfplus\_v2018\_06\_28
- msgfplus\_v2018\_09\_12
- msgfplus\_v2019\_01\_22
- msgfplus\_v2019\_04\_18
- msgfplus\_v2019\_07\_03
- msgfplus\_v9979
- myrimatch\_2\_1\_138
- myrimatch\_2\_2\_140
- novor\_1\_1beta
- novor\_1\_05
- omssa\_2\_1\_9
- pepnovo\_3\_1
- xtandem\_cyclone\_2010
- xtandem\_jackhammer
- xtandem\_piledriver
- xtandem\_sledgehammer
- xtandem\_vengeance
- xtandem\_alanine
- msfragger\_20170103
- msfragger\_20171106
- msfragger\_20190222
- msfragger\_20190628
- msfragger\_2\_3
- msfragger\_3\_0
- pipi\_1\_4\_5
- pipi\_1\_4\_6
- pyqms\_1\_0\_0
- sugarpy\_run\_1\_0\_0
- sugarpy\_plot\_1\_0\_0
- pglyco\_db\_2\_2\_0
- ptminer\_1\_0
- pglyco\_db\_2\_2\_2
- deepnovo\_0\_0\_1
- deepnovo\_pointnovo
- $pnovo_3_1_3$
- ptmshepherd\_0\_3\_5

## **Ursgal key translations for** *precursor\_mass\_tolerance\_unit*

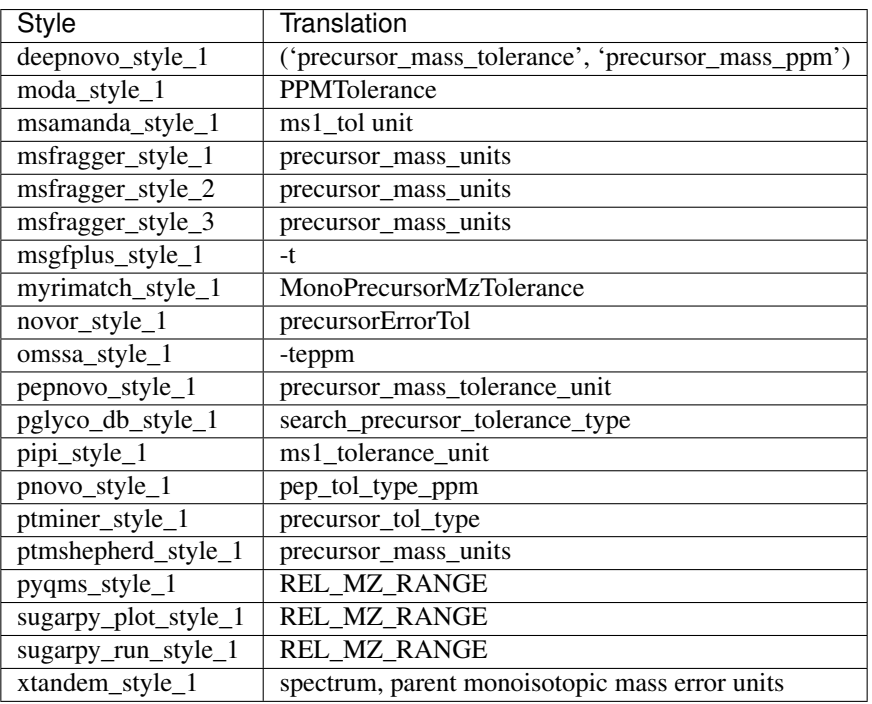

# **Ursgal value translations**

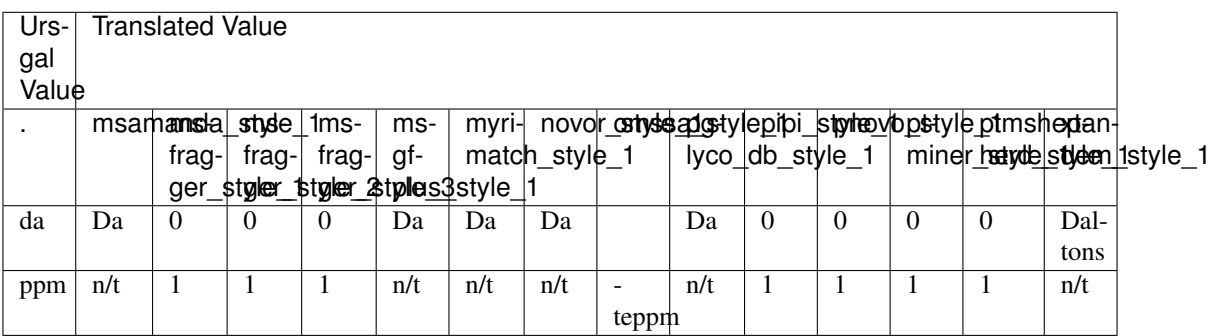

# **5.1.259 precursor\_mass\_type**

Precursor mass type: monoisotopic or average

Default value monoisotopic

type select

triggers rerun True

## **Available in unodes**

- msamanda\_1\_0\_0\_5242
- msamanda\_1\_0\_0\_5243
- msamanda\_1\_0\_0\_6299
- msamanda\_1\_0\_0\_6300
- msamanda\_1\_0\_0\_7503
- msamanda\_1\_0\_0\_7504
- msamanda\_2\_0\_0\_9706
- msamanda\_2\_0\_0\_9695
- msamanda\_2\_0\_0\_10695
- msamanda\_2\_0\_0\_11219
- msamanda\_2\_0\_0\_13723
- msamanda\_2\_0\_0\_14665
- myrimatch\_2\_1\_138
- myrimatch\_2\_2\_140
- $omssa_2_1_9$

#### **Ursgal key translations for** *precursor\_mass\_type*

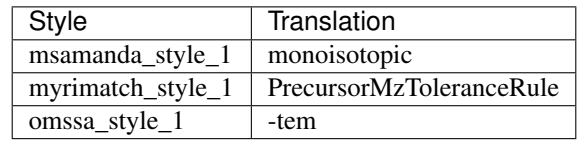

#### **Ursgal value translations**

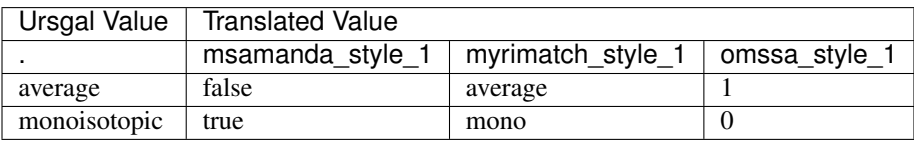

# **5.1.260 precursor\_max\_charge**

Maximal accepted parent ion charge

Default value 5

type int

triggers rerun True

- msamanda\_1\_0\_0\_5242
- msamanda\_1\_0\_0\_5243
- msamanda\_1\_0\_0\_6299
- msamanda\_1\_0\_0\_6300
- msamanda\_1\_0\_0\_7503
- msamanda\_1\_0\_0\_7504
- msamanda\_2\_0\_0\_9706
- msamanda\_2\_0\_0\_9695
- msamanda\_2\_0\_0\_10695
- msamanda\_2\_0\_0\_11219
- msamanda\_2\_0\_0\_13723
- msamanda\_2\_0\_0\_14665
- msgfplus\_v2016\_09\_16
- msgfplus\_v2017\_01\_27
- msgfplus\_v2018\_01\_30
- msgfplus\_v2018\_06\_28
- msgfplus\_v2018\_09\_12
- msgfplus\_v2019\_01\_22
- msgfplus\_v2019\_04\_18
- msgfplus\_v2019\_07\_03
- msgfplus\_v9979
- myrimatch\_2\_1\_138
- myrimatch\_2\_2\_140
- mzml2mgf $_2$  $_0$
- omssa $2$ <sub>-1</sub> $9$
- msfragger\_20170103
- msfragger\_20171106
- msfragger\_20190222
- msfragger\_20190628
- msfragger\_2\_3
- msfragger\_3\_0
- pyqms\_1\_0\_0
- sugarpy\_run\_1\_0\_0
- sugarpy\_plot\_1\_0\_0

#### **Ursgal key translations for** *precursor\_max\_charge*

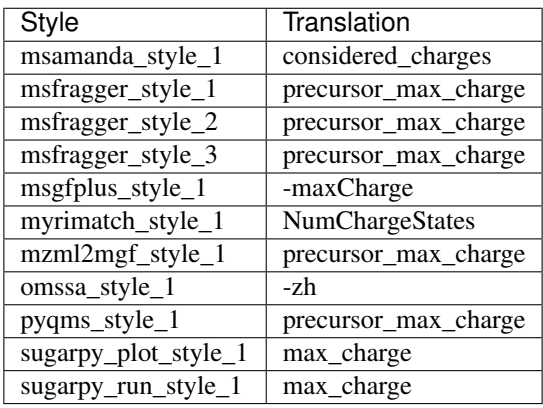

## **5.1.261 precursor\_max\_mass**

Maximal parent ion mass in Da. Adjusted to default used by MSFragger

Default value 7000 type int triggers rerun True

- kojak $1_{5}$  $3$
- myrimatch\_2\_1\_138
- myrimatch\_2\_2\_140
- msfragger\_20170103
- msfragger\_20171106
- msfragger\_20190222
- msfragger\_20190628
- msfragger\_2\_3
- msfragger\_3\_0
- pglyco\_db\_2\_2\_0
- pglyco\_db\_2\_2\_2
- pnovo $3\overline{1}3$
- deepnovo\_pointnovo

## **Ursgal key translations for** *precursor\_max\_mass*

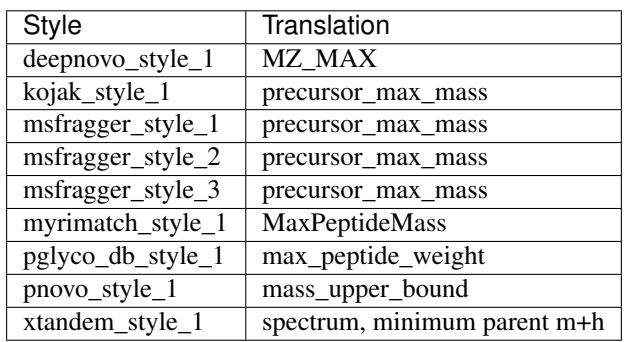

# **5.1.262 precursor\_min\_charge**

Minimal accepted parent ion charge

Default value 1

type int

triggers rerun True

- msamanda\_1\_0\_0\_5242
- msamanda\_1\_0\_0\_5243
- msamanda\_1\_0\_0\_6299
- msamanda\_1\_0\_0\_6300
- msamanda\_1\_0\_0\_7503
- msamanda\_1\_0\_0\_7504
- msamanda\_2\_0\_0\_9706
- msamanda\_2\_0\_0\_9695
- msamanda\_2\_0\_0\_10695
- msamanda\_2\_0\_0\_11219
- msamanda\_2\_0\_0\_13723
- msamanda\_2\_0\_0\_14665
- msgfplus\_v2016\_09\_16
- msgfplus\_v2017\_01\_27
- msgfplus\_v2018\_01\_30
- msgfplus\_v2018\_06\_28
- msgfplus\_v2018\_09\_12
- msgfplus\_v2019\_01\_22
- msgfplus\_v2019\_04\_18
- msgfplus\_v2019\_07\_03
- msgfplus\_v9979
- mzml2mgf\_2\_0\_0
- omssa\_2\_1\_9
- msfragger\_20170103
- msfragger\_20171106
- msfragger\_20190222
- msfragger\_20190628
- msfragger\_2\_3
- msfragger\_3\_0
- pyqms\_1\_0\_0
- sugarpy\_run\_1\_0\_0
- sugarpy\_plot\_1\_0\_0

## **Ursgal key translations for** *precursor\_min\_charge*

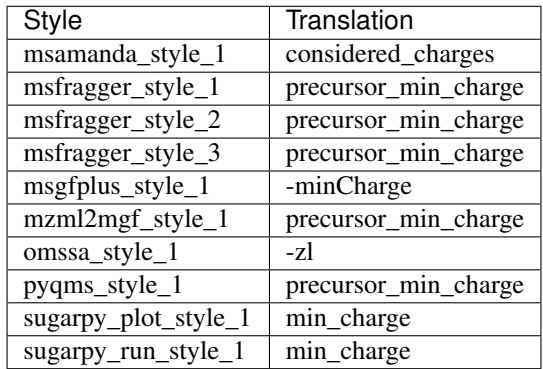

## **5.1.263 precursor\_min\_mass**

Minimal parent ion mass

Default value 400

type int

triggers rerun True

## **Available in unodes**

- kojak $1_{5}$  $3$
- myrimatch\_2\_1\_138
- myrimatch\_2\_2\_140
- xtandem\_cyclone\_2010
- xtandem\_jackhammer
- xtandem\_piledriver
- xtandem\_sledgehammer
- xtandem\_vengeance
- xtandem\_alanine
- msfragger\_20170103
- msfragger\_20171106
- msfragger\_20190222
- msfragger\_20190628
- msfragger\_2\_3
- msfragger\_3\_0
- pglyco\_db\_2\_2\_0
- pglyco\_db\_2\_2\_2
- pnovo $-3$  $1$  $-3$

#### **Ursgal key translations for** *precursor\_min\_mass*

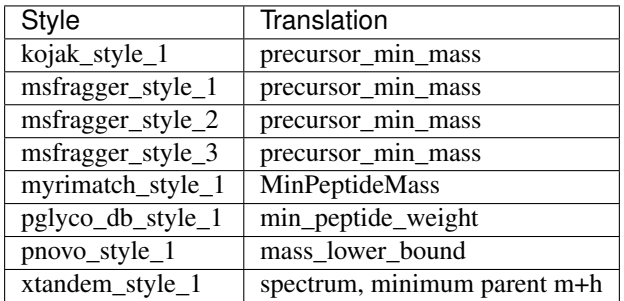

## **5.1.264 precursor\_true\_tolerance**

True precursor mass tolerance (window is +/- this value). Used for tie breaker of results (in spectrally ambiguous cases) and zero bin boosting in open searches (0 disables these features). This option is STRONGLY recommended for open searches.

Default value 5 type int triggers rerun True

## **Available in unodes**

- msfragger\_20170103
- msfragger\_20171106
- msfragger\_20190222
- msfragger\_20190628
- msfragger\_2\_3
- msfragger\_3\_0

#### **Ursgal key translations for** *precursor\_true\_tolerance*

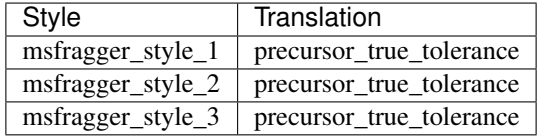

# **5.1.265 precursor\_true\_units**

Mass tolerance units fo precursor\_true\_tolerance

Default value ppm

type str

triggers rerun True

#### **Available in unodes**

- msfragger\_20170103
- msfragger\_20171106
- msfragger\_20190222
- msfragger\_20190628
- msfragger\_2\_3
- msfragger\_3\_0

#### **Ursgal key translations for** *precursor\_true\_units*

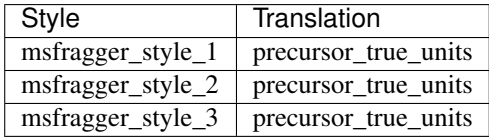

## **Ursgal value translations**

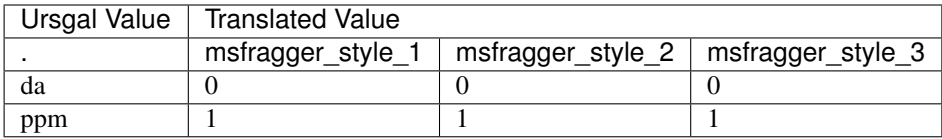

# **5.1.266 preferred\_engines**

List of engines that should be preferred when sanitizing results. In combination with "accept\_conflicting\_psms"=True, conflicting PSMs for only the preferred engine are selected. If no PSMs for that engine exist, the second preferred engine is used, and so on

Default value []

type list

triggers rerun True

## **Available in unodes**

• sanitize\_csv\_1\_0\_0

## **Ursgal key translations for** *preferred\_engines*

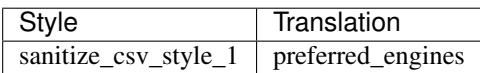

## **5.1.267 prefix**

'None' : None

Default value None

type None

triggers rerun True

### **Available in unodes**

• ucontroller

#### **Ursgal key translations for** *prefix*

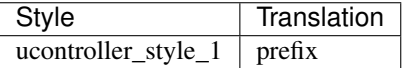

# **5.1.268 protein\_delimiter**

This delimiter seperates protein IDs/names in the unified csv

Default value < $\vert$ >

type str

triggers rerun True

### **Available in unodes**

- percolator\_2\_08
- percolator\_3\_2\_1
- percolator $340$
- unify\_csv\_ $1_0$ \_0
- upeptide\_mapper\_1\_0\_0

#### **Ursgal key translations for** *protein\_delimiter*

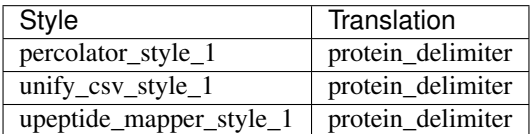

# **5.1.269 psm\_colnames\_to\_merge\_multiple\_values**

Defines the column names which should have their different values merged into a single value when merging rows correspondin min\_value most\_frequent avg\_value

Default value []

type dict

triggers rerun True

#### **Available in unodes**

• ucontroller

#### **Ursgal key translations for** *psm\_colnames\_to\_merge\_multiple\_values*

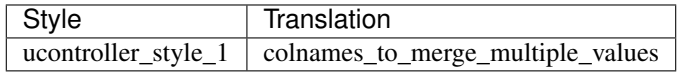

# **5.1.270 psm\_defining\_colnames**

List of column names that are used to define unique PSMs and to merge multiple lines of the same PSM (if specified). The validation\_score\_field is automatically added to this list.

Default value ['Spectrum Title', 'Sequence', 'Modifications', 'Mass Difference', 'Charge', 'Is decoy']

type list

triggers rerun True

#### **Available in unodes**

- ucontroller
- sanitize\_csv\_1\_0\_0
- combine\_pep\_1\_0\_0
- unify\_csv\_ $1_0$ \_0

#### **Ursgal key translations for** *psm\_defining\_colnames*

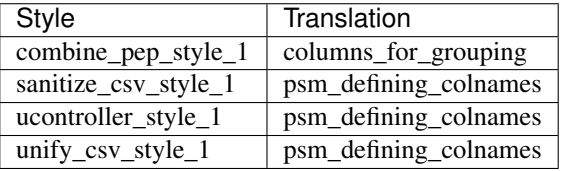

## **5.1.271 psm\_merge\_delimiter**

This delimiter seperates differing values for merged rows in the unified csv

Default value ;

type str

triggers rerun True

#### **Available in unodes**

- unify\_csv\_1\_0\_0
- ucontroller

#### **Ursgal key translations for** *psm\_merge\_delimiter*

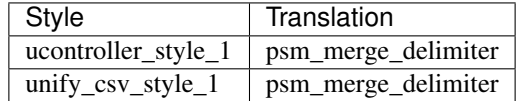

# **5.1.272 ptmshepherd\_localization\_background**

Background of peptides against which localization enrichment scores are calculated

Default value peptides\_entire\_dataset

type select

triggers rerun True

#### **Available in unodes**

• ptmshepherd\_0\_3\_5

#### **Ursgal key translations for** *ptmshepherd\_localization\_background*

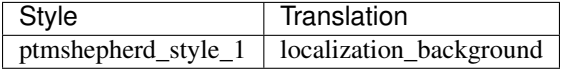

#### **Ursgal value translations**

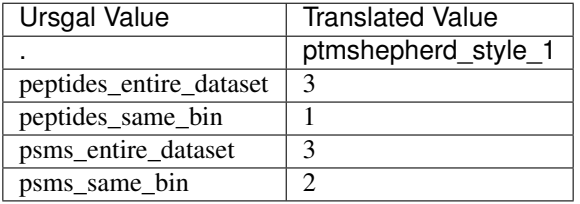

# **5.1.273 ptmshepherd\_peak\_picking\_params**

Dictionary to specify options for peak picking for PTM-Shepherd.

Default value ['peakpicking\_mass\_units', 'peakpicking\_promRatio', 'peakpicking\_topN', 'peakpicking\_width']

type dict

triggers rerun True

#### **Available in unodes**

• ptmshepherd\_0\_3\_5

#### **Ursgal key translations for** *ptmshepherd\_peak\_picking\_params*

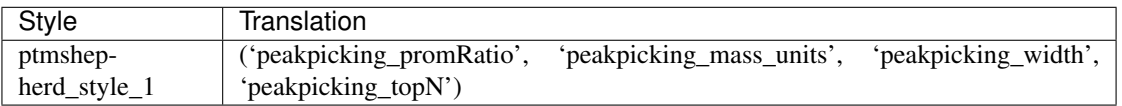

# **5.1.274 pymzml\_spec\_id\_attribute**

Specify the spectrum ID attribute to be used to access the spectrum ID (ID, id\_dict or index). Given as a dict (key  $=$ attribute, value = key in id\_dict). For .wiff files, during conversion to mzML, spectrum IDs are formatted differently; pymzml can deal with this by returning an id\_dict or accessing the index.

Default value ['ID']

type dict

triggers rerun True

#### **Available in unodes**

• mzml2mgf $_2$  $_0$ 

#### **Ursgal key translations for** *pymzml\_spec\_id\_attribute*

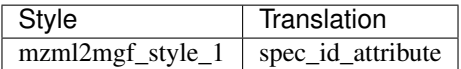

# **5.1.275 pyqms\_min\_rel\_isotope\_peak\_intensity**

Defines the relative minimum peak intensity within an isotopologue to be considered for matching

Default value 0.01

type float

triggers rerun True

## **Available in unodes**

- pyqms $_1_0_0$
- sugarpy\_run\_1\_0\_0
- sugarpy\_plot\_1\_0\_0

#### **Ursgal key translations for** *pyqms\_min\_rel\_isotope\_peak\_intensity*

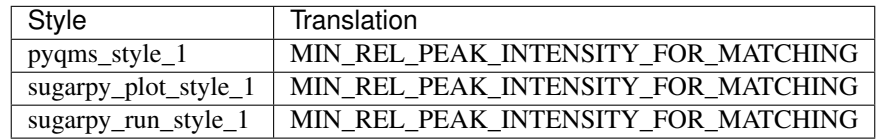

# **5.1.276 pyqms\_trivial\_names**

Trivial name lookup mapping molecules to a trivial name

Default value None

type dict

triggers rerun True

## **Available in unodes**

• pyqms\_1\_0\_0

## **Ursgal key translations for** *pyqms\_trivial\_names*

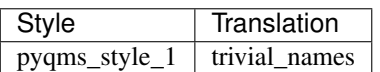

# **5.1.277 pyqms\_verbosity**

verbosity for pyqms

Default value True

type bool

triggers rerun False

## **Available in unodes**

• pyqms\_1\_0\_0

## **Ursgal key translations for** *pyqms\_verbosity*

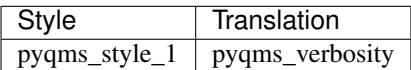

# **5.1.278 quantification\_evidences**

Molecules to quantify. Can be either a list of strings or a csv file

Default value None

type list

triggers rerun True

- pyqms\_1\_0\_0
- flash\_lfq\_1\_1\_1

#### **Ursgal key translations for** *quantification\_evidences*

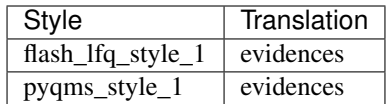

# **5.1.279 qvality\_cross\_validation**

The relative crossvalidation step size used as treshhold before ending the iterations, qvality determines step size automatically when set to 0

Default value 0

type int

triggers rerun True

#### **Available in unodes**

• qvality\_2\_02

## **Ursgal key translations for** *qvality\_cross\_validation*

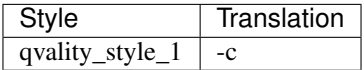

# **5.1.280 qvality\_epsilon\_step**

The relative step size used as treshhold before cross validation error is calculated, qvality determines step size automatically when set to 0

Default value 0

type int

triggers rerun True

### **Available in unodes**

• qvality\_2\_02

#### **Ursgal key translations for** *qvality\_epsilon\_step*

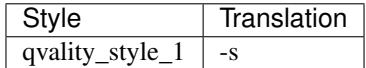

# **5.1.281 qvality\_number\_of\_bins**

Number of bins used in qvality

Default value 500

type int

triggers rerun True

#### **Available in unodes**

• qvality\_2\_02

#### **Ursgal key translations for** *qvality\_number\_of\_bins*

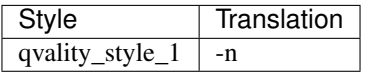

# **5.1.282 qvality\_verbose**

Verbose qvality output (range from  $0 =$  no processing info to  $5 =$  all)

Default value 2

type select

triggers rerun True

## **Available in unodes**

• qvality\_2\_02

#### **Ursgal key translations for** *qvality\_verbose*

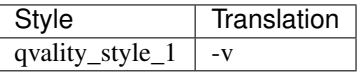

#### **Ursgal value translations**

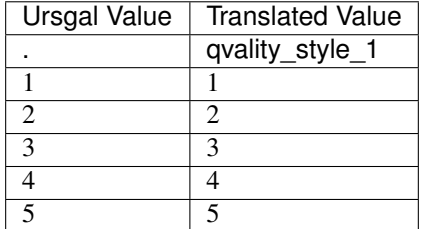

## **5.1.283 random\_seed**

Random seed for random number generators

Default value 10

type int

triggers rerun True

#### **Available in unodes**

• flash\_lfq\_ $1_1_1$ 

#### **Ursgal key translations for** *random\_seed*

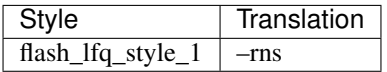

## **5.1.284 raw\_ident\_csv\_suffix**

CSV suffix of raw indentification: this is the conversion result after CSV conversion but before adding retention time

Default value .csv

type str

triggers rerun True

## **Available in unodes**

• ucontroller

#### **Ursgal key translations for** *raw\_ident\_csv\_suffix*

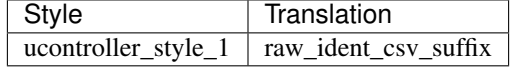

## **5.1.285 rel\_intensity\_error**

Relative intensity error range (for the most intense peak)

Default value 0.2

type float

triggers rerun True

## **Available in unodes**

- pyqms\_1\_0\_0
- sugarpy\_run\_1\_0\_0
- sugarpy\_plot\_1\_0\_0

## **Ursgal key translations for** *rel\_intensity\_error*

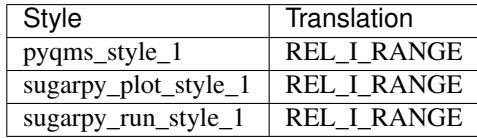

# **5.1.286 remove\_precursor\_peak**

Remove precursor peaks from spectrum. Options are: "off", "remove\_precursor\_charge" (removes peaks with same charge as precursor), "remove\_all\_charges" (removes peaks of all charges)

Default value off

type select

triggers rerun True

## **Available in unodes**

- msfragger\_2\_3
- msfragger\_3\_0

#### **Ursgal key translations for** *remove\_precursor\_peak*

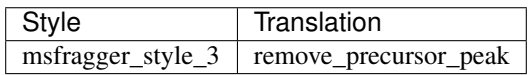

## **Ursgal value translations**

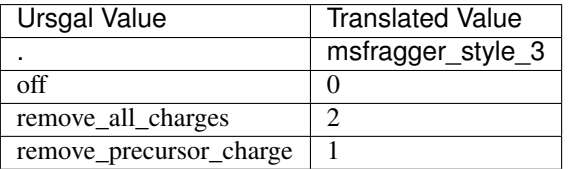

## **5.1.287 remove\_precursor\_range**

The given mass range is used to remove precursor peaks.

Default value [-1.5, 1.5]

type list

triggers rerun True

#### **Available in unodes**

- msfragger\_2\_3
- msfragger\_3\_0

**Ursgal key translations for** *remove\_precursor\_range*

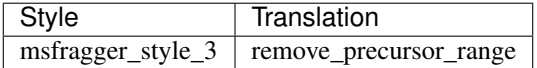

## **5.1.288 remove\_redundant\_psms**

If True, redundant PSMs (e.g. the same identification reported by multiple engines) for the same spectrum are removed. An identification is defined by psm\_defining\_colnames

Default value True

type bool

triggers rerun True

#### **Available in unodes**

• sanitize\_csv\_1\_0\_0

#### **Ursgal key translations for** *remove\_redundant\_psms*

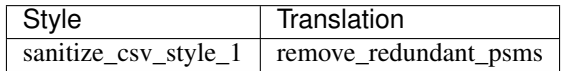

# **5.1.289 remove\_temporary\_files**

Remove temporary files: True or False

Default value True

type bool

triggers rerun True

## **Available in unodes**

- ucontroller
- tag\_graph\_1\_8\_0

## **Ursgal key translations for** *remove\_temporary\_files*

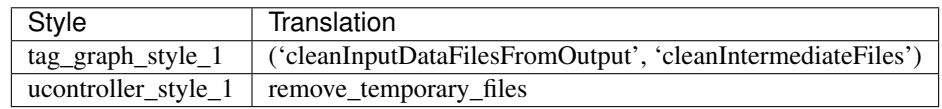

# **5.1.290 require\_msms\_id**

Require MS/MS match in condition to consider quantification

Default value False

type bool

triggers rerun True

## **Available in unodes**

• flash\_lfq\_ $1_1_1$ 

#### **Ursgal key translations for** *require\_msms\_id*

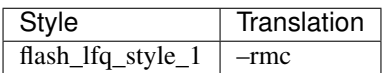

# **5.1.291 required\_percentile\_peak\_overlap**

Minimum percentile overlap for matching labeled peaks

Default value 0.5

type float

triggers rerun True

- pyqms\_1\_0\_0
- sugarpy\_run\_1\_0\_0
- sugarpy\_plot\_1\_0\_0

## **Ursgal key translations for** *required\_percentile\_peak\_overlap*

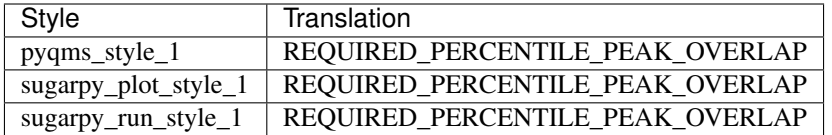

## **5.1.292 rounded\_mass\_decimals**

Masses of modifications are rounded in order to match them to their corresponding unimod name. Use this parameter to set the number of decimal places after rounding.

Default value 3

type int

triggers rerun True

## **Available in unodes**

• unify\_csv\_1\_0\_0

## **Ursgal key translations for** *rounded\_mass\_decimals*

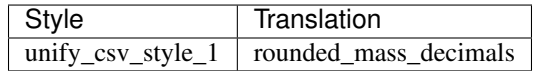

## **5.1.293 rt\_border\_tolerance**

Retention time border tolerance (in min) for curating RT windows

Default value 1

type float

triggers rerun True

## **Available in unodes**

- pyqms $1_0$
- sugarpy\_run\_1\_0\_0
- sugarpy\_plot\_1\_0\_0

#### **Ursgal key translations for** *rt\_border\_tolerance*

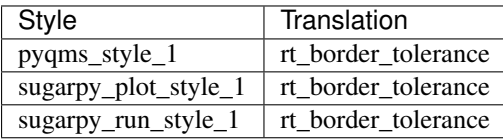

# **5.1.294 rt\_pickle\_name**

name of the pickle that is used to map the retention time

Default value \_ursgal\_lookup.pkl

type str

triggers rerun True

## **Available in unodes**

- ucontroller
- sugarpy\_run\_1\_0\_0
- sugarpy\_plot\_1\_0\_0
- mgf\_to\_rt\_lookup\_1\_0\_0
- unify\_csv\_1\_0\_0

#### **Ursgal key translations for** *rt\_pickle\_name*

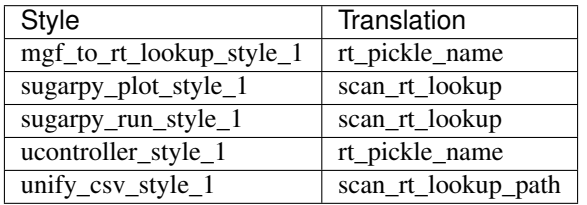

## **5.1.295 scan\_exclusion\_list**

Spectra rejected during mzml2mgf conversion

Default value []

type list

triggers rerun True

### **Available in unodes**

- mzml2mgf $_1$  $_0$
- mzml2mgf $_2$ -0 $_0$

#### **Ursgal key translations for** *scan\_exclusion\_list*

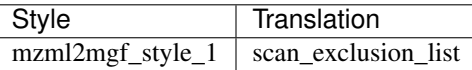

# **5.1.296 scan\_inclusion\_list**

Exclusively spectra included during mzml2mgf conversion

Default value None

type list

triggers rerun True

### **Available in unodes**

- mzml2mgf $_1$  $_0$
- mzml2mgf\_2\_0\_0

**Ursgal key translations for** *scan\_inclusion\_list*

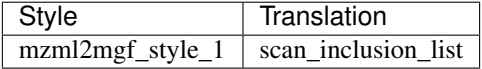

## **5.1.297 scan\_skip\_modulo\_step**

Include only the n-th spectrum during mzml2mgf conversion 1 : None

Default value None

type int

triggers rerun True

#### **Available in unodes**

- mzml2mgf\_1\_0\_0
- mzml $2mgf_2_0_0$

#### **Ursgal key translations for** *scan\_skip\_modulo\_step*

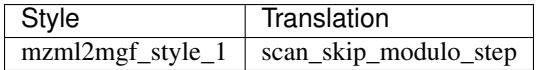

#### **Ursgal value translations**

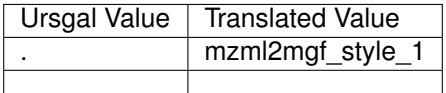

# **5.1.298 score\_correlation\_corr**

Use correlation correction to score?

Default value True

type bool

triggers rerun True

#### **Available in unodes**

• omssa $2$ <sub>-1</sub> $9$ 

#### **Ursgal key translations for** *score\_correlation\_corr*

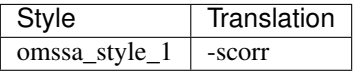

## **Ursgal value translations**

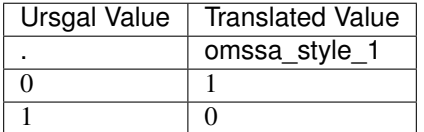

# **5.1.299 score\_diff\_threshold**

Minimum score difference between the best PSM and the first rejected PSM of one spectrum, default: 0.01

Default value 0.01

type float

triggers rerun True

#### **Available in unodes**

• sanitize\_csv\_1\_0\_0

## **Ursgal key translations for** *score\_diff\_threshold*

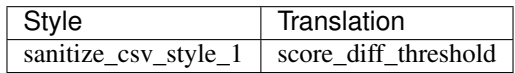

## **5.1.300 score\_ion\_list**

List of ion types that are taken into account by the respective search engine.Availabel ion types: a, b, c, x, y, z, -h2o, -nh3, b1, c\_terminal, imm (immonium),int (internal), z+1, z+2, b~ (b+HexNAx), y~ (y+HexNAc), Y

Default value ['b', 'y'] type list triggers rerun True

- kojak $1_{5}$  $3$
- msamanda\_1\_0\_0\_5242
- msamanda\_1\_0\_0\_5243
- msamanda\_1\_0\_0\_6299
- msamanda\_1\_0\_0\_6300
- msamanda\_1\_0\_0\_7503
- msamanda\_1\_0\_0\_7504
- msamanda\_2\_0\_0\_9706
- msamanda\_2\_0\_0\_9695
- msamanda\_2\_0\_0\_10695
- msamanda\_2\_0\_0\_11219
- msamanda\_2\_0\_0\_13723
- msamanda\_2\_0\_0\_14665
- myrimatch\_2\_1\_138
- myrimatch\_2\_2\_140
- omssa\_2\_1\_9
- xtandem\_cyclone\_2010
- xtandem\_jackhammer
- xtandem\_piledriver
- xtandem\_sledgehammer
- xtandem\_vengeance
- xtandem\_alanine
- msfragger\_3\_0

## **Ursgal key translations for** *score\_ion\_list*

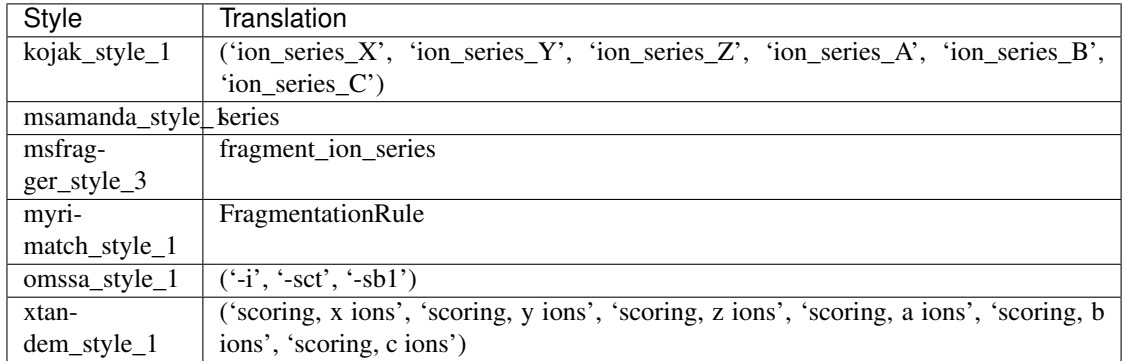

## **5.1.301 search\_for\_saps**

Search for potential single amino acid polymorphisms. 'True' might cause problems in the downstream processing of th result files (unify\_csv,  $\dots$ )

Default value False

type bool

triggers rerun True

#### **Available in unodes**

- xtandem\_cyclone\_2010
- xtandem\_jackhammer
- xtandem\_piledriver
- xtandem\_sledgehammer
- xtandem\_vengeance
- xtandem\_alanine

## **Ursgal key translations for** *search\_for\_saps*

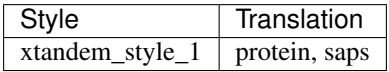

#### **Ursgal value translations**

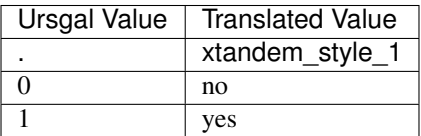
## **5.1.302 semi\_enzyme**

Allows semi-enzymatic peptide ends

Default value False

type bool

triggers rerun True

## **Available in unodes**

- moda\_v $1_51$
- moda\_v1\_61
- moda\_v $1_62$
- msamanda\_1\_0\_0\_5242
- msamanda\_1\_0\_0\_5243
- msamanda\_1\_0\_0\_6299
- msamanda\_1\_0\_0\_6300
- msamanda\_1\_0\_0\_7503
- msamanda\_1\_0\_0\_7504
- msamanda\_2\_0\_0\_9706
- msamanda\_2\_0\_0\_9695
- msamanda\_2\_0\_0\_10695
- msamanda\_2\_0\_0\_11219
- msamanda\_2\_0\_0\_13723
- msamanda\_2\_0\_0\_14665
- msgfplus\_v2016\_09\_16
- msgfplus\_v2017\_01\_27
- msgfplus\_v2018\_01\_30
- msgfplus\_v2018\_06\_28
- msgfplus\_v2018\_09\_12
- msgfplus\_v2019\_01\_22
- msgfplus\_v2019\_04\_18
- msgfplus\_v2019\_07\_03
- msgfplus\_v9979
- myrimatch\_2\_1\_138
- myrimatch\_2\_2\_140
- omssa\_2\_1\_9
- unify\_csv\_1\_0\_0
- xtandem\_cyclone\_2010
- xtandem\_jackhammer
- xtandem\_piledriver
- xtandem\_sledgehammer
- xtandem\_vengeance
- xtandem\_alanine
- msfragger\_20170103
- msfragger\_20171106
- msfragger\_20190222
- msfragger\_20190628
- msfragger\_2\_3
- msfragger\_3\_0

## **Ursgal key translations for** *semi\_enzyme*

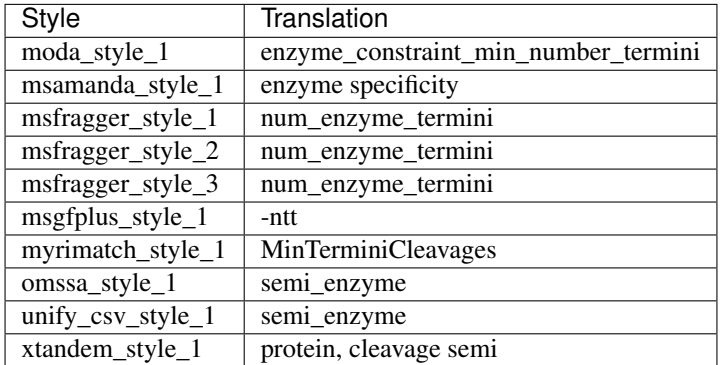

#### **Ursgal value translations**

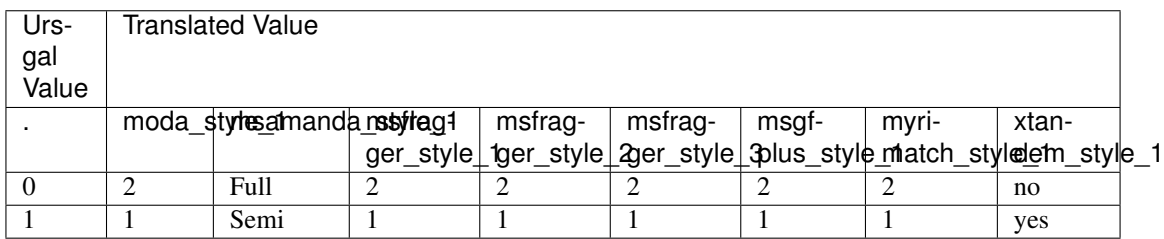

# **5.1.303 show\_unodes\_in\_development**

Show ursgal nodes that are in development: False or True

Default value False

type bool

triggers rerun True

## **Available in unodes**

• ucontroller

**Ursgal key translations for** *show\_unodes\_in\_development*

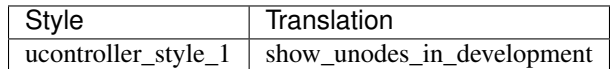

# **5.1.304 signal\_to\_noise\_threshold**

Only peaks above the given signal to noise (S/N) threshold will be accepted

Default value 0.0

type float

triggers rerun True

#### **Available in unodes**

• mzml2mgf $_2$ -0 $_0$ 

#### **Ursgal key translations for** *signal\_to\_noise\_threshold*

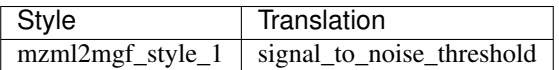

# **5.1.305 silac\_aas\_locked\_in\_experiment**

AA which are always SILAC labeled and not considered for calculating partially labeling percentile

Default value None

type list

triggers rerun True

## **Available in unodes**

- pyqms $1_0$
- sugarpy\_run\_1\_0\_0
- sugarpy\_plot\_1\_0\_0

#### **Ursgal key translations for** *silac\_aas\_locked\_in\_experiment*

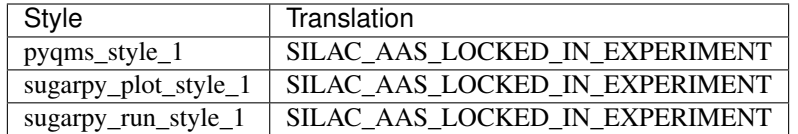

# **5.1.306 spec\_dynamic\_range**

Internal normalization for MS/MS spectrum: The highest peak (intensity) within a spectrum is set to given value and all other peaks are normalized to this peak. If the normalized value is less than 1 the peak is rejected.

Default value 100

type int

triggers rerun True

## **Available in unodes**

- xtandem\_cyclone\_2010
- xtandem\_jackhammer
- xtandem\_piledriver
- xtandem\_sledgehammer
- xtandem\_vengeance
- xtandem\_alanine

#### **Ursgal key translations for** *spec\_dynamic\_range*

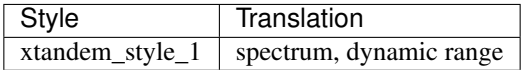

# **5.1.307 ssl\_score\_column\_name**

Name of the column that includes the scores that should be used for the .ssl file

Default value q-value

type str

triggers rerun True

#### **Available in unodes**

• csv2ssl\_1\_0\_0

#### **Ursgal key translations for** *ssl\_score\_column\_name*

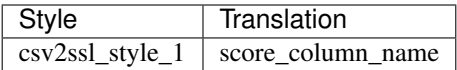

## **5.1.308 ssl\_score\_type**

Type of scores used for the .ssl file

Default value PERCOLATOR QVALUE

type select

triggers rerun True

#### **Available in unodes**

• csv2ssl\_1\_0\_0

#### **Ursgal key translations for** *ssl\_score\_type*

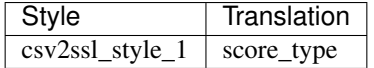

## **5.1.309 sugarpy\_decoy\_glycan**

Glycan (given in the SugarPy Hill noation format) that will be used for matching glycopeptide fragment ions in MS2 spectra from non-glycosylated peptides

Default value End(HexNAc)Hex(5)HexNAc(3)NeuAc(1)dHex(1)

type str

triggers rerun True

#### **Available in unodes**

- sugarpy\_plot\_1\_0\_0
- glycopeptide\_fragmentor\_1\_0\_0

#### **Ursgal key translations for** *sugarpy\_decoy\_glycan*

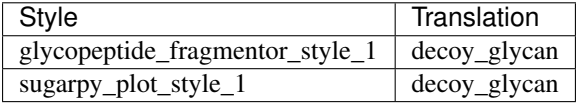

# **5.1.310 sugarpy\_include\_subtrees**

Defines if/how subtrees should be taken into account for plotting molecule elution profiles in SugarPy. Available are: "no\_subtrees", "sum\_subtrees", "individual\_subtrees"

Default value no\_subtrees

type select

triggers rerun True

## **Available in unodes**

• sugarpy\_plot\_1\_0\_0

## **Ursgal key translations for** *sugarpy\_include\_subtrees*

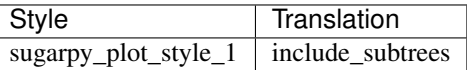

# **5.1.311 sugarpy\_plot\_molecule\_dict**

The dict contains all peptidoforms (Peptide#Unimod:Pos) as keys and a dict with the glycans (keys) and {'charges':set(), 'file\_names':set()} (value) as values. It can be auto generated from a SugarPy results .csv (use uparam sugarpy\_results\_file to specify). Don't use sugarpy\_results\_file and sugarpy\_plot\_molecule\_dict at the same time!

Default value []

type dict

triggers rerun True

#### **Available in unodes**

• sugarpy\_plot\_1\_0\_0

#### **Ursgal key translations for** *sugarpy\_plot\_molecule\_dict*

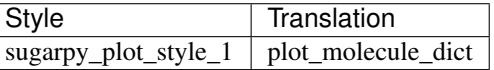

# **5.1.312 sugarpy\_plot\_peak\_types**

List of peak types that should be plotted by the SugarPy plot spectrum function. Available are: "matched" (peaks matched by pyQms), "unmatched" (unmatched peaks from matched formulas), "labels@ (for monoisotopic peaks)

Default value ['matched', 'unmatched', 'labels']

type list

triggers rerun True

#### **Available in unodes**

• sugarpy\_plot\_1\_0\_0

**Ursgal key translations for** *sugarpy\_plot\_peak\_types*

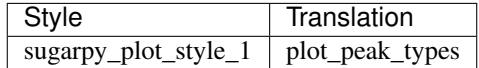

## **5.1.313 sugarpy\_plot\_types**

List of plot types that should be created by the SugarPy plotting function. Available are: "plot\_molecule\_elution\_profile", "plot\_glycan\_elution\_profile", "plot\_annotated\_spectra", "check\_peak\_presence", "check\_frag\_specs"

Default value ['plot\_glycan\_elution\_profile']

type list

triggers rerun True

#### **Available in unodes**

• sugarpy\_plot\_1\_0\_0

#### **Ursgal key translations for** *sugarpy\_plot\_types*

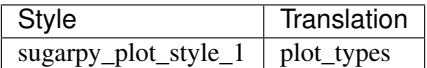

## **5.1.314 sugarpy\_remove\_subtrees**

List of subtree formulas (hill notation) that should not be plotted. Formulas include the complete molecule, i.e. peptide and glycan

Default value []

type list

triggers rerun True

#### **Available in unodes**

• sugarpy\_plot\_1\_0\_0

#### **Ursgal key translations for** *sugarpy\_remove\_subtrees*

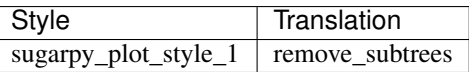

# **5.1.315 sugarpy\_results\_csv**

Path to the SugarPy results .csv

Default value None

type str

triggers rerun True

#### **Available in unodes**

• sugarpy\_plot\_1\_0\_0

#### **Ursgal key translations for** *sugarpy\_results\_csv*

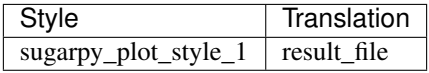

## **5.1.316 sugarpy\_results\_pkl**

Path to the SugarPy results .pkl

Default value None

type str

triggers rerun True

## **Available in unodes**

• sugarpy\_plot\_1\_0\_0

#### **Ursgal key translations for** *sugarpy\_results\_pkl*

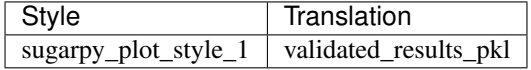

## **5.1.317 sugarpy\_score\_type**

Defines the score type used for the y-axis. Available are: "top\_scores", "sum\_scores"

Default value top\_scores

type select

triggers rerun True

#### **Available in unodes**

• sugarpy\_plot\_1\_0\_0

**Ursgal key translations for** *sugarpy\_score\_type*

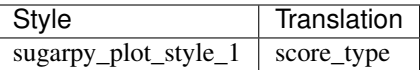

## **5.1.318 svm\_c\_param**

Penalty parameter C of the error term of the post-processing SVM

Default value 1.0

type float

triggers rerun True

## **Available in unodes**

• svm\_ $1\_0\_0$ 

#### **Ursgal key translations for** *svm\_c\_param*

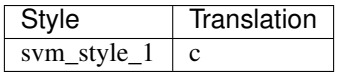

# **5.1.319 tag\_graph\_config\_file**

Path to pickled (python-serialized) model configuration file. Use "default" for the default file location in the resources

Default value default

type str

triggers rerun True

#### **Available in unodes**

• tag\_graph\_ $1_8_0$ 

## **Ursgal key translations for** *tag\_graph\_config\_file*

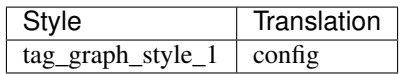

# **5.1.320 tag\_graph\_fdr\_threshold**

FDR threshold applied to output by TagGraph

Default value 0.01

type float

triggers rerun True

#### **Available in unodes**

• tag\_graph\_ $1_8_0$ 

#### **Ursgal key translations for** *tag\_graph\_fdr\_threshold*

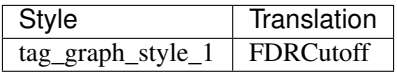

# **5.1.321 tag\_graph\_init\_iterations**

Number of iterations in initial EM over all results

Default value 20

type int

triggers rerun True

## **Available in unodes**

• tag\_graph\_1\_8\_0

#### **Ursgal key translations for** *tag\_graph\_init\_iterations*

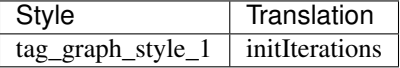

# **5.1.322 tag\_graph\_log\_em\_threshold**

p-value threshold applied to output by TagGraph

Default value 2

type int

triggers rerun True

## **Available in unodes**

• tag\_graph\_1\_8\_0

## **Ursgal key translations for** *tag\_graph\_log\_em\_threshold*

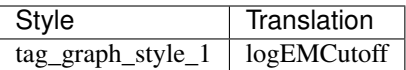

# **5.1.323 tag\_graph\_max\_iterations**

Maximum number of expectation maximization iterations for FDR assignment

Default value 100

type int

triggers rerun True

#### **Available in unodes**

• tag\_graph\_1\_8\_0

#### **Ursgal key translations for** *tag\_graph\_max\_iterations*

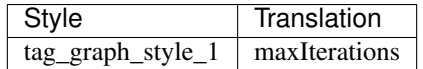

## **5.1.324 tag\_graph\_model\_file**

Path to pickled (python-serialized) probabilistic model file. Use "default" for the default file location in the resources

Default value default

type str

triggers rerun True

#### **Available in unodes**

• tag\_graph\_ $1_8_0$ 

## **Ursgal key translations for** *tag\_graph\_model\_file*

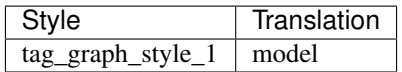

# **5.1.325 tag\_graph\_unimod\_file**

Path to pickled (python-serialized) unimod dictionary. Use "default" for the default file location in the resources

Default value default

type str

triggers rerun True

#### **Available in unodes**

• tag\_graph\_ $1_8_0$ 

#### **Ursgal key translations for** *tag\_graph\_unimod\_file*

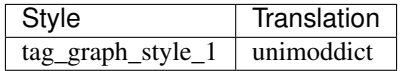

## **5.1.326 test\_param1**

TEST/DEBUG: Internal Ursgal parameter 1 for debugging and testing.

Default value b

type select

triggers rerun True

## **Available in unodes**

• \_test\_node

#### **Ursgal key translations for** *test\_param1*

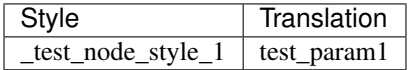

#### **Ursgal value translations**

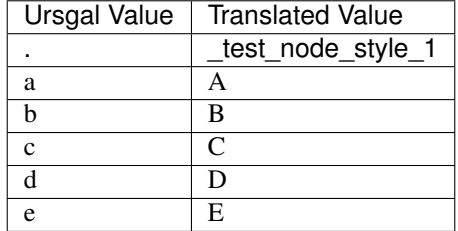

# **5.1.327 test\_param2**

TEST/DEBUG: Internal Ursgal parameter 2 for debugging and testing.

Default value three

type select

triggers rerun True

#### **Available in unodes**

• \_test\_node

#### **Ursgal key translations for** *test\_param2*

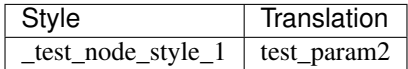

#### **Ursgal value translations**

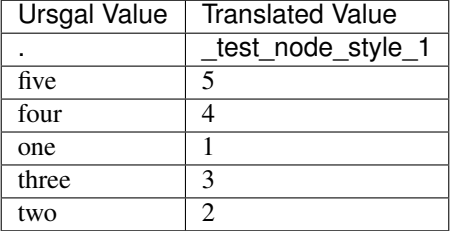

# **5.1.328 thermo\_raw\_file\_parser\_options**

Dictionary to specify options and their value for ThermoRawFileParser. If options are given as a flag only, specify 'None' as their value. For available options see <https://github.com/compomics/ThermoRawFileParser>

Default value ['-e', '-m']

type dict

triggers rerun True

#### **Available in unodes**

• thermo\_raw\_file\_parser\_1\_1\_2

#### **Ursgal key translations for** *thermo\_raw\_file\_parser\_options*

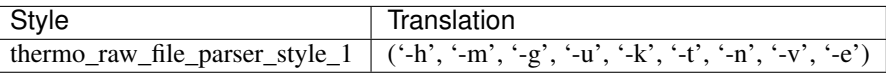

# **5.1.329 threshold\_is\_log10**

True, if log10 scale has been used for score\_diff\_threshold.

Default value False

type bool

triggers rerun True

#### **Available in unodes**

• sanitize\_csv\_1\_0\_0

## **Ursgal key translations for** *threshold\_is\_log10*

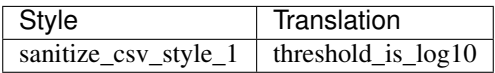

# **5.1.330 unify\_csv\_converter\_version**

unify csv converter version: version name

Default value unify\_csv\_1\_0\_0

type str

triggers rerun True

## **Available in unodes**

• ucontroller

#### **Ursgal key translations for** *unify\_csv\_converter\_version*

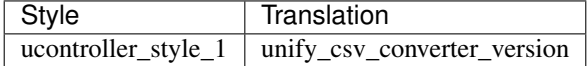

# **5.1.331 upper\_mz\_limit**

Highest considered mz for quantification

Default value 2000

type float

triggers rerun True

## **Available in unodes**

- $p$ yqms\_1\_0\_0
- sugarpy\_run\_1\_0\_0
- sugarpy\_plot\_1\_0\_0

## **Ursgal key translations for** *upper\_mz\_limit*

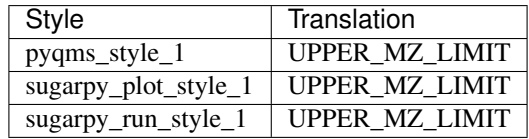

# **5.1.332 ursgal\_resource\_url**

URL that is used to prepare and install resources via corresponding scripts (prepare\_resources.py and install\_resources.py)

Default value [https://www.sas.upenn.edu/~sschulze/ursgal\\_resources/](https://www.sas.upenn.edu/~sschulze/ursgal_resources/)

type str

triggers rerun False

## **Available in unodes**

• ucontroller

#### **Ursgal key translations for** *ursgal\_resource\_url*

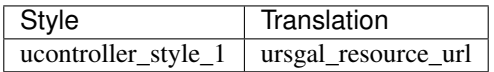

# **5.1.333 ursgal\_results\_csv**

Path to the Ursgal results .csv containing all PSMs in the unified format

Default value None

type str

triggers rerun True

## **Available in unodes**

• sugarpy\_plot\_1\_0\_0

## **Ursgal key translations for** *ursgal\_results\_csv*

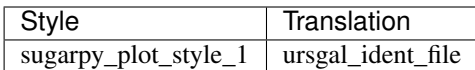

## **5.1.334 use\_median\_accuracy**

Accuracy of identifications (ident\_file) are used to calculate the machine\_offset\_in\_ppm. If "all" is selected, the median of all identifications will be used, for "peptide" the median of each peptide will be used.

Default value None

type select

triggers rerun True

#### **Available in unodes**

• sugarpy\_run\_1\_0\_0

#### **Ursgal key translations for** *use\_median\_accuracy*

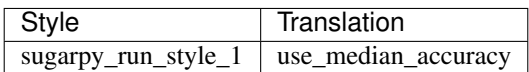

# **5.1.335 use\_prior\_probability**

specifying whether the prior probability should be used or not

Default value True

type bool

triggers rerun True

#### **Available in unodes**

• ptminer 1 0

#### **Ursgal key translations for** *use\_prior\_probability*

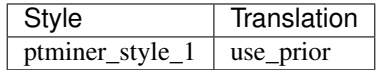

## **Ursgal value translations**

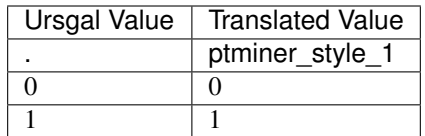

# **5.1.336 use\_pyqms\_for\_mz\_calculation**

Use pyQms for accurate calculation of isotopologue m/z. This will affect the accuracy (ppm) calculation as well. If True, unify\_csv will be significantly slower. Please note that this does not work for any type of labeling yet.

Default value False

type bool

triggers rerun True

## **Available in unodes**

• unify\_csv\_ $1_0$ \_0

#### **Ursgal key translations for** *use\_pyqms\_for\_mz\_calculation*

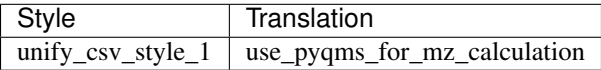

## **5.1.337 use\_quality\_filter**

Use filter for low quality spectra.

Default value True

type bool

triggers rerun True

#### **Available in unodes**

• pepnovo\_3\_1

#### **Ursgal key translations for** *use\_quality\_filter*

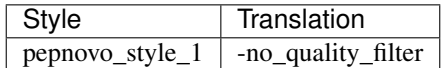

#### **Ursgal value translations**

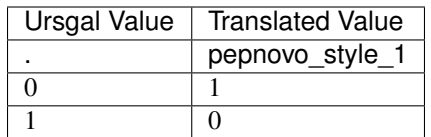

# **5.1.338 use\_refinement**

X! TANDEM can use 'refinement' to improve the speed and accuracy of peptide modelling. This is not included in Ursgal, yet. See further: <http://www.thegpm.org/TANDEM/api/refine.html>

Default value False

type bool

triggers rerun True

## **Available in unodes**

- xtandem\_cyclone\_2010
- xtandem\_jackhammer
- xtandem\_piledriver
- xtandem\_sledgehammer
- xtandem\_vengeance
- xtandem\_alanine

#### **Ursgal key translations for** *use\_refinement*

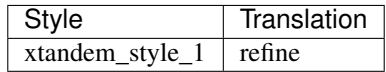

#### **Ursgal value translations**

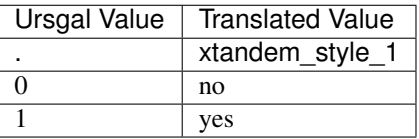

# **5.1.339 use\_shared\_peptides**

use shared peptides for protein quantification

#### Default value False

type bool

## triggers rerun True

## **Available in unodes**

• flash\_lfq\_ $1_1_1$ 

#### **Ursgal key translations for** *use\_shared\_peptides*

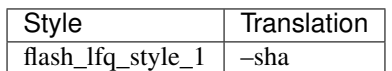

# **5.1.340 use\_spectrum\_charge**

Does not correct precursor charge.

Default value True

type bool

triggers rerun True

#### **Available in unodes**

- pepnovo\_3\_1
- msfragger\_20170103
- msfragger\_20171106
- msfragger\_20190222
- msfragger\_20190628
- msfragger\_2\_3
- msfragger\_3\_0

## **Ursgal key translations for** *use\_spectrum\_charge*

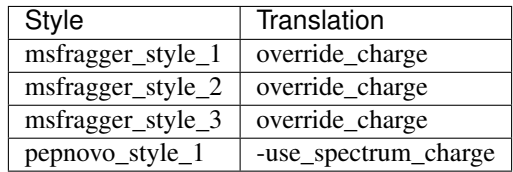

#### **Ursgal value translations**

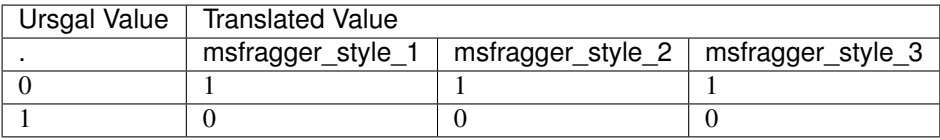

# **5.1.341 use\_spectrum\_mz**

Does not correct precusor m/z.

Default value True

type bool

triggers rerun True

## **Available in unodes**

- moda\_v $1_51$
- moda\_v1\_61
- moda\_v $1_62$
- pepnovo\_3\_1

#### **Ursgal key translations for** *use\_spectrum\_mz*

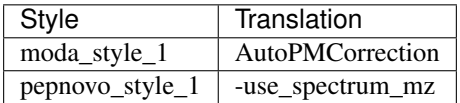

## **Ursgal value translations**

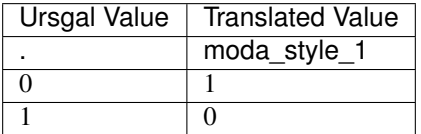

# **5.1.342 validated\_ident\_csv\_suffix**

CSV suffix of validated identification files: string, CSV-file which contains PSMs validated with validation tools

Default value validated.csv

type str

triggers rerun True

#### **Available in unodes**

• ucontroller

## **Ursgal key translations for** *validated\_ident\_csv\_suffix*

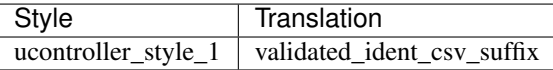

# **5.1.343 validation\_generalized**

Generalized target decoy competition, situations where PSMs known to more frequently be incorrect are mixed in with the correct PSMs

Default value False

type bool

triggers rerun True

#### **Available in unodes**

• qvality\_2\_02

#### **Ursgal key translations for** *validation\_generalized*

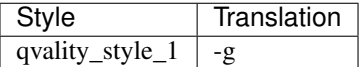

#### **Ursgal value translations**

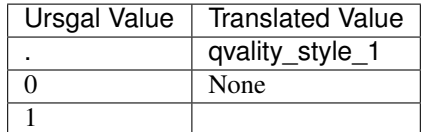

## **5.1.344 validation\_minimum\_score**

Defines the minimum score used for validation. If scores lower than this are produced, they are set to the minimum score. This i 'None' : None

Default value None

type str

triggers rerun True

#### **Available in unodes**

• qvality\_2\_02

## **Ursgal key translations for** *validation\_minimum\_score*

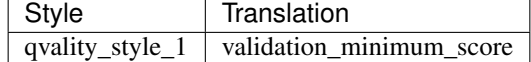

# **Ursgal value translations**

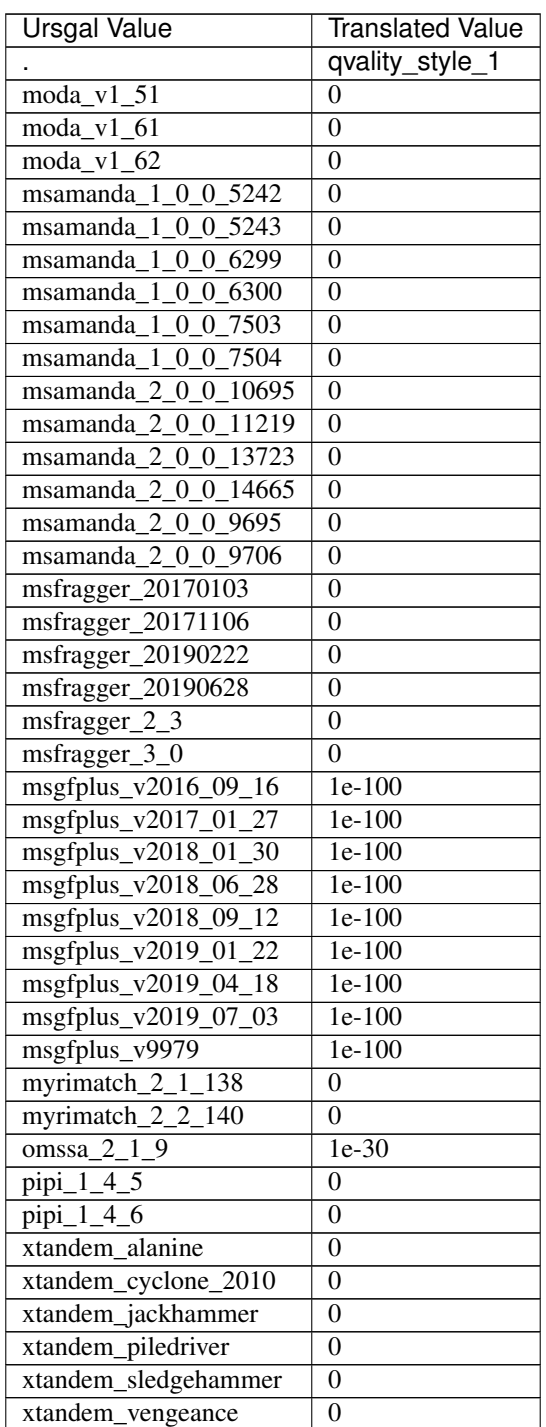

# **5.1.345 validation\_score\_field**

Name of the column that is used for validation, e.g. by qvality and percolator. If None is defined, default values are used 'None' : None

Default value None

type str

triggers rerun True

## **Available in unodes**

- add\_estimated\_fdr\_1\_0\_0
- percolator\_2\_08
- percolator\_3\_2\_1
- percolator\_3\_4\_0
- qvality\_2\_02
- sanitize\_csv\_1\_0\_0
- svm\_1\_0\_0
- ucontroller
- unify\_csv\_1\_0\_0
- ptminer\_1\_0

#### **Ursgal key translations for** *validation\_score\_field*

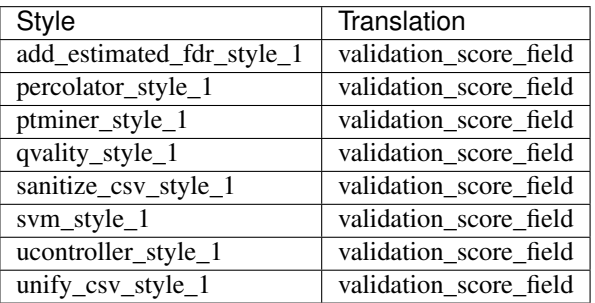

#### **Ursgal value translations**

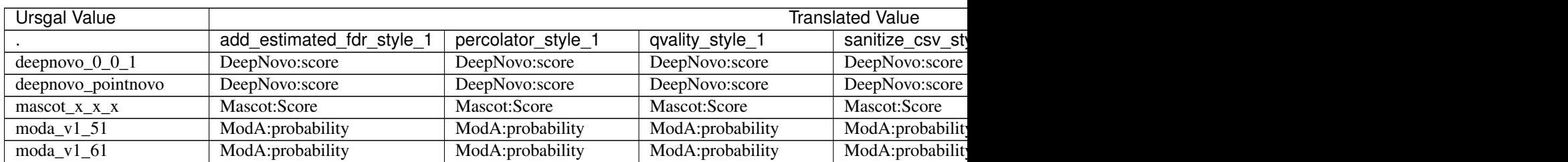

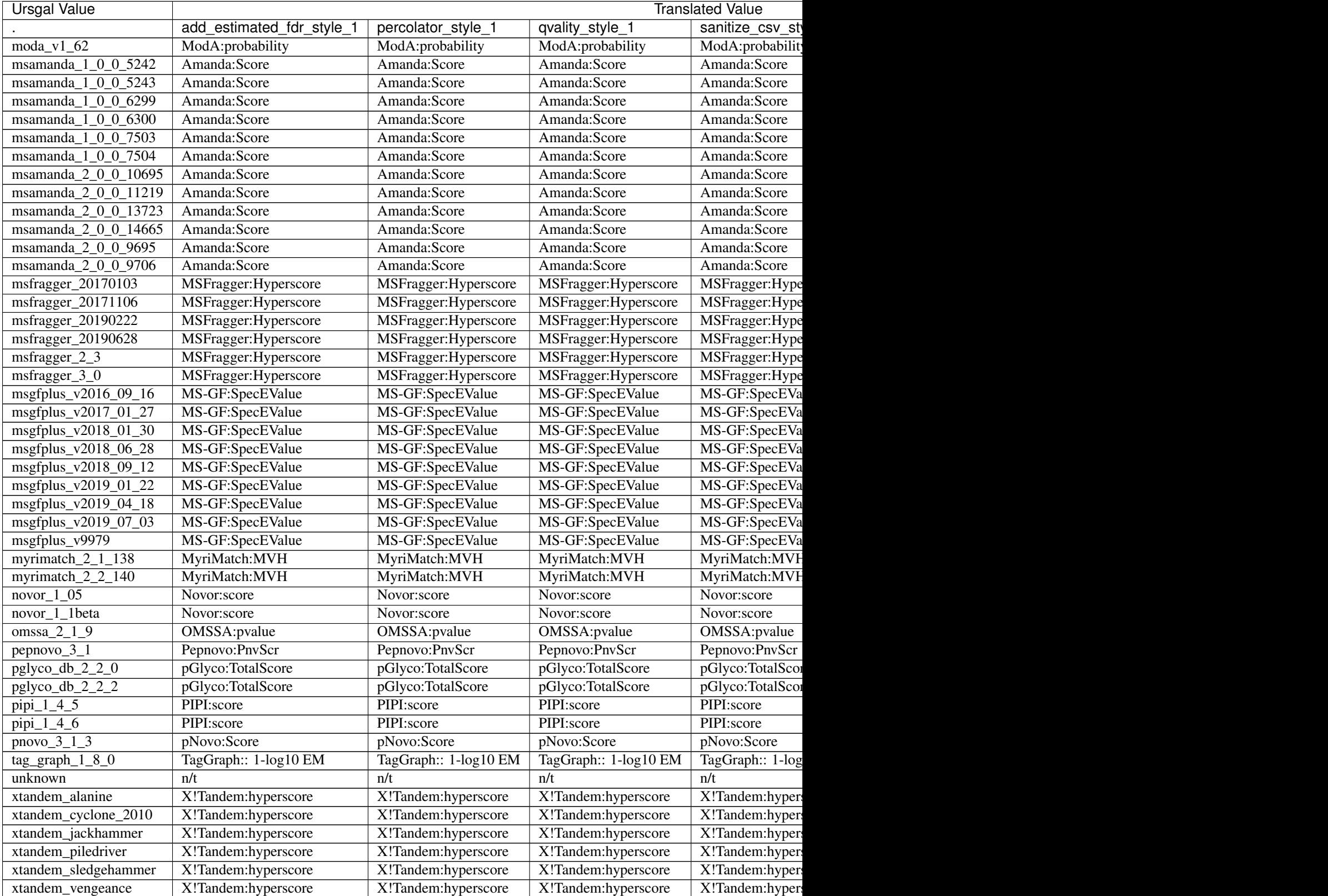

# **5.1.346 visualization\_color\_positions**

Specifies colors for the datasets that should be visualized. Given as a dict in which the key represents the position of the corresponding dataset in the list, e.g.: {"0" : "#e41a1c", "1" : "#377eb8"}

Default value [] type dict

triggers rerun True

#### **Available in unodes**

• venndiagram\_1\_1\_0

#### **Ursgal key translations for** *visualization\_color\_positions*

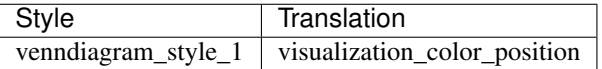

## **5.1.347 visualization\_column\_names**

The specified csv column names are used for the visualization. E.g. for a Venn diagram the entries of these columns are used (merged) to determine overlapping results.

Default value ['Modifications', 'Sequence']

type list

triggers rerun True

#### **Available in unodes**

- venndiagram\_1\_0\_0
- venndiagram\_1\_1\_0

#### **Ursgal key translations for** *visualization\_column\_names*

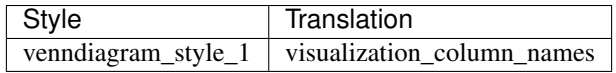

# **5.1.348 visualization\_font**

Font used for visualization plots (e.g. Venn diagram), given as dict with keys: font\_type, font\_size\_header, font\_size\_major, font\_size\_minor, font\_size\_venn

Default value ['font\_size\_header', 'font\_size\_major', 'font\_size\_minor', 'font\_size\_venn', 'font\_type']

type dict

triggers rerun True

## **Available in unodes**

- venndiagram\_1\_0\_0
- venndiagram\_1\_1\_0

#### **Ursgal key translations for** *visualization\_font*

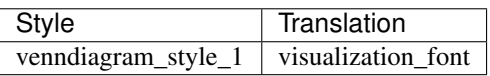

# **5.1.349 visualization\_header**

Header of visualization output (e.g. Venn diagram)

Default value

type str

triggers rerun True

## **Available in unodes**

- venndiagram\_1\_0\_0
- venndiagram\_1\_1\_0
- sugarpy\_plot\_1\_0\_0

## **Ursgal key translations for** *visualization\_header*

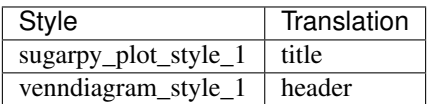

# **5.1.350 visualization\_label\_positions**

Specifies labels for the datasets that should be visualized. Given as a dict in which the key represents the position of the corresponding dataset in the list, e.g.: {"0" : "LabelA", "1" : "LabelB"}

Default value []

type dict

triggers rerun True

## **Available in unodes**

- venndiagram\_1\_0\_0
- venndiagram\_1\_1\_0

## **Ursgal key translations for** *visualization\_label\_positions*

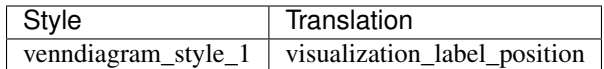

# **5.1.351 visualization\_opacity**

Opacity used in visualization plots (e.g. Venn diagram)

Default value 0.35

type float

triggers rerun True

#### **Available in unodes**

- venndiagram\_1\_0\_0
- venndiagram\_1\_1\_0

#### **Ursgal key translations for** *visualization\_opacity*

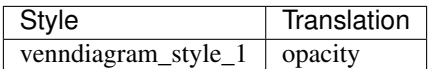

# **5.1.352 visualization\_scaling\_factors**

Scaling factor for visualization plots (e.g. Venn diagram), given as dict with keys: x\_axis, y\_axis

Default value ['x\_axis', 'y\_axis']

type dict

triggers rerun True

## **Available in unodes**

- venndiagram\_1\_0\_0
- venndiagram\_1\_1\_0

#### **Ursgal key translations for** *visualization\_scaling\_factors*

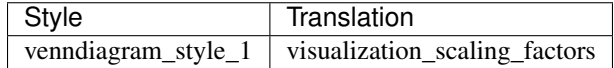

# **5.1.353 visualization\_size**

Size of visualization plots (e.g. Venn diagram), given as dict with keys: width, height

Default value ['height', 'width']

type dict

triggers rerun True

## **Available in unodes**

- venndiagram\_1\_0\_0
- venndiagram\_1\_1\_0

## **Ursgal key translations for** *visualization\_size*

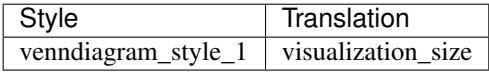

# **5.1.354 visualization\_stroke\_width**

Stroke width used in visualization plots (e.g. Venn diagram)

Default value 2.0

type float

triggers rerun True

# CHAPTER 6

# Engines

Ursgal allows existing programs to be incorporated with ease. We call those programs or scripts engines. Currently, ursgal comes with these engines:

# **6.1 Included engines**

## **6.1.1 Available Search Engines**

**Protein Database Search Engines**

#### **MS Amanda**

Available MS Amanda versions, starting with the newest version: **class** ursgal.wrappers.msamanda\_2\_0\_0\_14665.**msamanda\_2\_0\_0\_14665**(*\*args*, *\*\*kwargs*) MSAmanda 2\_0\_0\_14665 UNode Import functions from msamanda\_2\_0\_0\_9695 This third party engine can be downloaded from: <https://ms.imp.ac.at/?goto=msamanda> **class** ursgal.wrappers.msamanda\_2\_0\_0\_13723.**msamanda\_2\_0\_0\_13723**(*\*args*, *\*\*kwargs*) MSAmanda 2\_0\_0\_13723 UNode Import functions from msamanda\_2\_0\_0\_9695 **class** ursgal.wrappers.msamanda\_2\_0\_0\_11219.**msamanda\_2\_0\_0\_11219**(*\*args*, *\*\*kwargs*) MSAmanda 2\_0\_0\_11219 UNode Import functions from msamanda\_2\_0\_0\_9695

**class** ursgal.wrappers.msamanda\_2\_0\_0\_10695.**msamanda\_2\_0\_0\_10695**(*\*args*,

MSAmanda 2\_0\_0\_9706 UNode

Import functions from msamanda\_2\_0\_0\_9695

**class** ursgal.wrappers.msamanda\_2\_0\_0\_9706.**msamanda\_2\_0\_0\_9706**(*\*args*, *\*\*kwargs*) MSAmanda 2\_0\_0\_9706 UNode

Import functions from msamanda\_2\_0\_0\_9695

**class** ursgal.wrappers.msamanda\_2\_0\_0\_9695.**msamanda\_2\_0\_0\_9695**(*\*args*, *\*\*kwargs*) MSAmanda 2\_0\_0\_9695 UNode Parameter options at [http://ms.imp.ac.at/inc/pd-nodes/msamanda/Manual%](http://ms.imp.ac.at/inc/pd-nodes/msamanda/Manual%20MS%20Amanda%20Standalone.pdf) [20MS%20Amanda%20Standalone.pdf](http://ms.imp.ac.at/inc/pd-nodes/msamanda/Manual%20MS%20Amanda%20Standalone.pdf)

Note: Please download and install MSAmanda manually from <http://ms.imp.ac.at/?goto=msamanda>

Reference: Dorfer V, Pichler P, Stranzl T, Stadlmann J, Taus T, Winkler S, Mechtler K. (2014) MS Amanda, a universal identification algorithm optimized for high accuracy tandem mass spectra.

#### **postflight**()

Convert .tsv result files to .csv

#### **preflight**()

Formatting the command line via self.params

Settings file is created in the output folder and added to self.created\_tmp\_files (can be deleted)

Returns self.params(dict)

**class** ursgal.wrappers.msamanda\_1\_0\_0\_7504.**msamanda\_1\_0\_0\_7504**(*\*args*, *\*\*kwargs*) MSAmanda 1\_0\_0\_7504 UNode

Import functions from msamanda\_1\_0\_0\_5243

**class** ursgal.wrappers.msamanda\_1\_0\_0\_7503.**msamanda\_1\_0\_0\_7503**(*\*args*, *\*\*kwargs*) MSAmanda 1\_0\_0\_7503 UNode

Import functions from msamanda\_1\_0\_0\_5243

**class** ursgal.wrappers.msamanda\_1\_0\_0\_5243.**msamanda\_1\_0\_0\_5243**(*\*args*, *\*\*kwargs*) MSAmanda 1\_0\_0\_5243 UNode Parameter options at [http://ms.imp.ac.at/inc/pd-nodes/msamanda/Manual%](http://ms.imp.ac.at/inc/pd-nodes/msamanda/Manual%20MS%20Amanda%20Standalone.pdf) [20MS%20Amanda%20Standalone.pdf](http://ms.imp.ac.at/inc/pd-nodes/msamanda/Manual%20MS%20Amanda%20Standalone.pdf)

Reference: Dorfer V, Pichler P, Stranzl T, Stadlmann J, Taus T, Winkler S, Mechtler K. (2014) MS Amanda, a universal identification algorithm optimized for high accuracy tandem mass spectra.

#### **postflight**()

Convert .tsv result files to .csv

#### **preflight**()

Formatting the command line via self.params

Settings file is created in the output folder and added to self.created tmp files (can be deleted)

#### Returns self.params(dict)

**class** ursgal.wrappers.msamanda\_1\_0\_0\_5242.**msamanda\_1\_0\_0\_5242**(*\*args*, *\*\*kwargs*) MSAmanda 1\_0\_0\_5242 UNode

Import functions from msamanda\_1\_0\_0\_5243

*\*\*kwargs*)

*\*\*kwargs*)

*\*\*kwargs*)

*\*\*kwargs*)

*\*\*kwargs*)

#### **MS-GF+**

Available MS-GF+ versions, starting with the newest version:

**class** ursgal.wrappers.msgfplus\_v2019\_07\_03.**msgfplus\_v2019\_07\_03**(*\*args*,

MSGF+ UNode Parameter options at <https://omics.pnl.gov/software/ms-gf>

Reference: Kim S, Mischerikow N, Bandeira N, Navarro JD, Wich L, Mohammed S, Heck AJ, Pevzner PA. (2010) The Generating Function of CID, ETD, and CID/ETD Pairs of Tandem Mass Spectra: Applications to Database Search.

**postflight**()

This can be/is overwritten by the engine uNode class

#### **preflight**()

Formatting the command line via self.params

Modifications file will be created in the output folder

Returns self.params

Return type dict

**class** ursgal.wrappers.msgfplus\_v2019\_04\_18.**msgfplus\_v2019\_04\_18**(*\*args*,

MSGF+ UNode Parameter options at <https://omics.pnl.gov/software/ms-gf>

Reference: Kim S, Mischerikow N, Bandeira N, Navarro JD, Wich L, Mohammed S, Heck AJ, Pevzner PA. (2010) The Generating Function of CID, ETD, and CID/ETD Pairs of Tandem Mass Spectra: Applications to Database Search.

Import node for version 2016\_09\_16

**class** ursgal.wrappers.msgfplus\_v2019\_01\_22.**msgfplus\_v2019\_01\_22**(*\*args*,

MSGF+ UNode Parameter options at <https://omics.pnl.gov/software/ms-gf>

Reference: Kim S, Mischerikow N, Bandeira N, Navarro JD, Wich L, Mohammed S, Heck AJ, Pevzner PA. (2010) The Generating Function of CID, ETD, and CID/ETD Pairs of Tandem Mass Spectra: Applications to Database Search.

Import node for version 2016\_09\_16

**class** ursgal.wrappers.msgfplus\_v2018\_09\_12.**msgfplus\_v2018\_09\_12**(*\*args*,

MSGF+ UNode Parameter options at <https://omics.pnl.gov/software/ms-gf>

Reference: Kim S, Mischerikow N, Bandeira N, Navarro JD, Wich L, Mohammed S, Heck AJ, Pevzner PA. (2010) The Generating Function of CID, ETD, and CID/ETD Pairs of Tandem Mass Spectra: Applications to Database Search.

Import node for version 2016\_09\_16

**class** ursgal.wrappers.msgfplus\_v2018\_06\_28.**msgfplus\_v2018\_06\_28**(*\*args*,

*\*\*kwargs*)

MSGF+ UNode Parameter options at <https://omics.pnl.gov/software/ms-gf>

Reference: Kim S, Mischerikow N, Bandeira N, Navarro JD, Wich L, Mohammed S, Heck AJ, Pevzner PA. (2010) The Generating Function of CID, ETD, and CID/ETD Pairs of Tandem Mass Spectra: Applications to Database Search.

Import node for version 2016\_09\_16

**class** ursgal.wrappers.msgfplus\_v2018\_01\_30.**msgfplus\_v2018\_01\_30**(*\*args*, *\*\*kwargs*)

MSGF+ UNode Parameter options at <https://omics.pnl.gov/software/ms-gf>

Reference: Kim S, Mischerikow N, Bandeira N, Navarro JD, Wich L, Mohammed S, Heck AJ, Pevzner PA. (2010) The Generating Function of CID, ETD, and CID/ETD Pairs of Tandem Mass Spectra: Applications to Database Search.

Import node for version 2016\_09\_16

**class** ursgal.wrappers.msgfplus\_v2017\_01\_27.**msgfplus\_v2017\_01\_27**(*\*args*,

MSGF+ UNode Parameter options at <https://omics.pnl.gov/software/ms-gf>

Reference: Kim S, Mischerikow N, Bandeira N, Navarro JD, Wich L, Mohammed S, Heck AJ, Pevzner PA. (2010) The Generating Function of CID, ETD, and CID/ETD Pairs of Tandem Mass Spectra: Applications to Database Search.

Import node for version 2016\_09\_16

**class** ursgal.wrappers.msgfplus\_v2016\_09\_16.**msgfplus\_v2016\_09\_16**(*\*args*,

*\*\*kwargs*)

*\*\*kwargs*)

MSGF+ UNode Parameter options at <https://omics.pnl.gov/software/ms-gf>

Reference: Kim S, Mischerikow N, Bandeira N, Navarro JD, Wich L, Mohammed S, Heck AJ, Pevzner PA. (2010) The Generating Function of CID, ETD, and CID/ETD Pairs of Tandem Mass Spectra: Applications to Database Search.

#### **postflight**()

This can be/is overwritten by the engine uNode class

#### **preflight**()

Formatting the command line via self.params

Modifications file will be created in the output folder

Returns self.params

Return type dict

**class** ursgal.wrappers.msgfplus\_v9979.**msgfplus\_v9979**(*\*args*, *\*\*kwargs*)

MSGF+ UNode Parameter options at <https://bix-lab.ucsd.edu/pages/viewpage.action?pageId=13533355>

Reference: Kim S, Mischerikow N, Bandeira N, Navarro JD, Wich L, Mohammed S, Heck AJ, Pevzner PA. (2010) The Generating Function of CID, ETD, and CID/ETD Pairs of Tandem Mass Spectra: Applications to Database Search.

#### **preflight**()

Formatting the command line via self.params

Modifications file will be created in the output folder

Returns self.params

Return type dict

#### **MSFragger**

Available MSFragger versions, starting with the newest version:

```
class ursgal.wrappers.msfragger_3_0.msfragger_3_0(*args, **kwargs)
MSFragger unode
```
Note: Please download and install MSFragger manually from <http://www.nesvilab.org/software.html>

Reference: Kong, A. T., Leprevost, F. V, Avtonomov, D. M., Mellacheruvu, D., and Nesvizhskii, A. I. (2017) MSFragger: ultrafast and comprehensive peptide identification in mass spectrometry–based proteomics. Nature Methods 14

Note: Addition of user amino acids not implemented yet. Only mzML search possible at the moment. The mgf file can still be passed to the node, but the mzML has to be in the same folder as the mgf.

Warning: Still in testing phase! Metabolic labeling based 15N search may still be errorprone. Use with care!

#### **postflight**()

Reads MSFragger tsv output and write final csv output file.

Adds:

- Raw data location, since this can not be added later
- Converts masses in Da to m/z (could be done in unify csv)

#### **preflight**()

Formatting the command line and writing the param input file via self.params

Returns self.params

Return type dict

```
class ursgal.wrappers.msfragger_2_3.msfragger_2_3(*args, **kwargs)
MSFragger unode
```
Note: Please download and install MSFragger manually from <http://www.nesvilab.org/software.html>

Reference: Kong, A. T., Leprevost, F. V, Avtonomov, D. M., Mellacheruvu, D., and Nesvizhskii, A. I. (2017) MSFragger: ultrafast and comprehensive peptide identification in mass spectrometry–based proteomics. Nature Methods 14

Note: Addition of user amino acids not implemented yet. Only mzML search possible at the moment. The mgf file can still be passed to the node, but the mzML has to be in the same folder as the mgf.

Warning: Still in testing phase! Metabolic labeling based 15N search may still be errorprone. Use with care!

**class** ursgal.wrappers.msfragger\_20190628.**msfragger\_20190628**(*\*args*, *\*\*kwargs*) MSFragger unode

Note: Please download and install MSFragger manually from <http://www.nesvilab.org/software.html>

Reference: Kong, A. T., Leprevost, F. V, Avtonomov, D. M., Mellacheruvu, D., and Nesvizhskii, A. I. (2017) MSFragger: ultrafast and comprehensive peptide identification in mass spectrometry–based proteomics. Nature Methods 14

Note: Addition of user amino acids not implemented yet. Only mzML search possible at the moment. The mgf file can still be passed to the node, but the mzML has to be in the same folder as the mgf.

Warning: Still in testing phase! Metabolic labeling based 15N search may still be errorprone. Use with care!

#### **postflight**()

Reads MSFragger tsv output and write final csv output file.

#### Adds:

- Raw data location, since this can not be added later
- Converts masses in Da to m/z (could be done in unify\_csv)

#### **preflight**()

Formatting the command line and writing the param input file via self.params

#### Returns self.params

#### Return type dict

**class** ursgal.wrappers.msfragger\_20190222.**msfragger\_20190222**(*\*args*, *\*\*kwargs*) MSFragger unode

Note: Please download and install MSFragger manually from <http://www.nesvilab.org/software.html>

Reference: Kong, A. T., Leprevost, F. V, Avtonomov, D. M., Mellacheruvu, D., and Nesvizhskii, A. I. (2017) MSFragger: ultrafast and comprehensive peptide identification in mass spectrometry–based proteomics. Nature Methods 14

Note: Addition of user amino acids not implemented yet. Only mzML search possible at the moment. The mgf file can still be passed to the node, but the mzML has to be in the same folder as the mgf.

Warning: Still in testing phase! Metabolic labeling based 15N search may still be errorprone. Use with care!

**class** ursgal.wrappers.msfragger\_20171106.**msfragger\_20171106**(*\*args*, *\*\*kwargs*) MSFragger unode

Note: Please download and install MSFragger manually from <http://www.nesvilab.org/software.html>

Reference: Kong, A. T., Leprevost, F. V, Avtonomov, D. M., Mellacheruvu, D., and Nesvizhskii, A. I. (2017) MSFragger: ultrafast and comprehensive peptide identification in mass spectrometry–based proteomics. Nature Methods 14

Note: Addition of user amino acids not implemented yet. Only mzML search possible at the moment. The mgf file can still be passed to the node, but the mzML has to be in the same folder as the mgf.

Warning: Still in testing phase! Metabolic labeling based 15N search may still be errorprone. Use with care!

**class** ursgal.wrappers.msfragger\_20170103.**msfragger\_20170103**(*\*args*, *\*\*kwargs*) MSFragger unode

Note: Please download and install MSFragger manually from <http://www.nesvilab.org/software.html>

Reference: Kong, A. T., Leprevost, F. V, Avtonomov, D. M., Mellacheruvu, D., and Nesvizhskii, A. I. (2017) MSFragger: ultrafast and comprehensive peptide identification in mass spectrometry–based proteomics. Nature Methods 14

Note: Addition of user amino acids not implemented yet. Only mzML search possible at the moment. The mgf file can still be passed to the node, but the mzML has to be in the same folder as the mgf.

Warning: Still in testing phase! Metabolic labeling based 15N search may still be errorprone. Use with care!

#### **postflight**()

Reads MSFragger tsv output and write final csv output file.

#### Adds:

- Raw data location, since this can not be added later
- Converts masses in Da to m/z (could be done in unify\_csv)

#### **preflight**()

Formatting the command line and writing the param input file via self.params

Returns self.params

Return type dict

#### **MODa**

Available MODa versions, starting with the newest version:

**class** ursgal.wrappers.moda\_v1\_62.**moda\_v1\_62**(*\*args*, *\*\*kwargs*)

MODa UNode Check <http://prix.hanyang.ac.kr/download/moda.jsp> for download, new versions and contact information

Reference: Na S, Bandeira N, Paek E. (2012) Fast multi-blind modification search through tandem mass spectrometry.

**postflight**()

Rewrite ModA output .tsv into .csv so that it can be unified

#### **preflight**()

Formatting the command line via self.params

Returns self.params

#### Return type dict

```
class ursgal.wrappers.moda_v1_61.moda_v1_61(*args, **kwargs)
```
MODa UNode Check <http://prix.hanyang.ac.kr/download/moda.jsp> for download, new versions and contact information

Reference: Na S, Bandeira N, Paek E. (2012) Fast multi-blind modification search through tandem mass spectrometry.

#### **postflight**()

Rewrite ModA output .tsv into .csv so that it can be unified

#### **preflight**()

Formatting the command line via self.params

#### Returns self.params

#### Return type dict

**class** ursgal.wrappers.moda\_v1\_51.**moda\_v1\_51**(*\*args*, *\*\*kwargs*)

MODa UNode Check <http://prix.hanyang.ac.kr/download/moda.jsp> for download, new versions and contact information

Reference: Na S, Bandeira N, Paek E. (2012) Fast multi-blind modification search through tandem mass spectrometry.

#### **postflight**()

Rewrite ModA output .tsv into .csv so that it can be unified

#### **preflight**()

Formatting the command line via self.params

Returns self.params

#### Return type dict

#### **MyriMatch**

**class** ursgal.wrappers.myrimatch\_2\_1\_138.**myrimatch\_2\_1\_138**(*\*args*, *\*\*kwargs*) Myrimatch UNode

Myrimatch options: [http://forge.fenchurch.mc.vanderbilt.edu/scm/viewvc.](http://forge.fenchurch.mc.vanderbilt.edu/scm/viewvc.php/) [php/](http://forge.fenchurch.mc.vanderbilt.edu/scm/viewvc.php/)*checkout*/trunk/doc/index.html?root=myrimatch

Reference: Tabb DL, Fernando CG, Chambers MC. (2007) MyriMatch: highly accurate tandem mass spectral peptide identification by multivariate hypergeometric analysis.

#### **postflight**()

renaming MyriMatch's output file to our desired output file name

#### **preflight**()

Formatting the command line

#### **write\_param\_file**()

Writes a file containing all parameters for the search
**class** ursgal.wrappers.myrimatch\_2\_2\_140.**myrimatch\_2\_2\_140**(*\*args*, *\*\*kwargs*) Myrimatch UNode

Import functions from myrimatch\_2\_1\_138

# **TagGraph**

This open modification search engine uses de novo search engine results but takes a protein database into account as well.

**class** ursgal.wrappers.tag\_graph\_1\_8\_0.**tag\_graph\_1\_8\_0**(*\*args*, *\*\*kwargs*) TagGraph unode For further information see <https://sourceforge.net/projects/taggraph/>

Note: Please download and install MSFragger manually from <http://www.nesvilab.org/software.html>

Reference: Devabhaktuni, A.; Lin, S.; Zhang, L.; Swaminathan, K.; Gonzalez, CG.; Olsson, N.; Pearlman, SM.; Rawson, K.; Elias, JE. (2019) TagGraph reveals vast protein modification landscapes from large tandem mass spectrometry datasets. Nat Biotechnol. 37(4)

# **postflight**()

Reads TagGraph tdv output and write final csv output file.

#### **preflight**()

Formatting the command line and writing two param input files via self.params

Returns self.params

Return type dict

## **OMSSA**

**class** ursgal.wrappers.omssa\_2\_1\_9.**omssa\_2\_1\_9**(*\*args*, *\*\*kwargs*) omssa\_2\_1\_9 UNode

Parameter options at [http://www.ncbi.nlm.nih.gov/IEB/ToolBox/CPP\\_DOC/asn\\_spec/omssa.asn.html](http://www.ncbi.nlm.nih.gov/IEB/ToolBox/CPP_DOC/asn_spec/omssa.asn.html)

OMSSA 2.1.9 parameters at <http://proteomicsresource.washington.edu/protocols06/omssa.php>

Reference: Geer LY, Markey SP, Kowalak JA, Wagner L, Xu M, Maynard DM, Yang X, Shi W, Bryant SH (2004) Open Mass Spectrometry Search Algorithm.

#### **postflight**()

Will correct the OMSSA headers and add the column retention time to the csv file

#### **preflight**()

Formatting the command line via self.params

unimod Modifications are translated to OMSSA modifications

Returns self.params(dict)

# **PIPI**

Available PIPI versions, starting with the newest version:

**class** ursgal.wrappers.pipi\_1\_4\_6.**pipi\_1\_4\_6**(*\*args*, *\*\*kwargs*)

Unode for PIPI: PTM-Invariant Peptide Identification For furhter information see: [http://bioinformatics.ust.hk/](http://bioinformatics.ust.hk/pipi.html) [pipi.html](http://bioinformatics.ust.hk/pipi.html)

Note: Please download and extract PIPI manually from <http://bioinformatics.ust.hk/pipi.html>

Reference: Yu, F., Li, N., Yu, W. (2016) PIPI: PTM-Invariant Peptide Identification Using Coding Method. J Prot Res 15(12)

**class** ursgal.wrappers.pipi\_1\_4\_5.**pipi\_1\_4\_5**(*\*args*, *\*\*kwargs*)

Unode for PIPI: PTM-Invariant Peptide Identification For furhter information see: [http://bioinformatics.ust.hk/](http://bioinformatics.ust.hk/pipi.html) [pipi.html](http://bioinformatics.ust.hk/pipi.html)

Note: Please download and extract PIPI manually from <http://bioinformatics.ust.hk/pipi.html>

Reference: Yu, F., Li, N., Yu, W. (2016) PIPI: PTM-Invariant Peptide Identification Using Coding Method. J Prot Res 15(12)

**postflight**()

This can be/is overwritten by the engine uNode class

#### **preflight**()

Formatting the command line and writing the param input file via self.params

Returns self.params

Return type dict

# **X!Tandem**

Available X!Tandem versions, starting with the newest version:

**class** ursgal.wrappers.xtandem\_alanine.**xtandem\_alanine**(*\*args*, *\*\*kwargs*) X!Tandem UNode Parameter options at <http://www.thegpm.org/TANDEM/api/>

Reference: Craig R, Beavis RC. (2004) TANDEM: matching proteins with tandem mass spectra.

**class** ursgal.wrappers.xtandem\_vengeance.**xtandem\_vengeance**(*\*args*, *\*\*kwargs*) X!Tandem UNode Parameter options at <http://www.thegpm.org/TANDEM/api/>

Reference: Craig R, Beavis RC. (2004) TANDEM: matching proteins with tandem mass spectra.

### **format\_templates**()

Returns formatted X!Tandem input files

The formating is taken from self.params

Returns keys are the names of the three templates (15N-masses.xml, taxonomy.xml, input.xml)

#### Return type dict

#### **postflight**()

This can be/is overwritten by the engine uNode class

#### **preflight**()

Formatting the command line via self.params

Input files from format\_templates are created in the output folder and added to self.created\_tmp\_files (can be deleted)

*\*\*kwargs*)

## Returns self.params

#### Return type dict

**class** ursgal.wrappers.xtandem\_piledriver.**xtandem\_piledriver**(*\*args*, *\*\*kwargs*) X!Tandem UNode Parameter options at <http://www.thegpm.org/TANDEM/api/>

Reference: Craig R, Beavis RC. (2004) TANDEM: matching proteins with tandem mass spectra.

#### **format\_templates**()

Returns formatted X!Tandem input files

The formating is taken from self.params

Returns keys are the names of the three templates (15N-masses.xml, taxonomy.xml, input.xml)

#### Return type dict

#### **postflight**()

This can be/is overwritten by the engine uNode class

#### **preflight**()

Formatting the command line via self.params

Input files from format\_templates are created in the output folder and added to self.created\_tmp\_files (can be deleted)

Returns self.params

#### Return type dict

**class** ursgal.wrappers.xtandem\_sledgehammer.**xtandem\_sledgehammer**(*\*args*,

X!Tandem UNode Parameter options at <http://www.thegpm.org/TANDEM/api/>

Reference: Craig R, Beavis RC. (2004) TANDEM: matching proteins with tandem mass spectra.

#### **format\_templates**()

Returns formatted X!Tandem input files

The formating is taken from self.params

Returns keys are the names of the three templates (15N-masses.xml, taxonomy.xml, input.xml)

#### Return type dict

## **postflight**()

This can be/is overwritten by the engine uNode class

## **preflight**()

Formatting the command line via self.params

Input files from format\_templates are created in the output folder and added to self.created\_tmp\_files (can be deleted)

Returns self.params

#### Return type dict

```
class ursgal.wrappers.xtandem_jackhammer.xtandem_jackhammer(*args, **kwargs)
```

```
class ursgal.wrappers.xtandem_cyclone_2010.xtandem_cyclone_2010(*args,
                                                                    **kwargs)
```
# **De Novo Search Engines**

## **DeepNovo**

Available DeepNovo versions, starting with the newest version:

**class** ursgal.wrappers.deepnovo\_pointnovo.**deepnovo\_pointnovo**(*\*args*, *\*\*kwargs*) PointNovo UNode pytorch re-implementation of DeepNovo For further information, see [https://github.com/](https://github.com/volpato30/PointNovo/) [volpato30/PointNovo/](https://github.com/volpato30/PointNovo/)

Reference: Tran, N.H.; Zhang, X.; Xin, L.; Shan, B.; Li, M. (2017) De novo peptide sequencing by deep learning. PNAS 114 (31)

## **postflight**()

Reformats the DeepNovo output file

## **preflight**()

Create deepnovo\_config.py file and format command line via self.params

Returns self.params

Return type dict

```
class ursgal.wrappers.deepnovo_0_0_1.deepnovo_0_0_1(*args, **kwargs)
     DeepNovo UNode For further information, see https://github.com/nh2tran/DeepNovo
```
Note: Please download manually from [https://github.com/StSchulze/DeepNovo?organization=StSchulze&](https://github.com/StSchulze/DeepNovo?organization=StSchulze&organization=StSchulze) [organization=StSchulze](https://github.com/StSchulze/DeepNovo?organization=StSchulze&organization=StSchulze) or using git clone <https://github.com/StSchulze/DeepNovo.git> and download the model from <https://drive.google.com/open?id=0By9IxqHK5MdWalJLSGliWW1RY2c>

Reference: Tran, N.H.; Zhang, X.; Xin, L.; Shan, B.; Li, M. (2017) De novo peptide sequencing by deep learning. PNAS 114 (31)

#### **postflight**()

Reformats the DeepNovo output file

#### **preflight**()

Create deepnovo\_config.py file and format command line via self.params

Returns self.params

Return type dict

## **Novor**

Available Novor versions, starting with the newest version:

**class** ursgal.wrappers.novor\_1\_05.**novor\_1\_05**(*\*args*, *\*\*kwargs*) Novor UNode Parameter options at <http://rapidnovor.com/>

Reference: Bin Ma (2015) Novor: Real-Time Peptide de Novo Sequencing Software. J Am Soc Mass Spectrom 26 (11)

Import node for version novor\_1\_1beta

**postflight**() Reformats the Novor output file

### **preflight**()

Formatting the command line via self.params

Params.txt file will be created in the output folder

Returns self.params

#### Return type dict

**class** ursgal.wrappers.novor\_1\_1beta.**novor\_1\_1beta**(*\*args*, *\*\*kwargs*) Novor UNode Parameter options at <http://rapidnovor.com/>

Reference: Bin Ma (2015) Novor: Real-Time Peptide de Novo Sequencing Software.

#### **postflight**()

Reformats the Novor output file

#### **preflight**()

Formatting the command line via self.params

Params.txt file will be created in the output folder

Returns self.params

Return type dict

# **PepNovo**

```
class ursgal.wrappers.pepnovo_3_1.pepnovo_3_1(*args, **kwargs)
     PepNovo v3.1 UNode http://proteomics.ucsd.edu/Software/PepNovo/
```
Reference: Ari M. Frank, Mikhail M. Savitski, Michael L. Nielsen, Roman A. Zubarev, and Pavel A. Pevzner (2007) De Novo Peptide Sequencing and Identification with Precision Mass Spectrometry, J. Proteome Res. 6:114-123.

# **postflight**()

Reformats the PepNovo output file

# **preflight**()

Formatting the command line via self.params

Returns self.params

Return type dict

## **pNovo**

**class** ursgal.wrappers.pnovo\_3\_1\_3.**pnovo\_3\_1\_3**(*\*args*, *\*\*kwargs*) Unode for pNovo 3.1.3 For furhter information see: <http://pfind.ict.ac.cn/software/pNovo/>

Note: Please download pNovo 3.1.3 manually from <http://pfind.ict.ac.cn/software/pNovo/#Downloads>

Reference: Yang, H; Chi, H; Zhou, W; Zeng, WF; He, K; Liu, C; Sun, RX; He, SM. (2017) Open-pNovo: De Novo Peptide Sequencing with Thousands of Protein Modifications. J Proteome Res. 16(2)

## **postflight**()

This can be/is overwritten by the engine uNode class

### **preflight**()

Formatting the command line and writing the param input file via self.params

Returns self.params

Return type dict

# **Cross Link Search Engines**

## **Kojak**

**class** ursgal.wrappers.kojak\_1\_5\_3.**kojak\_1\_5\_3**(*\*args*, *\*\*kwargs*) Kojak UNode Parameter options at <http://www.kojak-ms.org/param/index.html>

Reference: Hoopmann MR, Zelter A, Johnson RS, Riffle M, Maccoss MJ, Davis TN, Moritz RL (2015) Kojak: Efficient analysis of chemically cross-linked protein complexes. J Proteome Res 14: 2190-198

Note: Kojak has to be installed manually at the moment! Use folder name: 'kojak\_1\_5\_3' in the resources folder.

#### **format\_templates**()

Returns formatted input files as a dict.

The standard parametern file is used and adjustes.

Returns keys are the names of the parametern template file

Return type dict

#### **postflight**()

Move the result files to the Kojak folder, since the output files can not be specified manually.

#### **preflight**()

Formatting the command line via self.params

## **Glycosylation Search Engines**

## **pGlyco**

Available pGlyci versions, starting with the newest version:

**class** ursgal.wrappers.pglyco\_db\_2\_2\_2.**pglyco\_db\_2\_2\_2**(*\*args*, *\*\*kwargs*) Unode for pGlyco 2.2.2 For furhter information see: <https://github.com/pFindStudio/pGlyco2>

Note: Please download pGlyco 2.2.2 manually from <https://github.com/pFindStudio/pGlyco2>

Reference: Liu MQ, Zeng WF, Fang P, Cao WQ, Liu C, Yan GQ, Zhang Y, Peng C, Wu JQ, Zhang XJ, Tu HJ, Chi H, Sun RX, Cao Y, Dong MQ, Jiang BY, Huang JM, Shen HL, Wong CCL, He SM, Yang PY. (2017) pGlyco 2.0 enables precision N-glycoproteomics with comprehensive quality control and one-step mass spectrometry for intact glycopeptide identification. Nat Commun 8(1)

**class** ursgal.wrappers.pglyco\_db\_2\_2\_0.**pglyco\_db\_2\_2\_0**(*\*args*, *\*\*kwargs*) Unode for pGlyco 2.2.0 For furhter information see: <https://github.com/pFindStudio/pGlyco2> Note: Please download pGlyco 2.2.0 manually from <https://github.com/pFindStudio/pGlyco2>

Reference: Liu MQ, Zeng WF, Fang P, Cao WQ, Liu C, Yan GQ, Zhang Y, Peng C, Wu JQ, Zhang XJ, Tu HJ, Chi H, Sun RX, Cao Y, Dong MQ, Jiang BY, Huang JM, Shen HL, Wong CCL, He SM, Yang PY. (2017) pGlyco 2.0 enables precision N-glycoproteomics with comprehensive quality control and one-step mass spectrometry for intact glycopeptide identification. Nat Commun 8(1)

# **postflight**()

This can be/is overwritten by the engine uNode class

#### **preflight**()

Formatting the command line and writing the param input file via self.params

Returns self.params

Return type dict

# **6.1.2 Converter Engines**

# **Convert CSV to SSL 1\_0\_0**

```
class ursgal.wrappers.csv2ssl_1_0_0.csv2ssl_1_0_0(*args, **kwargs)
    csv2ssl_1_0_0 UNode
```
**\_execute**()

Result files (.csv) are converted to spectrum sequence list (.ssl) files. These .ssl can be used as input files for BiblioSpec.

Input file has to be a .csv

Creates a \_converted.csv file and returns its path.

ursgal.resources.platform\_independent.arc\_independent.csv2ssl\_1\_0\_0.csv2ssl\_1\_0\_0.main(*input* 

```
out-
put\_jscore_column_name=None,
score_type=None)
```
Convert csvs to ssl

# **Convert CSV to Counted Results**

**class** ursgal.wrappers.csv2counted\_results\_1\_0\_0.**csv2counted\_results\_1\_0\_0**(*\*args*,

*\*\*kwargs*)

csv2counted\_results\_1\_0\_0 UNode

#### **\_execute**()

Results (.csv) are summarized as table (.csv) containing all identified proteins, peptides, or other specified identifiers. For each sample, the peptide or spectral count for each identifier is given.

Input file has to be a .csv

Creates a \_counted.csv file and returns its path.

Columns containing the elements that should be counted (identifiers) are given as a list of headers using uc.params["identifier\_column\_names"]. Columns defining a unique countable element (e.g. "Sequence", "Spectrum ID") are given as a list of headers using uc.params["count\_column\_names"].

This can be used to create a SFINX [\(http://sfinx.ugent.be/\)](http://sfinx.ugent.be/) input file, using:

uc.params["convert\_to\_sfinx"]=True uc.params["identifier\_colum\_names"]=["Protein ID"] uc.params["count\_column\_names"]=["Sequence"]

```
ursgal.resources.platform_independent.arc_independent.csv2counted_results_1_0_0.csv2counted_results_1_0_0.main(input_file=None,
```
Results (.csv) are summarized as table (.csv) containing all identified proteins, peptides, or other specified identifiers. For each sample, the peptide or spectral count for each identifier is given.

This can be used to convert .csv files to SFINX input files.

This is a .csv file containing unique peptide counts for all identified proteins. However, this can be modified using the keywords "identifier\_colum\_names" and "count\_column\_names"

#### Keyword Arguments

- **input\_file** (str) name including path for the input file
- **output\_file** (str) name including path for the output file
- **identifier** colum names  $(list)$  list of column headers that define the identifier. Multiple column names are joined for combined identifiers.
- **count\_column\_names** (list) list of column headers which are used for counting.
- **count\_by\_file** (bool) the number of unique hits for each identifier is given in seperate columns for each raw file (file name as defiened in Spectrum Title)
- **convert2sfinx** (bool) If True, the header of the identifier column is "rownames". If False, the joined header name will be used.
- **keep\_column\_names** (list) list of column headers which are not used as identifiers but kept in the output, e.g. when counting ['Sequence', 'Modifications'] the column ['Protein ID'] could be specified here. Multiple entries for one identifier (e.g. when identifier\_column\_names = ['Potein ID'] and keep\_column\_names = ['Sequence']) are seperated by  $\div\div\div$ .

## **Convert Mascot DAT to CSV**

```
class ursgal.wrappers.mascot_dat2csv_1_0_0.mascot_dat2csv_1_0_0(*args,
```
#### Dummy to merge mascot data into usgal workflow

ursgal.resources.platform\_independent.arc\_independent.mascot\_dat2csv\_1\_0\_0.mascot\_dat2csv\_1\_0\_0.**main**(*input\_file*,

*\*\*kwargs*)

# **Convert MS-GF+ MZID to CSV**

**class** ursgal.wrappers.msgfplus2csv\_py\_v1\_0\_0.**msgfplus2csv\_py\_v1\_0\_0**(*\*args*,

msgfplus2csv\_py v1.0.0 UNode

**class** ursgal.wrappers.msgfplus2csv\_v1\_2\_1.**msgfplus2csv\_v1\_2\_1**(*\*args*, *\*\*kwargs*) msgfplus2csv\_v1.2.1 UNode Parameter options at <https://omics.pnl.gov/software/ms-gf>

Reference: Kim S, Mischerikow N, Bandeira N, Navarro JD, Wich L, Mohammed S, Heck AJ, Pevzner PA. (2010) The Generating Function of CID, ETD, and CID/ETD Pairs of Tandem Mass Spectra: Applications to Database Search.

#### **postflight**()

Convert .tsv result file to .csv and translates headers

#### **preflight**()

mzid result files from MS-GF+ are converted to CSV using the MzIDToTsv converter from MS-GF+

Input file has to be a .mzid or .mzid.gz

Creates a .csv file and returns its path

Mzid to Tsv Converter Usage: MzidToTsvConverter -mzid:"mzid path" [-tsv:"tsv output path"] [-unrolllu] [-showDecoy|-sd]

Required parameters: '-mzid:path' - path to mzid[.gz] file; if path has spaces, it must be in quotes.

Optional parameters: '-tsv:path' - path to tsv file to be written; if not specified, will be output to same location as mzid '-unroll|-u' signifies that results should be unrolled - one line per unique peptide/protein combination in each spectrum identification '-showDecoy|-sd' signifies that decoy results should be included in the result tsv

**class** ursgal.wrappers.msgfplus2csv\_v1\_2\_0.**msgfplus2csv\_v1\_2\_0**(*\*args*, *\*\*kwargs*) msgfplus C\_mzid2csv\_v1.2.0 UNode Parameter options at <https://omics.pnl.gov/software/ms-gf>

Reference: Kim S, Mischerikow N, Bandeira N, Navarro JD, Wich L, Mohammed S, Heck AJ, Pevzner PA. (2010) The Generating Function of CID, ETD, and CID/ETD Pairs of Tandem Mass Spectra: Applications to Database Search.

**class** ursgal.wrappers.msgfplus2csv\_v2017\_07\_04.**msgfplus2csv\_v2017\_07\_04**(*\*args*,

msgfplus\_C\_mzid2csv\_v2017\_07\_04 UNode Parameter options at <https://omics.pnl.gov/software/ms-gf>

Reference: Kim S, Mischerikow N, Bandeira N, Navarro JD, Wich L, Mohammed S, Heck AJ, Pevzner PA. (2010) The Generating Function of CID, ETD, and CID/ETD Pairs of Tandem Mass Spectra: Applications to Database Search.

#### **postflight**()

Convert .tsv result file to .csv and translates headers

#### **preflight**()

mzid result files from MS-GF+ are converted to CSV using the MzIDToTsv converter from MS-GF+

Input file has to be a .mzid or .mzid.gz

Creates a .csv file and returns its path

Mzid to Tsv Converter Usage: MzidToTsvConverter -mzid:"mzid path" [-tsv:"tsv output path"] [-unroll] u] [-showDecoy|-sd]

Required parameters: '-mzid:path' - path to mzid[.gz] file; if path has spaces, it must be in quotes.

Optional parameters: '-tsv:path' - path to tsv file to be written; if not specified, will be output to same location as mzid '-unrolll-u' signifies that results should be unrolled - one line per unique peptide/protein combination in each spectrum identification '-showDecoy|-sd' signifies that decoy results should be included in the result tsv

```
class ursgal.wrappers.msgfplus2csv_v2017_01_27.msgfplus2csv_v2017_01_27(*args,
```
msgfplus2csv\_v2017\_01\_27 UNode Parameter options at <https://omics.pnl.gov/software/ms-gf>

Reference:

Kim S, Mischerikow N, Bandeira N, Navarro JD, Wich L, Mohammed S, Heck AJ, Pevzner PA. (2010) The Generating Function of CID, ETD, and CID/ETD Pairs of Tandem Mass Spectra: Applications to Database Search.

```
class ursgal.wrappers.msgfplus2csv_v2016_09_16.msgfplus2csv_v2016_09_16(*args,
```
msgfplus2csv\_v2016\_09\_16 UNode Parameter options at <https://omics.pnl.gov/software/ms-gf>

Reference: Kim S, Mischerikow N, Bandeira N, Navarro JD, Wich L, Mohammed S, Heck AJ, Pevzner PA. (2010) The Generating Function of CID, ETD, and CID/ETD Pairs of Tandem Mass Spectra: Applications to Database Search.

## **postflight**()

Convert .tsv result file to .csv

#### **preflight**()

mzid result files from MS-GF+ are converted to CSV using the MzIDToTsv converter from MS-GF+

Input file has to be a .mzid

Creates a .csv file and returns its path

# **Convert MZML to MGF**

The mzML to mgf converter version 2.0.0 requires pymzML 2.0, while the previous version can be used with older pymzML versions.

**class** ursgal.wrappers.mzml2mgf\_2\_0\_0.**mzml2mgf\_2\_0\_0**(*\*args*, *\*\*kwargs*) mzml2mgf\_2\_0\_0 UNode

Version two works only with pymzML version 2.0.0 or higher!

Converts .mzML files into .mgf files

*\*\*kwargs*)

ursgal.resources.platform\_independent.arc\_independent.mzml2mgf\_2\_0\_0.mzml2mgf\_2\_0\_0.**main**(*m mgf=None*,  $\ddot{i}$  $m$ *machine\_offset\_in\_ppm=None*, *scan\_exclusion\_list=None*, *scan\_inclusion\_list=None*, *prefix=None*, *scan\_skip\_modulo\_step=None*,  $m$ *precursor\_min\_charge=1*,

**class** ursgal.wrappers.mzml2mgf\_1\_0\_0.**mzml2mgf\_1\_0\_0**(*\*args*, *\*\*kwargs*) mzml2mgf\_1\_0\_0 UNode

Converts .mzML files into .mgf files

# **Convert X!Tandem XML to CSV 1\_0\_0**

**class** ursgal.wrappers.xtandem2csv\_1\_0\_0.**xtandem2csv\_1\_0\_0**(*\*args*, *\*\*kwargs*) xtandem2csv\_1\_0\_0 UNode

ursgal.resources.platform\_independent.arc\_independent.xtandem2csv\_1\_0\_0.xtandem2csv\_1\_0\_0.**main**(*input\_file=None*,

Converts xTandem.xml files into .csv We need to do this on our own, because mzidentml\_lib reports wrong positions for modifications (and it is also not able to convert the piledriver.mzid into csv)

It should be noted that - xtandem groups are not merged (since it is not the same as protein groups) - multiple domains (multiple occurence of a peptide in the same protein) are not reported

### **MzidLib**

**class** ursgal.wrappers.mzidentml\_lib\_1\_7.**mzidentml\_lib\_1\_7**(*\*args*, *\*\*kwargs*) MzidLib 1\_7UNode

Import functions from mzidentml\_lib\_1\_6\_10

Note: Please download and install manually from <http://www.proteoannotator.org/?q=installation>

*pre* $c_{l}$ 

*sig-*

 $so$  $io$ 

*spec\_id\_attribute=None*,

*nal\_to\_noise\_threshold=None*)

**class** ursgal.wrappers.mzidentml\_lib\_1\_6\_11.**mzidentml\_lib\_1\_6\_11**(*\*args*,

MzidLib 1\_6\_11 UNode

Import functions from mzidentml\_lib\_1\_6\_10

**class** ursgal.wrappers.mzidentml\_lib\_1\_6\_10.**mzidentml\_lib\_1\_6\_10**(*\*args*,

MzidLib 1\_6\_10 UNode

'Reisinger F, Krishna R, Ghali F, Ríos D, Hermjakob H, Vizcaíno JA, Jones AR. (2012) jmzIdentML API: A Java interface to the mzIdentML standard for peptide and protein identification data.'

Java program to convert results to .mzIdentML and .mzIdentML to .csv

#### **preflight**()

Convert .mzid result files from different search engines into .csv result files

For X!Tandem result files first need to be converted into .mzid with raw2mzid

**raw2mzid**(*search\_engine=None*, *translations=None*) Convert raw result files into .mzid result files

#### **pParse 2.0**

**class** ursgal.wrappers.pparse\_2\_0.**pparse\_2\_0**(*\*args*, *\*\*kwargs*) Unode for pParse included in pGlyco 2.2.0 For further information visit [http://pfind.ict.ac.cn/software/pParse/](http://pfind.ict.ac.cn/software/pParse/#Downloads) [#Downloads](http://pfind.ict.ac.cn/software/pParse/#Downloads)

Note: Please download pParse manually as part of pGlyco 2.2.0 <https://github.com/pFindStudio/pGlyco2>

Reference: Yuan ZF, Liu C, Wang HP, Sun RX, Fu Y, Zhang JF, Wang LH, Chi H, Li Y, Xiu LY, Wang WP, He SM (2012) pParse: a method for accurate determination of monoisotopic peaks in high-resolution mass spectra. Proteomics 12(2)

## **postflight**()

Rename output file, since that naming the output file is not properly working in pParse

#### **preflight**()

Formatting the command line via self.params

Returns self.params

Return type dict

#### Command line options:

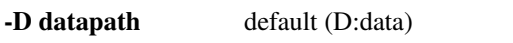

- -L logfilepath default (the same with datapath)
- -O outputpath default (the same with datapath)
- -W isolation\_width default (2)
- -**F** input format default (raw) optional (wiff)

-C co-elute default (1)

-S cut\_similiar\_mono default (1)

-**I** ipv\_file default (.IPV.txt)

*\*\*kwargs*)

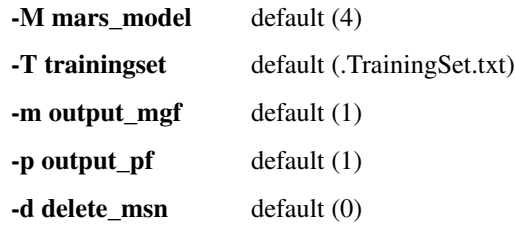

-a check\_activationcenter default (1) -g debug\_mode default (0) -r rewrite\_files default (0) -t mars\_threshold default (-0.34) -u export\_unchecked\_mono default (0) -y output\_all\_mars\_y default (0) -Y output\_mars\_y default (0) -s output\_trainingdata default (0) -R recalibrate\_window default (7) -v outputsvmlight default (0) -z m/z default (5) -i Intensity default (1)

# **ThermoRawFileParser**

```
class ursgal.wrappers.thermo_raw_file_parser_1_1_2.thermo_raw_file_parser_1_1_2(*args,
```
*\*\*kwargs*) Unode for ThermoRawFileParser For further information visit [https://github.com/compomics/](https://github.com/compomics/ThermoRawFileParser) [ThermoRawFileParser](https://github.com/compomics/ThermoRawFileParser)

Note: Please download ThermoRawFileParser manually from [https://github.com/compomics/](https://github.com/compomics/ThermoRawFileParser) [ThermoRawFileParser](https://github.com/compomics/ThermoRawFileParser)

Reference: Hulstaert N, Sachsenberg T, Walzer M, Barsnes H, Martens L and Perez-Riverol Y (2019) ThermoRawFileParser: modular, scalable and cross-platform RAW file conversion. bioRxiv [https://doi.org/10.1101/](https://doi.org/10.1101/622852) [622852](https://doi.org/10.1101/622852)

#### **preflight**()

Formatting the command line via self.params

Returns self.params

Return type dict

ThermoRawFileParser.exe usage is (use -option=value for the optional arguments):

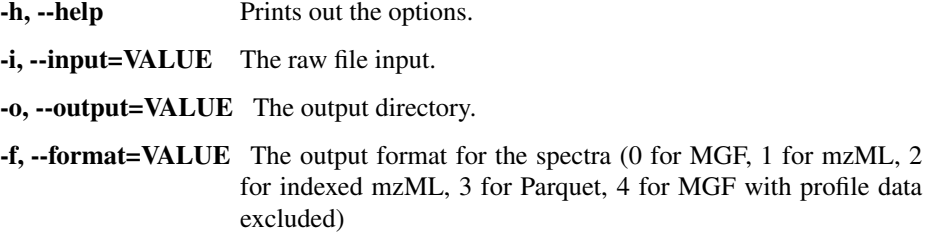

-m, --metadata=VALUE The metadata output format (0 for JSON, 1 for TXT).

-g, --gzip GZip the output file if this flag is specified ( without value).

-u, –s3\_url[=VALUE] Optional property to write directly the data into S3 Storage.

-k, –s3\_accesskeyid[=VALUE]

Optional key for the S3 bucket to write the file output.

-t, –s3\_secretaccesskey[=VALUE]

Optional key for the S3 bucket to write the file output.

-n, –s3\_bucketName[=VALUE] S3 bucket name

-v, --verbose Enable verbose logging.

-e, --ignoreInstrumentErrors Ignore missing properties by the instrument.

# **6.1.3 Other Engines**

# **Fetcher**

**Get FTP Files 1\_0\_0**

```
class ursgal.wrappers.get_ftp_files_1_0_0.get_ftp_files_1_0_0(*args, **kwargs)
    get_ftp_files_1_0_0 UNode
```
Downloads files from FTP servers

Note: meta info param 'output\_extensions' is by default txt, so that the temporary txt json files get properly deleted

#### **Parameters**

- **ftp\_url** (\*) –
- **folder** (\*) –
- **login** (\*) –
- **password** (\*) –
- **include\_ext** (\*) –
- **output\_folder** (\*) –
- **max\_number\_of\_files** (\*) –
- **blocksize** (\*) –

### **\_execute**()

Downloads files from FTP server

ursgal.resources.platform\_independent.arc\_independent.get\_ftp\_files\_1\_0\_0.get\_ftp\_files\_1\_0\_0.**main**(*ftp\_url=None*,

*\*\*kwargs*)

# **Get HTTP Files 1\_0\_0**

```
class ursgal.wrappers.get_http_files_1_0_0.get_http_files_1_0_0(*args,
```
get\_http\_files\_1\_0\_0 UNode

Downloads files via http

## **Parameters**

- **http\_url** (\*) –
- http\_output\_folder(\*) –

Note: meta info param 'output\_extensions' is by default txt, so that the temporary txt json files get properly deleted

## **\_execute**()

Downloads files via http

```
ursgal.resources.platform_independent.arc_independent.get_http_files_1_0_0.get_http_files_1_0_0.main(http_url=None,
```
#### **Meta Engines**

### **Combine FDR 0\_1**

```
class ursgal.wrappers.combine_FDR_0_1.combine_FDR_0_1(*args, **kwargs)
    combine FDR 0_1 UNode
```
An implementation of the "combined FDR Score" algorithm, as described in: Jones AR, Siepen JA, Hubbard SJ, Paton NW (2009): "Improving sensitivity in proteome studies by analysis of false discovery rates for multiple search engines."

Input should be multiple CSV files from different search engines. Each CSV requires a PEP column, for instance by post-processing with Percolator.

Returns a merged CSV file with all PSMs that were found and an added column "Combined FDR Score".

#### **\_execute**()

Executing the combine\_FDR\_0\_1 main function with parameters that were defined in preflight (stored in self.command\_dict)

The main function is imported and then executed using the parameters from command\_dict.

Returns None

## **preflight**()

Building the list of parameters that will be passed to the combine\_FDR\_0\_1 main function.

These parameters are stored in self.command\_dict

Returns None

# **Combine PEP 1\_0\_0**

```
class ursgal.wrappers.combine_pep_1_0_0.combine_pep_1_0_0(*args, **kwargs)
    combine_pep_1_0_0 UNode
```
Combining Multiengine Search Results with "Combined PEP"

"Combined PEP" is a hybrid approach combining elements of the "combined FDR" approach (Jones et al., 2009), elements of PeptideShaker, and elements of Bayes' theorem. Similar to "combined FDR", "combined PEP" groups the PSMs. For each search engine, the reported PSMs are treated as a set and the logical combinations of all sets are treated separately as done in the "combined FDR" approach. For instance, three search engines would result in seven PSM groups, which can be visualized by the seven intersections of a three-set Venn diagram. Typically, a PSM group that is shared by multiple engines contains fewer decoy hits and thus represents a higher quality subset and thus its PSMs receive a higher score. This approach is based on the assumption that the search engines agree on the decoys and false-positives as they agree on the targets.

The combined PEP approach uses Bayes' theorem to calculate a multiengine PEP (MEP) for each PSM based on the PEPs reported by, for example, Percolator for different search engines, that is

This is done for each PSM group separately.

Then, the combined PEP (the final score) is computed similar to PeptideShaker using a sliding window over all PSMs within each group (sorted by MEP). Each PSM receives a PEP based on the target/decoy ratio of the surrounding PSMs.

Finally, all groups are merged and the results reported in one output, including all the search result scores from the individual search engines as well as the FDR based on the "combined PEP".

The sliding window size can be defined by adjusting the Ursgal parameter "window\_size" (default is 249).

Input should be multiple CSV files from different search engines. Each CSV requires a PEP column, for instance by post-processing with Percolator.

Returns a merged CSV file with all PSMs that were found and two added columns:

- column "Bayes PEP": The multi-engine PEP, see explanation above
- column "combined PEP": The PEP as computed within the engine combination PSMs

For optimal ranking, PSMs should be sorted by combined PEP. Ties can be resolved by sorting them by Bayes PEP.

# **\_execute**()

Executing the combine\_FDR\_0\_1 main function with parameters that were defined in preflight (stored in self.command\_dict)

The main function is imported and then executed using the parameters from command\_dict.

Returns None

#### **preflight**()

Building the list of parameters that will be passed to the combine\_pep\_1\_0\_0 main function.

These parameters are stored in self.command\_dict

Returns None

#### **Misc Engines**

## **Filter CSV 1\_0\_0**

**class** ursgal.wrappers.filter\_csv\_1\_0\_0.**filter\_csv\_1\_0\_0**(*\*args*, *\*\*kwargs*) filter\_csv\_1\_0\_0 UNode

Filters .csv files row-wise according to user-defined rules.

The filter rules have to be defined in the params. See the engine documentation for further information ( [filter\\_csv\\_1\\_0\\_0.\\_execute\(\)](#page-304-0) ).

# <span id="page-304-0"></span>**\_execute**()

Result files (.csv) are filtered for defined filter parameters.

Input file has to be a .csv

Creates a \_accepted.csv file and returns its path. If defined also rejected entries are written to \_rejected.csv.

Note: To write the rejected entries define 'write\_unfiltered\_results' as True in the parameters.

Available rules:

- lte
- gte
- lt
- gt
- contains
- contains\_not
- equals
- equals\_not
- regex

**Example**

```
>>> params = {
>>> 'csv_filter_rules':[
>>> ['PEP', 'lte', 0.01],
>>> ['Is decoy', 'equals', 'false']
>>> ]
>>>}
```
The example above would filter for posterior error probabilities lower than or equal to 0.01 and filter out all decoy proteins.

Rules are defined as list of lists with the first list element as the column name/csv fieldname, the second list element the rule and the third list element the value which should be compared. Multiple rules can be applied, see example above. If the same fieldname should be filtered multiply (E.g. Sequence should not contain 'T' and 'Y'), the rules have to be defined separately.

# **Example**

```
>>> params = {
>>> 'csv_filter_rules':[
>>> ['Sequence','contains_not','T'],
>>> ['Sequence','contains_not','Y']
>>> ]
>>}
```
lte:

'lower than or equal'  $\ll$ =) value has to comparable i.e. float or int. Values are accepted if they are lower than or equal to the defined value. E.g. ['PEP','lte',0.01]

gte:

'greater than or equal' (>=) value has to comparable i.e. float or int. Values are accepted if they are greater than or equal to the defined value. E.g. ['Exp m/z','gte',180]

lt:

'lower than' (<=) value has to comparable i.e. float or int. Values are accepted if they are lower than the defined value. E.g. ['PEP','lt',0.01]

gt:

'greater than' (>=) value has to comparable i.e. float or int. Values are accepted if they are greater than the defined value. E.g. ['PEP','gt',0.01]

contains:

Substrings are checked if they are present in the the full string. E.g. ['Modifications','contains','Oxidation']

contains\_not:

Substrings are checked if they are present in the the full string. E.g. ['Sequence','contains\_not','M']

equals:

String comparison  $(==)$ . Comparison has to be an exact match to pass. E.g. ['Is decoy','equals','false']. Floats and ints are not compared at the moment!

equals\_not:

String comparison (!=). Comparisons differing will be rejected. E.g. ['Is decoy','equals\_not','true']. Floats and ints are not compared at the moment!

regex:

Any regular expression matching is possible E.g. CT and CD motif search ['Sequence','regex','C[T|D]']

Note: Some spreadsheet tools interpret False and True and show them as upper case when opening the files, even if they are actually written in lower case. This is especially important for target and decoy filtering, i.e. ['Is decoy','equals','false']. 'false' has to be lower case, even if the spreadsheet tool displays it as 'FALSE'.

ursgal.resources.platform\_independent.arc\_independent.filter\_csv\_1\_0\_0.filter\_csv\_1\_0\_0.**main**(*input\_file=None*,

Filters csvs

*\*\*kwargs*)

# **Generate Target Decoy 1\_0\_0**

**class** ursgal.wrappers.generate\_target\_decoy\_1\_0\_0.**generate\_target\_decoy\_1\_0\_0**(*\*args*,

Generate Target Decoy 1\_0\_0 UNode

#### **\_execute**()

Creates a target decoy database based on shuffling of peptides or complete reversing the protein sequence.

The engine currently available generates a very stringent target decoy database by peptide shuffling but also offers the possibility to simple reverse the protein sequence. The mode can be defined in the params with 'decoy generation mode'.

The shuffling peptide method is described below. As one of the first steps redundant sequences are filtered and the protein gets a tag which highlight its double occurence in the database. This ensures that no unequal distribution of target and decoy peptides is present. Further, every peptide is shuffled, while the amindo acids where the enzyme cleaves aremaintained at their original position. Every peptide is only shuffled once and the shuffling result is stored. As a result it is ensured that if a peptide occurs multiple times it is shuffled the same way. It is further ensured that unmutable peptides (e.g. 'RR' for trypsin) are not shuffled and are reported by the engine as unmutable peptides in a text file, so that they can be excluded in the further analysis. This way of generating a target decoy database lead to the fulfillment of the following quality criteria (Proteome Bioinformatics, Eds: S.J. Hubbard, A.R. Jones, Humana Press ).

### Quality criteria:

- every target peptide sequence has exactly one decoy peptide sequence
- equal amino acid distribution
- equal protein and peptide length
- equal number of proteins and peptides
- similar mass distribution
- no predicted peptides in common

Avaliable modes:

- shuffle\_peptide stringent target decoy generation with shuffling of peptides with maintaining the cleavage site amino acid.
- reverse\_protein reverses the protein sequence

Available enzymes and their cleavage site can be found in the knowledge base of generate\_target\_decoy\_1\_0\_0.

ursgal.resources.platform\_independent.arc\_independent.generate\_target\_decoy\_1\_0\_0.generate\_target\_decoy\_1\_0\_0.**main**(*input\_files=None*,

# **Merge CSVS 1\_0\_0**

**class** ursgal.wrappers.merge\_csvs\_1\_0\_0.**merge\_csvs\_1\_0\_0**(*\*args*, *\*\*kwargs*) Merge CSVS 1\_0\_0 UNode

#### **\_execute**()

Merges .csv files

for same header, new rows are appended

for different header, new columns are appended

ursgal.resources.platform\_independent.arc\_independent.merge\_csvs\_1\_0\_0.merge\_csvs\_1\_0\_0.mai

#### Merges ident csvs

# **Sanitize CSV 1\_0\_0**

```
class ursgal.wrappers.sanitize_csv_1_0_0.sanitize_csv_1_0_0(*args, **kwargs)
    sanitize_csv_1_0_0 UNode
```
Result files (.csv) are sanitized following defined parameters. That means, for each spectrum PSMs are compared and the best spectrum (spectra) is (are) chosen.

The parameters have to be defined in the params. See the engine documentation for further information ( [sanitize\\_csv\\_1\\_0\\_0.\\_execute\(\)](#page-307-0)).

# <span id="page-307-0"></span>**\_execute**()

Result files (.csv) are sanitized following defined parameters. That means, for each spectrum PSMs are compared and the best spectrum (spectra) is (are) chosen

Input file has to be a .csv

Creates a \_sanitized.csv file and returns its path.

Note: If not specified, the validation\_score\_field and bigger\_scores\_better parameters are determined from the last engine. Therefore, if sanitize\_csv\_1\_0\_0 is applied to merged or processed result files, both parameters need to be specified.

Available parameters:

- score diff threshold (float): minimum score difference between the best PSM and the first rejected PSM of one spectrum
- threshold\_is\_log10 (bool): True, if log10 scale has been used for score\_diff\_threshold.
- accept\_conflicting\_psms (bool): If True, multiple PSMs for one spectrum can be reported if their score difference is below the threshold. If False, all PSMs for one spectrum are removed if the score difference between the best and secondbest PSM is not above the threshold, i.e. if there are conflicting PSMs with similar scores.
- num\_compared\_psms (int): maximum number of PSMs (sorted by score, starting with the best scoring PSM) that are compared
- remove\_redundant\_psms (bool): If True, redundant PSMs (e.g. the same identification reported by multiple engined) for the same spectrum are removed. An identification is defined by the combination of 'Sequence', 'Modifications' and 'Charge'.

ursgal.resources.platform\_independent.arc\_independent.sanitize\_csv\_1\_0\_0.sanitize\_csv\_1\_0\_0.**main**(*input\_file=None,*

Spectra with multiple PSMs are sanitized, i.e. only the PSM with best PEP score is accepted and only if the best hit has a PEP that is at least two orders of magnitude smaller than the others

# **SugarPy v1\_0\_0**

Contains run and plot functionality

**class** ursgal.wrappers.sugarpy\_run\_1\_0\_0.**sugarpy\_run\_1\_0\_0**(*\*args*, *\*\*kwargs*) SugarPy - discovery-driven analysis of glycan compositions from IS-CID of intact glycopeptides.

#### **\_execute**()

Run SugarPy on a given .mzML file based on identified peptides from an evidences.csv

Translated Ursgal parameters are passed to the SugarPy main function.

**class** ursgal.wrappers.sugarpy\_plot\_1\_0\_0.**sugarpy\_plot\_1\_0\_0**(*\*args*, *\*\*kwargs*) SugarPy - discovery-driven analysis of glycan compositions from IS-CID of intact glycopeptides.

#### **\_execute**()

Run the SugarPy plotting functions on a given .mzML file based on identified glycopeptides from SugarPy result .csv or a defined plot\_molecule\_dict as well as the corresponding validated\_results\_list.pkl

Translated Ursgal parameters are passed to the SugarPy main function.

# **Unify CSV 1\_0\_0**

```
class ursgal.wrappers.unify_csv_1_0_0.unify_csv_1_0_0(*args, **kwargs)
    unify csv 1_0_0 UNode
```
Unifies the .csv files of converted search engine results. The corrections for each engine are listed in the node under ursgal/resources/platform\_independent/arc\_independent/unify\_csv\_1\_0\_0

## **\_execute**()

Result files from search engines are unified to contain the same informations in the same style

Input file has to be a .csv

Creates a \_unified.csv file and returns its path

ursgal.resources.platform\_independent.arc\_independent.unify\_csv\_1\_0\_0.unify\_csv\_1\_0\_0.**main** 

### **Parameters**

- **input\_file** (str) input filename of csv which should be unified
- **output\_file**  $(str)$  output filename of csv after unifying
- **scan\_rt\_lookup**  $(dict)$  dictionary with entries of scanID to retention time under key 'scan\_2\_rt'
- **force** (bool) force True or False
- **params** (dict) params as passed by ursgal
- **search\_engine**  $(str)$  the search engine the csv file stems from
- **score\_colname** (str) the column names of the search engine's score (i.e. 'OMSSA:pvalue')

# List of fixes

## All engines

- Retention Time (s) is correctly set using \_ursgal\_lookup.pkl During mzML conversion to mgf the retention time for every spec is stored in a internal lookup and used later for setting the RT.
- All modifications are checked if they were given in params['modifications'], converted to the name that was given there and sorted according to their position.
- Fixed modifications are added in 'Modifications', if not reported by the engine.
- The monoisotopic m/z for for each line is calculated (uCalc m/z), since not all engines report the monoisotopic m/z
- Mass accuracy calculation (in ppm), also taking into account that not always the monoisotopic peak is picked
- Rows describing the same PSM (i.e. when two proteins share the same peptide) are merged to one row.

## X!Tandem

• 'RTINSECONDS=' is stripped from Spectrum Title if present in .mgf or in search result.

## Myrimatch

- Spectrum Title is corrected
- 15N label is not formatted correctly these modifications are removed for further analysis.
- When using 15N modifications on amino acids and Carbamidomethyl myrimatch reports sometimes Carboxymethylation on Cystein.

# MS-GF+

- 15N label is not formatted correctly these modifications are removed for further analysis.
- 'Is decoy' column is properly set to true/false
- Carbamidomethyl is updated and set if label is 15N

## **OMSSA**

• Carbamidomethyl is updated and set

## MS-Amanda

• multiple protein ID per peptide are splitted in two entries. (is done in MS-Amanda postflight)

# **MSFragger**

• 15N modification have to be removed from Modifications and the merged modifications have to be corrected.

## pGlyco

- reformat modifications
- reformat glycan

# **Upeptide mapper v1\_0\_0**

```
class ursgal.wrappers.upeptide_mapper_1_0_0.upeptide_mapper_1_0_0(*args,
```
upeptide\_mapper\_1\_0\_0 UNode

Note: Different converter versions can be used (see parameter 'peptide\_mapper\_converter\_version') as well as different classes inside the converter node (see parameter 'peptide\_mapper\_class\_version' )

# Available converter classes of upeptide\_mapper\_1\_0\_0

- UPeptideMapper\_v3 (default)
- UPeptideMapper\_v4 (no buffering and enhanced speed to v3)
- UPeptideMapper\_v2

## **\_execute**()

Peptides from search engine csv file are mapped to the given database(s)

ursgal.resources.platform\_independent.arc\_independent.upeptide\_mapper\_1\_0\_0.upeptide\_mapper

Peptide mapping implementation as Unode.

## **Parameters**

- **input\_file** (str) input filename of csv
- **output\_file** (str) output filename
- **params** (dict) dictionary containing ursgal params

# Results and fixes

- All peptide Sequences are remapped to their corresponding protein, assuring correct start, stop, pre and post aminoacid.
- It is determined if the corresponding proteins are decoy proteins. These peptides are reported after the mapping process.
- Non-mappable peptides are reported. This can e.g. due to 'X' in protein sequences in the fasta file or other non-standard amino acids. These are sometimes replaced/interpreted/interpolated by the search engine. A recheck is performed if the peptides can be mapped containing an 'X' at any position. These peptides are also reported. If peptides can still not be mapped after re-mapping, these are reported as well.

# **Mapper class v4 (dev)**

```
class ursgal.resources.platform_independent.arc_independent.upeptide_mapper_1_0_0.upeptide_mapper_1_0_0.UPeptideMapper_v4(fasta_database)
      UPeptideMapper V4
```
Improved version of class version 3 (changes proposed by Christian)

Note: Uses the implementation of Aho-Corasick algorithm pyahocorasick. Please refer to [https://pypi.python.](https://pypi.python.org/pypi/pyahocorasick/) [org/pypi/pyahocorasick/](https://pypi.python.org/pypi/pyahocorasick/) for more information.

## **cache\_database**(*fasta\_database*)

Function to cache the given fasta database.

Parameters **fasta\_database** (str) – path to the fasta database

Note: If the same fasta\_name is buffered again all info is purged from the class.

## **map\_peptides**(*peptide\_list*)

Function to map a given peptide list in one batch.

Parameters **peptide\_list** (*list*) – list with peptides to be mapped

Returns

Dictionary containing peptides as keys and lists of protein mappings as values of the given fasta\_name

Return type peptide\_2\_protein\_mappings (dict)

Note: Based on the number of peptides the returned mapping dictionary can become very large.

Warning: The peptide to protein mapping is resetted if a new list o peptides is mapped to the same database (fasta\_name).

## Examples:

```
peptide_2_protein_mappings['PEPTIDE'] = [
    {
        'start' : 1,
        'end' : 10,
        'pre' : 'K',
        'post' : 'D',
        'id' : 'BSA'
    }
]
```
**class** ursgal.resources.platform\_independent.arc\_independent.upeptide\_mapper\_1\_0\_0.upeptide\_mapper\_1\_0\_0.**UPeptideMapper\_v3**(*fasta\_database*) UPeptideMapper V3

New improved version which is faster and consumes less memory than earlier versions. Is the new default version for peptide mapping.

Note: Uses the implementation of Aho-Corasick algorithm pyahocorasick. Please refer to [https://pypi.python.](https://pypi.python.org/pypi/pyahocorasick/) [org/pypi/pyahocorasick/](https://pypi.python.org/pypi/pyahocorasick/) for more information.

Warning: The new implementation is still in beta/testing phase. Please use, check and interpret accordingly

**cache\_database**(*fasta\_database*, *fasta\_name*)

Function to cache the given fasta database.

Parameters

- **fasta\_database** (str) path to the fasta database
- **fasta\_name** (str) name of the database (e.g. os.path.basename(fasta\_database))

Note: If the same fasta\_name is buffered again all info is purged from the class.

#### **map\_peptides**(*peptide\_list*, *fasta\_name*)

Function to map a given peptide list in one batch.

Parameters

- **peptide\_list** (list) list with peptides to be mapped
- **fasta\_name** (str) name of the database (e.g. os.path.basename(fasta\_database))

#### Returns

Dictionary containing peptides as keys and lists of protein mappings as values of the given fasta\_name

Return type peptide\_2\_protein\_mappings (dict)

Note: Based on the number of peptides the returned mapping dictionary can become very large.

Warning: The peptide to protein mapping is resetted if a new list o peptides is mapped to the same database (fasta\_name).

Examples:

```
peptide_2_protein_mappings['BSA1']['PEPTIDE'] = [
    {
        'start' : 1,
        'end' : 10,
        'pre' : 'K',
        'post' : 'D',
        'id' : 'BSA'
    }
]
```
#### **purge\_fasta\_info**(*fasta\_name*)

Purges regular sequence lookup and fcache for a given fasta\_name

**class** ursgal.resources.platform\_independent.arc\_independent.upeptide\_mapper\_1\_0\_0.upeptide\_mapper\_1\_0\_0.**UPeptideMapper\_v2**(*word\_len=None*) UPeptideMapper class offers ultra fast peptide to sequence mapping using a fast cache, hereafter referred to fcache.

The fcache is build using the *build\_lookup\_from\_file* or *build\_lookup* functions. The fcache can be queried using the UPeptideMapper.map\_peptide() function.

Note: This is the deprectaed version of the peptide mapper which can be used by setting the parameter 'peptide\_mapper\_class\_version' to 'UPeptideMapper\_v2'. Otherwise the new mapper class version ('UPeptideMapper\_v3') is used as default.

**\_create\_fcache**(*id=None*, *seq=None*, *fasta\_name=None*) Updates the fast cache with a given sequence

#### **\_format\_hit\_dict**(*seq*, *start*, *end*, *id*)

Creates a formated dictionary from a single mapping hit. At the same time evaluating pre and pos amino acids from the given sequence Final output looks for example like this:

```
{
   'start' : 12,
   'end' : 18,
   'id' : 'Protein Id passed to the function',
   'pre' : 'A',
   'post' : 'V',
}
```
Note: If the pre or post amino acids are N- or C-terminal, respectively, then the reported amino acid will be '-'

**build\_lookup**(*fasta\_name=None*, *fasta\_stream=None*, *force=True*) Builds the fast cache and regular sequence dict from a fasta stream

**build\_lookup\_from\_file**(*path\_to\_fasta\_file*, *force=True*) Builds the fast cache and regular sequence dict from a fasta stream

return the internal fasta name, i.e. dirs stripped away from the path

**map\_peptide**(*peptide=None*, *fasta\_name=None*, *force\_regex=False*) Maps a peptide to a fasta database.

Returns a list of single hits which look for example like this:

```
{
   'start' : 12,
   'end' : 18,
   'id' : 'Protein Id passed to the function',
   'pre' : 'A',
   'post' : 'V',
}
```
**map\_peptides**(*peptide\_list*, *fasta\_name=None*, *force\_regex=False*) Wrapper function to map a given peptide list in one batch.

# Parameters

- **peptide\_list** (list) list with peptides to be mapped
- **fasta\_name**  $(s \nmid r)$  name of the database

## **purge\_fasta\_info**(*fasta\_name*)

Purges regular sequence lookup and fcache for a given fasta\_name

# **Quantification Engines**

# **pyQms 1\_0\_0**

ursgal.resources.platform\_independent.arc\_independent.pyqms\_1\_0\_0.pyqms\_1\_0\_0.**main**( $mzml_file=$ 

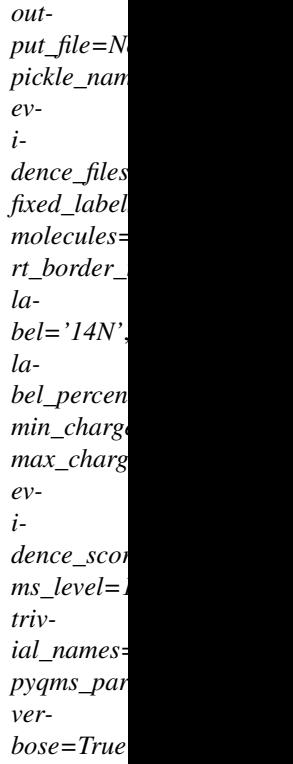

DOCSTRING.

# **FlashLFQ 1\_1\_1**

**class** ursgal.wrappers.flash\_lfq\_1\_1\_1.**flash\_lfq\_1\_1\_1**(*\*args*, *\*\*kwargs*)

## **postflight**()

This can be/is overwritten by the engine uNode class

# **preflight**()

This can be/is overwritten by the engine uNode class

# **Validation Engines**

# **Kojak tailored Percolator 2\_08**

**class** ursgal.wrappers.kojak\_percolator\_2\_08.**kojak\_percolator\_2\_08**(*\*args*,

*\*\*kwargs*)

Kojak adjusted Percolator 2\_08 UNode

Kojak provides preformatted Percolator input, this is used direclty as the input file for Percolator. In contrast to the original Percolator node, the input files are not reformatted or used to write a new input file.

Note: Percolator (2.08) has to be symlinked or copied to engine-folder 'kojak\_percolator\_2\_08' in order to

make this node work.

Reference: Käll L, Canterbury JD, Weston J, Noble WS, MacCoss MJ. (2007) Semi-supervised learning for peptide identification from shotgun proteomics datasets.

#### **postflight**()

Convert the percolator output .tsv into the .csv format with headers as in the unified csv format.

#### **preflight**()

Formatting the command line to via self.params

### **Percolator**

Available Percolator versions, starting with the newest version:

```
class ursgal.wrappers.percolator_3_4_0.percolator_3_4_0(*args, **kwargs)
    Percolator 3.4.0 UNode
```
q-value and posterior error probability calculation by a semi-supervised learning algorithm that dynamically learns to separate target from decoy peptide-spectrum matches (PSMs)

Reference: Matthew The, Michael J. MacCoss, William S. Noble, Lukas Käll "Fast and Accurate Protein False Discovery Rates on Large-Scale Proteomics Data Sets with Percolator 3.0"

Noe: Please download Percolator corresponding to your OS from: [https://github.com/percolator/percolator/](https://github.com/percolator/percolator/releases) [releases](https://github.com/percolator/percolator/releases)

```
class ursgal.wrappers.percolator_3_2_1.percolator_3_2_1(*args, **kwargs)
    Percolator 3.2.1 UNode
```
q-value and posterior error probability calculation by a semi-supervised learning algorithm that dynamically learns to separate target from decoy peptide-spectrum matches (PSMs)

Reference: Matthew The, Michael J. MacCoss, William S. Noble, Lukas Käll "Fast and Accurate Protein False Discovery Rates on Large-Scale Proteomics Data Sets with Percolator 3.0"

Noe: Please download Percolator corresponding to your OS from: [https://github.com/percolator/percolator/](https://github.com/percolator/percolator/releases) [releases](https://github.com/percolator/percolator/releases)

```
postflight()
```
read the output and merge in back to the ident csv

#### **preflight**()

Formating the command line to via self.params

```
class ursgal.wrappers.percolator_2_08.percolator_2_08(*args, **kwargs)
    Percolator 2_08 UNode
```
q-value and posterior error probability calculation by a semi-supervised learning algorithm that dynamically learns to separate target from decoy peptide-spectrum matches (PSMs)

Reference: Käll L, Canterbury JD, Weston J, Noble WS, MacCoss MJ. (2007) Semi-supervised learning for peptide identification from shotgun proteomics datasets.

#### **postflight**()

read the output and merge in back to the ident csv

#### **preflight**()

Formating the command line to via self.params

# **PTMiner 1.0**

```
class ursgal.wrappers.ptminer_1_0.ptminer_1_0(*args, **kwargs)
     ptminer_1_0 used for mass shifts localization and peptides anotation
```
**postflight**(*anno\_result=None*, *csv\_input=None*, *merged\_results\_csv=None*) This can be/is overwritten by the engine uNode class

**preflight**()

This can be/is overwritten by the engine uNode class

#### **PTM-Sheperd 0.3.5**

**class** ursgal.wrappers.ptmshepherd\_0\_3\_5.**ptmshepherd\_0\_3\_5**(*\*args*, *\*\*kwargs*) ptmshepherd\_0\_3\_5 for validation and annotation of mass sifts from open modeification search results

**postflight**(*csv\_input=None*)

Take rawlocalize and rawsimrt files for PSM annotation. Use global.profile for modification annotation. Merge result with original input file. Rename modsummary and global.profile to keep them as summary output files.

#### **preflight**()

Rewrite input file in tsv format. Write config file based on params. Generate command line from params.

## **write\_input\_tsv**(*input\_csv*, *tmp\_dir*)

convert ursgal csv into PTM-Shepherd input tsv (same format as Philosopher output psms tsv)

# **pGlyco FDR 2.2.0**

**class** ursgal.wrappers.pglyco\_fdr\_2\_2\_0.**pglyco\_fdr\_2\_2\_0**(*\*args*, *\*\*kwargs*) Unode for pGlycoFDR included in pGlyco 2.2.0 This node allows post-processing of pGlyco results

Note: Please download pGlycoFDR manually as part of pGlyco 2.2.0 <https://github.com/pFindStudio/pGlyco2>

Reference: Liu MQ, Zeng WF,, Fang P, Cao WQ, Liu C, Yan GQ, Zhang Y, Peng C, Wu JQ, Zhang XJ, Tu HJ, Chi H, Sun RX, Cao Y, Dong MQ, Jiang BY, Huang JM, Shen HL, Wong CCL, He SM, Yang PY. (2017) pGlyco 2.0 enables precision N-glycoproteomics with comprehensive quality control and one-step mass spectrometry for intact glycopeptide identification. Nat Commun 8(1)

# **postflight**()

This can be/is overwritten by the engine uNode class

#### **preflight**()

Formatting the command line and writing the param input file via self.params

Returns self.params

Return type dict

# **qvality 2\_02**

```
class ursgal.wrappers.qvality_2_02.qvality_2_02(*args, **kwargs)
    qvality_2_02 UNode
```
q-value and posterior error probability calculation from score distributions

Reference: Kll L, Storey JD, Noble WS (2009) QVALITY: non-parametric estimation of q-values and posterior error probabilities.

# **postflight**()

Parse the qvality output and merge it back into the csv file

## **preflight**()

Formating the command line to via self.params

# **Visualizer**

# **Plot pyGCluster heatmap from CSV 1\_0\_0**

```
class ursgal.wrappers.plot_pygcluster_heatmap_from_csv_1_0_0.plot_pygcluster_heatmap_from_csv_1_0_0(*args,
```
plot\_pygcluster\_heatmap\_from\_csv\_1\_0\_0 UNode

# **Venn Diagram v1\_0\_0**

```
class ursgal.wrappers.venndiagram_1_0_0.venndiagram_1_0_0(*args, **kwargs)
    Venn Diagram uNode
```
## **\_execute**()

Plot Venn Diagramm for a list of .csv result files (2-5) Arguments are set in uparams.py but passed to the engine by self.params attribute Returns:

dict: results for the different areas e.g. dict<sup>['</sup>C-(A|B|D)']['results'] Output file is written to the common\_top\_level\_dir

ursgal.resources.platform\_independent.arc\_independent.venndiagram\_1\_0\_0.venndiagram\_1\_0\_0.**main**(*\*args*,

Creates a simple SVG VennDiagram requires 2, 3, 4 or 5 sets as arguments

## Keyword Arguments

- **output\_file** –
- **header** –
- **label\_A** –
- **label\_B** –
- **label\_C** –
- **label\_D** –
- **label\_E** –
- $\bullet$  color  $A e.g.$  #FF8C00
- **color\_B** –
- **color\_C** –
- **color\_D** –
- **color\_E** –
- **font** –

the function returns a dict with the following keys were the results can be accesse by e.g. dict (A|B|D)']['results']

'A&B-(C|D)' 'C&D-(A|B)' 'B&C-(A|D)' 'A&B&C&D' 'A&C-(B|D)' 'B&D-(A|C)' 'A&D-(B|C)' '(A&C&D)-B' '(A&B&D)-C' '(A&B&C)-D' '(B&C&D)-A' 'A-(B|C|D)' 'D-(A|B|C)' 'B-(A|C|D)' 'C-(A|B|D)'

or for 2 or 3 or 5 VennDiagrams the appropriate combinations . . .

# **6.2 How to extend and create new engines ?**

# **6.2.1 Create/Implement your own UNode**

Before implementing your own UNode, make sure that you have read about the *[General structure](#page-18-0)* of Ursgal. This page will explain how to integrate a standalone executable or Python script into Ursgal's structure of resources, wrappers and uparams.py, based on two examples:

- A Python script: filter\_csv\_1\_0\_0.py
- A standalone search engine: MS-GF+ v9979

# **1. Integration into Resources**

The resources/ folder contains the main code of each UNode (an executable or Python script). This executable should be standalone and executable from the command line. Each UNode requires its own subfolder in the resources/ folder, which contains the executable.

- Note: The UNodes' resources/ subfolder, wrapper/ file and wrapper/ file Python class should all have the same name (lowercase and underscores instead of spaces, e.g. 'msgfplus\_v9979' or 'filter\_csv\_1\_0\_0').
	- 1. Platfom dependent engines need to be placed according to the platform: darwin (OS X), linux or win32 (Windows 32 or 64 bit)
		- <ursgal\_path>/resources/<platform>/<architecture>/<name\_of\_engine>/source (executable + potential additional files)

Example: MS-GF+ on windows 64 bit:

- <ursgal\_path>/resources/win32/64bit/msgfplus\_v9979/MSGFPlus.jar
- 2. Architecture independent engines, like Python scripts or Java packages should be placed in /resources/platform\_independent/arc\_independent/
	- <ursgal\_path>/resources/platform\_independent/arc\_independent/<name\_of\_engine>/engine.py

Example: filter\_csv\_1\_0\_0.py:

• <ursgal\_path>/resources/platform\_independent/arc\_independent/filter\_csv\_1\_0\_0/filter\_csv\_1\_0\_0.py

Actually, MS-GF+ is platform independent as well (since it it based on Java) and can therefore also be placed in:

• <ursgal\_path>/resources/platform\_independent/arc\_independent/msgfplus\_v9979/MSGFPlus.jar

# **2. Integration into uparams.py**

Each parameter that is used by an engine needs to be included in the file <ursgal path>/ursgal/uparams.py. This is a dictionary containing all parameters that are available in ursgal, its structure is explained *[here](#page-24-0)*.

For every parameter that can be used by a new engine, it should be checked if a corresponding parameter is already present in uparams.py. If this is the case, the new engine (unode name) needs to be included in 'available\_in\_unode'. Furthermore, 'ukey\_translation' needs to contain the utranslation\_style that is defined in the engines *[META\\_INFO](#page-20-0)* translating the ursgal parameter into the engine-specific parameter name. The parameter values can be translated in 'uvalue\_translation' using the utranslation\_style as well (only if a translation is necessary).

Example: include the parameter '-e' for MS-GF+

```
# -e defines the enzyme that has been used for digestion. This is called 'enzyme' in
˓→ursgal.
'enzyme' : {
    # include msgfplus_v9979 in available_in_unode
    'available_in_unode' : [
       'xtandem_vengeance',
       'msgfplus_v9979',
   ],
    # default_value, description, trigger_rerun, utag and uvalue_type don't need to_
˓→be changed
   'default_value' : "trypsin",
   'description' : ''' Enzyme: Rule of protein cleavage
       Possible cleavages are ... '''
   'trigger_rerun' : True,
   # Translate the ursgal parameter name ('enzyme') to the MS-GF+ parameter name ('-e
˓→') using the translation style (msgfplus_style_1) in ukey_translation
    'ukey_translation' : {
        'msgfplus_style_1' : '-e',
        'xtandem_style_1' : 'protein, cleavage site',
   },
    # Translate the ursgal parameter values (e.g. 'trypsin') to the MS-GF+ parameter
˓→value (e.g. '1') using the translation style (msgfplus_style_1) in uvalue_
˓→translation
   'uvalue_translation' : {
        'msgfplus_style_1' : {
            'alpha_lp' : '8',
           'argc' : '6',
            'aspn' : '7',
            'chymotrypsin' : '2',
            'glutamyl_endopeptidase' : '5',
            'lysc' : '3',
            'lysn' : '4',
            'no_cleavage' : '9',
            'nonspecific' : '0',
            'trypsin' : '1',
        },
        'xtandem_style_1' : {
            'argc' : '[R]|{P}',
            'aspn' : '[X]|[D]',
            'chymotrypsin' : '[FMWY]|{P}',
            'chymotrypsin_p' : '[FMWY]|[X]',
            'clostripain' : '[R]|[X]',
            'cnbr' : '[M]| {P}',
            'elastase' : '[AGILV]|{P}',
            'formic_acid' : '[D]|{P}',
```
(continues on next page)

(continued from previous page)

```
'gluc' : '[DE]|{P}',
    'gluc_bicarb' : '[E]|{P}',
    'iodosobenzoate' : '[W]|[X]',
    'lysc' : '[K]|\{P\}',
    'lysc_p' : '[K]|[X]',
    'lysn' : '[X]|[K]',
    'lysn_promisc' : '[X]|[AKRS]',
    'nonspecific' : '[X]|[X]',
    'pepsina' : '[FL]|[X]',
    'protein_endopeptidase' : '[P]|[X]',
    'staph_protease' : '[E]|[X]',
    'tca' : '[FMWY]|{P},[KR]|{P},[X]|[D]',
    'trypsin' : '[KR]|{P}',
    'trypsin_cnbr' : '[KR]|\{P\}, [M]|\{P\}',
    'trypsin_gluc' : '[DEKR]|{P}',
    'trypsin_p' : '[RK]|[X]',
},
```
If a parameter is not yet present in uparams.py, you can add a new parameter containing all necessary information (see *[here](#page-24-0)*).

**Example** add write unfiltered results for filter csv 1 0 0

```
'write_unfiltered_results' : {
    'edit_version' : 1.00,
    'available_in_unode' : [
        'filter_csv_1_0_0',
    \frac{1}{2},
    'triggers_rerun' : True,
    'ukey_translation' : {
        'filter_csv_style_1' : 'write_unfiltered_results',
    },
    'utag' : [
        'conversion',
    \frac{1}{2},
    'uvalue_translation' : {
    },
    'uvalue_type' : 'bool',
    'uvalue_option' : {
    },
    'default_value' : False,
    'description' : \
        'Writes rejected results if True',
},
```
After changing uparams.py, please run the tests, especially chk format node param test.py to check for errors.

# **3. Implementation of the wrapper class**

Each UNode has to have a Python wrapper file located in:

• <ursgal\_path>/wrappers/ <unode\_name>.py

The UNode has to inherit from the UNode class, which during initialization injects the node related data into the class. The default structure of the UNode class has to be:

```
class my_unode_1_0_0(ursgal.UNode):
   META INFO = \{\}def __init__(self, *args, **kwargs):
       super(my_unode_1_0_0, self).__init__(*args, **kwargs)
    def preflight(self):
        # code that should be run before the UNode is executed
        # e.g. writing a config file
        return
   def postflight(self):
        # code that should be run after the UNode is executed
        # e.g. formatting the output file
        return
```
where *my\_unode\_1\_0\_0* is the name of the UNode. The META\_INFO is explained *[here](#page-20-0)* and is available as attribute of each UNode. One can define *preflight()* and *postflight()* methods that will be executed by the uNode during preflight and postflight (= before execution of the main executable and after execution).

## **3.1 Implementation of an engine from a command line tool**

For binary executable UNodes, one has to create a command line list (see [subprocess\)](https://docs.python.org/3/library/subprocess.html) in the *preflight()* method. The command list is used to run the UNode's executable with the appropriate command line parameters. It should include the executable path of the engine (accessible via self.exe) and all relevant parameters, available via self.params, containing the original parameters and values. self.params['translations'] contains translated values for all noderelated parameters. Furthermore self.params['translations']['\_grouped\_by\_translated\_key'] is a dictionary containing all node-related parameters and their corresponding ursgal parameters with the translated values.

The command list is stored in self.params['command\_list']. This list should be constructed in the UNode class *preflight()* method like this:

```
def preflight(self):
    # retrieve the path of the input file:
    input_file = os.path.join(
        self.params['input_dir_path'],
        self.params['input_file']
    \lambda# retrieve the auto-generated output file name:
    output_file = os.path.join(
        self.params['output_dir_path'],
        self.params['output_file'],
    )
    # format parameters and input/output file names into command list:
    self.params['command_list'] = [
        self.exe,
        '-o',
        output_file,
        '-i',
        input_file,
        '--some_parameter',
        '{some_param_in_ursgal}'.format(**self.params['translations']),
```
(continues on next page)

(continued from previous page)

```
'--another_parameter',
        '{original_engine_parameter}'.format(**self.params['translations']['_grouped_
˓→by_translated_key']),
   ]
```
After *preflight()*, Ursgal automatically passes the command\_list to Python's built-in [subprocess](https://docs.python.org/3/library/subprocess.html) module:

```
proc = subprocess.Popen(
    self.params['command_list'],
    stdout = subprocess.PIPE,
)
```
After the execution procedure, the *postflight()* sequence is executed (if a postflight function was defined as part of the class), e.g.:

```
def postflight(self):
    \mathbf{r}Move the result files to the Kojak folder, since the output files can
    not be specified manually.
    \bar{r} , \bar{r}# kojak_extensions = [
    # '.kojak.txt',
    # '.pep.xml',
    # '.perc.inter.txt',
    # '.perc.intra.txt',
    # '.perc.loop.txt',
    # '.perc.single.txt',
    # ]
    for extension in self.META_INFO['all_extensions']:
        org_path = os.path.join(
            self.params['input_dir_path'],
            '{0}{1}'.format(
                self.params['file_root'],
                extension
            )
        )
        new_path = os.path.join(
            self.params['output_dir_path'],
            '{0}_kojak_{1}{2}'.format(
                self.params['file_root'],
                self.META_INFO['version'],
                extension
            )
        )
        if os.path.exists(org_path):
            shutil.move(
                org_path,
                new_path
            )
```
Example: ursgal/engines/msgfplus\_v9979.py

```
#!/usr/bin/env python
import ursgal
import os
```
(continues on next page)
```
class msgfplus_v9979( ursgal.UNode ):
    \boldsymbol{H}^{\dagger}\boldsymbol{H}^{\dagger}\boldsymbol{H}MSGF+ UNode
   Parameter options at https://bix-lab.ucsd.edu/pages/viewpage.action?
\rightarrowpageId=13533355
   Reference:
   Kim S, Mischerikow N, Bandeira N, Navarro JD, Wich L, Mohammed S, Heck AJ,
˓→Pevzner PA. (2010) The Generating Function of CID, ETD, and CID/ETD Pairs of Tandem
˓→Mass Spectra: Applications to Database Search.
   "''"''"''"META_INFO = {
       'edit_version' : 1.00,
       'name' : 'MSGF+',
       'version' : 'v9979',
       'release_date' : '2010-12-1',
       'engine_type' : {
           'protein_database_search_engine' : True,
       },
       'input_extensions' : ['.mgf', '.mzML', '.mzXML', '.ms2', '.pkl', '.
˓→dta.txt'],
       'output_extensions' : ['.mzid'],
       'create_own_folder' : True,
       'in_development' : False,
       'include_in_git' : False,
       'utranslation_style' : 'msgfplus_style_1',
       'engine' : {
           'platform_independent' : {
               'arc_independent' : {
                   'exe' : 'MSGFPlus.jar',
                   'url' : 'http://proteomics.ucsd.edu/Software/MSGFPlus/
˓→MSGFPlus.zip',
                   'zip md5' : '82a3e2204ff698e260ac9f89d3880b59',
                   'additional_exe' : [],
               },
          },
       },
       'citation' : \
           'Kim S, Mischerikow N, Bandeira N, Navarro JD, Wich L, '\
           'Mohammed S, Heck AJ, Pevzner PA. (2010) The Generating Function '\
           'of CID, ETD, and CID/ETD Pairs of Tandem Mass Spectra: '\
           'Applications to Database Search.',
   }
   def __init__(self, *args, **kwargs):
       super(msgfplus_v9979, self). __init__(*args, **kwargs)
       pass
   def preflight( self ):
        \mathbf{r} '\mathbf{r}Formatting the command line via self.params
       Modifications file will be created in the output folder
       Returns:
              dict: self.params
       '''
```

```
translations = self.params['translations']['_grouped_by_translated_key']
        self.params[ 'command_list' ] = [
            'java',
            '-jar',
            self.exe,
        ]
        self.params['translations']['mgf_input_file'] = os.path.join(
            self.params['input_dir_path'],
            self.params['input_file']
        \lambdatranslations['-s']['mgf_input_file'] = self.params['translations']['mgf_input_
\rightarrowfile'l
        self.params['translations']['output_file_incl_path'] = os.path.join(
            self.params['output_dir_path'],
            self.params['output_file']
        )
        translations['-o']['output_file_incl_path'] = self.params['translations'][
˓→'output_file_incl_path']
        self.params['translations']['modification_file'] = os.path.join(
            self.params['output_dir_path'],
            self.params['output_file'] + '_Mods.txt'
        \lambdaself.created tmp files.append( self.params['translations']['modification file
ightharpoonup'] )
        translations['-mod']['modifications'] = self.params['translations'][
˓→'modification_file']
       mods_file = open( self.params['translations']['modification_file'], 'w',..
\rightarrowencoding = 'UTF-8' )
       modifications = []
       print('NumMods={0}'.format(translations['NumMods']['max_num_mods']), file =
˓→mods_file)
        if self.params['translations']['label'] == '15N':
            for aminoacid, N15_Diff in ursgal.ukb.DICT_15N_DIFF.items():
                existing = False
                for mod in self.params[ 'mods' ][ 'fix' ]:
                    if aminoacid == mod[ 'aa' ]:
                        mod[ 'mass' ] += N15_Diff
                        mod[ ' name' ] += 'l 5N_{0}/0'.format(aminoacid)
                        existing = True
                if existing == True:
                    continue
                else:
                    modifications.append( ' {0}, {1}, fix, any, 15N_{1}'.format( N15_Diff,..
˓→aminoacid ) )
        for t in [ 'fix', 'opt' ]:
            for mod in self.params[ 'mods' ][ t ]:
                modifications.append( '{}0, {}1, {}2, {}3, {}4], {}3, {}4]'.format(mod[ 'mass' ],
˓→mod[ 'aa' ], t, mod[ 'pos' ], mod[ 'name' ] ) )
```

```
(continued from previous page)
```

```
for mod in modifications:
           print( mod, file = mods_file )
       mods_file.close()
       translations['-t'] = {
            '-t' : '\{0\}\{1\}, \{2\}\{1\}'.format(
               translations['-t']['precursor_mass_tolerance_minus'],
                translations['-t']['precursor_mass_tolerance_unit'],
                translations['-t']['precursor_mass_tolerance_plus'],
           )
        }
       command dict = \{ \}for translated_key, translation_dict in translations.items():
           if translated_key == '-Xmx':
                self.params[ 'command_list' ].insert(1,'{0}{1}'.format(
                    translated_key,
                    list(translation_dict.values())[0]
                ))
           elif translated_key in ['label', 'NumMods']:
                continue
           elif len(translation_dict) == 1:
                command_dict[translated_key] = str(list(translation_dict.values())[0])
           else:
                print ('The translatd key ', translated_key, ' maps on more than one,
˓→ukey, but no special rules have been defined')
               print(translation_dict)
               exit(1)
       for k, v in command_dict.items():
           self.params[ 'command_list' ].extend((k, v))
       return self.params
```
# **3.2 Implementation of a UNode from Python code**

Using sys.argv or the argparse module, any Python code can be executed like a command line tool. Thus, it is possible to include pure Python UNodes using the steps described above. For convenience, it is also possible to import the main function of a Python script using self.import\_engine\_as\_python\_function(). This function can then be directly executed by Ursgal, which makes it possible to include Python scripts that don't use argparse or sys.argv. To skip command line execution and run the main function of a Python script, one has to define the *\_execute()* method of the UNode class. There are several pure Python UNodes in Ursgal, e.g. filter\_csv\_1\_0\_0.py, get\_ftp\_files\_1\_0\_0.py and many others.

Example: ursgal/engines/filter\_csv\_1\_0\_0.py

```
#!/usr/bin/env python
import ursgal
import importlib
import os
import sys
import pickle
import shutil
```

```
class filter_csv_1_0_0( ursgal.UNode ):
    """filter_csv_1_0_0 UNode"""
   def __init__(self, *args, **kwargs):
        super(filter_csv_1_0_0, self). __init__(*args, **kwargs)
   def _execute( self ):
        print('[ -ENGINE- ] Executing conversion ..')
        self.time_point(tag = 'execution')
        # import the main function from the UNode's python script
        filter_csv_main = self.import_engine_as_python_function()
        if self.params['output_file'].lower().endswith('.csv') is False:
            raise ValueError('Trying to filter a non-csv file.')
        # receive name of the input file so it can be passed to main function
        input_file = os.path.join(
            self.params['input_dir_path'],
            self.params['input_file']
        \lambda# receive auto-generated filename from UController
        output_file = os.path.join(
            self.params['output_dir_path'],
            self.params['output_file']
        )
        # Sometimes, engine-specific code is required! For instance,
        # filter_csv() can produce a second output file with the columns
        # that were removed:
        if self.params['translations']['write_unfiltered_results'] is False:
            output_file_unfiltered = None
        else:
            file_extension = self.meta_unodes[ self.engine ].META_INFO.get(
                'output_suffix',
                None
            )
            new_file_extension = self.meta_unodes[ self.engine ].META_INFO.get(
                'rejected output suffix',
                None
            )
            output_file_unfiltered = output_file.replace(
                file_extension,
                new_file_extension
            )
            shutil.copyfile(
                '{0}.u.json'.format(output_file),
                '{0}.u.json'.format(output_file_unfiltered)
            )
        # Engine-specific code ends here
        # Call the Python script's main() function using the information
        # we collected above:
        filter_csv_main(
            input_file = input_file,
```

```
output_file = output_file,
   filter_rules = self.params['translations']['csv_filter_rules'],
   output_file_unfiltered = output_file_unfiltered,
)
self.print_execution_time(tag='execution')
return output_file
```
# CHAPTER 7

# Examples

Ursgal comes with multiple example scripts which can be used to test its functionality. Example scripts can also be used as templates for your own scripts.

# **7.1 Example Scripts**

This is a collection of example scripts for some of Ursgal's functionality. The simple example scripts are designed to get familiar with executing engines through Ursgal. Examles of complete workflows can be modified for different needs. Further example scripts can also be found in ~ursgalexample\_scripts

# **7.1.1 Simple Example Scripts**

#### **Simple example search**

```
simple_example_search.main()
```
Executes a search with OMSSA, XTandem and MS-GF+ on the BSA1.mzML input\_file

usage: ./simple\_example\_search.py

Note: Myrimatch does not work with this file. To use MSAmanda on unix platforms, please install mono [\(http://www.mono-project.com/download\)](http://www.mono-project.com/download)

```
#!/usr/bin/env python3
# encoding: utf-8
import ursgal
import os
import sys
import shutil
```

```
def main():
    "''"Executes a search with OMSSA, XTandem and MS-GF+ on the BSA1.mzML
    input_file
    usage:
        ./simple_example_search.py
   Note:
        Myrimatch does not work with this file.
        To use MSAmanda on unix platforms, please install mono
        (http://www.mono-project.com/download)
    "''"''"''"uc = ursgal.UController(
        profile="LTQ XL low res",
        params={
            "database": os.path.join(os.pardir, "example_data", "BSA.fasta"),
            "modifications": [
                "M,opt,any,Oxidation", # Met oxidation
                "C,fix,any,Carbamidomethyl", # Carbamidomethylation
                "*,opt,Prot-N-term,Acetyl", # N-Acteylation
            \frac{1}{2},
            # 'peptide_mapper_class_version' : 'UPeptideMapper_v2',
        },
   )
    if sys.maxsize > 2 ** 32:
        xtandem = "xtandem_vengeance"
    else:
        xtandem = "xtandem_sledgehammer"
    engine_list = [
        "omssa",
        xtandem,
        "msgfplus_v2016_09_16",
    ]
   mzML file = os.path.join(os.pardir, "example_data", "BSA_simple_example_search", "BSA1.mzML"
    )
    if os.path.exists(mzML_file) is False:
        uc.params[
            "http_url"
        ] = "http://sourceforge.net/p/open-ms/code/HEAD/tree/OpenMS/share/OpenMS/
˓→examples/BSA/BSA1.mzML?format=raw"
        uc.params["http_output_folder"] = os.path.dirname(mzML_file)
        uc.fetch_file(
            engine="get_http_files_1_0_0",
        )
        try:
            shutil.move("{0}?format=raw".format(mzML_file), mzML_file)
        except:
            shutil.move("{0}format=raw".format(mzML_file), mzML_file)
```

```
(continues on next page)
```

```
unified_file_list = []
    for engine in engine_list:
        unified_search_result_file = uc.search(
            input_file=mzML_file, engine=engine, force=False
        )
        unified_file_list.append(unified_search_result_file)
   uc.visualize(
        input_files=unified_file_list,
        engine="venndiagram_1_1_0",
    \lambdareturn
if __name__ == "__main__":
   main()
```
# **Simple example using combined fdr (or pep)**

```
simple_combined_fdr_score.main()
```
Executes a search with 3 different search engines on an example file from the data from Barth et al. (The same file that is used in the XTandem version comparison example.)

usage: ./simple\_combined\_fdr\_score.py

This is a simple example script to show how results from multiple search engines can be combined using the Combined FDR Score approach of Jones et al. (2009).

```
#!/usr/bin/env python3
# encoding: utf-8
import ursgal
import os
def main():
    "''"Executes a search with 3 different search engines on an example file from the
   data from Barth et al. (The same file that is used in the XTandem version
   comparison example.)
   usage:
        ./simple_combined_fdr_score.py
    This is a simple example script to show how results from multiple search engines
    can be combined using the Combined FDR Score approach of Jones et al. (2009).
    "''"engine_list = [
       "omssa_2_1_9",
       "xtandem_piledriver",
        # 'myrimatch_2_1_138',
        "msgfplus_v9979",
    ]
```

```
params = {
       "database": os.path.join(
           os.pardir,
            "example_data",
            "Creinhardtii_281_v5_5_CP_MT_with_contaminants_target_decoy.fasta",
       ),
       "modifications": [],
       "csv_filter_rules": [["PEP", "lte", 0.01], ["Is decoy", "equals", "false"]],
       "ftp_url": "ftp.peptideatlas.org",
       "ftp_login": "PASS00269",
       "ftp_password": "FI4645a",
       "ftp_include_ext": [
            "JB_FASP_pH8_2-3_28122012.mzML",
       ],
        "ftp_output_folder": os.path.join(
            os.pardir, "example_data", "xtandem_version_comparison"
       ),
       "http_url": "https://www.sas.upenn.edu/~sschulze/Creinhardtii_281_v5_5_CP_MT_
˓→with_contaminants_target_decoy.fasta",
        "http_output_folder": os.path.join(os.pardir, "example_data"),
   }
   if os.path.exists(params["ftp_output_folder"]) is False:
       os.mkdir(params["ftp_output_folder"])
   uc = ursgal.UController(profile="LTQ XL low res", params=params)
   mzML_file = os.path.join(params["ftp_output_folder"], params["ftp_include_ext
ightharpoonup \rightarrow "][0])
   if os.path.exists(mzML_file) is False:
       uc.fetch_file(engine="get_ftp_files_1_0_0")
   if os.path.exists(params["database"]) is False:
       uc.fetch_file(engine="get_http_files_1_0_0")
   validated_files_list = []
   for engine in engine_list:
       unified_result_file = uc.search(
           input_file=mzML_file,
           engine=engine,
       )
       validated_file = uc.validate(
            input_file=unified_result_file,
            engine="percolator_2_08",
       \lambdavalidated_files_list.append(validated_file)
   combined_results = uc.combine_search_results(
       input_files=validated_files_list,
       engine="combine_FDR_0_1",
        # use combine_pep_1_0_0 for combined PEP :)
   )
   print("\tCombined results can be found here:")
   print(combined_results)
   return
```

```
if __name__ == "__main__":
   main()
```
#### **Simple de novo search**

```
simple_de_novo_search.main()
     Executes a search with Novor and PepNovo on the BSA1.mzML input_file
```
usage: ./simple\_de\_novo\_search.py

Note: PepNovo currently only works for Linux. Novor needs to be downloaded from [http://rapidnovor.com/](http://rapidnovor.com/novor/standalone/) [novor/standalone/](http://rapidnovor.com/novor/standalone/) and stored at <ursgal\_path>/resources/<platform>/<architecture>/novor\_1\_1beta

```
#!/usr/bin/env python3
# encoding: utf-8
import ursgal
import os
import sys
import shutil
def main():
    "''"Executes a search with Novor and PepNovo on the BSA1.mzML
   input_file
    usage:
        ./simple_de_novo_search.py
    NoterPepNovo currently only works for Linux.
        Novor needs to be downloaded from http://rapidnovor.com/novor/standalone/ and
        stored at <ursgal_path>/resources/<platform>/<architecture>/novor_1_1beta
    \bar{n} \bar{n} \bar{n}uc = ursgal.UController(
        profile="LTQ XL low res",
        params={
            "modifications": [
                "M,opt,any,Oxidation", # Met oxidation
                "C,fix,any,Carbamidomethyl", # Carbamidomethylation
                "*,opt,Prot-N-term,Acetyl", # N-Acteylation
            ],
        },
    )
    engine_list = [
        "novor_1_05",
        "pepnovo",
    ]
```

```
mzML_file = os.path.join(
        os.pardir, "example_data", "BSA_simple_de_novo_search", "BSA1.mzML"
    )
    if os.path.exists(mzML_file) is False:
        uc.params[
            "http_url"
        ] = "http://sourceforge.net/p/open-ms/code/HEAD/tree/OpenMS/share/OpenMS/
˓→examples/BSA/BSA1.mzML?format=raw"
        uc.params["http_output_folder"] = os.path.dirname(mzML_file)
        uc.fetch_file(
           engine="get_http_files_1_0_0",
        )
        try:
            shutil.move("{0}?format=raw".format(mzML_file), mzML_file)
        except:
            shutil.move("{0}format=raw".format(mzML_file), mzML_file)
    unified_file_list = []
    for engine in engine_list:
        unified_search_result_file = uc.search(
            input_file=mzML_file, engine=engine, force=False
        )
        unified_file_list.append(unified_search_result_file)
   uc.visualize(
        input files=unified file list,
        engine="venndiagram_1_1_0",
    \lambdareturn
if __name__ == "__main__":
   main()
```
# **Simple crosslink search**

```
#!/usr/bin/env python3
# encoding: utf-8
import ursgal
import os
import sys
def main():
    \overline{u}" \overline{u}Simple crosslink search using Kojak and an example file from Barth et al.
    2014, please note that this is only testing if Kojak works.
    The sample represents no crosslink data in particular, but Kojak is used to
    map possible disulfide bonds.
    Parameters have not been optimized yet, please use this script as a template
    to use Kojak. Please note the different approach for executing Percolator.
```

```
(continued from previous page)
```

```
Note:
       Please note that Kojak has to installed manually at the resources folder
       under engine-folder (kojak_1_5_3).
       Additinally Percolator (2.08) has to be symlinked or copied to
       engine-folder 'kojak_percolator_2_08'.
   Usage:
       ./simple_srosslink_search.py <path_2_chlamydomonas_reinhardtii_database>
   Note:
       The peptide -.GHYLNATAGTC[-34.00]EEMMK.- from Rubisco large subunit is
       detected with a predicted disulfide bond site at this position.
       This site is reported to have a disulfide bond in the Uniprot database.
       The modification (C +32, C -34) was set according to 'Tsai PL, Chen SF,
       Huang SY (2013) Mass spectrometry-based strategies for protein disulfide
       bond identification. Rev Anal Chem 32: 257-268'
       Please use the reference C. reinhardtii (TaxId 3055 ) proteome from
       Unipot.
   "''"''"''"params = {
       "database": sys.argv[1],
       "ftp_url": "ftp.peptideatlas.org",
       "ftp_login": "PASS00269",
       "ftp_password": "FI4645a",
       "ftp_include_ext": [
            "JB_FASP_pH8_2-3_28122012.mzML",
       ],
       "ftp_output_folder": os.path.join(
           os.pardir, "example_data", "simple_crosslink_search"
       ),
       "cross_link_definition": ["C C -2 test_if_kojak_runs"],
       "mono_link_definition": ["C 32", "C -34"],
       "modifications": [
           "M,opt,any,Oxidation", # Met oxidation
       \frac{1}{2}"precursor_min_mass": 500,
       "precursor_max_mass": 8000,
       "precursor_mass_tolerance_plus": 15,
       "precursor_mass_tolerance_minus": 15,
       "max_accounted_observed_peaks": 0, # i.e. all
       "max_num_mods": 2,
   }
   if os.path.exists(params["ftp_output_folder"]) is False:
       os.mkdir(params["ftp_output_folder"])
   uc = ursgal.UController(profile="LTQ XL low res", params=params)
   mzML_file = os.path.join(params["ftp_output_folder"], params["ftp_include_ext
ightharpoonup"][0])
   if os.path.exists(mzML_file) is False:
       uc.fetch_file(engine="get_ftp_files_1_0_0")
```

```
td_database_name = params["database"].replace(".fasta", "_target_decoy.fasta")
    if os.path.exists(td_database_name) is False:
        uc.execute_misc_engine(
            input_files=[params["database"]],
            engine="generate_target_decoy_1_0_0",
            output_file_name=td_database_name,
        )
   uc.params["database"] = td_database_name
   engine = "kojak_1_5_3"mgf_file = uc.convert(
        input_file=mzML_file,
        engine="mzml2mgf",
    )
    raw_result = uc.search_mgf(
        input_file=mgf_file,
        engine=engine,
        force=False,
    )
    for extension in uc.unodes[engine]["META_INFO"]["all_extensions"]:
        if "perc" not in extension:
            continue
        file_to_validate = raw_result.replace(
            uc.unodes[engine]["META_INFO"]["output_extension"], extension
        )
        try:
            uc.validate(file to validate, "kojak percolator 2 08")
        except:
            pass
    return
if __name__ == "__main__":
   main()
```
#### **Target decoy generation**

```
target_decoy_generation_example.main()
     Simple example script how to generate a target decoy database.
```
Note: By default a 'shuffled peptide preserving cleavage sites' database is generated. For this script a 'reverse protein' database is generated.

usage:

./target\_decoy\_generation\_example.py

```
#!/usr/bin/env python3
# encoding: utf-8
import ursgal
import os
```

```
def main():
    "''"Simple example script how to generate a target decoy database.
    Note:
        By default a 'shuffled peptide preserving cleavage sites' database is
        generated. For this script a 'reverse protein' database is generated.
   usage:
        ./target_decoy_generation_example.py
    "''"''"''"params = {
        "enzyme": "trypsin",
        "decoy_generation_mode": "reverse_protein",
    }
    fasta_database_list = [os.path.join(os.pardir, "example_data", "BSA.fasta")]
   uc = ursgal.UController(params=params)
    new_target_decoy_db_name = uc.execute_misc_engine(
        input_file=fasta_database_list,
        engine="generate_target_decoy_1_0_0",
        output_file_name="my_BSA_target_decoy.fasta",
    \lambdaprint("Generated target decoy database: {0}".format(new_target_decoy_db_name))
if __name__ == "__main__":
   main()
```
#### **Convert .raw to .mzML**

convert\_raw\_to\_mzml.**main**(*input\_path=None*)

Convert a .raw file to .mzML using the ThermoRawFileParser. The given argument can be either a single file or a folder containing raw files.

Usage: ./convert\_raw\_to\_mzml.py <raw\_file/raw\_file\_folder>

```
#!/usr/bin/env python3
# encoding: utf-8
import ursgal
import os
import sys
import glob
def main(input_path=None):
    \boldsymbol{H} . \boldsymbol{H}Convert a .raw file to .mzML using the ThermoRawFileParser.
```

```
The given argument can be either a single file or a folder
    containing raw files.
    Usage:
       ./convert_raw_to_mzml.py <raw_file/raw_file_folder>
    """
    R = ursgal.UController()
    # Check if single file or folder.
    # Collect raw files if folder is given
   input_file_list = []
    if input_path.lower().endswith(".raw"):
        input_file_list.append(input_path)
   else:
        for raw in glob.glob(os.path.join("\{0\}".format(input_path), "*.raw")):
            input_file_list.append(raw)
    # Convert raw file(s)
    for raw_file in input_file_list:
        mzml_file = R.convert(
            input_file=raw_file,
            engine="thermo_raw_file_parser_1_1_2",
        \lambdaif __name__ == "__main__":
   if len(sys.argv) != 2:
       print(main.__doc__)
   main(input_path=sys.argv[1])
```
# **Simple mgf conversion**

simple\_mgf\_conversion.**main**() Simple example script to demonstrate conversion for mzML to mgf file conversion

```
#!/usr/bin/env python3
# encoding: utf-8
import ursgal
import os
import shutil
def main():
    "''"Simple example script to demonstrate conversion for mzML to mgf file
   conversion
    \pi \pi \piuc = ursgal.UController(
        profile="LTQ XL low res",
        params={},
    )
    mzML_file = os.path.join(
```

```
os.pardir, "example_data", "simple_mzml_to_mgf_conversion", "BSA1.mzML"
    )
   if os.path.exists(mzML_file) is False:
        uc.params[
           "http_url"
        ] = "http://sourceforge.net/p/open-ms/code/HEAD/tree/OpenMS/share/OpenMS/
˓→examples/BSA/BSA1.mzML?format=raw"
        uc.params["http_output_folder"] = os.path.dirname(mzML_file)
        uc.fetch_file(engine="get_http_files_1_0_0")
        try:
            shutil.move("{0}?format=raw".format(mzML_file), mzML_file)
        except:
            shutil.move("{0}format=raw".format(mzML_file), mzML_file)
   mqf file = uc.convert(
        input_file=mzML_file, engine="mzml2mgf_1_0_0" # from OpenMS example files
    \lambdaif __name__ == "__main__":
    print(__doc__)
   main()
```
#### **Mgf conversion loop examples**

mgf\_conversion\_inside\_and\_outside\_loop.**main**()

```
#!/usr/bin/env python3
# encoding: utf-8
import ursgal
import os
import shutil
def main():
    \boldsymbol{u} " \boldsymbol{u} " " " "
    R = ursgal.UController(
        profile="LTQ XL low res",
        params={
             "database": os.path.join(os.pardir, "example_data", "BSA.fasta"),
             "modifications": [
                 "M,opt,any,Oxidation", # Met oxidation
                 "C,fix,any,Carbamidomethyl", # Carbamidomethylation
                 "*,opt,Prot-N-term,Acetyl", # N-Acteylation[]
            ],
        },
    )
    engine = "omssa"
    output_files = []
    mzML_file = os.path.join(
        os.pardir, "example_data", "mgf_conversion_example", "BSA1.mzML"
    )
```

```
if os.path.exists(mzML_file) is False:
       R.params[
           "http_url"
       ] = "http://sourceforge.net/p/open-ms/code/HEAD/tree/OpenMS/share/OpenMS/
˓→examples/BSA/BSA1.mzML?format=raw"
        R.params["http_output_folder"] = os.path.dirname(mzML_file)
        R.fetch_file(engine="get_http_files_1_0_0")
       try:
            shutil.move("{0}?format=raw".format(mzML_file), mzML_file)
        except:
            shutil.move("{0}format=raw".format(mzML_file), mzML_file)
    # First method: Convert to MGF outside of the loop:
    # (saves some time cause the MGF conversion is not always re-run)
   mqf file = R.convert(
        input_file=mzML_file, engine="mzml2mgf_1_0_0" # from OpenMS example files
    )
   for prefix in ["10ppm", "20ppm"]:
        R.params["prefix"] = prefix
        output_file = R.search(
           input_file=mgf_file,
            engine=engine,
            # output_file_name = 'some_userdefined_name'
        )
    # Second method: Automatically convert to MGF inside the loop:
    # (MGF conversion is re-run every time because the prexix changed!)
   for prefix in ["5ppm", "15ppm"]:
       R.params["prefix"] = prefix
        output_file = R.search(
            input_file=mzML_file, # from OpenMS example files
           engine=engine,
            # output_file_name = 'another_fname',
        )
        output_files.append(output_file)
   print("\tOutput files:")
   for f in output_files:
       print(f)
if __name__ == "__main_":
    print(__doc__)
   main()
```
#### **Simple Venn diagram**

```
simple_venn_example.main()
     Example for plotting a simple Venn diagram with single ursgal csv files.
```

```
usage: ./simple_venn_example.py
```
#!/usr/bin/env python3

```
# encoding: utf-8
import ursgal
import os
def main():
    "''"''"Example for plotting a simple Venn diagram with single ursgal csv files.
    usage:
        ./simple_venn_example.py
    "''"''"uc = ursgal.UController(
        profile="LTQ XL low res",
        params={"visualization_label_positions": {"0": "omssa", "1": "xtandem"}},
    )
    file_list = [
        os.path.join(
            os.pardir, "tests", "data", "omssa_2_1_9", "test_BSA1_omssa_2_1_9.csv"
        ),
        os.path.join(
           os.pardir,
            "tests",
            "data",
            "xtandem_sledgehammer",
            "test_BSA1_xtandem_sledgehammer.csv",
        ),
    ]
    uc.visualize(
        input_files=file_list,
        engine="venndiagram_1_1_0",
        force=True,
    )
    return
if __name__ == "__main__":
    main()
```
#### **Sanitize csv**

sanitize\_combined\_results.**main**(*infile=None*)

Sanitize an Ursgal result file after combining results from multiple search engines (or single search engine results, with modified parameters)

usage: ./sanitize\_combined\_results.py <Ursgal\_result\_file>

```
#!/usr/bin/env python3
# encoding: utf-8
import ursgal
```

```
import sys
import os
def main(infile=None):
    """
    Sanitize an Ursgal result file after combining results
    from multiple search engines (or single search engine results,
   with modified parameters)
   usage:
        ./sanitize_combined_results.py <Ursgal_result_file>
    "''"''"''"mass spectrometer = "OExactive+"
    params = {
        "precursor_mass_tolerance_minus": 10,
        "precursor_mass_tolerance_plus": 10,
        "frag_mass_tolerance": 10,
        "frag_mass_tolerance_unit": "ppm",
        "-xmx": "32g",
    }
   uc = ursgal.UController(profile=mass_spectrometer, params=params)
    # Parameters need to be adjusted based on the input file
    # and the desired type of sanitizing.
    # E.g. 'combined PEP' or 'Bayed PEP' can be used for combined PEP results,
    # while 'PEP' should be used for results from single engines.
    # A minimum difference between the top scoring, conflicting PSMs can be defined
    # using the parameters 'score_diff_threshold' and 'threshold_is_log10'
    uc.params.update(
        {
            "validation_score_field": "Bayes PEP",
            # 'validation_score_field': 'PEP',
            "bigger_scores_better": False,
            "num_compared_psms": 25,
            "accept_conflicting_psms": False,
            "threshold_is_log10": True,
            "score_diff_threshold": 0.0,
            "psm_defining_colnames": [
                "Spectrum Title",
                "Sequence",
                # 'Modifications',
                # 'Charge',
                # 'Is decoy',
            \frac{1}{2},
            "max_num_psms_per_spec": 1,
            # 'preferred_engines': [],
            "preferred_engines": [
                "msfragger_2_3",
                "pipi_1_4_6",
                "moda_v1_61",
            ],
            "remove_redundant_psms": False,
        }
    )
```

```
sanitized_combined_results = uc.execute_misc_engine(
       input_file=infile,
       engine="sanitize_csv",
    )
if _name_ == " _main_":
   main(
       infile=sys.argv[1],
    )
```
#### **Test node execution**

```
test_node_execution.main()
```
Testscript for executing the test node, which also tests the run time determination function.

Usage: ./test\_node\_excution.py

```
#!/usr/bin/env python3
# encoding: utf-8
import ursgal
import glob
import os.path
import sys
import tempfile
import time
def main():
    \boldsymbol{u} \boldsymbol{u} \boldsymbol{n}Testscript for executing the test node, which also tests the run time
    determination function.
    Usage:
        ./test_node_excution.py
    "''"''"uc = ursgal.UController(verbose=True)
   temp_int, temp_fpath = tempfile.mkstemp(prefix="ursgal_", suffix=".csv")
   temp_fobject = open(temp_fpath, "w")print("test 1,2,3", file=temp_fobject)
   temp_fobject.close()
    test_1 = uc.execute_unode(temp_fpath, "_test_node")
    test_2 = uc.execute_unode(test_1, "_test_node")
if __name__ == "__main__":
    main()
```
# **7.1.2 Complete Workflow Scripts**

# **Do it all folder wide**

do\_it\_all\_folder\_wide.**main**(*folder=None*, *profile=None*, *target\_decoy\_database=None*)

An example test script to search all mzML files which are present in the specified folder. The search is currently performed on 4 search engines and 2 validation engines.

The machine profile has to be specified as well as the target-decoy database.

usage:

./do\_it\_all\_folder\_wide.py <mzML\_folder> <profile> <target\_decoy\_database>

Current profiles:

- 'QExactive+'
- 'LTQ XL low res'
- 'LTQ XL high res'

```
#!/usr/bin/env python3
# encoding: utf-8
import ursgal
import sys
import glob
import os
def main(folder=None, profile=None, target_decoy_database=None):
    """
   An example test script to search all mzML files which are present in the
   specified folder. The search is currently performed on 4 search engines
   and 2 validation engines.
   The machine profile has to be specified as well as the target-decoy
    database.
    usage:
        ./do_it_all_folder_wide.py <mzML_folder> <profile> <target_decoy_database>
    Current profiles:
        * 'QExactive+'
        * 'LTQ XL low res'
        * 'LTQ XL high res'
    "''"# define folder with mzML_files as sys.argv[1]
   mzML_files = []
    for mzml in glob.glob(os.path.join("{0}".format(folder), "*.mzML")):
       mzML_files.append(mzml)
   mass_spectrometer = profile
    # We specify all search engines and validation engines that we want to use in a
\rightarrowlist
    # (version numbers might differ on windows or mac):
    search_engines = [
```

```
"omssa",
    "xtandem_vengeance",
    "msgfplus_v2016_09_16",
    # 'msamanda_1_0_0_6300',
    # 'myrimatch_2_1_138',
]
validation_engines = [
    "percolator_2_08",
    "qvality",
]
# Modifications that should be included in the search
all_mods = [
    "C,fix,any,Carbamidomethyl",
    "M, opt, any, Oxidation",
    # 'N,opt,any,Deamidated',
    # 'Q,opt,any,Deamidated',
    # 'E,opt,any,Methyl',
    # 'K,opt,any,Methyl',
    # 'R,opt,any,Methyl',
    "*,opt,Prot-N-term,Acetyl",
    # 'S,opt,any,Phospho',
    # 'T,opt,any,Phospho',
    # 'N,opt,any,HexNAc'
]
# Initializing the Ursgal UController class with
# our specified modifications and mass spectrometer
params = {
    "database": target_decoy_database,
    "modifications": all_mods,
    "csv_filter_rules": [
        ["Is decoy", "equals", "false"],
        ["PEP", "lte", 0.01],
    \frac{1}{2},
}
uc = ursgal.UController(profile=mass_spectrometer, params=params)
# complete workflow:
# every spectrum file is searched with every search engine,
# results are validated (for each engine seperately),
# validated results are merged and filtered for targets and PEP <= 0.01.
# In the end, all filtered results from all spectrum files are merged
for validation_engine in validation_engines:
    result_files = []
    for spec_file in mzML_files:
        validated results = []for search_engine in search_engines:
            unified_search_results = uc.search(
                input_file=spec_file,
                engine=search_engine,
            )
            validated_csv = uc.validate(
                input_file=unified_search_results,
                engine=validation_engine,
```

```
\lambdavalidated_results.append(validated_csv)
            validated_results_from_all_engines = uc.execute_misc_engine(
                input_file=validated_results,
                engine="merge_csvs_1_0_0",
            )
            filtered_validated_results = uc.execute_misc_engine(
                input_file=validated_results_from_all_engines,
                engine="filter_csv_1_0_0",
            )
            result_files.append(filtered_validated_results)
        results_all_files = uc.execute_misc_engine(
            input file=result files,
            engine="merge_csvs_1_0_0",
        )
if __name__ == "__main__":
    if len(sys.argv) \leq 3:
        print(main.__doc__)
        sys.exit(1)
   main(
        folder=sys.argv[1],
        profile=sys.argv[2],
        target_decoy_database=sys.argv[3],
    )
```
# **Large scale data analysis**

barth\_et\_al\_large\_scale.**main**(*folder*) Example script for reproducing the data for figure 3

usage:

./barth\_et\_al\_large\_scale.py <folder>

The folder determines the target folder where the files will be downloaded

Chlamydomonas reinhardtii samples

Three biological replicates of 4 conditions (2\_3, 2\_4, 3\_1, 4\_1)

For more details on the samples please refer to Barth, J.; Bergner, S. V.; Jaeger, D.; Niehues, A.; Schulze, S.; Scholz, M.; Fufezan, C. The interplay of light and oxygen in the reactive oxygen stress response of Chlamydomonas reinhardtii dissected by quantitative mass spectrometry. MCP 2014, 13 (4), 969–989.

Merge all search results (per biological replicate and condition, on folder level) on engine level and validate via percolator.

'LTQ XL high res':

- repetition 1
- repetition 2

'LTQ XL low res':

• repetition 3

Database:

• Creinhardtii\_281\_v5\_5\_CP\_MT\_with\_contaminants\_target\_decoy.fasta

Note: The database and the files will be automatically downloaded from our webpage and peptideatlas

```
#!/usr/bin/env python3
# encoding: utf-8
import ursgal
import glob
import os.path
import sys
def main(folder):
    "" "
    Example script for reproducing the data for figure 3
   usage:
        ./barth_et_al_large_scale.py <folder>
    The folder determines the target folder where the files will be downloaded
    Chlamydomonas reinhardtii samples
    Three biological replicates of 4 conditions (2_3, 2_4, 3_1, 4_1)
   For more details on the samples please refer to
    Barth, J.; Bergner, S. V.; Jaeger, D.; Niehues, A.; Schulze, S.; Scholz,
   M.; Fufezan, C. The interplay of light and oxygen in the reactive oxygen
   stress response of Chlamydomonas reinhardtii dissected by quantitative mass
   spectrometry. MCP 2014, 13 (4), 969-989.
   Merge all search results (per biological replicate and condition, on folder
   level) on engine level and validate via percolator.
    'LTQ XL high res':
        * repetition 1
        * repetition 2
    'LTO XL low res':
        * repetition 3
    Database:
        * Creinhardtii_281_v5_5_CP_MT_with_contaminants_target_decoy.fasta
    Note:
        The database and the files will be automatically downloaded from our
        webpage and peptideatlas
```
 $"''"$ 

```
input_params = {
        "database": os.path.join(
           os.pardir,
            "example_data",
            "Creinhardtii_281_v5_5_CP_MT_with_contaminants_target_decoy.fasta",
       ),
        "modifications": [
            "M,opt,any,Oxidation",
            "*,opt,Prot-N-term,Acetyl", # N-Acetylation
       \frac{1}{2},
       "ftp_url": "ftp.peptideatlas.org",
       "ftp_login": "PASS00269",
       "ftp_password": "FI4645a",
       "ftp_output_folder_root": folder,
       "http_url": "https://www.sas.upenn.edu/~sschulze/Creinhardtii_281_v5_5_CP_MT_
˓→with_contaminants_target_decoy.fasta",
        "http_output_folder": os.path.join(os.pardir, "example_data"),
   }
   uc = ursgal.UController(params=input_params)
   if os.path.exists(input_params["database"]) is False:
       uc.fetch_file(engine="get_http_files_1_0_0")
   output_folder_to_file_list = {
        ("rep1_sample_2_3", "LTQ XL high res"): [
            "CF_07062012_pH8_2_3A.mzML",
            "CF_13062012_pH3_2_3A.mzML",
            "CF_13062012_pH4_2_3A.mzML",
            "CF_13062012_pH5_2_3A.mzML",
            "CF_13062012_pH6_2_3A.mzML",
            "CF_13062012_pH11FT_2_3A.mzML",
       \frac{1}{2},
        ("rep1_sample_2_4", "LTQ XL high res"): [
            "CF_07062012_pH8_2_4A.mzML",
            "CF_13062012_pH3_2_4A_120615113039.mzML",
            "CF_13062012_pH4_2_4A.mzML",
            "CF_13062012_pH5_2_4A.mzML",
            "CF_13062012_pH6_2_4A.mzML",
            "CF_13062012_pH11FT_2_4A.mzML",
       ],
        ("rep1_sample_3_1", "LTQ XL high res"): [
            "CF_12062012_pH8_1_3A.mzML",
            "CF_13062012_pH3_1_3A.mzML",
            "CF_13062012_pH4_1_3A.mzML",
            "CF_13062012_pH5_1_3A.mzML",
            "CF_13062012_pH6_1_3A.mzML",
            "CF_13062012_pH11FT_1_3A.mzML",
       \vert,
        ("rep1_sample_4_1", "LTQ XL high res"): [
            "CF_07062012_pH8_1_4A.mzML",
            "CF_13062012_pH3_1_4A.mzML",
            "CF_13062012_pH4_1_4A.mzML",
            "CF_13062012_pH5_1_4A.mzML",
            "CF_13062012_pH6_1_4A.mzML",
```

```
"CF_13062012_pH11FT_1_4A.mzML",
],
("rep2_sample_2_3", "LTQ XL high res"): [
    "JB_18072012_2-3_A_FT.mzML",
    "JB_18072012_2-3_A_pH3.mzML",
    "JB_18072012_2-3_A_pH4.mzML",
    "JB_18072012_2-3_A_pH5.mzML",
    "JB_18072012_2-3_A_pH6.mzML",
    "JB_18072012_2-3_A_pH8.mzML",
\frac{1}{2},
("rep2_sample_2_4", "LTQ XL high res"): [
    "JB_18072012_2-4_A_FT.mzML",
    "JB_18072012_2-4_A_pH3.mzML",
    "JB_18072012_2-4_A_pH4.mzML",
    "JB_18072012_2-4_A_pH5.mzML",
    "JB_18072012_2-4_A_pH6.mzML",
    "JB_18072012_2-4_A_pH8.mzML",
\frac{1}{2},
("rep2_sample_3_1", "LTQ XL high res"): [
    "JB_18072012_3-1_A_FT.mzML",
    "JB_18072012_3-1_A_pH3.mzML",
    "JB_18072012_3-1_A_pH4.mzML",
    "JB_18072012_3-1_A_pH5.mzML",
    "JB_18072012_3-1_A_pH6.mzML",
    "JB_18072012_3-1_A_pH8.mzML",
\vert,
("rep2_sample_4_1", "LTQ XL high res"): [
    "JB_18072012_4-1_A_FT.mzML",
    "JB_18072012_4-1_A_pH3.mzML",
    "JB_18072012_4-1_A_pH4.mzML",
    "JB_18072012_4-1_A_pH5.mzML",
    "JB_18072012_4-1_A_pH6.mzML",
    "JB_18072012_4-1_A_pH8.mzML",
],
("rep3_sample_2_3", "LTQ XL low res"): [
    "JB_FASP_pH3_2-3_28122012.mzML",
    "JB_FASP_pH4_2-3_28122012.mzML",
    "JB_FASP_pH5_2-3_28122012.mzML",
    "JB_FASP_pH6_2-3_28122012.mzML",
    "JB_FASP_pH8_2-3_28122012.mzML",
    "JB_FASP_pH11-FT_2-3_28122012.mzML",
\vert,
("rep3_sample_2_4", "LTQ XL low res"): [
    "JB_FASP_pH3_2-4_28122012.mzML",
    "JB_FASP_pH4_2-4_28122012.mzML",
    "JB_FASP_pH5_2-4_28122012.mzML",
    "JB_FASP_pH6_2-4_28122012.mzML",
    "JB_FASP_pH8_2-4_28122012.mzML",
    "JB_FASP_pH11-FT_2-4_28122012.mzML",
],
("rep3_sample_3_1", "LTQ XL low res"): [
    "JB_FASP_pH3_3-1_28122012.mzML",
    "JB_FASP_pH4_3-1_28122012.mzML",
    "JB_FASP_pH5_3-1_28122012.mzML",
    "JB_FASP_pH6_3-1_28122012.mzML",
    "JB_FASP_pH8_3-1_28122012.mzML",
    "JB_FASP_pH11-FT_3-1_28122012.mzML",
```
],

(continued from previous page)

```
("rep3_sample_4_1", "LTQ XL low res"): [
        "JB_FASP_pH3_4-1_28122012.mzML",
        "JB_FASP_pH4_4-1_28122012.mzML",
        "JB_FASP_pH5_4-1_28122012.mzML",
        "JB_FASP_pH6_4-1_28122012.mzML",
        "JB_FASP_pH8_4-1_28122012.mzML",
        "JB_FASP_pH11-FT_4-1_28122012_130121201449.mzML",
    ],
}
for (outfolder, profile), mzML_file_list in sorted(
    output_folder_to_file_list.items()
):
    uc.params["ftp_output_folder"] = os.path.join(input_params["ftp_output_folder_root"], outfolder
    )
    uc.params["ftp_include_ext"] = mzML_file_list
    if os.path.exists(uc.params["ftp_output_folder"]) is False:
        os.makedirs(uc.params["ftp_output_folder"])
    uc.fetch_file(engine="get_ftp_files_1_0_0")
if os.path.exists(input_params["database"]) is False:
    uc.fetch_file(engine="get_http_files_1_0_0")
search engines = [
    "omssa_2_1_9",
    "xtandem_piledriver",
    "myrimatch_2_1_138",
    "msgfplus_v9979",
    "msamanda_1_0_0_5243",
]
# This dict will be populated with the percolator-validated results
# of each engine ( 3 replicates x4 conditions = 12 files each )
percolator_results = {
    "omssa_2_1_9": [],
    "xtandem_piledriver": [],
    "msgfplus_v9979": [],
    "myrimatch_2_1_138": [],
    "msamanda_1_0_0_5243": [],
}
five_files_for_venn_diagram = []
for search_engine in search_engines:
    # This list will collect all 12 result files for each engine,
    # after Percolator validation and filtering for PSMs with a
    # FDR <= 0.01
    filtered_results_of_engine = []
    for mzML_dir_ext, mass_spectrometer in output_folder_to_file_list.keys():
        # for mass_spectrometer, replicate_dir in replicates:
        # for condition_dir in conditions:
        uc.set_profile(mass_spectrometer)
```

```
mzML_dir = os.path.join(
               input_params["ftp_output_folder_root"], mzML_dir_ext
           )
            # i.e. /media/plan-f/mzML/Christian_Fufezan/ROS_Experiment_2012/Juni_2012/
\rightarrow2_3/Tech_A/
           # all files ending with .mzml in that directory will be used!
           unified_results_list = []
           for filename in glob.glob(os.path.join(mzML_dir, "*.mzML")):
                # print(filename)
               if filename.lower().endswith(".mzml"):
                    # print(filename)
                   unified_search_results = uc.search(
                        input_file=filename,
                        engine=search_engine,
                    \lambdaunified_results_list.append(unified_search_results)
            # Merging results from the 6 pH-fractions:
           merged_unified = uc.execute_misc_engine(
               input_file=unified_results_list,
               engine="merge_csvs_1_0_0",
           \lambda# Validation with Percolator:
           percolator_validated = uc.validate(
               input_file=merged_unified,
               engine="percolator_2_08", # one could replace this with 'qvality'
           )
           percolator_results[search_engine].append(percolator_validated)
           # At this point, the analysis is finished. We got
           # Percolator-validated results for each of the 3
           # replicates and 12 conditions.
           # But let's see how well the five search engines
            # performed! To compare, we collect all PSMs with
            # an estimated FDR <= 0.01 for each engine, and
            # plot this information with the VennDiagram UNode.
            # We will also use the Combine FDR Score method
           # to combine the results from all five engines,
            # and increase the number of identified peptides.
   five_large_merged = []
   filtered final results = []# We will estimate the FDR for all 60 files
   # (5 engines x12 files) when using percolator PEPs as
   # quality score
   uc.params["validation_score_field"] = "PEP"
   uc.params["bigger_scores_better"] = False
   # To make obtain smaller CSV files (and make plotting
   # less RAM-intensive, we remove all decoys and PSMs above
   # 0.06 FDR
   uc.params["csv_filter_rules"] = [
```

```
["estimated_FDR", "lte", 0.06],
    ["Is decoy", "equals", "false"],
]
for engine, percolator_validated_list in percolator_results.items():
    # unfiltered files for cFDR script
    twelve_merged = uc.execute_misc_engine(
        input_file=percolator_validated_list,
        engine="merge_csvs_1_0_0",
    \lambdatwelve_filtered = []
    for one_of_12 in percolator_validated_list:
        one_of_12_FDR = uc.validate(
            input_file=one_of_12, engine="add_estimated_fdr_1_0_0"
        \lambdaone_of_12_FDR_filtered = uc.execute_misc_engine(
            input_file=one_of_12_FDR, engine="filter_csv_1_0_0"
        )
        twelve_filtered.append(one_of_12_FDR_filtered)
    # For the combined FDR scoring, we merge all 12 files:
    filtered_merged = uc.execute_misc_engine(
        input_file=twelve_filtered, engine="merge_csvs_1_0_0"
    )
    five_large_merged.append(twelve_merged)
    filtered final results.append(filtered merged)
# The five big merged files of each engine are combined:
cFDR = uc.combine_search_results(
    input_files=five_large_merged,
    engine="combine_FDR_0_1",
)
# We estimate the FDR of this combined approach:
uc.params["validation_score_field"] = "Combined FDR Score"
uc.params["bigger_scores_better"] = False
cFDR FDR = uc.validate(input_file=cFDR, engine="add_estimated_fdr 1_0_0")
# Removing decoys and low quality hits, to obtain a
# smaller file:
uc.params["csv_filter_rules"] = [
    ["estimated_FDR", "lte", 0.06],
    ["Is decoy", "equals", "false"],
]
cFDR_filtered_results = uc.execute_misc_engine(
    input_file=cFDR_FDR,
    engine="filter_csv_1_0_0",
)
filtered_final_results.append(cFDR_filtered_results)
# Since we produced quite a lot of files, let's print the full
# paths to our most important result files so we find them quickly:
print(
    "''"''"
```

```
These files can now be easily parsed and plotted with your
plotting tool of choice! We used the Python plotting library
matplotlib. Each unique combination of Sequence, modification
and charge was counted as a unique peptide.
        "''")
   print("\n########### Result files: ##############")
   for result_file in filtered_final_results:
       print("\t*{0}".format(result_file))
if __name__ == "__main__":
   if len(sys.argv) < 2:
       print(main.__doc__)
       sys.exit(1)
   main(sys.argv[1])
```
#### **Complete workflow for human BR dataset analysis**

```
human_br_complete_workflow.main(folder)
    usage:
```
./human\_br\_complete\_workflow.py <folder\_with\_human\_br\_files>

This scripts produces the data for figure 3.

```
#!/usr/bin/env python3
# encoding: utf-8
import ursgal
import os
import sys
import pprint
def main(folder):
    "''"''"usage:
        ./human_br_complete_workflow.py <folder_with_human_br_files>
    This scripts produces the data for figure 3.
    "''"# Initialize the UController:
    uc = ursgal.UController(
        params={
            "enzyme": "trypsin",
            "decoy_generation_mode": "reverse_protein",
        }
    )
    # MS Spectra, downloaded from http://proteomecentral.proteomexchange.org
    # via the dataset accession PXD000263 and converted to mzML
```

```
mass_spec_files = [
    "120813OTc1_NQL-AU-0314-LFQ-LCM-SG-01_013.mzML",
    "120813OTc1_NQL-AU-0314-LFQ-LCM-SG-02_025.mzML",
    "120813OTc1_NQL-AU-0314-LFQ-LCM-SG-03_033.mzML",
    "120813OTc1_NQL-AU-0314-LFQ-LCM-SG-04_048.mzML",
]
for mass_spec_file in mass_spec_files:
    if os.path.exists(os.path.join(folder, mass_spec_file)) is False:
        print(
            "Please download RAW files to folder {} and convert to mzML:".format(
                folder
            )
        \lambdapprint.pprint(mass_spec_files)
        sys.exit(1)
# mods from Wen et al. (2015):
modifications = [
    # Carbamidomethyl (C) was set as fixed modification
    "C,fix,any,Carbamidomethyl",
    "M,opt,any,Oxidation", # Oxidation (M) as well as
    # Deamidated (NQ) were set as optional modification
    "N,opt,any,Deamidated",
    # Deamidated (NQ) were set as optional modification
    "Q,opt,any,Deamidated",
]
# The target peptide database which will be searched (UniProt Human
# reference proteome from July 2013)
target_database = "uniprot_human_UP000005640_created_until_20130707.fasta"
# Let's turn it into a target decoy database by reversing peptides:
target_decoy_database = uc.execute_misc_engine(
    input_file=target_database, engine="generate_target_decoy_1_0_0"
)
# OMSSA parameters from Wen et al. (2015):
omssa_params = {
    # (used by default) # -w
    "he": "1000", # -he 1000
    "zcc" : "1", # -zcc 1""frag_mass_tolerance": "0.6", # -to 0.6
    "frag_mass_tolerance_unit": "da", # -to 0.6
    "precursor_mass_tolerance_minus": "10", # -te 10
    "precursor_mass_tolerance_plus": "10", # -te 10
    "precursor_mass_tolerance_unit": "ppm", # -teppm
    "score_a_ions": False, # -i 1,4
    "score_b_ions": True, # -i 1,4
    "score_c_ions": False, # -i 1,4
    "score_x_ions": False, # -i 1,4
    "score_y_ions": True, # -i 1,4
    "score_z_ions": False, # -i 1,4
    "enzyme": "trypsin_p", # -e 10
    "maximum missed cleavages": "1", # -v 1"precursor_max_charge": "8", # -zh 8"precursor_min_charge": "1", # -zl 1
    "tez": "1", # -tez 1
```

```
(continued from previous page)
```

```
"precursor_isotope_range": "0,1", # -ti 1
       "num_match_spec": "1", # -hc 1
       "database": target_decoy_database,
       "modifications": modifications,
   }
   # MS-GF+ parameters from Wen et al. (2015):
   msgf_params = {
       # precursor ion mass tolerance was set to 10 ppm
       "precursor_mass_tolerance_unit": "ppm",
       # precursor ion mass tolerance was set to 10 ppm
       "precursor_mass_tolerance_minus": "10",
       # precursor ion mass tolerance was set to 10 ppm
       "precursor_mass_tolerance_plus": "10",
       # the max number of optional modifications per peptide were set as 3
       # (used by default) # number of allowed isotope errors was set as 1
       "enzyme": "trypsin", # the enzyme was set as trypsin
       # (used by default) # fully enzymatic peptides were specified, i.e. no non-
˓→enzymatic termini
       "frag_method": "1", # the fragmentation method selected in the search was CID
       "max_pep_length": "45", # the maximum peptide length to consider was set as
\leftarrow45
       # the minimum precursor charge to consider if charges are not specified
       # in the spectrum file was set as 1
       "precursor_min_charge": "1",
       # the maximum precursor charge to consider was set as 8
       "precursor_max_charge": "8",
       # (used by default) # the parameter 'addFeatures' was set as 1 (required for
˓→Percolator)
       # all of the other parameters were set as default
       # the instrument selected
       # was High-res
       "database": target_decoy_database,
       "modifications": modifications,
   }
   # X!Tandem parameters from Wen et al. (2015):
   xtandem_params = {
       # precursor ion mass tolerance was set to 10 ppm
       "precursor_mass_tolerance_unit": "ppm",
       # precursor ion mass tolerance was set to 10 ppm
       "precursor_mass_tolerance_minus": "10",
        # precursor ion mass tolerance was set to 10 ppm
       "precursor_mass_tolerance_plus": "10",
        # the fragment ion mass tolerance was set to 0.6 Da
       "frag_mass_tolerance": "0.6",
       # the fragment ion mass tolerance was set to 0.6 Da
       "frag_mass_tolerance_unit": "da",
       # parent monoisotopic mass isotope error was set as 'yes'
       "precursor_isotope_range": "0,1",
       "precursor_max_charge": "8", # maximum parent charge of spectrum was set as 8
       "enzyme": "trypsin", # the enzyme was set as trypsin ([RK]|[X])
       # the maximum missed cleavage sites were set as 1
       "maximum missed cleavages": "1",
       # (used by default) # no model refinement was employed.
       "database": target_decoy_database,
       "modifications": modifications,
```

```
}
search_engine_settings = [
    # not used in Wen et al., so we use the same settings as xtandem
    ("msamanda_1_0_0_5243", xtandem_params, "LTQ XL high res"),
    # not used in Wen et al., so we use the same settings as xtandem
    ("myrimatch_2_1_138", xtandem_params, "LTQ XL high res"),
    # the instrument selected was High-res
    ("msgfplus_v9979", msgf_params, "LTQ XL high res"),
    ("xtandem_jackhammer", xtandem_params, None),
    ("omssa_2_1_9", omssa_params, None),
]
merged_validated_files_3_engines = []
merged_validated_files_5_engines = []
for engine, wen_params, instrument in search_engine_settings:
    # Initializing the uPLANIT UController class with
    # our specified modifications and mass spectrometer
    uc = ursgal.UController(params=wen_params)
    if instrument is not None:
        uc.set_profile(instrument)
    unified_results = []
    percolator_validated_results = []
    for mzML_file in mass_spec_files:
        unified_search_results = uc.search(
            input_file=mzML_file,
            engine=engine,
        \lambdaunified_results.append(unified_search_results)
        validated_csv = uc.validate(
            input_file=unified_search_results,
            engine="percolator_2_08",
        \lambdapercolator_validated_results.append(validated_csv)
    merged validated csv = uc. execute misc engine(
        input_file=percolator_validated_results, engine="merge_csvs_1_0_0"
    \lambdamerged_unvalidated_csv = uc.execute_misc_engine(
        input_file=unified_results,
        engine="merge_csvs_1_0_0",
    )
    if engine in ["omssa_2_1_9", "xtandem_jackhammer", "msgfplus_v9979"]:
        merged_validated_files_3_engines.append(merged_validated_csv)
    merged_validated_files_5_engines.append(merged_validated_csv)
uc.params["prefix"] = "5-engines-summary"
uc.combine_search_results(
    input_files=merged_validated_files_5_engines,
    engine="combine_FDR_0_1",
```
(continues on next page)

 $\lambda$ 

```
uc.params["prefix"] = "3-engines-summary"
   uc.combine_search_results(
        input_files=merged_validated_files_3_engines,
        engine="combine_FDR_0_1",
    )
if __name__ == "__main__":
   if len(sys.argv) \leq 2:
       print(main.__doc__)
        sys.exit(1)
    main(sys.argv[1])
```
#### **Complete workflow for analysis with pGlyco**

example\_pglyco\_workflow.**main**(*input\_raw\_file=None*, *database=None*, *enzyme=None*)

#### This script executes three steps:

- convert .raw file using pParse
- search the resulting .mgf file using pGlyco
- validate results using pGlycoFDR

Since pGlyco does not support providing a custom target-decoy database, a database including only target sequences must be provided. In this database, the N-glycosylation motif N-X-S/T needs to be replaced with J-X-S/T, which will be done by the pGlyco wrapper.

usage: ./simple\_example\_pglyco\_workflow.py <input\_raw\_file> <database> <enzyme>

```
#!/usr/bin/env python
# encoding: utf-8
import ursgal
import os
import sys
import shutil
def main(input_raw_file=None, database=None, enzyme=None):
    """
    This script executes three steps:
        - convert .raw file using pParse
        - search the resulting .mgf file using pGlyco
        - validate results using pGlycoFDR
   Since pGlyco does not support providing a custom target-decoy database,
   a database including only target sequences must be provided.
   In this database, the N-glycosylation motif N-X-S/T needs to be replaced
   with J-X-S/T, which will be done by the pGlyco wrapper.
   \n  <i>usane</i>:
        ./simple_example_pglyco_workflow.py <input_raw_file> <database> <enzyme>
    "''"
```

```
uc = ursgal.UController(
    profile="QExactive+",
    params={
        "database": database,
        "modifications": [
            "M,opt,any,Oxidation", # Met oxidation
            "C,fix,any,Carbamidomethyl", # Carbamidomethylation
            "*,opt,Prot-N-term,Acetyl", # N-Acteylation
        ],
        "peptide_mapper_class_version": "UPeptideMapper_v4",
        "enzyme": enzyme,
        "frag_mass_tolerance": 20,
        "frag_mass_tolerance_unit": "ppm",
        "precursor_mass_tolerance_plus": 5,
        "precursor mass tolerance minus": 5,
        "aa_exception_dict": {},
        "csv_filter_rules": [
            ["Is decoy", "equals", "false"],
            ["q-value", "lte", 0.01],
            ["Conflicting uparam", "contains_not", "enzyme"],
        ],
    },
)
xtracted_file = uc.convert(
    input_file=input_raw_file,
    engine="pparse_2_2_1",
    # force = True,
)
mzml_file = uc.convert(
    input_file=input_raw_file,
    engine="thermo_raw_file_parser_1_1_2",
)
# os.remove(mzml_file.replace('.mzML', '.mgf'))
# os.remove(mzml_file.replace('.mzML', '.mgf.u.json'))
mgf_file = uc.convert(
    input_file=mzml_file,
    engine="mzml2mgf_2_0_0",
    force=True,
)
search_result = uc.search_mgf(
    input_file=xtracted_file,
    engine="pglyco_db_2_2_2",
)
mapped_results = uc.execute_misc_engine(
    input_file=search_result,
    engine="upeptide_mapper",
)
unified search results = uc.execute misc engine(
    input_file=mapped_results, engine="unify_csv"
\lambda
```
```
validated_file = uc.validate(
        input_file=search_result,
        engine="pglyco_fdr_2_2_0",
    )
    mapped_validated_results = uc.execute_misc_engine(
        input_file=validated_file,
        engine="upeptide_mapper",
    )
    unified_validated_results = uc.execute_misc_engine(
        input_file=mapped_validated_results, engine="unify_csv"
    )
    filtered validated results = uc.execute misc engine(
        input_file=unified_validated_results,
        engine="filter_csv",
    )
    return
if __name__ == "__main__":
    main(input_raw_file=sys.argv[1], database=sys.argv[2], enzyme=sys.argv[3])
```
## **Complete workflow for analysis with TagGraph**

example\_pglyco\_workflow.**main**(*input\_raw\_file=None*, *database=None*, *enzyme=None*)

### This script executes three steps:

- convert .raw file using pParse
- search the resulting .mgf file using pGlyco
- validate results using pGlycoFDR

Since pGlyco does not support providing a custom target-decoy database, a database including only target sequences must be provided. In this database, the N-glycosylation motif N-X-S/T needs to be replaced with J-X-S/T, which will be done by the pGlyco wrapper.

usage: ./simple\_example\_pglyco\_workflow.py <input\_raw\_file> <database> <enzyme>

```
#!/usr/bin/env python
# encoding: utf-8
import ursgal
import os
import sys
import shutil
def main(input_raw_file=None, database=None, enzyme=None):
    \boldsymbol{u} \boldsymbol{u} \boldsymbol{n}This script executes three steps:
         - convert .raw file using pParse
         - search the resulting .mgf file using pGlyco
```

```
- validate results using pGlycoFDR
Since pGlyco does not support providing a custom target-decoy database,
a database including only target sequences must be provided.
In this database, the N-glycosylation motif N-X-S/T needs to be replaced
with J-X-S/T, which will be done by the pGlyco wrapper.
usage:
    ./simple_example_pglyco_workflow.py <input_raw_file> <database> <enzyme>
"" "" "
uc = ursgal.UController(
   profile="QExactive+",
    params={
        "database": database,
        "modifications": [
            "M,opt,any,Oxidation", # Met oxidation
            "C,fix,any,Carbamidomethyl", # Carbamidomethylation
            "*,opt,Prot-N-term,Acetyl", # N-Acteylation
        \frac{1}{2},
        "peptide_mapper_class_version": "UPeptideMapper_v4",
        "enzyme": enzyme,
        "frag_mass_tolerance": 20,
        "frag_mass_tolerance_unit": "ppm",
        "precursor_mass_tolerance_plus": 5,
        "precursor_mass_tolerance_minus": 5,
        "aa_exception_dict": {},
        "csv_filter_rules": [
            ["Is decoy", "equals", "false"],
            ["q-value", "lte", 0.01],
            ["Conflicting uparam", "contains_not", "enzyme"],
        \frac{1}{2},
    },
)
xtracted file = uc.convert(input_file=input_raw_file,
    engine="pparse_2_2_1",
    # force = True,
\lambdamzml_file = uc.convert(
    input_file=input_raw_file,
    engine="thermo_raw_file_parser_1_1_2",
)
# os.remove(mzml_file.replace('.mzML', '.mgf'))
# os.remove(mzml_file.replace('.mzML', '.mgf.u.json'))
mgf_file = uc.convert(
    input_file=mzml_file,
    engine="mzml2mgf_2_0_0",
    force=True,
)
search_result = uc.search_mgf(
    input_file=xtracted_file,
    engine="pglyco_db_2_2_2",
```

```
mapped_results = uc.execute_misc_engine(
        input_file=search_result,
        engine="upeptide_mapper",
    )
    unified_search_results = uc.execute_misc\_engine(input_file=mapped_results, engine="unify_csv"
    )
    validated_file = uc.validate(
        input_file=search_result,
        engine="pglyco_fdr_2_2_0",
    )
    mapped_validated_results = uc.execute_misc_engine(
        input_file=validated_file,
        engine="upeptide_mapper",
    )
    unified_validated_results = uc.execute_misc_engine(
        input_file=mapped_validated_results, engine="unify_csv"
    )
    filtered_validated_results = uc.execute_misc_engine(
        input_file=unified_validated_results,
        engine="filter_csv",
    \lambdareturn
if name == " main ":
    main(input_raw_file=sys.argv[1], database=sys.argv[2], enzyme=sys.argv[3])
```
### **Example search for 15N labeling and no label**

```
search_with_label_15N.main()
```
Executes a search with 3 different search engines on an example file from the data from Barth et al. Two searches are performed pe engine for each 14N (unlabeled) and 15N labeling. The overlap of identified peptides for the 14N and 15N searches between the engines is visualized as well as the overlap between all 14N and 15N identified peptides.

usage: ./search\_with\_label\_15N.py

Note: It is important to convert the mgf file outside of (and before :) ) the search loop to avoid mgf file redundancy and to assure correct retention time mapping in the unify\_csv node.

```
#!/usr/bin/env python3
# encoding: utf-8
```
**import ursgal**

)

**import os**

(continued from previous page)

```
def main():
    "" ""
   Executes a search with 3 different search engines on an example file from
    the data from Barth et al. Two searches are performed pe engine for each
    14N (unlabeled) and 15N labeling. The overlap of identified peptides
    for the 14N and 15N searches between the engines is visualized as well as
   the overlap between all 14N and 15N identified peptides.
   usage:
        ./search_with_label_15N.py
    NoterIt is important to convert the mgf file outside of (and before :) ) the
        search loop to avoid mgf file redundancy and to assure correct retention
        time mapping in the unify_csv node.
    "''"''"engine_list = [
        "omssa_2_1_9",
        "xtandem_piledriver",
        "msgfplus_v9979",
    ]
   params = {
        "database": os.path.join(
           os.pardir,
            "example_data",
            "Creinhardtii_281_v5_5_CP_MT_with_contaminants_target_decoy.fasta",
        ),
        "modifications": [],
        "csv_filter_rules": [["PEP", "lte", 0.01], ["Is decoy", "equals", "false"]],
        "ftp_url": "ftp.peptideatlas.org",
        "ftp_login": "PASS00269",
        "ftp_password": "FI4645a",
        "ftp_include_ext": [
            "JB_FASP_pH8_2-3_28122012.mzML",
        ],
        "ftp_output_folder": os.path.join(
            os.pardir, "example_data", "search_with_label_15N"
        ),
        "http_url": "https://www.sas.upenn.edu/~sschulze/Creinhardtii_281_v5_5_CP_MT_
˓→with_contaminants_target_decoy.fasta",
        "http_output_folder": os.path.join(os.pardir, "example_data"),
    }
    if os.path.exists(params["ftp_output_folder"]) is False:
        os.mkdir(params["ftp_output_folder"])
   uc = ursgal.UController(profile="LTQ XL low res", params=params)
   mzML file = os.path.join(params["ftp output folder"), params["ftp include extightharpoonup"][0])
    if os.path.exists(mzML_file) is False:
        uc.fetch_file(engine="get_ftp_files_1_0_0")
```

```
if os.path.exists(params["database"]) is False:
       uc.fetch_file(engine="get_http_files_1_0_0")
   mgf_file = uc.convert(
       input_file=mzML_file,
       engine="mzml2mgf_1_0_0",
   )
   files_2_merge = {}
   label\_list = [ "14N", "15N" ]for label in label_list:
       validated_and_filtered_files_list = []
       uc.params["label"] = label
       uc.params["prefix"] = label
       for engine in engine_list:
            search result = uc. search mgf(
                input_file=mgf_file,
                engine=engine,
            \lambdaconverted_result = uc.convert(
                input_file=search_result,
                guess_engine=True,
            )
           mapped_results = uc.execute_misc_engine(
                input_file=converted_result,
                engine="upeptide_mapper",
            )
            unified search results = uc. execute misc engine(
                input_file=mapped_results, engine="unify_csv"
            )
            validated_file = uc.validate(
                input_file=unified_search_results,
                engine="percolator_2_08",
            )
            filtered_file = uc.execute_misc_engine(
                input_file=validated_file, engine="filter_csv"
            \lambdavalidated_and_filtered_files_list.append(filtered_file)
       files_2_merge[label] = validated_and_filtered_files_list
       uc.visualize(
           input_files=validated_and_filtered_files_list,
           engine="venndiagram_1_1_0",
       )
   uc.params["prefix"] = None
   uc.params["label"] = ""
   uc.params["visualization_label_positions"] = {}
   label_comparison_file_list = []
   for n, label in enumerate(label_list):
       uc.params["visualization_label_positions"][str(n)] = label
       label_comparison_file_list.append(
            uc.execute_misc_engine(input_file=files_2_merge[label], engine="merge_csvs
\leftrightarrow")
       )
   uc.visualize(
       input files=label comparison file list,
       engine="venndiagram_1_1_0",
   \lambda
```

```
return
if __name__ == "__main__":
   main()
```
# **7.1.3 Open Modification Search Scripts**

### **Open modification search with three engines and combined PEP**

```
open_modification_search_incl_combined_pep.main(folder=None, database=None, en-
                                                           zyme=None)
     Example workflow to perform a open modification search with three independent search engines across all
```
mzML files of a given folder and to statistically post-process and combine the results of all searches.

Usage: ./open\_modification\_search\_incl\_combined\_pep.py <mzML\_folder> <database> <enzyme>

```
#!/usr/bin/env python3
# encoding: utf-8
import ursgal
import sys
import glob
import os
import pprint
from collections import defaultdict
def main(folder=None, database=None, enzyme=None):
    """
    Example workflow to perform a open modification search with three independent
˓→search engines
   across all mzML files of a given folder and to statistically post-process and
˓→combine the
   results of all searches.
    Usage:
       ./open_modification_search_incl_combined_pep.py <mzML_folder> <database>
˓→<enzyme>
   "''"''"# For this particular dataset, two enzymes were used, namely gluc and trypsin.
   mzml_files = []
   for mzml in glob.glob(os.path.join(folder, "*.mzML")):
       mzml_files.append(mzml)
   mass_spectrometer = "QExactive+"
   validation_engine = "percolator 3\quad4\ _0"
   search_engines = ["msfragger_2_3", "pipi_1_4_6", "moda_v1_61"]
   params = {
        "modifications": ["C,fix,any,Carbamidomethyl"],
        "csv_filter_rules": [
            ["Is decoy", "equals", "false"],
            ["PEP", "lte", 0.01],
        ],
        "frag_mass_tolerance_unit": "ppm",
```

```
"frag_mass_tolerance": 20,
        "precursor_mass_tolerance_unit": "ppm",
        "precursor_mass_tolerance_plus": 5,
        "precursor_mass_tolerance_minus": 5,
        "moda_high_res": False,
        "max_mod_size": 4000,
        "min_mod_size": -200,
        "precursor_true_units": "ppm",
        "precursor_true_tolerance": 5,
        "percolator_post_processing": "mix-max",
        "psm_defining_colnames": [
            "Spectrum Title",
            "Sequence",
            "Modifications",
            "Charge",
            "Is decoy",
            "Mass Difference",
        \frac{1}{2},
        "database": database,
        "enzyme": enzyme,
   }
   uc = ursgal.UController(
       profile=mass_spectrometer,
       params=params,
   )
   # This will hold input to combined PEP engine
   combined_pep_input = defaultdict(list)
   # This dictionary will help organize which results to merge
   all_merged_results = defaultdict(list)
   for search_engine in search_engines:
        # The modification size for MSFragger is configured through precursor mass
˓→tolerance
       if search_engine == "msfragger_2_3":
           uc.params.update(
                {
                    "precursor mass tolerance unit": "da",
                    "precursor_mass_tolerance_plus": 4000,
                    "precursor_mass_tolerance_minus": 200,
                }
            )
        for n, spec_file in enumerate(mzml_files):
            # 1. convert to MGF
           mgf_file = uc.convert(
                input_file=spec_file,
                engine="mzml2mgf_2_0_0",
            \lambda# 2. do the actual search
            raw_search_results = uc.search_mgf(
                input_file=mgf_file,
                engine=search_engine,
```
)

```
# reset precursor mass tolerance just in case it was previously changed
            uc.params.update(
                {
                    "precursor_mass_tolerance_unit": "ppm",
                    "precursor_mass_tolerance_plus": 5,
                    "precursor_mass_tolerance_minus": 5,
                }
            \lambda# 3. convert files to csv
            csv_search_results = uc.convert(
                input_file=raw_search_results,
                engine=None,
                guess_engine=True,
            )
            # 4. protein mapping.
           mapped_csv_search_results = uc.execute_misc_engine(
                input_file=csv_search_results,
                engine="upeptide_mapper_1_0_0",
            \lambda# 5. Convert csv to unified ursgal csv format:
            unified_search_results = uc.execute_misc_engine(
                input_file=mapped_csv_search_results,
                engine="unify_csv_1_0_0",
                merge_duplicates=False,
            )
            # 6. Validate the results
            validated_csv = uc.validate(
                input_file=unified_search_results,
                engine=validation_engine,
            \lambda# save the validated input for combined pep
            # Eventually, each sample will have 3 files correpsonding to the 3 search.
˓→engines
            combined_pep_input["sample_{0}".format(n)].append(validated_csv)
            filtered_validated_results = uc.execute_misc_engine(
                input_file=validated_csv,
                engine="filter_csv_1_0_0",
                merge_duplicates=False,
            )
            all_merged_results["percolator_only"].append(filtered_validated_results)
   # combined pep
   uc.params.update(
        {
            "csv_filter_rules": [
                ["Is decoy", "equals", "false"],
                ["combined PEP", "lte", 0.01],
            ],
```

```
"psm_defining_colnames": [
                "Spectrum Title",
                "Sequence",
                "Modifications",
                "Charge",
                "Is decoy",
            ],
       }
   \lambdafor sample in combined_pep_input.keys():
       combine_results = uc.execute_misc_engine(
            input_file=combined_pep_input[sample],
            engine="combine_pep_1_0_0",
       )
       filtered_validated_results = uc.execute_misc_engine(
            input_file=combine_results,
            engine="filter_csv_1_0_0",
       )
       all_merged_results["combined_pep"].append(filtered_validated_results)
   # separately merge results from the two types of validation techniques
   # We also add back "Mass Difference" to columns defining a PSM to avoid merging
˓→mass differences
   uc.params.update(
       {
            "psm_defining_colnames": [
                "Spectrum Title",
                "Sequence",
                "Modifications",
                "Charge",
                "Is decoy",
                "Mass Difference",
           ],
       }
   )
   for validation_type in all_merged_results.keys():
       if validation_type == "percolator_only":
            uc.params["psm_colnames_to_merge_multiple_values"] = {
                "PEP": "min_value",
            }
       else:
            uc.params["psm_colnames_to_merge_multiple_values"] = {
                "combined PEP": "min_value",
                "Bayes PEP": "min_value",
            }
       uc.params["prefix"] = "All_\{0\}".format(
           validation_type
       ) # helps recognize files easily
       merged_results_one_rep = uc.execute_misc_engine(
            input file=all merged results[validation type],
            engine="merge_csvs_1_0_0",
           merge_duplicates=True,
       )
```

```
uc.params['prefix"] = ""if __name__ == "__main__":
   main(
        folder=sys.argv[1],
        database=sys.argv[2],
        enzyme=sys.argv[3],
    )
```
## **Complete workflow for analysis with TagGraph**

```
example_pglyco_workflow.main(input_raw_file=None, database=None, enzyme=None)
```
#### This script executes three steps:

- convert .raw file using pParse
- search the resulting .mgf file using pGlyco
- validate results using pGlycoFDR

Since pGlyco does not support providing a custom target-decoy database, a database including only target sequences must be provided. In this database, the N-glycosylation motif N-X-S/T needs to be replaced with J-X-S/T, which will be done by the pGlyco wrapper.

usage: ./simple\_example\_pglyco\_workflow.py <input\_raw\_file> <database> <enzyme>

```
#!/usr/bin/env python
# encoding: utf-8
import ursgal
import os
import sys
import shutil
def main(input_raw_file=None, database=None, enzyme=None):
    "''"''"''"This script executes three steps:
        - convert .raw file using pParse
        - search the resulting .mgf file using pGlyco
        - validate results using pGlycoFDR
    Since pGlyco does not support providing a custom target-decoy database,
    a database including only target sequences must be provided.
    In this database, the N-glycosylation motif N-X-S/T needs to be replaced
   with J-X-S/T, which will be done by the pGlyco wrapper.
   usage:
        ./simple_example_pglyco_workflow.py <input_raw_file> <database> <enzyme>
    "''"''"''"uc = ursgal.UController(
        profile="QExactive+",
        params={
            "database": database,
```

```
"modifications": [
            "M,opt,any,Oxidation", # Met oxidation
            "C,fix,any,Carbamidomethyl", # Carbamidomethylation
            "*,opt,Prot-N-term,Acetyl", # N-Acteylation
        \frac{1}{2},
        "peptide_mapper_class_version": "UPeptideMapper_v4",
        "enzyme": enzyme,
        "frag_mass_tolerance": 20,
        "frag_mass_tolerance_unit": "ppm",
        "precursor_mass_tolerance_plus": 5,
        "precursor_mass_tolerance_minus": 5,
        "aa_exception_dict": {},
        "csv_filter_rules": [
            ["Is decoy", "equals", "false"],
            ["q-value", "lte", 0.01],
            ["Conflicting uparam", "contains_not", "enzyme"],
        \vert,
    },
)
xtracted_file = uc.convert(
    input_file=input_raw_file,
    engine="pparse_2_2_1",
    # force = True,
)
mzml_file = uc.convert(
    input file=input raw file,
    engine="thermo_raw_file_parser_1_1_2",
)
# os.remove(mzml_file.replace('.mzML', '.mgf'))
# os.remove(mzml_file.replace('.mzML', '.mgf.u.json'))
mgf_file = uc.convert(
    input_file=mzml_file,
    engine="mzml2mgf_2_0_0",
    force=True,
)
search_result = uc.search_mgf(
    input_file=xtracted_file,
    engine="pglyco_db_2_2_2",
)
mapped_results = uc.execute_misc_engine(
    input_file=search_result,
    engine="upeptide_mapper",
)
unified_search_results = uc.execute_misc_engine(
    input_file=mapped_results, engine="unify_csv"
)
validated file = uc.validate(
    input_file=search_result,
    engine="pglyco_fdr_2_2_0",
```
(continues on next page)

)

```
mapped_validated_results = uc.execute_misc_engine(
        input_file=validated_file,
        engine="upeptide_mapper",
    )
   unified_validated_results = uc.execute_misc_engine(
        input_file=mapped_validated_results, engine="unify_csv"
    )
    filtered_validated_results = uc.execute_misc_engine(
        input_file=unified_validated_results,
        engine="filter_csv",
    )
   return
if name == " main ":
   main(input_raw_file=sys.argv[1], database=sys.argv[2], enzyme=sys.argv[3])
```
# **Processing of mass differences using PTM-Shepherd**

```
ptmshepherd_mass_difference_processing.main(folder=None, sani-
                                                  tized_search_results=None)
    Downstream processing of mass differences from open modification search results using PTM-Shepherd. A
```
folder containing all relevant mzML files and a sanitized (one PSM per spectrum) Ursgal result file (containing open modification search results) are required.

usage: ./ptmshepherd\_mass\_difference\_processing.py <folder\_with\_mzML> <sanitized\_result\_file>

```
#!/usr/bin/env python3
import os
import ursgal
import sys
import glob
from collections import defaultdict as ddict
import csv
def main(folder=None, sanitized_search_results=None):
    . . . . .
   Downstream processing of mass differences from open modification search results
   using PTM-Shepherd.
   A folder containing all relevant mzML files and a sanitized (one PSM per spectrum)
    Ursgal result file (containing open modification search results) are required.
    usage:
        ./ptmshepherd_mass_difference_processing.py <folder_with_mzML> <sanitized_
˓→result_file>
    "''"''"''"mzml_files = []
    for mzml in glob.glob(os.path.join(folder, "*.mzML")):
       mzml_files.append(mzml)
```

```
params = {
        "use_pyqms_for_mz_calculation": True,
        "cpus": 8,
        "precursor_mass_tolerance_unit": "ppm",
        "precursor_mass_tolerance_plus": 5,
        "precursor_mass_tolerance_minus": 5,
        "frag_mass_tolerance_unit": "ppm",
        "frag_mass_tolerance": 20,
        "modifications": [
            "C,opt,any,Carbamidomethyl",
        \frac{1}{2},
        "-xmx": "12G",
        "psm_defining_colnames": [
            "Spectrum Title",
            "Sequence",
            # 'Modifications',
            # 'Mass Difference',
            # 'Charge',
            # 'Is decoy',
        \frac{1}{2},
        "mzml_input_files": mzml_files,
        "validation_score_field": "combined PEP",
        "bigger_scores_better": False,
    }
   uc = ursgal.UController(params=params, profile="QExactive+", verbose=False)
   ptmshepherd_results = uc.validate(
        input_file=sanitized_search_results,
        engine="ptmshepherd_0_3_5",
        # force=True,
    )
if __name__ == "__main__":
   main(
       folder=sys.argv[1],
        sanitized_search_results=sys.argv[2],
    )
```
# **7.1.4 Version Comparison Scripts**

# **X!Tandem version comparison**

```
xtandem_version_comparison.main()
```
Executes a search with 5 versions of X!Tandem on an example file from the data from Barth et al. 2014.

usage: ./xtandem\_version\_comparison.py

This is a simple example file to show the straightforward comparison of different program versions of X!Tandem

Creates a Venn diagram with the peptides obtained by the different versions.

Note: At the moment in total 6 XTandem versions are incorporated in Ursgal.

```
#!/usr/bin/env python3
# encoding: utf-8
import ursgal
import os
def main():
    "''"Executes a search with 5 versions of X!Tandem on an example file from the
   data from Barth et al. 2014.
   usage:
      ./xtandem_version_comparison.py
   This is a simple example file to show the straightforward comparison of
   different program versions of X! Tandem
   Creates a Venn diagram with the peptides obtained by the different versions.
   Note:At the moment in total 6 XTandem versions are incorporated in Ursgal.
    "''"engine_list = [
       # 'xtandem_cyclone',
        "xtandem_jackhammer",
       "xtandem_sledgehammer",
       "xtandem_piledriver",
       "xtandem_vengeance",
        "xtandem_alanine",
   ]
   params = {
        "database": os.path.join(
           os.pardir,
            "example_data",
            "Creinhardtii_281_v5_5_CP_MT_with_contaminants_target_decoy.fasta",
        ),
        "modifications": [],
        "csv_filter_rules": [["PEP", "lte", 0.01], ["Is decoy", "equals", "false"]],
        "ftp_url": "ftp.peptideatlas.org",
        "ftp_login": "PASS00269",
        "ftp_password": "FI4645a",
        "ftp_include_ext": [
            "JB_FASP_pH8_2-3_28122012.mzML",
        ],
        "ftp_output_folder": os.path.join(
            os.pardir, "example_data", "xtandem_version_comparison"
        ),
        "http_url": "https://www.sas.upenn.edu/~sschulze/Creinhardtii_281_v5_5_CP_MT_
˓→with_contaminants_target_decoy.fasta",
        "http_output_folder": os.path.join(os.pardir, "example_data"),
```

```
}
    if os.path.exists(params["ftp_output_folder"]) is False:
        os.mkdir(params["ftp_output_folder"])
    uc = ursgal.UController(profile="LTQ XL low res", params=params)
    mzML_file = os.path.join(params["ftp_output_folder"], params["ftp_include_ext
ightharpoonup"][0])
   if os.path.exists(mzML_file) is False:
        uc.fetch_file(engine="get_ftp_files_1_0_0")
    if os.path.exists(params["database"]) is False:
        uc.fetch_file(engine="get_http_files_1_0_0")
    filtered_files_list = []
    for engine in engine_list:
        unified_result_file = uc.search(
            input_file=mzML_file,
            engine=engine,
        )
        validated_file = uc.validate(
            input_file=unified_result_file,
            engine="percolator_2_08",
        \lambdafiltered_file = uc.execute_misc_engine(
            input_file=validated_file,
            engine="filter_csv_1_0_0",
        )
        filtered_files_list.append(filtered_file)
    uc.visualize(
        input_files=filtered_files_list,
        engine="venndiagram_1_1_0",
    )
    return
if name == "main ":
   main()
```
### **MSGF+ version comparison**

msgf\_version\_comparison.**main**()

Executes a search with a current maximum of 3 versions of MSGF+ on an example file from the data from Barth et al. (2014)

usage: ./msgf\_version\_comparison.py

This is a simple example file to show the straightforward comparison of different program versions of MSGF+

Creates a Venn diagram with the peptides obtained by the different versions.

An example plot can be found in the online documentation.

Note: Uses the new MS-GF+ C# mzid converter if available

```
#!/usr/bin/env python3
# encoding: utf-8
import ursgal
import os
def main():
    "''"Executes a search with a current maximum of 3 versions of MSGF+ on an
    example file from the data from Barth et al. (2014)
   usage:
       ./msgf_version_comparison.py
    This is a simple example file to show the straightforward comparison of
   different program versions of MSGF+
   Creates a Venn diagram with the peptides obtained by the different
    versions.
   An example plot can be found in the online documentation.
    Note:
        Uses the new MS-GF+ C# mzid converter if available
    \overline{u}""" \overline{u}params = {
        "database": os.path.join(
           os.pardir,
            "example_data",
            "Creinhardtii_281_v5_5_CP_MT_with_contaminants_target_decoy.fasta",
        ),
        "csv_filter_rules": [["PEP", "lte", 0.01], ["Is decoy", "equals", "false"]],
        "ftp_url": "ftp.peptideatlas.org",
        "ftp_login": "PASS00269",
        "ftp_password": "FI4645a",
        "ftp_include_ext": [
            "JB_FASP_pH8_2-3_28122012.mzML",
        \frac{1}{2}"ftp_output_folder": os.path.join(
            os.pardir, "example_data", "msgf_version_comparison"
        ),
        "http_url": "https://www.sas.upenn.edu/~sschulze/Creinhardtii_281_v5_5_CP_MT_
˓→with_contaminants_target_decoy.fasta",
        "http_output_folder": os.path.join(os.pardir, "example_data"),
        "remove_temporary_files": False,
    }
    if os.path.exists(params["ftp_output_folder"]) is False:
        os.mkdir(params["ftp_output_folder"])
```

```
uc = ursgal.UController(profile="LTQ XL low res", params=params)
    engine_list = [
        "msgfplus_v9979",
        "msgfplus_v2016_09_16",
    ]
    if "msgfplus_v2017_01_27" in uc.unodes.keys():
        if uc.unodes["msgfplus_v2017_01_27"]["available"]:
            engine_list.append("msgfplus_v2017_01_27")
    if "msgfplus_v2018_01_30" in uc.unodes.keys():
        if uc.unodes["msgfplus_v2018_01_30"]["available"]:
            engine_list.append("msgfplus_v2018_01_30")
    if "msgfplus_C_mzid2csv_v2017_07_04" in uc.unodes.keys():
        if uc.unodes["msgfplus C_mzid2csv_v2017_07_04"]["available"]:
            uc.params[
                "msgfplus_mzid_converter_version"
            ] = "msgfplus_C_mzid2csv_v2017_07_04"
   mzML_file = os.path.join(params["ftp_output_folder"], params["ftp_include_ext
ightharpoonup"][0])
   if os.path.exists(mzML_file) is False:
        uc.fetch_file(engine="get_ftp_files_1_0_0")
    if os.path.exists(params["database"]) is False:
        uc.fetch_file(engine="get_http_files_1_0_0")
    filtered_files_list = []
    for engine in engine_list:
        unified_result_file = uc.search(
            input_file=mzML_file,
            engine=engine,
        )
        validated_file = uc.validate(
            input_file=unified_result_file,
            engine="percolator_2_08",
        \lambdafiltered_file = uc.execute_misc_engine(
            input_file=validated_file,
            engine="filter_csv_1_0_0",
        )
        filtered_files_list.append(filtered_file)
    uc.visualize(
        input_files=filtered_files_list,
        engine="venndiagram_1_1_0",
    \lambdareturn
if __name__ == " __main__":
   main()
```
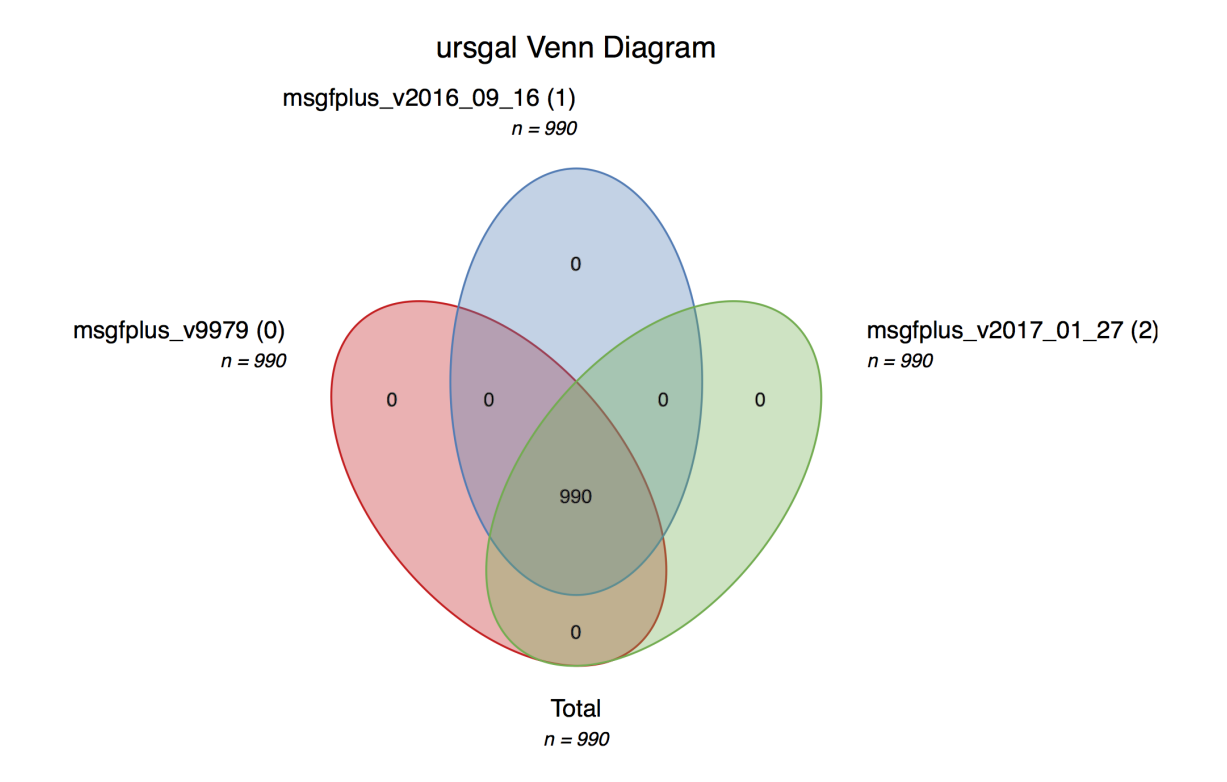

## **Bruderer et al. (2015) X!Tandem comparison incl. machine ppm offset**

xtandem\_version\_comparison\_qexactive.**main**(*folder*)

Executes a search with 5 versions of X!Tandem on an example file from the data from Bruderer et al. 2015.

usage: ./xtandem\_version\_comparison.py <folder containing B\_D140314\_SGSDSsample1\_R01\_MSG\_T0.mzML>

This is a simple example file to show the straightforward comparison of different program versions of X!Tandem, similar to the example script 'xtandem\_version\_comparison', but analyzing high resolution data which can be better handled by version newer than Jackhammer. One gains approximately 10 percent more peptides with newer versions of X!Tandem.

Creates a Venn diagram with the peptides obtained by the different versions.

```
#!/usr/bin/env python3
# encoding: utf-8
import ursgal
import os
import sys
def main(folder):
    "" ""
    Executes a search with 5 versions of X!Tandem on an example file from the
   data from Bruderer et al. 2015.
    usage:
        ./xtandem_version_comparison.py <folder containing B_D140314_SGSDSsample1_R01_
˓→MSG_T0.mzML>
    This is a simple example file to show the straightforward comparison of
    different program versions of X!Tandem, similar to the example script
    'xtandem_version_comparison', but analyzing high resolution data
   which can be better handled by version newer than Jackhammer. One gains
   approximately 10 percent more peptides with newer versions of X!Tandem.
   Creates a Venn diagram with the peptides obtained by the different versions.
    "''"required_example_file = "B_D140314_SGSDSsample1_R01_MSG_T0.mzML"
    if os.path.exists(os.path.join(folder, required_example_file)) is False:
       print(
            "''"Your specified folder does not contain the required example file:
            {0}
            The RAW data from peptideatlas.org (PASS00589, password: WF6554orn)
            will be downloaded.
            Please convert to mzML after the download has finished and run this
            script again.
            """.format(
                required_example_file
            )
        )
```

```
ftp_get_params = {
            "ftp_url": "ftp.peptideatlas.org",
           "ftp_login": "PASS00589",
           "ftp_password": "WF6554orn",
           "ftp_include_ext": [required_example_file.replace(".mzML", ".raw")],
           "ftp_output_folder": folder,
       }
       uc = ursgal.UController(params=ftp_get_params)
       uc.fetch_file(engine="get_ftp_files_1_0_0")
       sys.exit(1)
   engine_list = [
       "xtandem_cyclone",
       "xtandem_jackhammer",
       "xtandem_sledgehammer",
       "xtandem_piledriver",
       "xtandem_vengeance",
   ]
   params = {
        "database": os.path.join(
           os.pardir, "example_data", "hs_201303_qs_sip_target_decoy.fasta"
       ),
       "modifications": ["C,fix,any,Carbamidomethyl"],
       "csv_filter_rules": [["PEP", "lte", 0.01], ["Is decoy", "equals", "false"]],
       "http_url": "http://www.uni-muenster.de/Biologie.IBBP.AGFufezan/misc/hs_
˓→201303_qs_sip_target_decoy.fasta",
       "http_output_folder": os.path.join(os.pardir, "example_data"),
       "machine_offset_in_ppm": -5e-6,
   }
   uc = ursgal.UController(profile="QExactive+", params=params)
   if os.path.exists(params["database"]) is False:
       uc.fetch_file(engine="get_http_files_1_0_0")
   mzML_file = os.path.join(folder, required_example_file)
   filtered_files_list = []
   for engine in engine_list:
       unified_result_file = uc.search(
           input_file=mzML_file,
           engine=engine,
           force=False,
       \lambdavalidated_file = uc.validate(
           input file=unified result file,
           engine="percolator_2_08",
       \lambdafiltered_file = uc.execute_misc_engine(
           input_file=validated_file,
           engine="filter_csv_1_0_0",
       )
```

```
filtered_files_list.append(filtered_file)
   uc.visualize(
        input_files=filtered_files_list,
        engine="venndiagram_1_1_0",
    )
    return
if __name__ == "__main__":
   if len(sys.argv) < 2:
       print(main.__doc__)
        sys.exit(1)
   main(sys.argv[1])
```
# **7.1.5 Parameter Optimization Scripts**

### **BSA machine ppm offset example**

```
bsa_ppm_offset_test.main()
```
Example script to do a simple machine ppm offset parameter sweep. The m/z values in the example mgf file are stepwise changed and the in the final output the total peptides are counted.

usage: ./bsa\_ppm\_offset\_test.py

Note: As expected, if the offset becomes to big no peptides can be found anymore.

```
#!/usr/bin/env python3
# encoding: utf-8
import ursgal
import glob
import csv
from collections import defaultdict as ddict
import os
import shutil
def main():
    "''"Example script to do a simple machine ppm offset parameter sweep.
   The m/z values in the example mgf file are stepwise changed and the in the
   final output the total peptides are counted.
   usage:
        ./bsa_ppm_offset_test.py
    Note:
        As expected, if the offset becomes to big no peptides can be found anymore.
    "''"''"ppm_offsets = [
        (-10, "-10_ppm_offset"),
```

```
(-9, -9 - pppm_offset"),
        (-8, "-8_ppm_offset"),
        (-7, -7 -ppm_offset"),
        (-6, "-6_ppm_offset"),
        (-5, "-5ppm_offset"),(-4, -4\_ppm\_offset"),
        (-3, -9.5) -3_ppm_offset"),
        (-2, -12) ppm_offset"),
        (-1, -1) ppm_offset"),
        (None, "0_ppm_offset"),
        (1, "1_ppm_offset"),
        (2, "2_ppm_offset"),
        (3, "3_ppm_offset"),
       (4, "4ppm_offset"),(5, "5 ppm offset"),
        (6, "6_ppm_offset"),
        (7, "7_ppm_offset"),
       (8, "8_ppm_offset"),
        (9, "9_ppm_offset"),
       (10, "10_ppm_offset"),
   ]
   engine_list = ["xtandem_vengeance"]
   R = ursgal.UController(
       profile="LTQ XL low res",
       params={
            "database": os.path.join(os.pardir, "example_data", "BSA.fasta"),
            "modifications": [
                "M,opt,any,Oxidation", # Met oxidation
                "C,fix,any,Carbamidomethyl", # Carbamidomethylation
                "*,opt,Prot-N-term,Acetyl", # N-Acteylation
            \frac{1}{2}},
   )
   mzML_file = os.path.join(
       os.pardir, "example_data", "BSA_machine_ppm_offset_example", "BSA1.mzML"
   )
   if os.path.exists(mzML_file) is False:
       R.params[
            "http_url"
       ] = "http://sourceforge.net/p/open-ms/code/HEAD/tree/OpenMS/share/OpenMS/
˓→examples/BSA/BSA1.mzML?format=raw"
       R.params["http_output_folder"] = os.path.dirname(mzML_file)
       R.fetch_file(engine="get_http_files_1_0_0")
       try:
            shutil.move("{0}?format=raw".format(mzML_file), mzML_file)
       except:
            shutil.move("{0}format=raw".format(mzML_file), mzML_file)
   for engine in engine_list:
       for (ppm_offset, prefix) in ppm_offsets:
            R.params["machine_offset_in_ppm"] = ppm_offset
            R.params["prefix"] = prefix
```

```
unified_search_result_file = R.search(
                input_file=mzML_file,
                engine=engine,
                force=False,
            \lambdacollector = ddict(set)for csv_path in glob.glob("{0}/*/*unified.csv".format(os.path.dirname(mzML_
\rightarrowfile))):
        for line_dict in csv.DictReader(open(csv_path, "r")):
            collector[csv_path].add(line_dict["Sequence"])
    for csv_path, peptide_set in sorted(collector.items()):
       file_name = os.path.basename(csv_path)
        offset = file_name.split("_")[0]
        print(
            "Search with \{0: >3\} ppm offset found \{1: >2\} peptides".format(
                offset, len(peptide_set)
            )
        )
    return
if __name__ == "__main__":
   main()
```
### **Precursor mass tolerance example**

```
bsa_precursor_mass_tolerance_example.main()
     Example script to do a precursor mass tolerance parameter sweep.
```
usage: ./bsa\_precursor\_mass\_tolerance\_example.py

```
#!/usr/bin/env python3
# encoding: utf-8
import ursgal
import glob
import csv
from collections import defaultdict as ddict
import os
import shutil
def main():
    "''"''"''"Example script to do a precursor mass tolerance parameter sweep.
    usage:
         ./bsa_precursor_mass_tolerance_example.py
    \boldsymbol{u} \boldsymbol{u} \boldsymbol{n}precursor_mass_tolerance_list = [
         1,
```
2,

(continued from previous page)

```
3,
        4,
       5,
        6,
       7,
       8,
       9,
       10,
   ]
   engine_list = ["xtandem_vengeance"]
   R = ursgal.UController(
       profile="LTQ XL low res",
       params={
            "database": os.path.join(os.pardir, "example_data", "BSA.fasta"),
            "modifications": [
               "M,opt,any,Oxidation", # Met oxidation
                "C,fix,any,Carbamidomethyl", # Carbamidomethylation
                "*,opt,Prot-N-term,Acetyl", # N-Acteylation
           ],
       },
   )
   mzML_file = os.path.join(
       os.pardir, "example_data", "BSA_precursor_mass_tolerance_example", "BSA1.mzML"
   \lambdaif os.path.exists(mzML_file) is False:
       R.params[
           "http_url"
       ] = "http://sourceforge.net/p/open-ms/code/HEAD/tree/OpenMS/share/OpenMS/
˓→examples/BSA/BSA1.mzML?format=raw"
       R.params["http_output_folder"] = os.path.dirname(mzML_file)
       R.fetch_file(engine="get_http_files_1_0_0")
       try:
           shutil.move("{0}?format=raw".format(mzML_file), mzML_file)
       except:
           shutil.move("{0}[format=raw".format(mzML file), mzML file)
   # Convert mzML to MGF outside the loop, so this step is not repeated in
    # the loop
   mgf_file = R.convert(input_file=mzML_file, engine="mzml2mgf_1_0_0")
   for engine in engine_list:
       for precursor_mass_tolerance in precursor_mass_tolerance_list:
           R.params["precursor_mass_tolerance_minus"] = precursor_mass_tolerance
           R.params["precursor_mass_tolerance_plus"] = precursor_mass_tolerance
           R.params["prefix"] = "\{0\}_precursor_mass_tolerance_".format(
               precursor_mass_tolerance
            )
           unified_search_result_file = R.search(
               input_file=mgf_file,
```

```
engine=engine,
                 force=False,
            \lambdacollector = ddict(set)for csv_path in glob.glob("{0}/*/*unified.csv".format(os.path.dirname(mzML_
\rightarrowfile))):
        for line_dict in csv.DictReader(open(csv_path, "r")):
            collector[csv_path].add(line_dict["Sequence"])
    for csv_path, peptide_set in sorted(collector.items()):
        file_name = os.path.basename(csv_path)
        tolerance = file_name.split("</u>) [0]print(
            "Search with \{0: >2\} ppm precursor mass tolerance found \{1: >2\} peptides".
˓→format(
                tolerance, len(peptide_set)
            )
        \lambdareturn
if __name__ == "__main__":
    main()
```
### **Fragment mass tolerance example**

```
bsa_fragment_mass_tolerance_example.main()
     Example script to do a fragment mass tolerance parameter sweep.
```
usage: ./bsa\_fragment\_mass\_tolerance\_example.py

If the fragment mass tolerance becomes to small, ver few peptides are found. With this small sweep the actual min accuracy of a mass spectrometer can be estimated.

```
#!/usr/bin/env python3
# encoding: utf-8
import ursgal
import glob
import csv
from collections import defaultdict as ddict
import os
import shutil
def main():
    "''"''"''"Example script to do a fragment mass tolerance parameter sweep.
    usage:
        ./bsa_fragment_mass_tolerance_example.py
    If the fragment mass tolerance becomes to small, ver few peptides are found.
    With this small sweep the actual min accuracy of a mass spectrometer can
    be estimated.
```

```
"''"fragment_mass_tolerance_list = [
       0.02,
       0.04,
       0.06,
       0.08,
       0.1,0.20.3,
       0.4,0.5,]
   engine list = ["xtandem vengeance"]
   R = ursgal.UController(
       profile="LTQ XL low res",
       params={
            "database": os.path.join(os.pardir, "example_data", "BSA.fasta"),
            "modifications": [
                "M,opt,any,Oxidation", # Met oxidation
                "C,fix,any,Carbamidomethyl", # Carbamidomethylation
                "*,opt,Prot-N-term,Acetyl", # N-Acteylation
           \frac{1}{2},
       },
   )
   mzML_file = os.path.join(
       os.pardir, "example_data", "BSA_fragment_mass_tolerance_example", "BSA1.mzML"
   )
   if os.path.exists(mzML_file) is False:
       R.params[
           "http_url"
       ] = "http://sourceforge.net/p/open-ms/code/HEAD/tree/OpenMS/share/OpenMS/
˓→examples/BSA/BSA1.mzML?format=raw"
       R.params["http_output_folder"] = os.path.dirname(mzML_file)
       R.fetch_file(engine="get_http_files_1_0_0")
       try:
           shutil.move("{0}?format=raw".format(mzML_file), mzML_file)
       except:
           shutil.move("{0}format=raw".format(mzML_file), mzML_file)
   # Convert mzML to MGF outside the loop, so this step is not repeated in
   # the loop
   mqf file = R.convert(
       input_file=mzML_file,
       engine="mzml2mgf_1_0_0",
   )
   for engine in engine_list:
       for fragment_mass_tolerance in fragment_mass_tolerance_list:
           R.params["frag_mass_tolerance"] = fragment_mass_tolerance
           R.params["prefix"] = "\{0\}_fragment_mass_tolerance_".format(
               fragment_mass_tolerance
```

```
)
             unified_search_result_file = R.search(
                 input_file=mgf_file,
                 engine=engine,
                 force=False,
             )
    collector = ddict(set)
    for csv_path in glob.glob("{0}/*/*unified.csv".format(os.path.dirname(mzML_
\rightarrowfile))):
        for line_dict in csv.DictReader(open(csv_path, "r")):
            collector[csv_path].add(line_dict["Sequence"])
    for csv_path, peptide_set in sorted(collector.items()):
        file name = os.path.basename(csv path)tolerance = file_name.split("</u>print(
             "Search with \{0: \langle 4 \rangle\} Da fragment mass tolerance found \{1: \rangle\langle 2 \rangle\} peptides".
˓→format(
                 tolerance, len(peptide_set)
             )
        )
    return
if name == "main ":
    main()
```
## **Bruderer et al. (2015) machine offset sweep (data for figure 2)**

machine\_offset\_bruderer\_sweep.**search**(*input\_folder=None*)

Does the parameter sweep on every tenth MS2 spectrum of the data from Bruderer et al. (2015) und X!Tandem Sledgehammer.

Note: Please download the .RAW data for the DDA dataset from peptideatlas.org (PASS00589, password: WF6554orn) and convert to mzML. Then the script can be executed with the folder with the mzML files as the first argument.

Warning: This script (if the sweep ranges are not changed) will perform 10080 searches which will produce approximately 100 GB output (inclusive mzML files)

usage:

./machine\_offset\_bruderer\_sweep.py <folder\_with\_bruderer\_data>

Sweeps over:

- machine\_offset\_in\_ppm from -20 to +20 ppm offset
- precursor mass tolerance from 1 to 5 ppm
- fragment mass tolerance from -2.5 to 20 ppm

The search can be very time consuming (depending on your machine/cluster), therefor the analyze step can be performed separately by calling analyze() instead of search() when one has already performed the searches and wants to analyze the results.

machine\_offset\_bruderer\_sweep.**analyze**(*folder*)

Parses the result files form search and write a result .csv file which contains the data to plot figure 2.

```
#!/usr/bin/env python3
# encoding: utf-8
import ursgal
import glob
import csv
import os
from collections import defaultdict as ddict
import sys
import re
MQ_OFFSET_TO_FILENAME = [
    (4.71, "B_D140314_SGSDSsample2_R01_MSG_T0.mzML"),
    (4.98, "B_D140314_SGSDSsample6_R01_MSG_T0.mzML"),
    (4.9, "B_D140314_SGSDSsample1_R01_MSG_T0.mzML"),
    (5.41, "B_D140314_SGSDSsample4_R01_MSG_T0.mzML"),
    (5.78, "B_D140314_SGSDSsample5_R01_MSG_T0.mzML"),
    (6.01, "B_D140314_SGSDSsample8_R01_MSG_T0.mzML"),
    (6.22, "B_D140314_SGSDSsample7_R01_MSG_T0.mzML"),
    (6.83, "B_D140314_SGSDSsample3_R01_MSG_T0.mzML"),
    (7.61, "B_D140314_SGSDSsample4_R02_MSG_T0.mzML"),
    (7.59, "B_D140314_SGSDSsample8_R02_MSG_T0.mzML"),
    (7.93, "B_D140314_SGSDSsample6_R02_MSG_T0.mzML"),
    (7.91, "B_D140314_SGSDSsample1_R02_MSG_T0.mzML"),
    (8.23, "B_D140314_SGSDSsample3_R02_MSG_T0.mzML"),
    (8.33, "B_D140314_SGSDSsample7_R02_MSG_T0.mzML"),
    (9.2, "B_D140314_SGSDSsample5_R02_MSG_T0.mzML"),
    (9.4, "B_D140314_SGSDSsample2_R02_MSG_T0.mzML"),
    (9.79, "B_D140314_SGSDSsample1_R03_MSG_T0.mzML"),
    (10.01, "B_D140314_SGSDSsample3_R03_MSG_T0.mzML"),
    (10.03, "B_D140314_SGSDSsample7_R03_MSG_T0.mzML"),
    (10.58, "B_D140314_SGSDSsample2_R03_MSG_T0.mzML"),
    (11.1, "B_D140314_SGSDSsample4_R03_MSG_T0.mzML"),
    (11.21, "B_D140314_SGSDSsample5_R03_MSG_T0.mzML"),
    (11.45, "B_D140314_SGSDSsample6_R03_MSG_T0.mzML"),
    (12.19, "B_D140314_SGSDSsample8_R03_MSG_T0.mzML"),
]
GENERAL_PARAMS = {
    "database": os.path.join(
       os.pardir, "example_data", "hs_201303_qs_sip_target_decoy.fasta"
    ),
    "modifications": [
        "C,fix,any,Carbamidomethyl", # Carbamidomethylation
    ],
    "scan_skip_modulo_step": 10,
    "http_url": "http://www.uni-muenster.de/Biologie.IBBP.AGFufezan/misc/hs_201303_qs
˓→sip_target_decoy.fasta",
    "http_output_folder": os.path.join(os.pardir, "example_data"),
}
```

```
def search(input_folder=None):
    "''"Does the parameter sweep on every tenth MS2 spectrum of the data from
    Bruderer et al. (2015) und X!Tandem Sledgehammer.
   Note:
       Please download the .RAW data for the DDA dataset from peptideatlas.org
        (PASS00589, password: WF6554orn) and convert to mzML.
        Then the script can be executed with the folder with the mzML files as
        the first argument.
    Warning:
        This script (if the sweep ranges are not changed) will perform 10080
       searches which will produce approximately 100 GB output (inclusive mzML
       files)
    usage:
        ./machine_offset_bruderer_sweep.py <folder_with_bruderer_data>
    Sweeps over:
        * machine_offset_in_ppm from -20 to +20 ppm offset
        * precursor mass tolerance from 1 to 5 ppm
        * fragment mass tolerance from -2.5 to 20 ppm
    The search can be very time consuming (depending on your machine/cluster),
    therefor the analyze step can be performed separately by calling analyze()
    instead of search() when one has already performed the searches and wants
    to analyze the results.
    "''"''"''"file_2_target_offset = {}
    for MQ_offset, file_name in MQ_OFFSET_TO_FILENAME:
       file_2_target_offset[file_name] = {"offsets": []}
        for n in range(-20, 20, 2):
            file 2 target offset[file_name]["offsets"].append(n)
   engine_list = ["xtandem_sledgehammer"]
    frag_ion_tolerance_list = [2.5, 5, 10, 20]precursor_ion_tolerance_list = [1, 2, 3, 4, 5]R = ursgal.UController(profile="QExactive+", params=GENERAL_PARAMS)
   if os.path.exists(R.params["database"]) is False:
       R.fetch_file(engine="get_http_files_1_0_0")
   prefix format string = " pit \{1\} fit \{2\}"
   for mzML_path in glob.glob(os.path.join(input_folder, "*.mzML")):
       mzML_basename = os.path.basename(mzML_path)
```

```
if mzML_basename not in file_2_target_offset.keys():
            continue
        for ppm_offset in file_2_target_offset[mzML_basename]["offsets"]:
            R.params["machine_offset_in_ppm"] = ppm_offset
            R.params["prefix"] = "ppm_offset_{0}".format(int(ppm_offset))
            mgf_file = R.convert(input_file=mzML_path, engine="mzml2mgf_1_0_0")
            for engine in engine_list:
                for precursor_ion_tolerane in precursor_ion_tolerance_list:
                    for frag_ion_tolerance in frag_ion_tolerance_list:
                        new_prefix = prefix_format_string.format(
                            precursor_ion_tolerane, frag_ion_tolerance
                        )
                        R.params[
                            "precursor mass tolerance minus"
                        ] = precursor_ion_tolerane
                        R.params[
                            "precursor_mass_tolerance_plus"
                        ] = precursor_ion_tolerane
                        R.params["frag_mass_tolerance"] = frag_ion_tolerance
                        R.params["prefix"] = new_prefix
                        unified_search_result_file = R.search(
                            input_file=mzML_path,
                            engine=engine,
                            force=False,
                        \lambdareturn
def analyze(folder):
    "''"Parses the result files form search and write a result .csv file which
    contains the data to plot figure 2.
    "''"''"R = ursgal.UController(profile="QExactive+", params=GENERAL_PARAMS)
   csv collector = \{\}ve = "quality_2_02"sample_regex_pattern = "sample\d_R0\d"
    sample_2_x_pos_and_mq_offset = {}sample_offset_combos = []
    all_tested_offsets = \left[ str(n) for n in range(-20, 21, 2)]
    for pos, (mq_ppm_off, mzML_file) in enumerate(MQ_OFFSET_TO_FILENAME):
        _sample = re.search(sample_regex_pattern, mzML_file).group()
        sample 2 x pos and mq offset [ sample] = (pos, mq ppm off)
        for theo_offset in all_tested_offsets:
            sample_offset_combos.append((_sample, theo_offset))
```

```
for csv_path in glob.glob(os.path.join("{0}".format(folder), "*", "*_unified.csv
\leftrightarrow")):
       dirname = os.path.dirname(csv_path)
       sample = re.search(sample_regex_pattern, csv_path).group()
       splitted_basename = os.path.basename(csv_path).split("_")
       offset = splitted_basename[2]
       precursor_ion_tolerance = splitted_basename[4]
       frag_ion_tolerance = splitted_basename[6]
       prefix = "_".join(splitted_basename[:7])
       R.params["machine_offset_in_ppm"] = offset
       R.params["precursor_mass_tolerance_minus"] = precursor_ion_tolerance
       R.params["precursor_mass_tolerance_plus"] = precursor_ion_tolerance
       R.params["frag_mass_tolerance"] = frag_ion_tolerance
       R.params["prefix"] = prefix
       validated_path = csv_path.replace(
            "_unified.csv", "_{-}{0}_validated.csv".format(ve)
        )
       if os.path.exists(validated_path):
           csv_path = validated_path
       else:
           try:
                csv_path = R.validate(input_file=csv_path, engine=ve)
           except:
                continue
       pit fit = (precursor ion tolerance, frag ion tolerance)
       if pit_fit not in csv_collector.keys():
           csv_collector[pit_fit] = ddict(set)
       csv_key = (sample, offset)
       print("Reading file: \{0\}".format(csv_path))
       for line_dict in csv.DictReader(open(csv_path, "r")):
           if line_dict["Is decoy"] == "true":
                continue
           if float(line_dict["PEP"]) \leq 0.01:
                csv_collector[pit_fit][csv_key].add(
                    "{0}{1}".format(line_dict["Sequence"], line_dict["Modifications"])
                \lambdafieldnames = ["Sample", "pos", "MQ_offset", "tested_ppm_offset", "peptide_count"]
   outfile\_name\_format\_string = "bruderer\_data\_ppm\_sweep\_precursor\_mass\_tolerance\_{}()˓→_fragment_mass_tolerance_{1}.csv"
   for pit fit in csv collector.keys():
       with open(outfile_name_format_string.format(*pit_fit), "w") as io:
           csv_writer = csv.DictWriter(io, fieldnames)
           csv_writer.writeheader()
            # write missing values
           for sample_offset in sample_offset_combos:
                sample, ppm_offset = sample_offset
                if sample_offset not in csv_collector[pit_fit].keys():
```

```
dict_2_write = {"Sample": sample,
                        "pos": sample_2_x_pos_and_mq_offset[sample][0],
                        "MQ_offset": "",
                        "tested_ppm_offset": ppm_offset,
                        "peptide_count": 0,
                    }
                    csv_writer.writerow(dict_2_write)
            for (sample, ppm_offset), peptide_set in csv_collector[pit_fit].items():
                dict_2_write = {
                    "Sample": sample,
                    "pos": sample_2_x_pos_and_mq_offset[sample][0],
                    "MQ_offset": sample_2_x_pos_and_mq_offset[sample][1] * -1,
                    "tested_ppm_offset": ppm_offset,
                    "peptide_count": len(peptide_set),
                }
                csv_writer.writerow(dict_2_write)
    return
if __name__ == "__main__":
    if len(sys.argv) \leq 2:
       print(search.__doc__)
       sys.exit(1)
    search(sys.argv[1])
    analyze(sys.argv[1])
```
# **7.1.6 Filter CSV Examples**

# **Filter for modifications**

```
filter_csv_for_mods_example.main()
```
Examples script for filtering unified results for modification containing entries

usage: ./filter\_csv\_for\_mods\_example.py

Will produce a file with only entries which contain Carbamidomethyl as a modification.

```
#!/usr/bin/env python3
# encoding: utf-8
import ursgal
import os
def main():
    "''"Examples script for filtering unified results for modification containing
   entries
   usage:
        ./filter_csv_for_mods_example.py
```

```
Will produce a file with only entries which contain Carbamidomethyl as a
   modification.
    "''"''"''"params = {
        "csv_filter_rules": [
            ["Modifications", "contains", "Carbamidomethyl"],
        ],
        "write_unfiltered_results": False,
    }
    csv_file_to_filter = os.path.join(
        os.pardir,
        "example_data",
        "misc",
        "filter csv for mods example omssa 2 1 9 pmap unified.csv",
    \lambdauc = ursgal.UController(params=params)
    filtered_csv = uc.execute_misc_engine(
        input_file=csv_file_to_filter,
        engine="filter_csv_1_0_0",
    \lambdaif __name__ == "__main__":
   main()
```
## **Filter validated results**

```
filter_csv_validation_example.main()
     Examples script for filtering validated results for a PEP <= 0.01 and remove all decoys.
```
usage: ./filter\_csv\_validation\_example.py

Will produce a file with only target sequences with a posterior error probability of lower or equal to 1 percent

```
#!/usr/bin/env python3
# encoding: utf-8
import ursgal
import os
def main():
    "''"''"''"Examples script for filtering validated results for a PEP \leq 0.01 and
   remove all decoys.
    usage:
        ./filter_csv_validation_example.py
    Will produce a file with only target sequences with a posterior error
    probability of lower or equal to 1 percent
    "''"params = {
```

```
"csv_filter_rules": [["PEP", "lte", 0.01], ["Is decoy", "equals", "false"]]
    }
    csv_file_to_filter = os.path.join(
        os.pardir,
        "example_data",
        "misc",
        "filter_csv_for_mods_example_omssa_2_1_9_pmap_unified_percolator_2_08_
˓→validated.csv",
   )
   uc = ursgal.UController(params=params)
    filtered_csv = uc.execute_misc_engine(
        input_file=csv_file_to_filter,
        engine="filter_csv_1_0_0",
    )
if __name__ == "__main__":
   main()
```
# **7.1.7 SugarPy Example Scripts**

### **SugarPy complete workflow**

```
sugarpy_example_workflow.main(folder=None, target_decoy_database=None)
     Complete example workflow for the identification of intact glycopeptides from MS runs employing IS-CID.
```
usage: ./do\_it\_all\_folder\_wide.py <mzML\_folder> <target\_decoy\_database>

```
#!/usr/bin/env python3.4
# encoding: utf-8
import ursgal
import sys
import glob
import os
import shutil
def main(folder=None, target_decoy_database=None):
    \mathbf{r} 'n \mathbf{r}Complete example workflow for the identification of intact glycopeptides
   from MS runs employing IS-CID.
   usage:
        ./do_it_all_folder_wide.py <mzML_folder> <target_decoy_database>
    '''# define folder with mzML_files as sys.argv[1]
   mzML_files = []
    for mzml in glob.glob(os.path.join('{0}'.format(folder), '*.mzML')):
        mzML_files.append(mzml)
   mass_spectrometer = 'QExactive+'
```

```
(continued from previous page)
```

```
# Define search engines for protein database search
search_engines = [
    'xtandem_vengeance',
    'msgfplus_v2019_07_03',
    'msfragger_2_3',
]
# Define validation engine for protein database search
validation_engine = 'percolator_3_4_0'
# Modifications that should be included in the search.
# Glycan modifications will be added later.
all\_mods = ['C,fix,any,Carbamidomethyl',
    'M,opt,any,Oxidation',
    '*,opt,Prot-N-term,Acetyl',
]
# Initializing the Ursgal UController class with
# our specified modifications and mass spectrometer
params = {
    'cpus':8,
    'database' : target_decoy_database,
    'modifications' : all_mods,
    'csv_filter_rules' : [
        ['Is decoy', 'equals', 'false'],
        ['PEP', 'lte', 0.01],
        ['Conflicting uparam', 'contains not', 'enzyme'],
    \frac{1}{2},
    'peptide_mapper_class_version': 'UPeptideMapper_v4',
    'use_pyqms_for_mz_calculation': True,
    '-xmx' : '16g',
    'upper_mz_limit': 3000,
    'lower_mz_limit': 500,
    'precursor_mass_tolerance_plus': 5,
    'precursor_mass_tolerance_minus': 5,
    'frag_mass_tolerance': 20,
}
uc = ursgal.UController(
    profile=mass_spectrometer,
    params=params
)
# complete workflow
result_files_unfilered = []
glyco_result_files = []
pot_glyco_result_files = []
sugarpy_result_files = []
sugarpy_curated_files = []
for spec_file in mzML_files:
    mgf_file = uc.convert(
        input_file=spec_file,
        engine='mzml2mgf_2_0_0'
    )
    results_one_file = []
    for search_engine in search_engines:
```

```
# search MS2 specs for peptides with HexNAc and HexNAc(2) modification
    for mod in [
        'N, opt, any, HexNAc',
        'N, opt, any, HexNAc(2)'
    ]:
        uc.params['modifications'].append(mod)
        uc.params['prefix'] = mod.split(','')[3]search_result = uc.search_mgf(
            input_file=mgf_file,
            engine=search_engine
        )
        uc.params['prefix'] = ''
        converted_result = uc.convert(
            input_file=search_result,
            guess_engine=True,
        \lambdamapped_results = uc.execute_misc_engine(
            input_file=converted_result,
            engine='upeptide_mapper'
        )
        unified_search_results = uc.execute_misc\_engine(input_file=mapped_results,
            engine='unify_csv',
        )
        validated_csv = uc.validate(
            input_file=unified_search_results,
            engine=validation_engine,
        \lambdafiltered_validated_results = uc.execute_misc_engine(
            input_file=validated_csv,
            engine='filter_csv',
        )
        results_one_file.append(filtered_validated_results)
        uc.params['modifications'].remove(mod)
uc.params['prefix'] = '(0)'.format(
    os.path.basename(spec_file).strip('.mzML'))
all_results_one_file = uc.execute_misc_engine(
    input_file=results_one_file,
    engine='merge_csvs',
)
result_files_unfilered.append(all_results_one_file)
# filter for glycopeptides
uc.params.update({
    'prefix': 'Glyco_',
    'csv_filter_rules': [
        ['Modifications', 'contains', 'HexNAc'],
        ['Modifications', 'mod_at_glycosite', 'HexNAc'],
    ]
})
glyco_file = uc.execute_misc_engine(
    input file=all results one file,
    engine='filter_csv',
)
glyco_result_files.append(glyco_file)
```
```
# sugarpy_run to match glycopeptide fragments in MS1 scans.
# Modifiy those parameters according your MS specifications
uc.params.update({
    'prefix': '',
    'mzml_input_file': spec_file,
    'min_number_of_spectra': 2,
    'min_glycan_length': 3,
    'max_glycan_length': 20,
    'min_subtree_coverage': 0.65,
    'min_sugarpy_score': 1,
    'ms_level': 1,
    'rt_border_tolerance': 1,
    'precursor_max_charge': 5,
    'use_median_accuracy': 'peptide',
    'monosaccharide_compositions': {
        "dHex": 'C6H10O4',
        "Hex": 'C6H10O5',
        "HexNAc": 'C8H13NO5',
        "NeuAc": 'C11H17NO8',
        # "dHexNAc": 'C8H13NO4',
        # "HexA": 'C6H8O6',
        # "Me2Hex": 'C8H14O5',
        # "MeHex": 'C7H12O5',
        # "Pent": 'C5H8O4',
        # 'dHexN': 'C6H11O3N',
        # 'HexN': 'C6H11O4N',
        # 'MeHexA': 'C7H10O6',
    },
    'm_score_cutoff': 0.7,
    'mz_score_percentile': 0.7,
    'precursor_mass_tolerance_plus': 10,
    'precursor_mass_tolerance_minus': 10,
    'rel_intensity_range': 0.2,
    'rt_pickle_name': os.path.join(
        os.path.dirname(spec_file),
        '_ursgal_lookup.pkl'
    )
})
sugarpy_results = uc.execute_misc_engine(
    input_file=glyco_file,
    engine='sugarpy_run_1_0_0',
)
sugarpy_result_files.append(sugarpy_results)
# sugarpy_plot to plot the results from the sugarpy_run
# This will plot an elution profile for all identified glycopeptides
uc.params.update({
    'sugarpy_results_pkl': sugarpy_results.replace('.csv', '.pkl'),
    'sugarpy_results_csv': sugarpy_results,
    'sugarpy_plot_types': [
        'plot_glycan_elution_profile',
    \frac{1}{2},
    'plotly_layout': {
        'font' : {
            'family':'Arial',
            # 'size': 20,
```

```
'color' : 'rgb(0, 0, 0)',
},
'autosize':True,
# 'width':1700,
# 'height':700,
# 'margin':{
# '1':100,
# 'r':80,
# 't':100.# 'b':60,
# },
'xaxis':{
    'type':'linear',
    'color':'rgb(0, 0, 0)',
    'title_font':{
        'family':'Arial',
        'size':20,
        'color':'rgb(0, 0, 0)',
    },
    'autorange':True,
    # 'range':[0,1000.0],
    'tickmode':'auto',
    'showexponent':'all',
    'exponentformat':'B',
    'ticklen':5,
    'tickwidth':1,
    'tickcolor':'rgb(0, 0, 0)',
    'ticks':'outside',
    'showline':True,
    'linecolor':'rgb(0, 0, 0)',
    'mirror':False,
    'showgrid':False,
},
'yaxis':{
    'type':'linear',
    'color':'rgb(0, 0, 0)',
    'title':'Intensity',
    'title_font':{
        'family':'Arial',
        'size':20,
        'color':'rgb(0, 0, 0)',
    },
    'autorange':True,
    # 'range':[0.0,100.0],
    'showexponent':'all',
    'exponentformat':'B',
    'ticklen':5,
    'tickwidth':1,
    'tickcolor':'rgb(0, 0, 0)',
    'ticks':'outside',
    'showline':True,
    'linecolor':'rgb(0, 0, 0)',
    'mirror':False,
    'showgrid':False,
},
'legend':{
    'orientation':'h',
```

```
'traceorder':'normal',
            },
            'showlegend':True,
            'paper_bgcolor':'rgba(0,0,0,0)',
            'plot_bgcolor':'rgba(0,0,0,0)',
        },
    })
    sugarpy_plots = uc.execute_misc_engine(
        input_file=spec_file,
        engine='sugarpy_plot_1_0_0',
        # force = True,
    )
    # setting uparams back to original
    uc.params.update({
        'prefix': '',
        'ms_level': 2,
        'precursor_max_charge': 5,
        'csv_filter_rules': [
            ['Is decoy', 'equals', 'false'],
            ['PEP', 'lte', 0.01],
        \frac{1}{2},
        'precursor_mass_tolerance_plus' : 5,
        'precursor_mass_tolerance_minus': 5,
        'rt_pickle_name': '_ursgal_lookup.pkl',
        'frag_mass_tolerance': 20,
        # 'rt_pickle_name': os.path.join(
        # os.path.dirname(spec_file),
        # '_ursgal_lookup.pkl'
        # )
    })
# combine results from multiple mzML files
results_all_files_unfiltered = uc.execute_misc_engine(
    input_file=result_files_unfilered,
    engine='merge_csvs',
)
glyco_results_all_files = uc.execute_misc_engine(
    input_file=glyco_result_files,
    engine='merge_csvs',
)
sugarpy_results_all_files = uc.execute_misc_engine(
    input_file=sugarpy_result_files,
    engine='merge_csvs',
)
# Extract the best matches from the raw SugarPy results.
# This is used for the automatic filtering described in the manuscript.
uc.params.update({
    'prefix': '',
    'ms level': 1,
    'min_number_of_spectra': 2,
    'max_trees_per_spec': 1,
    'sugarpy_results_pkl': None,
    'sugarpy_results_csv': sugarpy_results_all_files,
    'sugarpy_plot_types': [
        'extract_best_matches',
```

```
],
        'rt_pickle_name': 'create_new_lookup',
    })
    sugarpy_extracted = uc.execute_misc_engine(
        # the specific spec file is not important here,
        # this is just used to localize the scan2rt lookup
        input_file=spec_file,
        engine='sugarpy_plot_1_0_0',
        force = False,
    \lambda# Filter extracted results for glycopeptides that were identified
    # in at least two replicates (i.e. two MS files)
    uc.params['csv_filter_rules'] = [
        ['Num Raw Files', 'gte', 2],
    ]
    extracted_filtered = uc.execute_misc_engine(
        input_file=sugarpy_results_all_files.replace('.csv', '_extracted.csv'),
        engine='filter_csv',
    \lambdaif __name__ == '__main__':
    if len(sys.argv) \leq 3:
        print(main.__doc__)
        exit()
    main(
        folder=sys.argv[1],
        target_decoy_database=sys.argv[2],
    \lambda
```
#### **SugarPy plot annotated specs**

sugarpy\_plot\_annotated\_specs.**main**(*spec\_file=None*, *sugarpy\_results=None*, *sugarpy\_results\_pkl=None*)

This script can be used to plot any spectrum from SugarPy results. It woll plot all spectra listed in the input file (sugarpy\_results), therefore it is recommended to provide a csv file with only a few, representative spectra for each glycopeptide. Besides the mzml file corresponding to the glycopeptide identifications, the sugarpy results csv file as well as the corresponding pkl file is required.

Usage: ./sugarpy\_plot\_annotated\_specs.py <mzml.idx.gz> <sugarpy\_results.csv> <sugarpy\_results\_pkl>

```
#!/usr/bin/env python3.4
# encoding: utf-8
import ursgal
import sys
import glob
import os
import shutil
def main(spec_file=None, sugarpy_results=None, sugarpy_results_pkl=None):
    \mathbf{r} '\mathbf{r}This script can be used to plot any spectrum from SugarPy results.
    It woll plot all spectra listed in the input file (sugarpy_results),
    therefore it is recommended to provide a csv file with only a few,
```

```
representative spectra for each glycopeptide.
   Besides the mzml file corresponding to the glycopeptide identifications,
   the sugarpy results csv file as well as the corresponding pkl file is required.
   Usage:
        ./sugarpy_plot_annotated_specs.py <mzml.idx.gz> <sugarpy_results.csv>
˓→<sugarpy_results_pkl>
   '''# initialize the UController
   uc = ursgal.UController()
   # sugarpy_plot to plot he results from the sugarpy_run
   uc.params.update({
        'prefix': 'Annotated specs',
        'sugarpy_results_pkl': sugarpy_results_pkl,
        'sugarpy_results_csv': sugarpy_results,
        'sugarpy_plot_types': [
            'plot_annotated_spectra',
       \vert,
        'sugarpy_plot_peak_types': [
            'matched',
            'unmatched',
            'labels',
       \vert,
        # 'sugarpy_include_subtrees': 'individual_subtrees'
        'rt_pickle_name': os.path.join(
           os.path.dirname(spec_file),
            '_ursgal_lookup.pkl'
       ),
        'ms_level': 1,
        'plotly_layout': {
            'font' : {
               'family':'Arial',
                'size': 26,
                'color' : 'rgb(0, 0, 0)',
            },
            # 'autosize':True,
            'width':1750,
            'height':820,
            'margin':{
               'l':120,
                'r':50,
                't':50,
                'b':170,
            },
            'xaxis':{
                'type':'linear',
                'color':'rgb(0, 0, 0)',
                'title': 'm/z',
                'title_font':{
                    'family':'Arial',
                    'size':26,
                    'color':'rgb(0, 0, 0)',
                },
                'autorange':True,
                # 'range':[1000,1550.0],
```

```
'tickmode':'auto',
    'showticklabels':True,
    'tickfont':{
        'family':'Arial',
        'size':22,
       'color':'rgb(0, 0, 0)',
   },
    'showexponent':'all',
    'exponentformat':'B',
    'ticklen':5,
   'tickwidth':1,
   'tickcolor':'rgb(0, 0, 0)',
   'ticks':'outside',
   'showline':True,
   'linecolor':'rgb(0, 0, 0)',
    'showgrid':False,
    'dtick':100,
},
'yaxis':{
    'type':'linear',
    'color':'rgb(0, 0, 0)',
    'title':'Intensity',
    'title_font':{
        'family':'Arial',
       'size':26,
       'color':'rgb(0, 0, 0)',
   },
    'autorange':True,
    # 'range':[0.0,25.0],
    'showticklabels':True,
    'tickfont':{
       'family':'Arial',
        'size':22,
       'color':'rgb(0, 0, 0)',
   },
    'tickangle':0,
   'showexponent':'all',
   'exponentformat':'B',
   'ticklen':5,
   'tickwidth':1,
   'tickcolor':'rgb(0, 0, 0)',
   'ticks':'outside',
    'showline':True,
    'linecolor':'rgb(0, 0, 0)',
    'showgrid':False,
    'zeroline':False,
},
# 'legend':{
# 'font':{
# 'family':'Arial',
# 'size':10,
# 'color':'rgb(0, 0, 0)',
# },
# 'orientation':'v',
# 'traceorder':'normal',
# },
'showlegend':False,
```

```
'paper_bgcolor':'rgba(0,0,0,0)',
            'plot_bgcolor':'rgba(0,0,0,0)',
        },
    })
    sugarpy_plots = uc.execute_misc_engine(
        input_file=spec_file,
        engine='sugarpy_plot_1_0_0',
        force = True,
    \lambdaif __name__ == '__main__':
    main(
        spec_file=sys.argv[1],
        sugarpy_results=sys.argv[2],
    )
```
#### **7.1.8 Cascade Search**

#### **Cascade search example**

```
cascade_search_example.search(validation_engine)
```
Executes a cascade search on four example files from the data from Barth et al.

usage: ./cascade\_search\_example.py

Searches for peptides using a cascade search approach similar to Kertesz-Farkas et al. for which spectra were first searched for unmodified peptides, followed by consecutive searches for the following modifications: oxidation of M, deamidation of N/Q, methylation of E/K/R, N-terminal acetylation, phosphorylation of S/T. After each step, spectra with a PSM below 1 % PEP were removed.

```
cascade_search_example.analyze(collector)
```
Simle analysis script for the cascade search, counting the number of identified peptides (combination of peptide sequence and modifications) and PSMs (additionally include the spectrum ID)

```
#!/usr/bin/env python3
# encoding: utf-8
import ursgal
import csv
from collections import defaultdict as ddict
import os
import glob
import math
params = {
    "database": os.path.join(
       os.pardir,
        "example_data",
       "Creinhardtii_281_v5_5_CP_MT_with_contaminants_target_decoy.fasta",
    ),
    "csv_filter_rules": [
       ["Is decoy", "equals", "false"],
        ["PEP", "lte", 0.01],
    ],
}
```

```
# We specify all search engines and validation engines that we want
# to use in a list (version numbers might differ on windows or mac):
search_engines = [
    "omssa",
    "xtandem_piledriver",
    "msgfplus_v9979",
    # 'myrimatch_2_1_138',
    # 'msamanda_1_0_0_5243',
]
validation_engines = [
    "percolator_2_08",
    "qvality",
]
# The different levels with different modifications
# for the cascade are defined
cascade = \{"0": ["C,fix,any,Carbamidomethyl"],
    "1": ["C,fix,any,Carbamidomethyl", "N,opt,any,Deamidated", "Q,opt,any,Deamidated
ightharpoonup"],
    "2": ["C,fix,any, Carbamidomethyl", "*, opt, Prot-N-term, Acetyl"],
    "3": ["C,fix,any,Carbamidomethyl", "M,opt,any,Oxidation"],
    "4": [
        "C,fix,any,Carbamidomethyl",
        "E, opt, any, Methyl",
        "K, opt, any, Methyl",
        "R, opt, any, Methyl",
    ],
    "5": ["C,fix,any,Carbamidomethyl", "S,opt,any,Phospho", "T,opt,any,Phospho"],
}
mass_spectrometer = "LTQ XL low res"
get_params = {
    "ftp_url": "ftp.peptideatlas.org",
    "ftp_login": "PASS00269",
    "ftp_password": "FI4645a",
    "ftp_include_ext": [
        "JB_FASP_pH8_2-3_28122012.mzML",
        "JB_FASP_pH8_2-4_28122012.mzML",
        "JB_FASP_pH8_3-1_28122012.mzML",
        "JB_FASP_pH8_4-1_28122012.mzML",
    \frac{1}{2},
    "ftp_output_folder": os.path.join(os.pardir, "example_data", "cascade_search"),
    "http_url": "https://www.sas.upenn.edu/~sschulze/Creinhardtii_281_v5_5_CP_MT_with
˓→contaminants_target_decoy.fasta",
    "http_output_folder": os.path.join(os.pardir, "example_data"),
}
def get_files():
   uc = ursgal.UController(params=get_params)
    if os.path.exists(params["database"]) is False:
        uc.fetch_file(engine="get_http_files_1_0_0")
    if os.path.exists(get_params["ftp_output_folder"]) is False:
```

```
os.makedirs(get_params["ftp_output_folder"])
   uc.fetch_file(engine="get_ftp_files_1_0_0")
    spec_files = []
   for mzML_file in glob.glob(os.path.join(get_params["ftp_output_folder"], "*.mzML
˓→")):
        spec_files.append(mzML_file)
   return spec_files
def search(validation_engine):
    """
   Executes a cascade search on four example files from the
   data from Barth et al.
   usage:
        ./cascade_search_example.py
   Searches for peptides using a cascade search approach similar to Kertesz-Farkas,
˓→et al.
    for which spectra were first searched for unmodified peptides, followed by
˓→consecutive searches
   for the following modifications:
   oxidation of M,
   deamidation of N/Q,
   methylation of E/K/R,
   N-terminal acetylation,
   phosphorylation of S/T.
   After each step, spectra with a PSM below 1 % PEP were removed.
    "''"''"# Initializing the uPLANIT UController class with
    # our specified modifications and mass spectrometer
   uc = ursgal.UController(
       profile=mass_spectrometer, params=params # 'LTQ XL low res' profile!
   )
    # complete workflow for every level of the cascade:
    # every spectrum file is searched with every search engine,
    # results are validated seperately,
    # validated results are merged and filtered for targets and PEP \leq 0.01.
   def workflow(
       spec_file,
       prefix=None,
        validation_engine=None,
       filter_before_validation=False,
       force=False,
    ):
       validated results = []
        # Convert mzML to MGF outside the loop, so this step is not repeated in
        # the loop
       mgf\_spec\_file = uc.convert(input_file=spec_file, engine="mzml2mgf_1_0_0")
        for search engine in search engines:
           uc.params["prefix"] = prefix
            unified_search_results = uc.search(
                input_file=mgf_spec_file,
```

```
engine=search_engine,
            force=force,
        \lambdauc.params["prefix"] = ""
        if filter_before_validation == True:
            uc.params["csv_filter_rules"] = [
                 \lceil"Modifications",
                     "contains",
                    "\left\{0\right\}".format(cascade[level][1].split(",")[3]),
                 ]
            ]
            filtered_search_results = uc.execute_misc\_engine(input file=unified search results, engine="filter csv 1 0 0"
            )
        else:
            filtered_search_results = unified_search_results
        validated_search_results = uc.validate(
            input_file=filtered_search_results,
            engine=validation_engine,
            force=force,
        \lambdavalidated_results.append(validated_search_results)
    validated_results_from_all_engines = uc.execute_misc_engine(
        input_file=sorted(validated_results),
        engine="merge_csvs_1_0_0",
        force=force,
    )
    uc.params["csv_filter_rules"] = [
        ["Is decoy", "equals", "false"],
        ["PEP", "lte", 0.01],
    ]
    filtered_validated_results = uc.execute_misc_engine(
        input_file=validated_results_from_all_engines, engine="filter_csv_1_0_0"
    )
    return filtered_validated_results
result_files = []
for spec_file in spec_files:
    spectra_with_PSM = set()
    for level in sorted(cascade.keys()):
        uc.params["modifications"] = cascade[level]
        if level == "0":
            results = workflow(
                spec_file,
                validation_engine=validation_engine,
                prefix="cascade-lvl-{0}".format(level),
            )
        else:
            uc.params["scan_exclusion_list"] = list(spectra_with_PSM)
            results = workflow(
                spec_file,
                validation_engine=validation_engine,
                filter_before_validation=True,
                force=True,
```

```
(continued from previous page)
```

```
prefix="cascade-lvl-{0}".format(level),
                )
            result_files.append(results)
            # spectrum IDs for PSMs are written into an exclusion list for the next.
˓→level of the cascade search,
              these spectra will b excluded during mzml2mgf conversion
            with open(results) as in_file:
                csv_input = csv.DictReader(in_file)
                for line_dict in csv_input:
                    spectra_with_PSM.add(line_dict["Spectrum ID"])
            print(
                "Number of spectra that will be removed for the next cacade level: {0}
˓→".format(
                    len(spectra_with_PSM)
                )
            \lambdaresults_all_files = uc.execute_misc_engine(
        input_file=sorted(result_files),
        engine="merge_csvs_1_0_0",
    \lambdareturn results_all_files
def analyze(collector):
    "''"''"''"Simle analysis script for the cascade search,
   counting the number of identified peptides (combination of peptide sequence and
\rightarrowmodifications)
    and PSMs (additionally include the spectrum ID)
    """
   mod_list = ["Oxidation", "Deamidated", "Methyl", "Acetyl", "Phospho"]
    fieldnames = (
        ["approach", "count_type", "validation_engine", "unmodified", "multimodified"]
        + mod_list
        + ["total"]
   )
   csv_writer = csv.DictWriter(open("cascade_results.csv", "w"), fieldnames)
   csv_writer.writeheader()
   uc = ursgal.UController()
   uc.params["validation_score_field"] = "PEP"
   uc.params["bigger_scores_better"] = False
    # Count the number of identified peptides and PSMs for the different modifications
    # Spectra with multiple PSMs are sanitized, i.e. only the PSM with best PEP score.
˓→is counted
    # and only if the best hit has a PEP that is at least two orders of
    # magnitude smaller than the others
    for validation_engine, result_file in collector.items():
        counter_dict = {\text{``psm":}} ddict(set), "pep": ddict(set)}
        grouped_psms = uc._group_psms(
            result file, validation score field="PEP", bigger scores better=False
        )
        for spec_title, grouped_psm_list in grouped_psms.items():
            best_score, best_line_dict = grouped_psm_list[0]
```

```
(continued from previous page)
```

```
if len(grouped_psm_list) > 1:
        second_best_score, second_best_line_dict = grouped_psm_list[1]
        best_peptide_and_mod = (
            best_line_dict["Sequence"] + best_line_dict["Modifications"]
        )
        second_best_peptide_and_mod = (
            second_best_line_dict["Sequence"]
            + second_best_line_dict["Modifications"]
        )
        if best_peptide_and_mod == second_best_peptide_and_mod:
            line_dict = best_line_dict
        elif best_line_dict["Sequence"] == second_best_line_dict["Sequence"]:
            if best_score == second_best_score:
                line dict = best line dict
            else:
                if (-1 * math.log10(best_score)) - (-1 * math.log10(second_best_score)
                ) >= 2:line_dict = best_line_dict
                else:
                    continue
        else:
            if (-1 * math.log10(best_score)) - (-1 * math.log10(second_best_score)
            ) >= 2:line_dict = best_line_dict
            else:
                continue
    else:
        line_dict = best_line_dict
    count = 0for mod in mod_list:
        if mod in line_dict["Modifications"]:
           count += 1key_2\_add = ""if count == 0:key_2_add = "unmodified"
    elif count >= 2:
        key 2 add = "multimodified"elif count == 1:
        for mod in mod_list:
            if mod in line_dict["Modifications"]:
                key_2\_add = modbreak
    # for peptide identification comparison
    counter_dict["pep"][key_2_add].add(
        line_dict["Sequence"] + line_dict["Modifications"]
    )
    # for PSM comparison
    counter_dict["psm"][key_2_add].add(
       line_dict["Spectrum Title"]
        + line_dict["Sequence"]
        + line_dict["Modifications"]
    )
for counter_key, count_dict in counter_dict.items():
```

```
dict_2_write = {"approach": "cascade",
                "count_type": counter_key,
                "validation_engine": validation_engine,
            }
            total_number = 0
            for key, obj_set in count_dict.items():
                dict_2_write[key] = len(obj_set)
                total_number += len(obj_set)
            dict_2_write["total"] = total_number
            csv_writer.writerow(dict_2_write)
    return
if name == " main ":
   spec_files = get_files()
   collector = {}
    for validation_engine in validation_engines:
        results_all_files = search(validation_engine)
       print(
            "->->""final results for {0}".format(validation_engine),
            " were written into:",
        )
        print(">>> ", results_all_files)
        collector[validation_engine] = results_all_files
    analyze(collector)
   print(">>> ", "number of identified peptides and PSMs were written into:")
   print(">>> ", "cascade_results.csv")
```
#### **Ungrouped search for comparison**

ungrouped\_search\_example.**search**(*validation\_engine*)

Executes an ungrouped search on four example files from the data from Barth et al.

usage: ./ungrouped\_search\_example.py

Searches for peptides including the following potential modifications: oxidation of M, deamidation of N/Q, methylation of E/K/R, N-terminal acetylation, phosphorylation of S/T.

All modifications are validated together with unmodified peptides.

ungrouped\_search\_example.**analyze**(*collector*)

Simple analysis script for the ungrouped search, counting the number of identified peptides (combination of peptide sequence and modifications) and PSMs (additionally include the spectrum ID)

```
#!/usr/bin/env python3
# encoding: utf-8
import ursgal
import csv
from collections import defaultdict as ddict
import os
import glob
import math
import sys
```

```
params = {
    "database": os.path.join(
        os.pardir,
        "example_data",
        "Creinhardtii_281_v5_5_CP_MT_with_contaminants_target_decoy.fasta",
    ),
    "csv_filter_rules": [
        ["Is decoy", "equals", "false"],
        ["PEP", "lte", 0.01],
   ],
    # Modifications that should be included in the search
    "modifications": [
        "C,fix,any,Carbamidomethyl",
        "M,opt,any,Oxidation",
        "N,opt,any,Deamidated",
        "Q, opt, any, Deamidated",
        "E, opt, any, Methyl",
        "K, opt, any, Methyl",
        "R, opt, any, Methyl",
        "*,opt,Prot-N-term,Acetyl",
        "S,opt,any,Phospho",
        "T,opt,any,Phospho",
    \frac{1}{2}}
# We specify all search engines and validation engines that we want
# to use in a list (version numbers might differ on windows or mac):
search_engines = [
   "omssa",
    "xtandem_piledriver",
    "msgfplus_v9979",
    # 'myrimatch_2_1_138',
    "msamanda_1_0_0_5243",
]
validation_engines = [
    "percolator_2_08",
    "qvality",
]
mass_spectrometer = "LTQ XL low res"
get_params = {
    "ftp_url": "ftp.peptideatlas.org",
    "ftp_login": "PASS00269",
    "ftp_password": "FI4645a",
    "ftp_include_ext": [
        "JB_FASP_pH8_2-3_28122012.mzML",
        "JB_FASP_pH8_2-4_28122012.mzML",
        "JB_FASP_pH8_3-1_28122012.mzML",
        "JB_FASP_pH8_4-1_28122012.mzML",
    \frac{1}{2},
    "ftp_output_folder": os.path.join(os.pardir, "example_data", "ungrouped_search"),
    "http_url": "https://www.sas.upenn.edu/~sschulze/Creinhardtii_281_v5_5_CP_MT_with_
˓→contaminants_target_decoy.fasta",
    "http_output_folder": os.path.join(os.pardir, "example_data"),
}
```

```
def get_files():
    uc = ursgal.UController(params=get_params)
    if os.path.exists(params["database"]) is False:
        uc.fetch_file(engine="get_http_files_1_0_0")
    if os.path.exists(get_params["ftp_output_folder"]) is False:
        os.makedirs(get_params["ftp_output_folder"])
    uc.fetch_file(engine="get_ftp_files_1_0_0")
    spec_files = []
    for mzML_file in glob.glob(os.path.join(get_params["ftp_output_folder"], "*.mzML
\leftrightarrow")):
        spec_files.append(mzML_file)
    return spec_files
def search(validation_engine):
    """
    Executes an ungrouped search on four example files from the
    data from Barth et al.
    \frac{115200}{5}./ungrouped_search_example.py
    Searches for peptides including the following potential modifications:
    oxidation of M,
    deamidation of N/Q,
    methylation of E/K/R,
    N-terminal acetylation,
    phosphorylation of S/T.
    All modifications are validated together with unmodified peptides.
    \boldsymbol{m} \boldsymbol{m} \boldsymbol{m}uc = ursgal.UController(
        profile=mass_spectrometer, params=params # 'LTQ XL low res' profile!
    \lambda# complete workflow:
    # every spectrum file is searched with every search engine,
    # results are validated seperately,
    # validated results are merged and filtered for targets and PEP <= 0.01.
    # In the end, all filtered results from all spectrum files are merged
    # for validation_engine in validation_engines:
    result_files = []
    for spec_file in spec_files:
        validated_results = []
        for search_engine in search_engines:
            unified_search_results = uc.search(
                input_file=spec_file,
                engine=search_engine,
            )
            validated_search_results = uc.validate(
                input_file=unified_search_results,
                engine=validation_engine,
```
(continues on next page)

 $\lambda$ 

```
(continued from previous page)
            validated_results.append(validated_search_results)
        validated_results_from_all_engines = uc.execute_misc_engine(
            input_file=sorted(validated_results),
            engine="merge_csvs",
        )
        filtered_validated_results = uc.execute_misc_engine(
            input_file=validated_results_from_all_engines, engine="filter_csv"
        \lambdaresult_files.append(filtered_validated_results)
    results_all_files = uc.execute_misc_engine(
        input_file=sorted(result_files),
        engine="merge_csvs",
    \lambdareturn results_all_files
def analyze(collector):
    "''"''"''"''Simple analysis script for the ungrouped search,
    counting the number of identified peptides (combination of peptide sequence and
˓→modifications)
    and PSMs (additionally include the spectrum ID)
    \boldsymbol{H}^{\dagger}\boldsymbol{H}^{\dagger}\boldsymbol{H}mod_list = ["Oxidation", "Deamidated", "Methyl", "Acetyl", "Phospho"]
    fieldnames = 0["approach", "count type", "validation engine", "unmodified", "multimodified"]
        + mod_list
        + ["total"]
    )
    csv_writer = csv.DictWriter(open("ungrouped_results.csv", "w"), fieldnames)
    csv_writer.writeheader()
    uc = ursgal.UController()
    uc.params["validation_score_field"] = "PEP"
    uc.params["bigger_scores_better"] = False
    # Count the number of identified peptides and PSMs for the different modifications
    # Spectra with multiple PSMs are sanitized, i.e. only the PSM with best PEP score,
\rightarrowis counted
    # and only if the best hit has a PEP that is at least two orders of
    # magnitude smaller than the others
    for validation_engine, result_file in collector.items():
        counter_dict = {\text{``psm":}} ddict(set), "pep": ddict(set)}
        grouped_psms = uc._group_psms(
            result_file, validation_score_field="PEP", bigger_scores_better=False
        )
        for spec_title, grouped_psm_list in grouped_psms.items():
            best_score, best_line_dict = grouped_psm_list[0]
            if len(grouped_psm_list) > 1:
                 second_best_score, second_best_line_dict = grouped_psm_list[1]
                 best_peptide_and_mod = (
                     best line dict["Sequence"] + best line dict["Modifications"]
                 )
                 second_best_peptide_and_mod = (
                     second_best_line_dict["Sequence"]
```

```
(continued from previous page)
```

```
+ second_best_line_dict["Modifications"]
        )
        if best_peptide_and_mod == second_best_peptide_and_mod:
            line_dict = best_line_dict
        elif best_line_dict["Sequence"] == second_best_line_dict["Sequence"]:
            if best_score == second_best_score:
                line_dict = best_line_dict
            else:
                if (-1 * math.log10(best_score)) - (-1 * math.log10(second_best_score)
                ) >= 2:line_dict = best_line_dict
                else:
                    continue
        else:
            if (-1 * math.log10(best_score)) - (-1 * math.log10(second_best_score)
            ) >= 2:line_dict = best_line_dict
            else:
                continue
    else:
        line_dict = best_line_dict
    count = 0for mod in mod_list:
        if mod in line_dict["Modifications"]:
           count += 1key_2\_add = ""if count == 0:
        key_2_add = "unmodified"
    elif count >= 2:
        key_2_add = "multimodified"
    elif count == 1:
        for mod in mod_list:
            if mod in line_dict["Modifications"]:
                key_2\_add = modbreak
    # for peptide identification comparison
    counter_dict["pep"][key_2_add].add(
        line_dict["Sequence"] + line_dict["Modifications"]
    )
    # for PSM comparison
    counter_dict["psm"][key_2_add].add(
        line_dict["Spectrum Title"]
        + line_dict["Sequence"]
        + line_dict["Modifications"]
    )
for counter_key, count_dict in counter_dict.items():
    dict_2_write = {"approach": "ungrouped",
        "count_type": counter_key,
        "validation_engine": validation_engine,
    }
    total_number = 0for key, obj_set in count_dict.items():
```

```
dict_2_write[key] = len(obj_set)
                total_number += len(obj_set)
            dict_2_write["total"] = total_number
            csv_writer.writerow(dict_2_write)
    return
if __name__ == "__main_":
   spec_files = get_files()
   collector = {}
    for validation_engine in validation_engines:
        results_all_files = search(validation_engine)
        print(
            m >> > ",
            "final results for \{0\}".format(validation engine),
            " were written into:",
        )
        print(">>> ", results_all_files)
        collector[validation_engine] = results_all_files
    analyze(collector)
    print(">>> ", "number of identified peptides and PSMs were written into:")
    print(">>> ", "ungrouped_results.csv")
```
#### **Grouped search for comparison**

grouped\_search\_example.**search**(*validation\_engine*) Executes a grouped search on four example files from the data from Barth et al.

usage: ./grouped\_search\_example.py

Searches for peptides including the following potential modifications: oxidation of M, deamidation of N/Q, methylation of E/K/R, N-terminal acetylation, phosphorylation of S/T.

After the search, each type of modification is validated seperately.

```
grouped_search_example.analyze(collector)
```
Simle analysis script for the grouped search, counting the number of identified peptides (combination of peptide sequence and modifications) and PSMs (additionally include the spectrum ID)

```
#!/usr/bin/env python3
# encoding: utf-8
import ursgal
import csv
from collections import defaultdict as ddict
import os
import glob
import math
from collections import defaultdict as ddict
params = {
    "database": os.path.join(
       os.pardir,
        "example_data",
        "Creinhardtii 281 v5 5 CP MT with contaminants target decoy.fasta",
    ),
    "csv_filter_rules": [
```

```
["Is decoy", "equals", "false"],
        ["PEP", "lte", 0.01],
    ],
    # Modifications that should be included in the search
    "modifications": [
        "C,fix,any,Carbamidomethyl",
        "M,opt,any,Oxidation",
        "N,opt,any,Deamidated",
        "Q, opt, any, Deamidated",
        "E,opt,any,Methyl",
        "K, opt, any, Methyl",
        "R, opt, any, Methyl",
        "*,opt,Prot-N-term,Acetyl",
        "S,opt,any,Phospho",
        "T,opt,any,Phospho",
    ],
}
# We specify all search engines and validation engines that we want
# to use in a list (version numbers might differ on windows or mac):
search_engines = [
    "omssa",
    "xtandem_piledriver",
    "msgfplus_v9979",
    # 'myrimatch_2_1_138',
    "msamanda_1_0_0_5243",
]
validation_engines = [
    "percolator_2_08",
    "qvality",
]
# Groups that are evaluated seperately
groups = {
   "0": "",
    "1": "Oxidation",
    "2": "Deamidated",
    "3": "Methyl",
    "4": "Acetyl",
    "5": "Phospho",
}
mass_spectrometer = "LTQ XL low res"
get_params = {
    "ftp_url": "ftp.peptideatlas.org",
    "ftp_login": "PASS00269",
    "ftp_password": "FI4645a",
    "ftp_include_ext": [
         "JB_FASP_pH8_2-3_28122012.mzML",
        "JB_FASP_pH8_2-4_28122012.mzML",
        "JB_FASP_pH8_3-1_28122012.mzML",
        "JB_FASP_pH8_4-1_28122012.mzML",
    \vert,
    "ftp_output_folder": os.path.join(os.pardir, "example_data", "grouped_search"),
    "http_url": "https://www.sas.upenn.edu/~sschulze/Creinhardtii_281_v5_5_CP_MT_with
˓→contaminants_target_decoy.fasta",
    "http_output_folder": os.path.join(os.pardir, "example_data"),
```
}

(continued from previous page)

```
def get_files():
   uc = ursgal.UController(params=get_params)
    if os.path.exists(params["database"]) is False:
        uc.fetch_file(engine="get_http_files_1_0_0")
   if os.path.exists(get_params["ftp_output_folder"]) is False:
        os.makedirs(get_params["ftp_output_folder"])
   uc.fetch_file(engine="get_ftp_files_1_0_0")
   spec\_files = []for mzML_file in glob.glob(os.path.join(get_params["ftp_output_folder"], "*.mzML
\leftrightarrow")):
        spec_files.append(mzML_file)
    return spec_files
def search(validation_engine):
    "" "
    Executes a grouped search on four example files from the
   data from Barth et al.
   usage:
        ./grouped_search_example.py
    Searches for peptides including the following potential modifications:
    oxidation of M,
   deamidation of N/Q,
    methylation of E/K/R,
    N-terminal acetylation,
   phosphorylation of S/T.
   After the search, each type of modification is validated seperately.
    "''"''"# Initializing the ursgal UController class with
    # our specified modifications and mass spectrometer
   uc = ursgal.UController(
        profile=mass spectrometer, params=params # 'LTO XL low res' profile!
    )
    # complete workflow:
    # every spectrum file is searched with every search engine,
    # results are seperated into groups and validated seperately,
    # validated results are merged and filtered for targets and PEP \leq 0.01.
    # In the end, all filtered results from all spectrum files are merged
    # for validation_engine in validation_engines:
    result_files = []
    for n, spec_file in enumerate(spec_files):
        validated_results = []
        for search_engine in search_engines:
            unified search results = uc. search(input_file=spec_file,
                engine=search_engine,
            \lambda
```

```
# Calculate PEP for every group seperately, therefore need to split
        # the csv first
        group_list = sorted(groups.keys())
        for p, group in enumerate(group_list):
            if group == "0":
                uc.params["csv_filter_rules"] = [
                    ["Modifications", "contains_not", "{0}".format(groups["1"])],
                    ["Modifications", "contains_not", "{0}".format(groups["2"])],
                    ["Modifications", "contains_not", "{0}".format(groups["3"])],
                    ["Modifications", "contains_not", "{0}".format(groups["4"])],
                    ["Modifications", "contains_not", "{0}".format(groups["5"])],
                ]
            else:
                uc.params["csv_filter_rules"] = [["Modifications", "contains", "{0}".format(groups[group])]
                ]
                for other_group in group_list:
                    if other_group == "0" or other_group == group:
                        continue
                    uc.params["csv_filter_rules"].append(
                        [
                             "Modifications",
                            "contains_not",
                            "{0}".format(groups[other_group]),
                        \vert,
                    )
            uc.params["prefix"] = "grouped-\{0\}".format(group)
            filtered_results = uc.execute_misc_engine(
                input_file=unified_search_results, engine="filter_csv"
            \lambdauc.params['prefix"] = ""validated_search_results = uc.validate(
                input_file=filtered_results,
                engine=validation_engine,
            )
            validated_results.append(validated_search_results)
    uc.params["prefix"] = "file\{0\}".format(n)
    validated_results_from_all_engines = uc.execute_misc_engine(
        input file=sorted(validated results),
        engine="merge_csvs",
    )
    uc.params["prefix"] = ""
    uc.params["csv_filter_rules"] = [
        ["Is decoy", "equals", "false"],
        ["PEP", "lte", 0.01],
    ]
    filtered validated results = uc.execute misc_engine(
        input_file=validated_results_from_all_engines, engine="filter_csv"
    )
    result_files.append(filtered_validated_results)
results all files = uc. execute misc engine(
    input_files=sorted(result_files),
    engine="merge_csvs",
```
(continues on next page)

)

```
return results_all_files
def analyze(collector):
    "''"Simle analysis script for the grouped search,
    counting the number of identified peptides (combination of peptide sequence and,
˓→modifications)
   and PSMs (additionally include the spectrum ID)
    "''"mod_list = ["Oxidation", "Deamidated", "Methyl", "Acetyl", "Phospho"]
    fieldnames = (
        ["approach", "count_type", "validation_engine", "unmodified", "multimodified"]
        + mod_list
        + ["total"]
   )
   csv_writer = csv.DictWriter(open("grouped_results.csv", "w"), fieldnames)
   csv_writer.writeheader()
   uc = ursgal.UController()
   uc.params["validation_score_field"] = "PEP"
   uc.params["bigger_scores_better"] = False
    # Count the number of identified peptides and PSMs for the different modifications
    # Spectra with multiple PSMs are sanitized, i.e. only the PSM with best PEP score
˓→is counted
    # and only if the best hit has a PEP that is at least two orders of
    # magnitude smaller than the others
    for validation_engine, result_file in collector.items():
        counter_dict = {\text{ "psm": }\text{ddict}\text{ (set), "pep": }\text{ddict}\text{ (set)}}grouped_psms = uc._group_psms(
            result_file, validation_score_field="PEP", bigger_scores_better=False
        )
        for spec_title, grouped_psm_list in grouped_psms.items():
            best_score, best_line_dict = grouped_psm_list[0]
            if len(grouped_psm_list) > 1:
                second_best_score, second_best_line_dict = grouped_psm_list[1]
                best_peptide_and_mod = (
                    best_line_dict["Sequence"] + best_line_dict["Modifications"]
                \lambdasecond best peptide and mod = (second_best_line_dict["Sequence"]
                    + second_best_line_dict["Modifications"]
                )
                if best_peptide_and_mod == second_best_peptide_and_mod:
                    line_dict = best_line_dict
                elif best_line_dict["Sequence"] == second_best_line_dict["Sequence"]:
                    if best_score == second_best_score:
                        line_dict = best_line_dict
                    else:
                        if (-1 * math.log10(best_score)) - (-1 * math.log10(second_best_score)
                        ) >= 2:line_dict = best_line_dict
                        else:
                            continue
```

```
else:
                    if (-1 * math.log10(best_score)) - (-1 * math.log10(second_best_score)
                    ) >= 2:line_dict = best_line_dict
                    else:
                        continue
            else:
                line_dict = best_line_dict
            count = 0for mod in mod_list:
                if mod in line_dict["Modifications"]:
                    count += 1key 2 add = " "if count == 0:
                key_2_add = "unmodified"
            elif count >= 2:
                key_2_add = "multimodified"
            elif count == 1:
                for mod in mod_list:
                    if mod in line_dict["Modifications"]:
                        key_2_add = mod
                        break
            # for peptide identification comparison
            counter_dict["pep"][key_2_add].add(
                line_dict["Sequence"] + line_dict["Modifications"]
            \lambda# for PSM comparison
            counter_dict["psm"][key_2_add].add(
                line_dict["Spectrum Title"]
                + line_dict["Sequence"]
                + line_dict["Modifications"]
            )
        for counter_key, count_dict in counter_dict.items():
            dict_2_write = {"approach": "grouped",
                "count_type": counter_key,
                "validation_engine": validation_engine,
            }
            total number = 0for key, obj_set in count_dict.items():
                dict_2_write[key] = len(obj_set)
                total_number += len(obj_set)
            dict_2_write["total"] = total_number
            csv_writer.writerow(dict_2_write)
    return
if __name__ == "__main__":
   spec_files = get_files()
   collector = \{\}for validation_engine in validation_engines:
        results all files = search(validation engine)
        print(
            ">>> ""final results for {0}".format(validation_engine),
```

```
" were written into:",
    )
    print(">>> ", results_all_files)
    collector[validation_engine] = results_all_files
analyze(collector)
print(">>> ", "number of identified peptides and PSMs were written into:")
print(">>> ", "grouped_results.csv")
```
#### **Example results for cascade search**

ROS dataset results from a subsset of data from Barth et al. 2014.

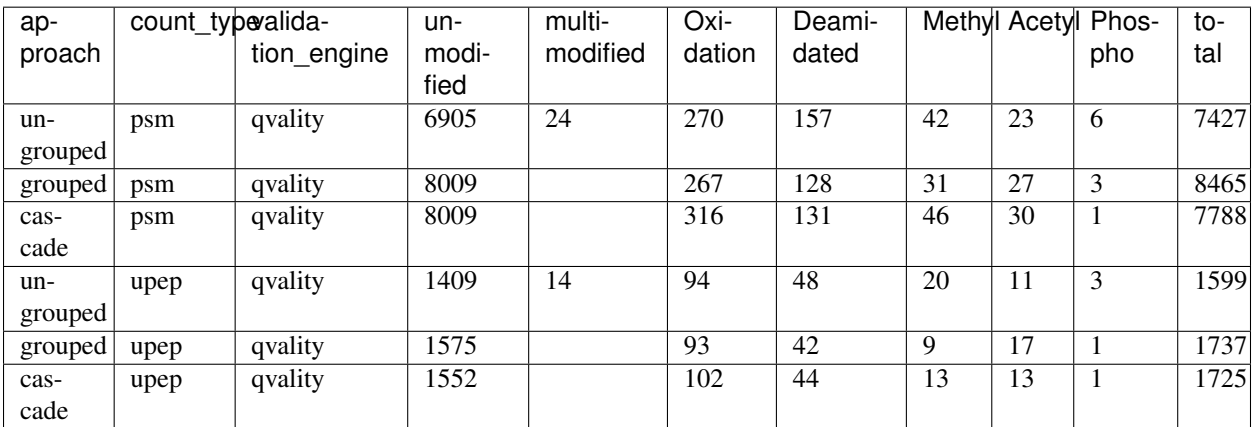

Human BR dataset results.

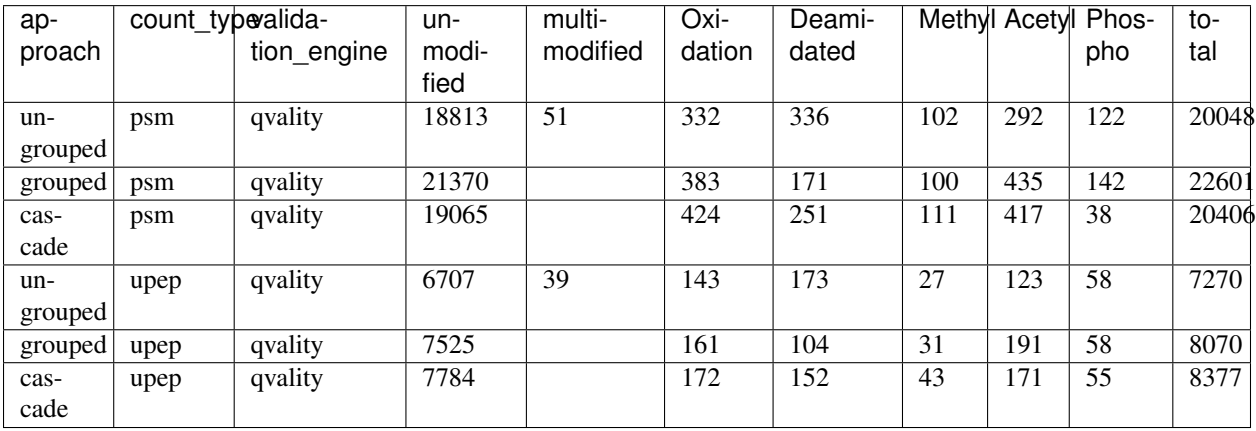

# **7.1.9 Upeptide Mapper Example Scripts**

#### **Upeptide mapper v3 and 4 complete C. reinhardtii proteome match**

```
complete_chlamydomonas_proteome_match.main(class_version)
```
Example script to demonstrate speed and memory efficiency of the new upeptide\_mapper.

All tryptic peptides (n=1,094,395, 6 < len(peptide) < 40 ) are mapped to the Chlamydomonas reinhardtii (38876 entries) target-decoy database.

usage: ./complete\_chlamydomonas\_proteome\_match.py <class\_version>

#### Class versions

- UPeptideMapper v2
- UPeptideMapper\_v3
- UPeptideMapper\_v4

```
#!/usr/bin/env python3
# encoding: utf-8
import ursgal
import glob
import os.path
import sys
import time
def main(class_version):
    "''"Example script to demonstrate speed and memory efficiency of the new
    upeptide_mapper.
   All tryptic peptides (n=1,094,395, 6 < len(peptide) < 40 ) are mapped to the
    Chlamydomonas reinhardtii (38876 entries) target-decoy database.
    usage:
        ./complete_chlamydomonas_proteome_match.py <class_version>
    Class versions
        * UPeptideMapper_v2
        * UPeptideMapper_v3
        * UPeptideMapper_v4
    "''"''"input_params = {
        "database": os.path.join(
           os.pardir,
            "example_data",
            "Creinhardtii_281_v5_5_CP_MT_with_contaminants_target_decoy.fasta",
        ),
        "http_url": "https://www.sas.upenn.edu/~sschulze/Creinhardtii_281_v5_5_CP_MT_
˓→with_contaminants_target_decoy.fasta",
        "http_output_folder": os.path.join(
            os.pardir,
            "example_data",
        ),
    }
   uc = ursgal.UController(params=input_params)
    if os.path.exists(input_params["database"]) is False:
```

```
uc.fetch_file(engine="get_http_files_1_0_0")
   print("Parsing fasta and digesting sequences")
   peptides = set()digest_start = time.time()
   for fastaID, sequence in ursgal.ucore.parse_fasta(
       open(input_params["database"], "r")
   ):
       tryptic_peptides = ursgal.ucore.digest(
            sequence, ("KR", "C"), no_missed_cleavages=True
       \lambdafor p in tryptic_peptides:
           if 6 \leq \text{len}(p) \leq 40:
               peptides.add(p)
   print(
       "Parsing fasta and digesting sequences took \{0:1.2f\} seconds".format(
           time.time() - digest_start
       )
   \lambdaif sys.platform == "win32":
       print(
            "[ WARNING ] pyahocorasick can not be installed via pip on Windwows at
˓→the moment\n"
            "[ WARNING ] Falling back to UpeptideMapper_v2"
       \lambdaclass_version = "UPeptideMapper_v2"
   upapa_class = uc.unodes["upeptide_mapper_1_0_0"][
       "class"
   ].import_engine_as_python_function(class_version)
   print("Buffering fasta and mapping {0} peptides".format(len(peptides)))
   map\_start = time.time()if class_version == "UPeptideMapper_v2":
       peptide_mapper = upapa_class(word_len=6)
       fasta_lookup_name = peptide_mapper.build_lookup_from_file(
           input_params["database"],
           force=False,
       )
       args = [list(peptides), fasta_lookup_name]
   elif class version == "UPeptideMapper v3":
       peptide_mapper = upapa_class(input_params["database"])
       fasta_lookup_name = peptide_mapper.fasta_name
       args = [list(peptides), fasta_lookup_name]
   elif class_version == "UPeptideMapper_v4":
       peptide_mapper = upapa_class(input_params["database"])
       args = [list(peptides)]
   p2p_mappings = peptide_mapper.map_peptides(*args)
   print(
        "Buffering fasta and mapping \{0\} peptides took \{1:1.2f\} seconds".format(
           len(peptides), time.time() - map_start
       )
   \lambdaif len(p2p_mappings.keys()) == len(peptides):
       print("All peptides have been mapped!")
   else:
```

```
print("WARNING: Not all peptide have been mapped")
if __name__ == "__main__":
   if len(sys.argv) < 2:
       print(main.__doc__)
       sys.exit(1)
   main(sys.argv[1])
```
#### **Upeptide mapper v3 and 4 complete proteome match**

complete\_proteome\_match.**main**(*fasta\_database*, *class\_version*)

Example script to demonstrate speed and memory efficiency of the new upeptide\_mapper.

Specify fasta\_database and class\_version as input.

usage: ./complete\_proteome\_match.py <fasta\_database> <class\_version>

#### Class versions

#!/usr/bin/env python3

- UPeptideMapper\_v2
- UPeptideMapper\_v3
- UPeptideMapper\_v4

```
# encoding: utf-8
import ursgal
import glob
import os.path
import sys
import time
def main(fasta_database, class_version):
    . . . .
    Example script to demonstrate speed and memory efficiency of the new
    upeptide_mapper.
    Specify fasta_database and class_version as input.
    usage:
        ./complete_proteome_match.py <fasta_database> <class_version>
    Class versions
        * UPeptideMapper_v2
        * UPeptideMapper_v3
        * UPeptideMapper_v4
    \bar{n}/\bar{n}/\bar{n}input_params = {
        "database": sys.argv[1],
```
}

(continued from previous page)

```
uc = ursgal.UController(params=input_params)
   print("Parsing fasta and digesting sequences")
   peptides = set()
   digest\_start = time.time()for fastaID, sequence in ursgal.ucore.parse_fasta(
       open(input_params["database"], "r")
   ):
       tryptic_peptides = ursgal.ucore.digest(
            sequence,
            (\mathsf{''KR''}, \mathsf{''C''}),
            # no_missed_cleavages = True
       \lambdafor p in tryptic_peptides:
            if 6 \leq \text{len}(p) \leq 40:
                peptides.add(p)
   print(
        "Parsing fasta and digesting sequences took \{0:1.2f\} seconds". format (
            time.time() - digest_start
       )
   \lambdaif sys.platform == "win32":
       print(
            "[ WARNING ] pyahocorasick can not be installed via pip on Windwows at
˓→the moment\n"
            "[ WARNING ] Falling back to UpeptideMapper_v2"
       )
       class_version = "UPeptideMapper_v2"
   upapa_class = uc.unodes["upeptide_mapper_1_0_0"][
        "class"
   ].import_engine_as_python_function(class_version)
   print("Buffering fasta and mapping {0} peptides".format(len(peptides)))
   map\_start = time.time()if class_version == "UPeptideMapper_v2":
       peptide mapper = upapa class(word len=6)
       fasta_lookup_name = peptide_mapper.build_lookup_from_file(
            input_params["database"],
            force=False,
       )
       args = [list(peptides), fasta_lookup_name]
   elif class_version == "UPeptideMapper_v3":
       peptide_mapper = upapa_class(input_params["database"])
       fasta_lookup_name = peptide_mapper.fasta_name
       args = [list(peptides), fasta_lookup_name]
   elif class_version == "UPeptideMapper_v4":
       peptide_mapper = upapa_class(input_params["database"])
       args = [list(peptides)]
   p2p_mappings = peptide_mapper.map_peptides(*args)
   print(
        "Buffering fasta and mapping \{0\} peptides took \{1:1.2f\} seconds".format(
            len(peptides), time.time() - map_start
```

```
)
   )
   if len(p2p_mappings.keys()) == len(peptides):
       print("All peptides have been mapped!")
   else:
        print("WARNING: Not all peptide have been mapped")
if __name__ == "__main__":
   if len(sys.argv) < 3:
       print(main.__doc__)
       sys.exit(1)
   main(sys.argv[1], sys.argv[2])
```
# CHAPTER 8

# Changelog

Record of released Ursgal versions with all notable changes

# **8.1 Changelog**

#### **8.1.1 Version 0.6.9 (05.2021)**

- 1. reformat with black
- 2. allow multiple modifications at the same site
- 3. minor bug fixes and update dependencies

## **8.1.2 Version 0.6.8 (12.2020)**

1. Simplified the isntallation of third-party engines

## **8.1.3 Version 0.6.7 (11.2020)**

- 1. Implemented pNovo 3.1.3
- 2. Implemented pGlyco 2.2.2
- 3. Implemented Percolator 3.4.0
- 4. Implemented PTM-Shepherd 0.3.5
- 5. Implemented TagGraph 1.8.0
- 6. Implemented latest version of MODa (v1.62), MSAmanda (version 2.0.0.14665), MSFragger (20190628, 2.3, 3.0), DeepNovo (PointNovo)

\*. Implemented glycopeptide search functionality for MSFragger 3.0 #. Implemented MS-GF+ v2019.07.03 and included enzymes.txt for more and customized options #. PSM defining columns for sanitize\_csv and combine\_PEP are now

specified though uparams

- 1. Added advanced protein digest functionality (to ucore) adapted from Pyteomics' cleave function
- 2. venndiagram\_1\_1\_0 can now also print percentages for each field
- 3. Added signal\_to\_noise\_threshold option for mzml2mgf conversion
- 4. internal changes to the mapping of styles and uparams in umapmaster

# **8.1.4 Version 0.6.6 (03.2020)**

- 1. Setup.py (and pip) installs resources now
- 2. Added Percolator 3.4
- 3. Dropped pymzml v0.7.x support mzml2mgf v2.0.0 is default. If pymzml v.07 is required change default mzml2mgf converter back to 1.0.0
- 4. Dropped Python 3.4 support

## **8.1.5 Version 0.6.5 (05.2019)**

- 1. Added ThermoRawFileParser for conversion of .raw to .mzML/.mgf
- 2. Added pGlyco 2.2.0, including pParse 2.0 and pGlycoFDR 2.2.0
- 3. Added DeepNovo 0.0.1 (so far only search\_denovo functionality)
- 4. Added latest version of MSGF+ (version 2019.04.18) and MSFragger (version 20190222)

# **8.1.6 Version 0.6.4 (05.2019)**

- 1. Fixed bug in unify csv where N-terminal mods were not assigned the correct position
- 2. Added possibility to write result groups of venndiagram to csv
- 3. Use setuptools instead of distutils in setup.py
- 4. Allowed installation via PyPI

## **8.1.7 Version 0.6.3 (03.2019)**

- 1. Added Percolator 3.2, including the options to infer protein PEP and FDR
- 2. Added latest versions of MSGF+ (version 2019.01.22) and MSAmanda (version 2.0.0.11219) and Novor (version 1.05)
- 3. Added support for conversion of mzML files originating from .wiff files based on the id\_dict property in the latest pymzML version (2.1.0)
- 4. Some minor bugfixes and improvements (check git log for details)

#### **8.1.8 Version 0.6.2 (09.2018)**

- 1. MSFragger version 20171106 was implemented
- 2. MODa v1.61 was implemented
- 3. PIPI version 1.4.5 replaced PIPI 1.3 due to compatibility issues with PIPI 1.3
- 4. PIPI version 1.4.6 implemented (thanks Fengchao)
- 5. Added latest versions of MSGF+ (version 2018.06.28 and 2018.09.12) and new python mzid to csv converte msgfplus2csv\_py\_v1\_0\_0
- 6. Macot wrapper and converter was implemented to allow downstream processing of Mascot results
- 7. Some minor bugfixes and added functionality (check git log for details)

#### **8.1.9 Version 0.6.1 (03.2018)**

- 1. Improved compaitibility to pymzML generation 2 and splitted up the mzML to mgf converter in version 1.0.0 (pymzML 0.7.9) and 2.0.0 (pymzML 2.0.2). The version of installed pymzML is now automatically determined and the corresponding converter version is used.
- 2. Added latest versions of MSGF+ (version 2018.01.20) and the corresponding C based mzidentML converter (version 1.2.0 and 1.2.1)
- 3. Several new engine versions were made avaliable via the install\_resources script.
- 4. Some general code cleanup was done

#### **8.1.10 Version 0.6.0 (01.2018)**

- 1. Restructuring of engine classes. SEARCH\_ENGINE(s) are now devided into \* CROSS\_LINK\_SEARCH\_ENGINE(s) \* DE\_NOVO\_SEARCH\_ENGINE(s) \* PRO-TEIN DATABASE SEARCH\_ENGINE(s) \* SPECTRAL\_LIBRARY\_SEARCH\_ENGINE(s) The META\_INFO of corresponding engines has been changed accordingly. Furthermore, CONVERTER(s) have been split into CONVERTER(s) and MISC\_ENGINE(s)
- 2. Restructuring of UController functions. Unified functions for all engines of one engine class (Converter, Search\_Engines, Validation\_Engines, etc) are now available. Function names for each engine class are stored in ukb.ENGINE\_TYPES and ukb.UCONTROLLER\_FUNCTIONS
- 3. ursgal\_kb.py has been renamed to ukb.py
- 4. Implemented the following open modification search engines (as protein database search engines): MSFragger, PIPI, ModA
- 5. Smaller fixes and improvements (please check git log)

#### **8.1.11 Version 0.5.0 (04.2017)**

- 1. New branch: upapa\_v3. This branch will soon be merged into the master after rigid testing and evaluation.
- 2. New improved peptide mapper version in terms of RAM usage and speed. Peptide mapping is now a standalone unode. Classes for mapping can be imported from anywhere from the undoe. Input for standalone node is a not-unified csv file. Branch: upapa\_v3
- 3. Unify csv is now placed after the upeptide\_mapper node if a database search engine (e.g. OMSSA, X!Tandem etc.) is used. Branch: upapa\_v3
- 4. Unify csv was adjusted to meet the new requirements of the separated peptide mapping node. Please also note, that the default behaviour of remapping amino acid 'U' to 'C' is not longer performed.
- 5. Unify csv now reports if the peptide fulfills the enzyme cleavage parameters, like number of missed cleavages and if the C and N terminus is correct. Column name: 'Complies search criteria'
- 6. Test script update
- 7. Documentation update
- 8. Implementation of a customizable SVM for PSM post-processing
- 9. Smaller fixes and improvements (please check git log)

# **8.1.12 Version 0.4.0rc1 (05.2016)**

- 1. included a upeptide\_mapper for fast peptide to sequence mapping.
- 2. renamed engine folder to wrappers
- 3. combined all files from the kb folder into one single file, uparams.py which is parsed during unode initialization. Advantage is to see all params grouped together.
- 4. Added more information to the unique parameters, such as description and default value types.
- 5. Included script to auto-generate documentation from uparams file.
- 6. Updated documentation to reflect the changes above.

# **8.1.13 Version 0.3.4 (02.2016)**

- 1. Implementation of de novo search engines: Novor, PepNovo
- 2. X!Tandem version Vengeance included

# CHAPTER 9

# Contribution Guidelines

# **9.1 Contribution Guidelines**

*Ursgal - Universal Python Module Combining Common Bottom-Up Proteomics Tools for Large-Scale Analysis*

#### **9.1.1 Summary**

In general, contribution to Ursgal is very welcome! Feel free to fork and/or clone Ursgal. If you want to improve code or contribute new nodes/tools/algorithms please read these guidelines first. If something is unclear please contact one of the authors for help or let us know via e.g. an issue.

We are happy to include your name to the list of contributors in the [README.](https://github.com/ursgal/ursgal/blob/master/README.rst) Drop a line to one of the developers if you want to get included (and of course you actually contributed something)

#### **9.1.2 Commit messages**

First of all, please be concise and as descriptive (explicit is better than implicit :) ) as possible. It is always helpful to point out, which parts of Ursgal were changed/fixed (e.g. documentation or example scripts etc. ). In the same time, please avoid unneccesarily long messages.

#### **9.1.3 Parameters**

The central idea of Ursgal are the unified parameters. The central parameter is tranlated, so that every engine can use it. This means, if you implement a new engine, you have to go through the (more or less) tedious process to check, if parameter X of the new engine Y is already listed in uparams.py. We require to be very thorough in this process. Having the same parameter multiple times must be avoided! There may be difficult cases, to decide if the parameter is actually the same, but by using the translation system in Ursgal, some adjusments can be made. Please refer to the documentation for further instructions and considerations on the parameters.

## **9.1.4 Code standards and conventions**

Since this a collaborative project, you will encounter different coding styles. Despite the fact that we know that diversity is beautiful, we need to keep some common line on how to code (This list may be further extended). We generally use PEP8 style [\(https://www.python.org/dev/peps/pep-0008/\)](https://www.python.org/dev/peps/pep-0008/) with the exception of E203 (whitespaces before : in order to align values in dicts). Additionally this list will give you some things to think about:

Re-think naming of variables at least twice

- Re-check deleting of own debug code before sending Pull requests
- Re-check own files created by nosetests and add it into '.gitignore' before sending Pull requests

## **9.1.5 Test philosophy**

Test your code! Seriously, test you code! If you add new functionality or nodes at the same time provide (a) test function(s). We have already a set of tests and different files, which can be used for the test. Avoid adding new test files if possible to keep the repo small.

## **9.1.6 Sphinx guide**

We use Sphinx to automatically build and format the documentation. Please keep this style in your docstrings

## **9.1.7 Other rules and cosiderations**

None so far.

## **9.1.8 Merge/pull requests**

Please use the pull request to push your code to the master repository. It will be automatically tested by Travis and AppVeyor if the module is still working in unix and Windows environments. Pull requests will be discussed by the main dev team and merged into Ursgal.

#### **9.1.9 Issues**

If you have an issue or problem, please first search all open issues and pull request to avoid duplication of efforts. If you have a fix for the problem you may directly open a pull requets. On the other hand, if you plan to or are already working on implementing new stuff, you may also open an issue and (pre-) announce your contribution. Please tag then the issue with 'enhancement'. In general the core team of Ursgal will also take care of crucial bugs in the main code. Since Ursgal is open source, we cannot maintain every detail and assure its compatibility and functionality (please be reminded here to test your code, seriously, test your code)

## **9.1.10 Citation**

Be reminded, that in an academic world, citations are the only credit that one can hope for ;) Therefore, please make sure to properly cite every tool that you use or implement. And of course, if you use Ursagl, do not forget to cite us

*Kremer, L. P. M., Leufken, J., Oyunchimeg, P., Schulze, S. and Fufezan, C. (2015): [Ursgal, Universal Python Module](http://dx.doi.org/10.1021/acs.jproteome.5b00860) [Combining Common Bottom-Up Proteomics Tools for Large-Scale Analysis](http://dx.doi.org/10.1021/acs.jproteome.5b00860) , Journal of Proteome research, 15, 788-. DOI:10.1021/acs.jproteome.5b00860*
# CHAPTER 10

## FAQ

## **10.1 Frequently Asked Questions**

### **10.1.1 Installation**

#### **Q: MS Amanda does not work on Unix. What could be the problem?**

To run MSAmanda one needs to install the Mono frameweork. Visit <http://www.mono-project.com/> for proper installation instructions.

#### <span id="page-432-1"></span>**Q: MS-GF+ (or any Java based engine) fails. What could be the problem?**

To run Java based engines like MS-GF+ or MSFragger, Java Runtime Environment needs to be installed. Visit [http:](http://www.oracle.com/technetwork/java/javase/downloads/jre8-downloads-2133155.html) [//www.oracle.com/technetwork/java/javase/downloads/jre8-downloads-2133155.html](http://www.oracle.com/technetwork/java/javase/downloads/jre8-downloads-2133155.html) for download and installation.

#### <span id="page-432-0"></span>**Q: Downloading http files is not working on OSX. Why?**

Make sure that certificates are properly installed. Go to Applications/Python 3.6 and double-click Install Certificates.command. The latest version of Python3.6 for Mac should come with the right certifications for secure connections anyways.

#### **Q: I have problems installing pyahocorasick on Windows! What can I do?**

Generally, Python 3.6 should be used when working with Windows. Here are some general remarks for a flawless installation under Windows.

When using Windows 7, additionally install: Microsoft Visual C++ Build Tools, [https://visualstudio.microsoft.com/](https://visualstudio.microsoft.com/downloads/#build-tools-for-visual-studio-2017) [downloads/#build-tools-for-visual-studio-2017\)](https://visualstudio.microsoft.com/downloads/#build-tools-for-visual-studio-2017)

When using Windows 10, consider additionally installing MS Build Tools 2015

### **10.1.2 Usage**

#### **Q: Found mismatch between json parameter . . . .**

```
Found mismatch between json parameter csv_filter_rules:
[['PEP', 'lte', 0.01], ['Is decoy', 'equals', 'false']] and
controller params csv_filter_rules:
[('PEP', 'lte', 0.01), ('Is decoy', 'equals', 'false')].
Consider re-run with force=True or delete old u.jsons.
```
During JSON dump Python tuples are converted into list like objects, thus this might be a reason. Just change your parameter to lists instead of tuples :)

#### **Q: How do I add an engine that is not installed via install\_resources.py?**

Download the engine from the respective developers homepage (links are given in the wrapper documentation of the respective engine). Create a folder in the corresponding Ursgal resoucres (name of the folder = name of the engine in Ursgal, for more information see *[Create/Implement your own UNode](#page-319-0)*: 1.Integration into Resources) and unpack/save all required files, especially the executable, there. Remember to run:

user@localhost:~/ursgal\$ python3.4 setup.py install

to include Ursgal (and the changes you have made to the resources) into Python site-packages.

#### **Q: The example script simple\_example\_search.py fails. What am I doing wrong?**

Check the printouts: at which step is it failing? If the download of the example BSA1.mzML was not successful, and you're using OSX, see *[Q: Downloading http files is not working on OSX. Why?](#page-432-0)*. If MS-GF+ fails and you are not sure if you have installed Java Runtime Environment, see *[Q: MS-GF+ \(or any Java based engine\) fails. What could be the](#page-432-1) [problem?](#page-432-1)*. If this doesn't help, shoot us a message or open an issue on GitHub (please include your printouts).

#### **Q: A validation engine (Percolator, qvality, . . . ) fails. What's going on?**

There are two common problems causing your workflow to fail at the point of validating results: 1. Your database doesn't contain decoys (check out *[target\\_decoy\\_generation\\_example.py](#page-337-0)*) or decoys are not recognized (check if the uparam 'decoy\_tag' is correct for your database). 2. Your list of results is too small for proper statistics (the error message is something like "Too good seperation between targets and decoys"). In this case, you need to improve your search parameters (e.g. mass tolerances), database size (e.g. whole proteome instead of a single protein) or MS measurements (i.e. your raw data).

#### **Q: An engine fails with a certain combination of parameter values. Why is that not checked beforehand?**

In general, we don't check if a vertain combination of parameter values is allowed or makes sense, since this would be quite some work for all the different engines and use cases. Please check the documentation of the respective engines to avoid these issues.

#### Examples:

• MS-GF+ does not allow to specify a maximum number of missed cleavages wgen using unspecific cleavage -> use params['max\_missed\_cleavages'] = -1

### **10.1.3 Development**

#### **Q: How do I create/add a new engine?**

See *[Create/Implement your own UNode](#page-319-0)*.

#### **Q: How do I keep Ursgal up-to-date?**

Ursgal is still in development and changes, extensions, etc. are pushed to GitHub. Therefore, the easiest way (if you have cloned Ursgal from GitHub) is:

user@localhost:~/ursgal\$ git pull

If you have not cloned Ursgal but used the ZIP file you can replace the folder with the newly downloaded and extracted version.

In both cases you might need to run the setup again to update the python site-packages:

```
user@localhost:~/ursgal$ python3 setup.py install
```
# CHAPTER 11

## Known Issues

### **11.1 Known Issues**

### **11.1.1 General**

• Java used memory size

Ajust the memory usage by Java according to your needs. When using memory intensive tasks as mzIdentML conversion of large files, an adjustement of the Java Xmx values may be required. The default is the usage of 13 GB of your RAM. Please refer to the Java documentation for further information. <http://docs.oracle.com/javase/7/docs/technotes/tools/solaris/java.html> In Ursgal the parameter *java\_-Xmx* can be used to adjust the Java memory usage.

• MS-GF+ (or another Java based engine) crashes

Please make sure that you have installed the current Java Runtime Environment Download (Java SE Development Kit 8u131):

http://www.oracle.com/technetwork/java/javase/downloads/jdk8-downloads- ˓<sup>→</sup>2133151.html

### **11.1.2 Windows general**

• Some modules can not be compiled/installed with python3.4+ using pip.

E.g. pyahocorasick can not be installed. This has the consequence, that on Windows the old peptide mapper version is used. There are several workarounds to compile and install the modules manually, e.g.:

<http://haypo-notes.readthedocs.io/python.html#build-a-python-wheel-package-on-windows>

### **11.1.3 Windows 10**

- MS Amanda can not load .fasta files
- calculating the md5 can cause problems e.g. while executing test. This is due to different line endings on Unix and Windows systems. The test functions test for both md5, so this problem should be avoided.

### **11.1.4 MONO**

• Mono is the .NET replacement under \*nix systems, since .NET is not directly ported by Microsoft to other systems than windows. Unfortunately mono is not as stable as the official .NET build. Therefore:

MS Amanda crashes randomly under \*nix systems (e.g. Linux or OS X)

Python Module Index

u

ursgal.ucore, [44](#page-47-0)

### Index

### Symbols

\_\_init\_\_() (*ursgal.UNode method*), [38](#page-41-0) \_\_weakref\_\_ (*ursgal.UNode attribute*), [38](#page-41-0) \_create\_fcache() (*urs-*\_\_<br>gal.resources.platform\_independent.arc\_independ<del>ent.upeptide\_ntapper\_1</del>\_0\_0.upepti<del>d</del>e\_mapper\_1\_0\_0.vPtPeptideMapper\_v2 *method*), [310](#page-313-0) \_execute() (*ursgal.UNode method*), [38](#page-41-0) \_execute() (*ursgal.wrappers.combine\_FDR\_0\_1.combine\_FDR\_0\_1 gal.ChemicalComposition method*), [47](#page-50-0) *method*), [299](#page-302-0) \_execute() (*ursgal.wrappers.combine\_pep\_1\_0\_0.combine\_pep\_1\_0\_0 method*), [47](#page-50-0) *method*), [300](#page-303-0) \_execute() (*ursgal.wrappers.csv2counted\_results\_1\_0\_0.csv2counted\_results\_1\_0\_0 method*), [47](#page-50-0) *method*), [291](#page-294-0) \_execute() (*ursgal.wrappers.csv2ssl\_1\_0\_0.csv2ssl\_1\_0\_0* analyze() (*in module grouped\_search\_example*), [410](#page-413-0) *method*), [291](#page-294-0) \_execute() (*ursgal.wrappers.filter\_csv\_1\_0\_0.filter\_csv\_1\_0\_0 chine\_offset\_bruderer\_sweep*), [384](#page-387-0) *method*), [301](#page-304-0) \_execute() (*ursgal.wrappers.generate\_target\_decoy\_1\_0\_0.generate\_target\_decoy\_1\_0\_0* [405](#page-408-0) *method*), [303](#page-306-0) \_execute() (*ursgal.wrappers.get\_ftp\_files\_1\_0\_0.get\_ftp\_files\_1\_0\_0 method*), [49](#page-52-0) *method*), [298](#page-301-0) \_execute() (*ursgal.wrappers.get\_http\_files\_1\_0\_0.get\_http\_files\_1\_0\_0 method*), [49](#page-52-0) *method*), [299](#page-302-0) \_execute() (*ursgal.wrappers.merge\_csvs\_1\_0\_0.merge\_csvs\_1\_0\_0 method*), [50](#page-53-0) *method*), [304](#page-307-0) \_execute() (*ursgal.wrappers.sanitize\_csv\_1\_0\_0.sanitize\_csv\_1\_0\_0* B *method*), [304](#page-307-0) \_execute() (*ursgal.wrappers.sugarpy\_plot\_1\_0\_0.sugarpy\_plot\_1\_0\_0 method*), [305](#page-308-0) \_execute()(*ursgal.wrappers.sugarpy\_run\_l\_0\_0.sugarp*y\_rund\_1\_0\_06 up\_from\_file() (*ursmethod*), [305](#page-308-0) \_execute() (*ursgal.wrappers.unify\_csv\_1\_0\_0.unify\_csv\_1\_0\_0 method*), [306](#page-309-0) \_execute() (*ursgal.wrappers.upeptide\_mapper\_1\_0\_0.upeptide\_mapper\_1\_0\_0* C *method*), [307](#page-310-0) \_execute() (ursgal.wrappers.venndiagram\_1\_0\_0.venndiagram\_1<u>8</u>@-t**c**sources.platform\_independent.arc\_independent.upeptide\_m *method*), [315](#page-318-0) format hit dict() gal.resources.platform\_independent.arc\_independent.upept&ll<mark>.rh&pyrGeS1Pbutf9ttpejrd&Pend</mark>ept+arc\_in**de.vrvdentiemepjde\_**m \_group\_psms() (*ursgal.UNode method*), [38](#page-41-0) A *gal.UNode method*), [39](#page-42-0) add\_chemical\_formula() (*urs*add\_glycan() (*ursgal.ChemicalComposition* add\_peptide() (*ursgal.ChemicalComposition* analyze() (*in module cascade\_search\_example*), [399](#page-402-0) analyze() (*in module ma*analyze() (*in module ungrouped\_search\_example*), appMass2element\_list() (*ursgal.UnimodMapper* appMass2id\_list() (*ursgal.UnimodMapper* appMass2name\_list() (*ursgal.UnimodMapper* build\_lookup() (*ursgal.resources.platform\_independent.arc\_independent.upeptide\_mapper\_1\_0\_0.upeptide\_mapper\_1\_0\_0.UPeptideMapper\_v2 method*), [310](#page-313-0) *gal.resources.platform\_independent.arc\_independent.upeptide\_mapper\_1\_0\_0.upeptide\_mapper\_1\_0\_0.UPeptideMapper\_v2 method*), [310](#page-313-0) cache\_database() (*ursmethod*), [309](#page-312-0) cache\_database() (*ursmethod*), [308](#page-311-0)

*method*), [310](#page-313-0)

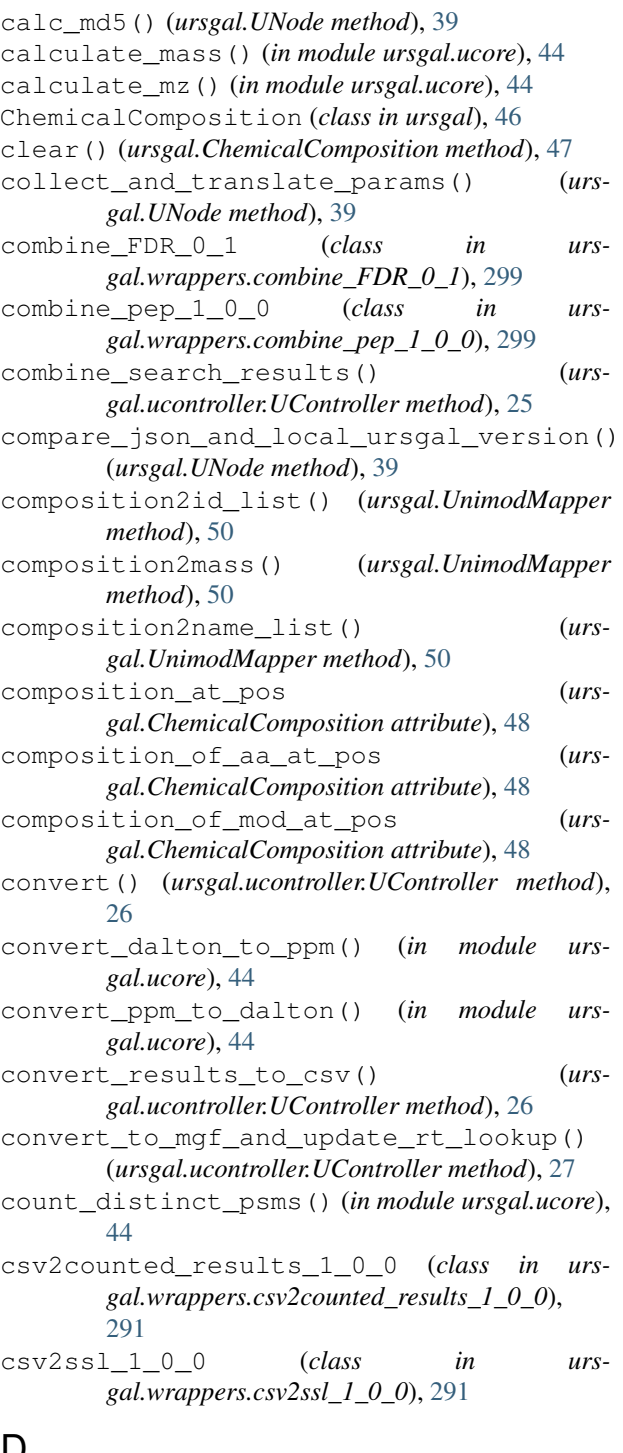

## $\cup$

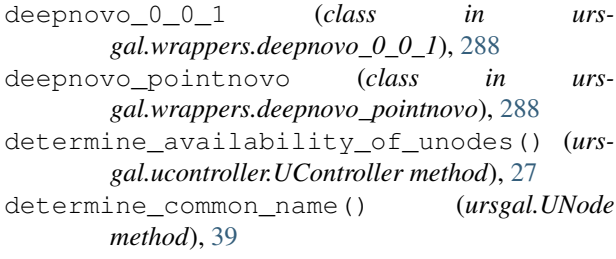

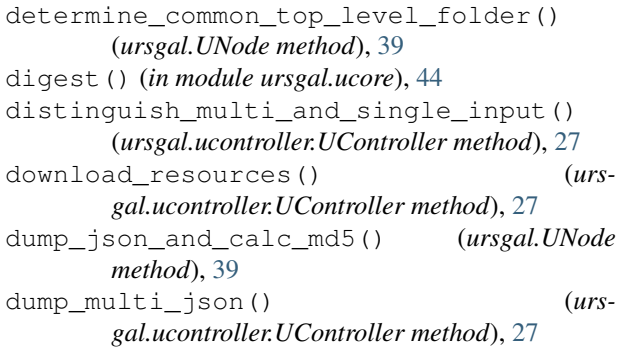

## E

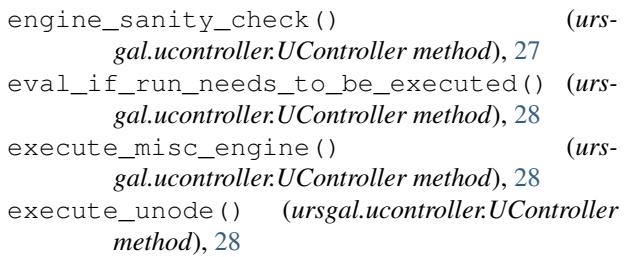

### F

fetch\_file() (*ursgal.ucontroller.UController method*), [29](#page-32-0) filter\_csv() (*ursgal.ucontroller.UController method*), [29](#page-32-0) filter\_csv\_1\_0\_0 (*class in ursgal.wrappers.filter\_csv\_1\_0\_0*), [300](#page-303-0) fix\_md5\_and\_file\_in\_json() (*ursgal.UNode method*), [40](#page-43-0) flash\_lfq\_1\_1\_1 (*class in ursgal.wrappers.flash\_lfq\_1\_1\_1*), [312](#page-315-0) flatten\_list() (*ursgal.UNode method*), [40](#page-43-0) format\_templates() (*ursgal.wrappers.kojak\_1\_5\_3.kojak\_1\_5\_3 method*), [290](#page-293-0) format\_templates() (*ursgal.wrappers.xtandem\_piledriver.xtandem\_piledriver method*), [287](#page-290-0) format\_templates() (*ursgal.wrappers.xtandem\_sledgehammer.xtandem\_sledgehammer method*), [287](#page-290-0) format\_templates() (*ursgal.wrappers.xtandem\_vengeance.xtandem\_vengeance method*), [286](#page-289-0)

### G

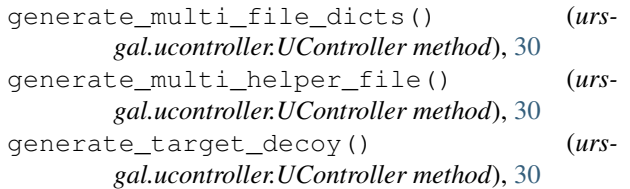

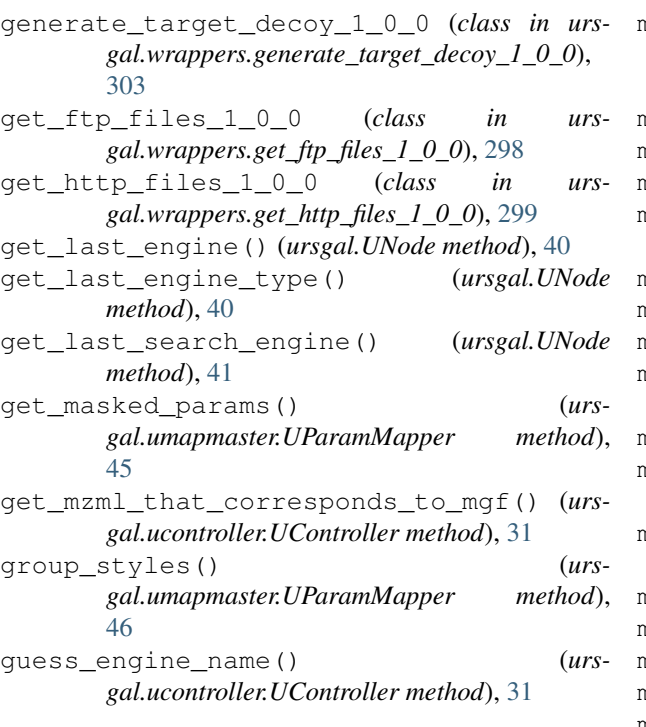

## H

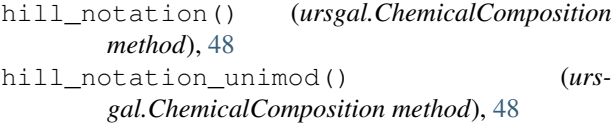

## I

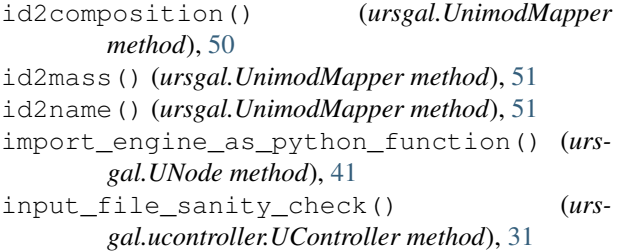

## K

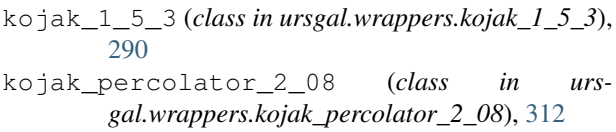

## M

- main() (*in module barth\_et\_al\_large\_scale*), [344](#page-347-0) main() (*in module bsa\_fragment\_mass\_tolerance\_example*), [381](#page-384-0) main() (*in module bsa\_ppm\_offset\_test*), [377](#page-380-0)
- main()(*in module bsa\_precursor\_mass\_tolerance\_example*)<sub>din</sub>() (*in module urs-*[379](#page-382-0)

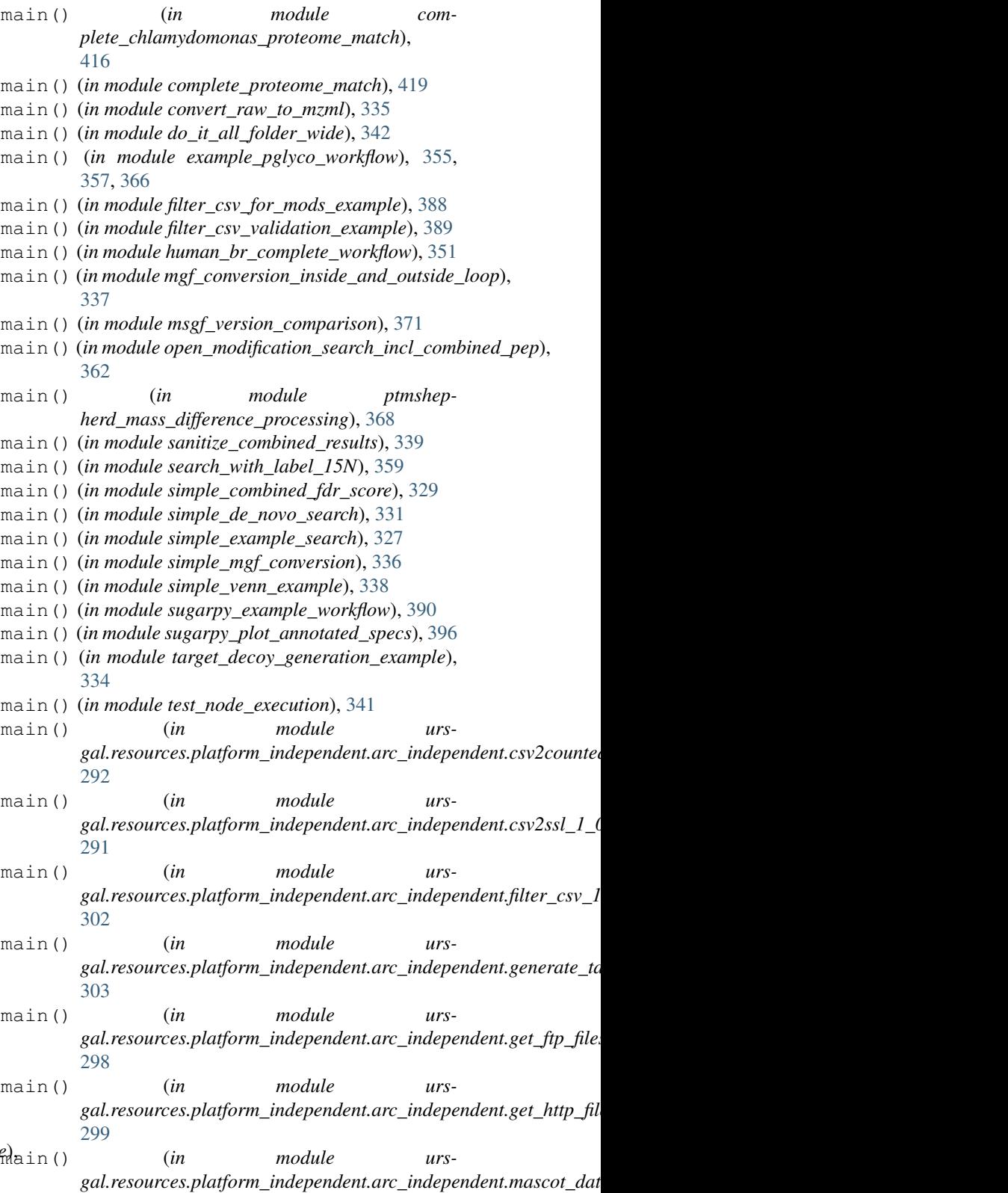

*gal.resources.platform\_independent.arc\_independent.merge\_csvs\_1\_0\_0.merge\_csvs\_1\_0\_0*), [304](#page-307-0)

[292](#page-295-0)

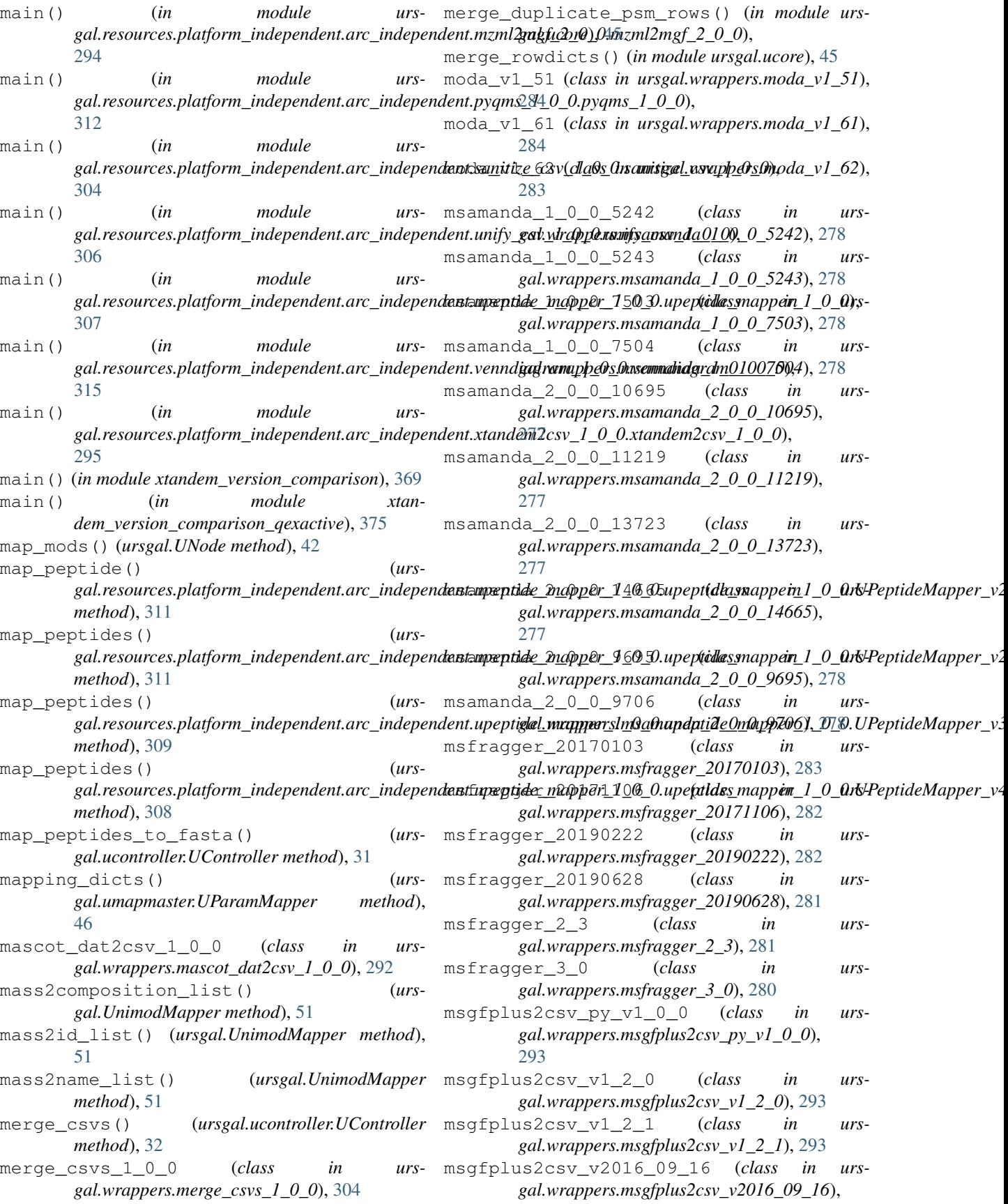

[294](#page-297-0)

- msgfplus2csv\_v2017\_01\_27 (*class in ursgal.wrappers.msgfplus2csv\_v2017\_01\_27*), [294](#page-297-0)
- msgfplus2csv\_v2017\_07\_04 (*class in ursgal.wrappers.msgfplus2csv\_v2017\_07\_04*), [293](#page-296-0)
- msgfplus\_v2016\_09\_16 (*class in ursgal.wrappers.msgfplus\_v2016\_09\_16*), [280](#page-283-0)
- msgfplus\_v2017\_01\_27 (*class in ursgal.wrappers.msgfplus\_v2017\_01\_27*), [280](#page-283-0)
- msgfplus\_v2018\_01\_30 (*class in ursgal.wrappers.msgfplus\_v2018\_01\_30*), [279](#page-282-0)
- msgfplus\_v2018\_06\_28 (*class in ursgal.wrappers.msgfplus\_v2018\_06\_28*), [279](#page-282-0)
- msgfplus\_v2018\_09\_12 (*class in ursgal.wrappers.msgfplus\_v2018\_09\_12*), [279](#page-282-0)
- msgfplus\_v2019\_01\_22 (*class in ursgal.wrappers.msgfplus\_v2019\_01\_22*), [279](#page-282-0)
- msgfplus\_v2019\_04\_18 (*class in ursgal.wrappers.msgfplus\_v2019\_04\_18*), [279](#page-282-0)
- msgfplus\_v2019\_07\_03 (*class in ursgal.wrappers.msgfplus\_v2019\_07\_03*), [279](#page-282-0)
- msgfplus\_v9979 (*class in ursgal.wrappers.msgfplus\_v9979*), [280](#page-283-0)
- myrimatch\_2\_1\_138 (*class in ursgal.wrappers.myrimatch\_2\_1\_138*), [284](#page-287-0)
- myrimatch\_2\_2\_140 (*class in ursgal.wrappers.myrimatch\_2\_2\_140*), [284](#page-287-0)
- mzidentml\_lib\_1\_6\_10 (*class in ursgal.wrappers.mzidentml\_lib\_1\_6\_10*), [296](#page-299-0)
- mzidentml\_lib\_1\_6\_11 (*class in ursgal.wrappers.mzidentml\_lib\_1\_6\_11*), [295](#page-298-0)
- mzidentml\_lib\_1\_7 (*class in ursgal.wrappers.mzidentml\_lib\_1\_7*), [295](#page-298-0)
- mzml2mgf\_1\_0\_0 (*class in ursgal.wrappers.mzml2mgf\_1\_0\_0*), [295](#page-298-0) mzml2mgf\_2\_0\_0 (*class in urs-*
- *gal.wrappers.mzml2mgf\_2\_0\_0*), [294](#page-297-0)

## N

name2composition() (*ursgal.UnimodMapper method*), [51](#page-54-0) name2id() (*ursgal.UnimodMapper method*), [51](#page-54-0) name2mass() (*ursgal.UnimodMapper method*), [52](#page-55-0) novor\_1\_05 (*class in ursgal.wrappers.novor\_1\_05*), [288](#page-291-0) novor\_1\_1beta (*class in ursgal.wrappers.novor\_1\_1beta*), [289](#page-292-0)

## O

omssa\_2\_1\_9 (*class in ursgal.wrappers.omssa\_2\_1\_9*), [285](#page-288-0)

## P

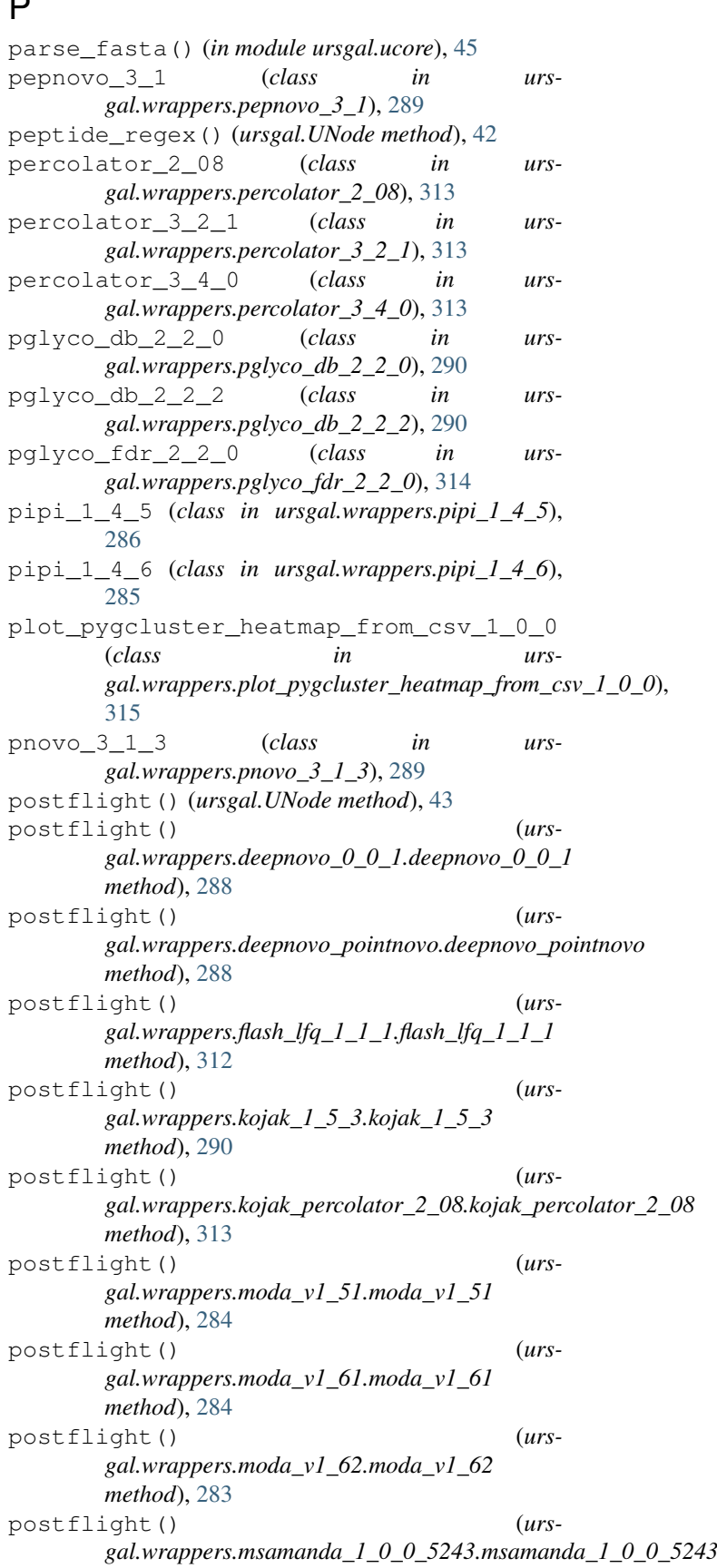

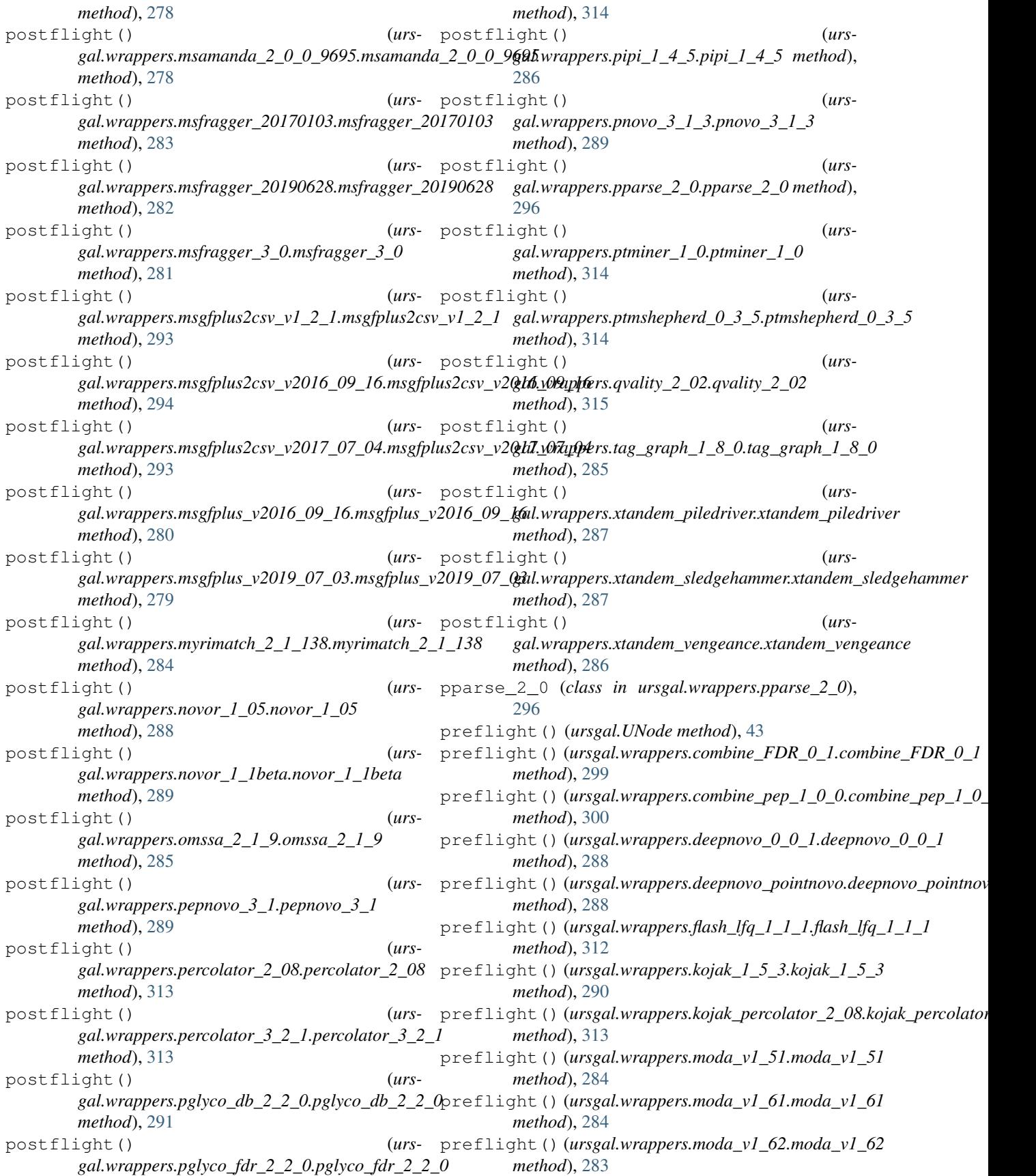

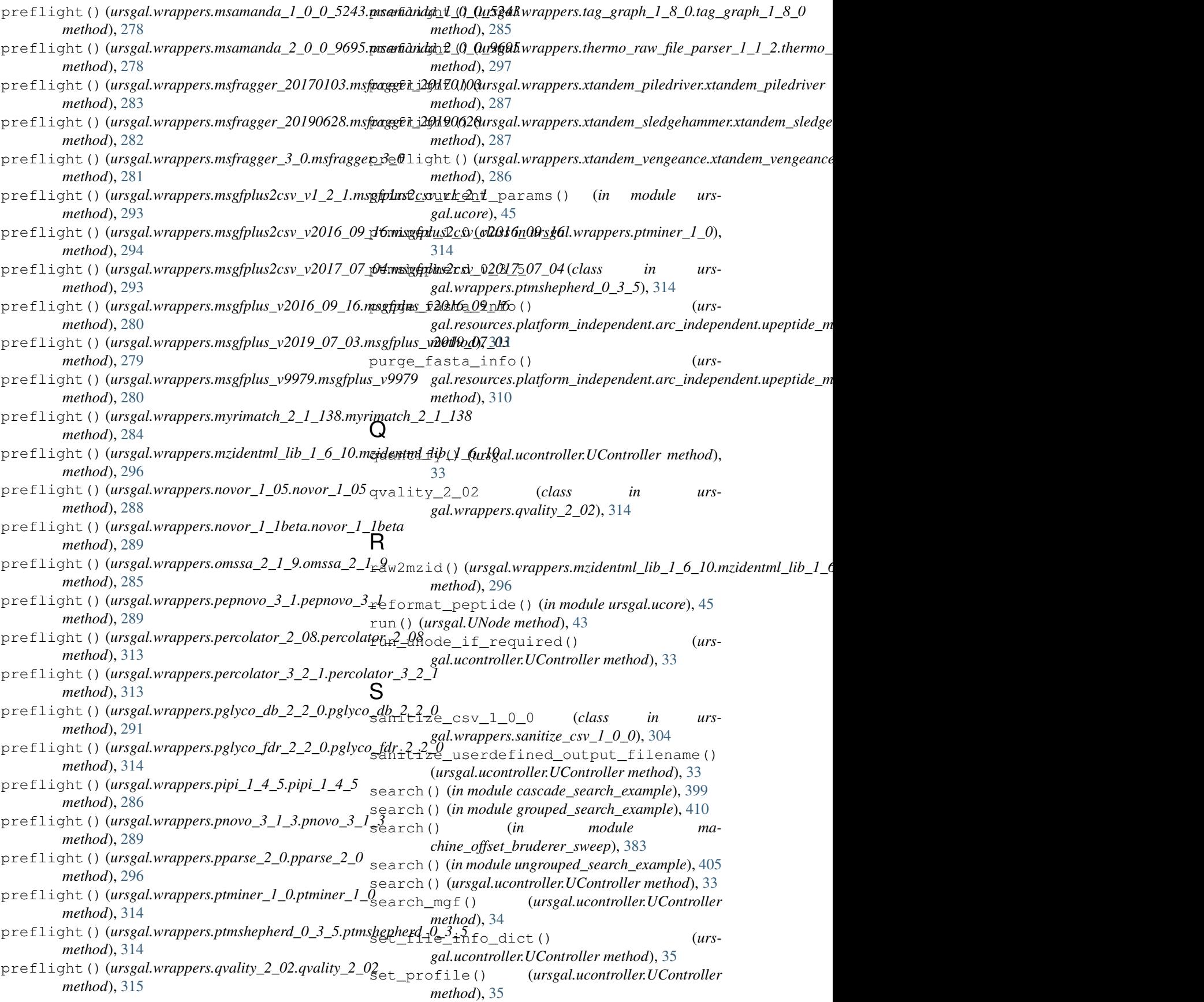

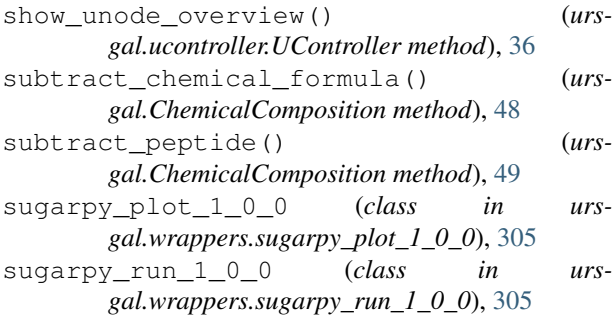

## T

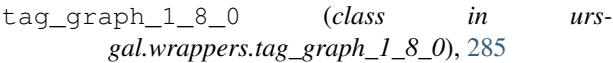

- terminal\_supports\_color() (*in module ursgal.ucore*), [45](#page-48-0)
- thermo\_raw\_file\_parser\_1\_1\_2 (*class in ursgal.wrappers.thermo\_raw\_file\_parser\_1\_1\_2*), [297](#page-300-0)
- time\_point() (*ursgal.UNode method*), [43](#page-46-0)

## U

UController (*class in ursgal.ucontroller*), [25](#page-28-0) unify\_csv() (*ursgal.ucontroller.UController method*), [36](#page-39-0) unify\_csv\_1\_0\_0 (*class in ursgal.wrappers.unify\_csv\_1\_0\_0*), [306](#page-309-0) UnimodMapper (*class in ursgal*), [49](#page-52-0) UNode (*class in ursgal*), [38](#page-41-0) UParamMapper (*class in ursgal.umapmaster*), [45](#page-48-0) update\_output\_json() (*ursgal.UNode method*), [43](#page-46-0) update\_params\_with\_io\_data() (*ursgal.UNode method*), [43](#page-46-0) upeptide\_mapper\_1\_0\_0 (*class in ursgal.wrappers.upeptide\_mapper\_1\_0\_0*), [307](#page-310-0) UPeptideMapper\_v2 (*class in ursgal.resources.platform\_independent.arc\_independent.upeptide\_mapper\_1\_0\_0.upeptide\_mapper\_1\_0\_0*), [310](#page-313-0) UPeptideMapper\_v3 (*class in ursgal.resources.platform\_independent.arc\_independent.upeptide\_mapper\_1\_0\_0.upeptide\_mapper\_1\_0\_0*), [309](#page-312-0) UPeptideMapper\_v4 (*class in ursgal.resources.platform\_independent.arc\_independent.upeptide\_mapper\_1\_0\_0.upeptide\_mapper\_1\_0\_0*), [308](#page-311-0) ursgal.ucore (*module*), [44](#page-47-1) use() (*ursgal.ChemicalComposition method*), [49](#page-52-0)  $\mathcal{U}$ validate() (*ursgal.ucontroller.UController method*), [36](#page-39-0) venndiagram\_1\_0\_0 (*class in ursgal.wrappers.venndiagram\_1\_0\_0*), [315](#page-318-0) *gal.wrappers.xtandem\_jackhammer*), [287](#page-290-0) *gal.wrappers.xtandem\_piledriver*), [287](#page-290-0) *gal.wrappers.xtandem\_sledgehammer*), [287](#page-290-0) *gal.wrappers.xtandem\_vengeance*), [286](#page-289-0)

verify engine produced an output file() (*ursgal.ucontroller.UController method*), [37](#page-40-0) visualize() (*ursgal.ucontroller.UController*

```
method), 37
```
### W

- write\_input\_tsv() (*ursgal.wrappers.ptmshepherd\_0\_3\_5.ptmshepherd\_0\_3\_5 method*), [314](#page-317-0)
	- write param file() (*ursgal.wrappers.myrimatch\_2\_1\_138.myrimatch\_2\_1\_138 method*), [284](#page-287-0)

writeXML() (*ursgal.UnimodMapper method*), [52](#page-55-0)

## X

```
xtandem2csv_1_0_0 (class in urs-
      gal.wrappers.xtandem2csv_1_0_0), 295
xtandem_alanine (class in urs-
      gal.wrappers.xtandem_alanine), 286
xtandem_cyclone_2010 (class in urs-
      gal.wrappers.xtandem_cyclone_2010), 287
xtandem_jackhammer (class in urs-
xtandem_piledriver (class in urs-
xtandem_sledgehammer (class in urs-
xtandem_vengeance (class in urs-
```